# **UNIVERSITATEA TEHNICĂ A MOLDOVEI**

Cu titlu de manuscris C.Z.U.: 528:912(478)(043)

# **VLASENCO ANA**

# **CONTRIBUȚII CU PRIVIRE LA PERFECȚIONAREA PARAMETRILOR DE TRANSFORMARE A COORDONATELOR ȘI MODIFICAREA PROIECȚIILOR CARTOGRAFICE PENTRU TERITORIUL REPUBLICII MOLDOVA**

# **262.01 GEODEZIE ȘI TEHNOLOGII GEOINFORMAȚIONALE**

Teză de doctor în științe tehnice

**Conducător științific: Chiriac Vasile**

**dr., conf. univ.**

**Autorul: Vlasenco Ana**

**CHIȘINĂU, 2019**

**© Vlasenco Ana, 2019**

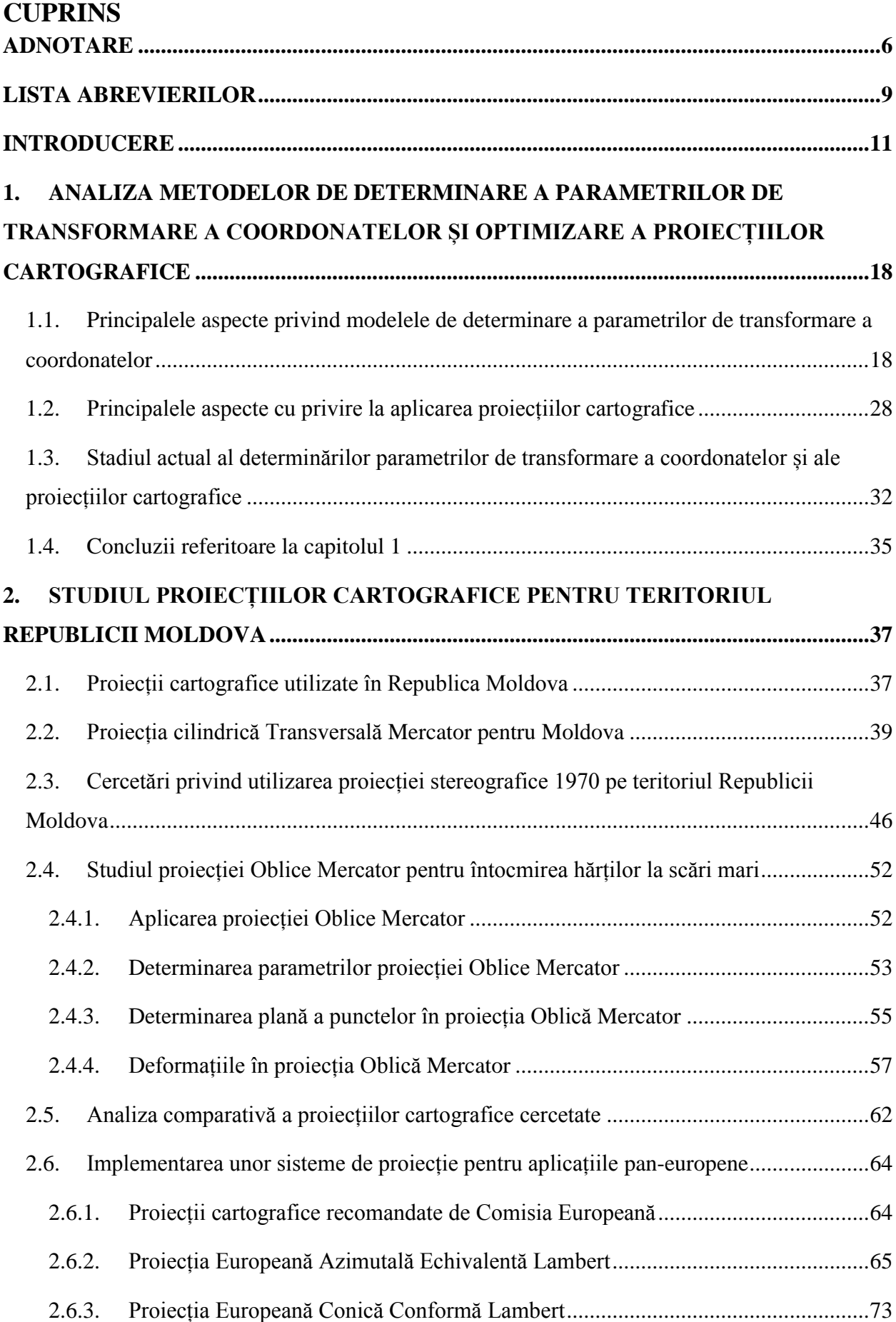

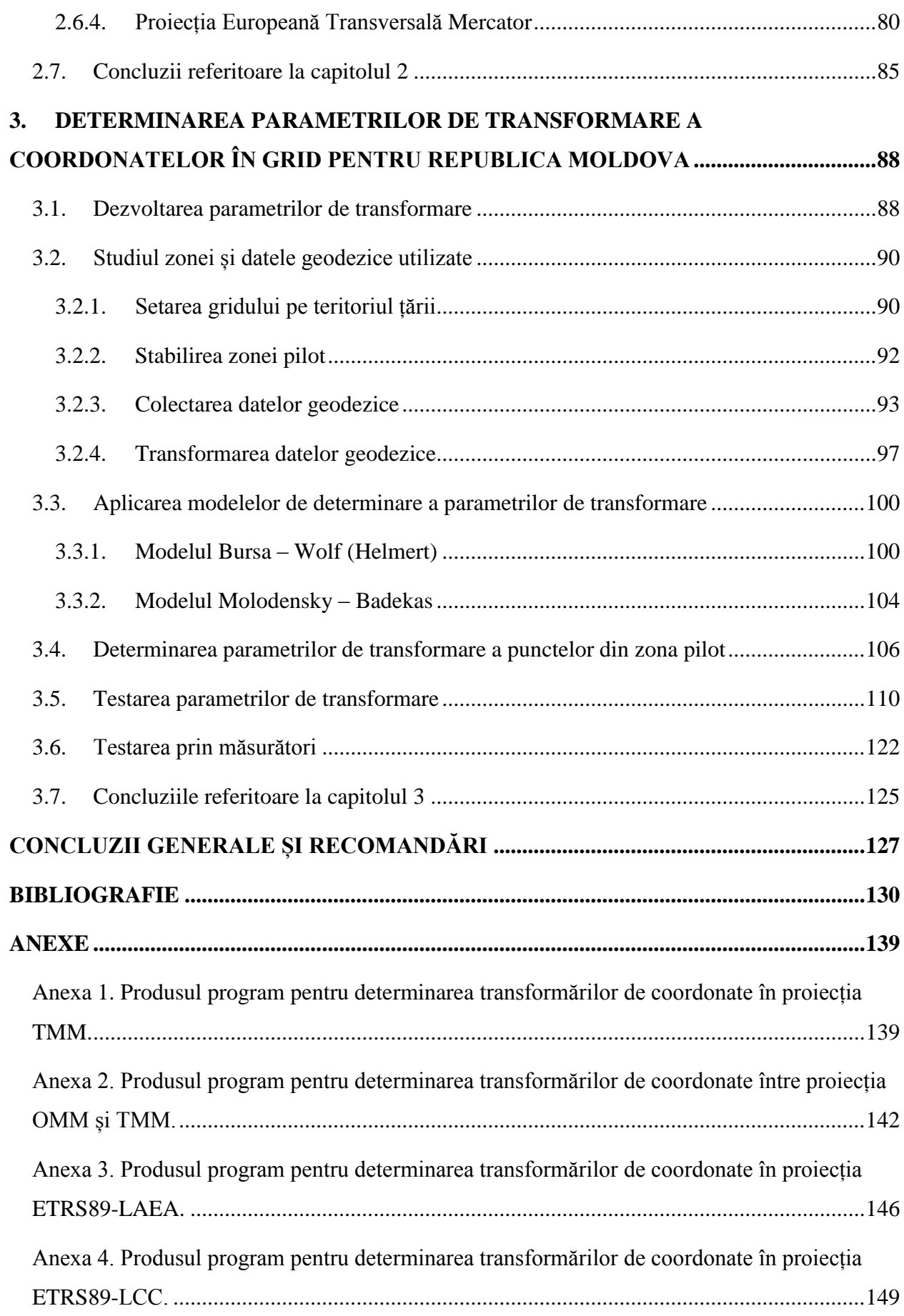

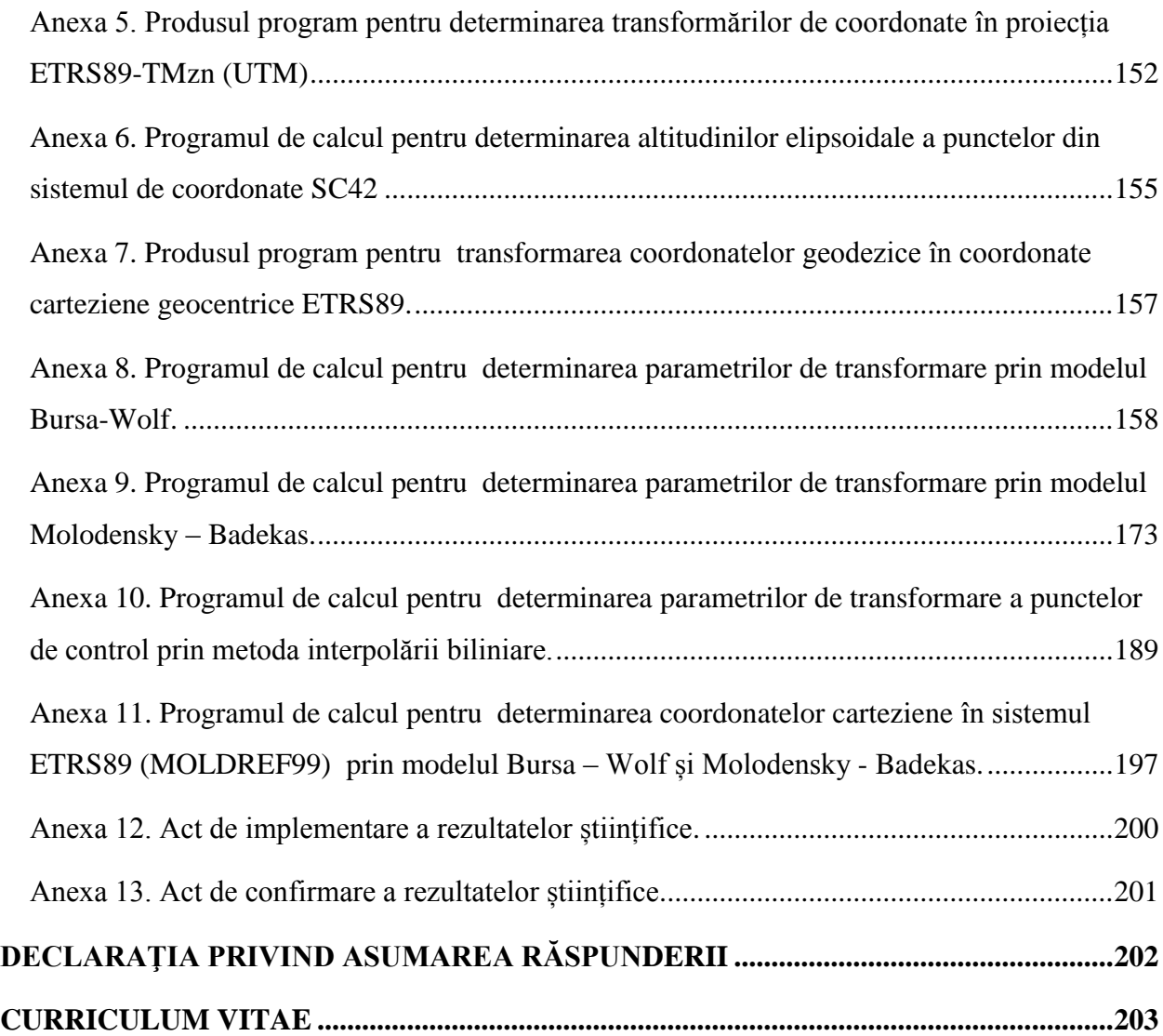

#### **ADNOTARE**

### <span id="page-5-0"></span>**la teza "Contribuții cu privire la perfecționarea parametrilor de transformare a coordonatelor și modificarea proiecțiilor cartografice pentru teritoriul Republicii Moldova", prezentată de către Ana Vlasenco pentru conferirea gradului științific de doctor în științe tehnice, Chișinău 2019.**

**Structura tezei:** introducerea, 3 capitole, concluzii și recomandări, bibliografia cu 112 titluri, 13 anexe, 120 de pagini text de bază, inclusiv 76 de figuri şi 38 tabele. Rezultatele sunt publicate în 13 lucrări științifice.

**Cuvinte-cheie:** sistem de referință, proiecție cartografică, parametri de transformare, transformări de coordonate, deformații liniare relative, izolinii de deformație, datum geodezic, rețea geodezică, meridian axial, măsurători GNSS, sistem de poziționare, factorul de scară, baza de date.

**Domeniul de studiu**: geodezie și tehnologii geoinformaționale.

**Scopul lucrării** constă în argumentarea teoretico-experimentală a metodologiei de determinare a parametrilor de transformare a coordonatelor și micșorarea deformațiilor proiecțiilor cartografice pentru ridicări topografice la scări mari.

**Obiective:** evaluarea situației actuale în domeniul geodeziei și cartografiei în Republica Moldova; analiza și interpretarea modelelor de transformare a coordonatelor între două datumuri și a proiecțiilor cartografice după nivelul deformațiilor; elaborarea metodologiei de determinare a parametrilor de transformare a coordonatelor și a proiecțiilor cartografice; elaborarea unui pachet de programe și aplicații grafice pentru implementarea relațiilor de calcul; stabilirea unor metode de verificare, testare și argumentare a rezultatelor obținute.

**Noutatea şi originalitatea ştiinţifică.** A fost elaborată o metodologie nouă de determinare a parametrilor de transformare a coordonatelor de pe teritoriul Republicii Moldova în scopul îmbunătățirii preciziei, în special la zona de frontieră a raioanelor. Pentru prima dată a fost studiată o proiecție cartografică pentru reprezentarea teritoriului țării în funcție de poziția geografică, întinderea și forma acestuia, ce poate fi utilizată cu succes la întocmirea planurilor la scări mari. S-a studiat proiecțiile cartografice pentru aplicații pan – europene conform prevederilor Directivei INSPIRE (Infrastructure for Spatial Information in Europe). Au fost elaborate aplicații cu interfețe grafice în limbajul MatLab și Microsoft Visual Basic pentru transformări de coordonate.

**Problema ştiinţifică soluţionată** constă în elaborarea unei metodologii de determinare a parametrilor de transformare între două sisteme de coordonate și micșorarea deformațiilor proiecțiilor cartografice pe teritoriul Republicii Moldova în baza unor modele matematice și aplicații grafice, fapt care a condus la îmbunătățirea preciziei transformărilor de coordonate și reducerea deformațiilor proiecției cartografice în cazul reprezentărilor la scări mari.

**Semnificatia teoretică** a lucrării constă în evidentierea aspectelor teoretice și metodice, ce demonstrează ridicarea preciziei de determinare a parametrilor de transformare a coordonatelor între două datumuri și optimizarea deformațiilor unor proiecții cartografice.

**Valoarea aplicativă** rezidă în creșterea preciziei de transformare a coordonatelor din sistemul sovietic de coordonate 1942 (SC42) în sistemul național MOLDREF99, precum și în optimizarea deformațiilor proiecțiilor cartografice pentru reprezentări la scări mari.

**Implementarea rezultatelor ştiinţifice.** Rezultatele cercetărilor au fost prezentate specialiștilor din cadrul Agenției Relații Funciare și Cadastru și întreprinderilor de stat subordonate, confirmând că pot fi utile instituțiilor de profil în domeniile geodezie, cartografie, fotogrammetriei și geografie, precum și specialiștilor din producție din Republica Moldova. De asemenea, rezultatele au fost incluse în procesul educațional a studenților programului de studiu Inginerie Geodezică și Cadastru a Universității Tehnice a Moldovei.

### **ABSTRACT**

### **to thesis "Contributions to the improvement of coordinate transformation parameters and modification of map projections for the territory of the Republic of Moldova", presented by Ana Vlasenco for conferring a Doctor Degree in technical science, Chisinau 2019.**

**The thesis structure:** introduction, three chapters, conclusions and recommendations, bibliography containing 112 titles/sources, 13 Annexes, 120 pages of basic text, including 76 figures and 38 tables. Results are published in 13 scientific papers.

**Key words:** reference system, map projection, transformation parameters, coordinate transformations, relative linear deformations, deformation isolines, geodetic datum, geodetic network, axial meridian, GNSS measurements, positioning system, scale factor, data base.

**Field of study:** geodesy and geoinformation technologies.

**The aim of the research** consists in theoretical-experimental argumentation and development of the methodology for determination of coordinate transformation parameters and decreasing the deformations of map projections for large scale mapping.

**The objectives:** assessing the current situation in geodesy and cartography in the Republic of Moldova; analyzing and interpreting the coordinate transformation models between two datum and cartographic projections by deformations level; the elaboration of the methodology for determining the transformation parameters and map projections; elaboration of the program package and graphic applications for implementing computing relationships; the establishment methods for verification, testing and argumentation the results obtained.

**Scientific novelty and originality of the results.** A new methodology has been developed to determine the coordinate transformation parameters for the territory of the Republic of Moldova in order to increase of the accuracy of coordinate transformations, especially at the border area of the districts. For the first time, a map projection for the representation of the territory of the country was studied according of the geographic position, its extent and its shape, which can be successfully used in drawing up large scale plans. Map projections for pan - European applications according to the provisions of INSPIRE (Infrastructure for Spatial Information in Europe) Directive have been studied. There have been developed applications with graphical interfaces in the MatLab and Microsoft Visual Basic language for coordinate transformations.

**The scientific problem solved** consists in developing a methodology for determining the transformation parameters between two coordinate systems and map projections on the territory of the Republic of Moldova based on mathematical models and graphic applications, which led to the improving of the accuracy of coordinate transformations and reducing map projection deformations for large scale representations.

**The theoretical significance** of the work consists in highlighting the theoretical and methodological aspects, which demonstrate accuracy improvement of coordinate transformation parameters determination between two datums and deformations optimization of some map projections.

**The applicative value of the thesis** is to increase accuracy of coordinate transformation of the Soviet coordinate system 1942 (SC42) into the national system MOLDREF99, as well as to optimize the map projections deformations for large scale representations.

**The implementation of scientific results.** The results of the research were presented to the specialists from Land Relations and Cadastre Agency and subordinated state enterprises, confirming that they can be used by relevant organizations in the fields of geodesy, cartography, photogrammetry and geography, as well as in production for specialists from the Republic of Moldova. The results were also included in the student's educational process of the Geodetic Engineering and Cadastre Program of the Technical University of Moldova.

### **AHHOTAЦИЯ**

### диссертации на соискание ученой степени доктора технических наук "Вклад в **улучшении параметров преобразования координат и модификации картографических проекции на территории Республики Молдова", автор: Власенкo Aна, Кишинэу, 2019.**

**Структура диссертации:** введение, 3 главы, выводы и рекомендации, библиография из 112 наименований, 13 приложений, 120 страниц основного текста, в том числе 76 рисунков и 38 таблиц. Результаты опубликованы в 13 работах.

**Ключевые слова:** pеференцная система, картографическая проекция, параметры преобразования, преобразования координат, относительные линейные иcкaжeния, изолинии искажений, геодезический датум, геодезическая сеть, осевой меридиан, измерения ГНСС, система позиционирования, масштабный коэффициент, база данных.

**Область исследования:** геодезия и геоинформационные технологии.

**Целью** данной работы является теоретико-экспериментальное обоснование и разработка методологии определения параметров преобразования координат и уменьшения искажений картографических проекций для крупномасштабных топографических съѐмок.

**Задачи работы:** исследование актуальной ситуации в области геодезии и картографии в Республике Молдова; анализ и интерпретация методов преобразования координат между двумя датумов и картографическими проекциями по уровню иcкaжeний; разработка методологии определения параметров трансформации и картографических проекций; разработка программного пакета и графических приложений для реализации вычислений; установление методов проверки, тестирования и аргументирования полученных результатов.

**Научная новизна и оригинальность результатов.** Разработана новая методология определения параметров преобразования координат для территории Республики Молдова с целью повышения точности преобразования координат, особенно в приграничных районах. Впервые была изучена картографическая проекция для представления территории страны в зависимости от ее географического положения, степени и формы, которая может быть успешно использована при составлении крупномасштабных планов. Исследованы картографические проекции для общеевропейских приложений в соответствии с положениями Директивы INSPIRE. Были разработаны приложения с графическими интерфейсами в MatLab и Microsoft Visual Basic для преобразования координат.

**Решенная научная проблема** состоит в разработке методологии определения параметров трансформации между двумя системами координат и уменьшение иcкaжeний картографических проекций на территории Республики Молдова на основе математических модели и графических приложений, что привело к повышению точности преобразований координат и уменьшению искажений картографической проекции для крупномасштабных планов.

**Теоретическая значимость работы** состоит в освещении теоретических и методологических аспектов, что демонстрирует возможность повышения точности определения параметров преобразования координат между двумя датами и оптимизации иcкaжeний картографических проекций.

**Практическая значимость работы** является повышение точности преобразования координат из советской системы координат 1942 (SC42) в национальную систему MOLDREF99, а также в оптимизации иcкaжeний картографических проекции для крупномасштабных планов.

**Внедрение научных результатов.** Результаты исследования были представлены специалистам из Агентства Земельных Отношений и Кадастра и подчиненных государственных предприятий, которые подтвердили, что они могут быть использованы соответствующими учреждениями в областях геодезии, картографии, фотограмметрии и географии, а также специалисты по производству из Республики Молдова. Результаты также были также включены в процесс обучения студентов Инженерно-геодезической и кадастровой программы Технического Университета Молдовы.

### **LISTA ABREVIERILOR**

<span id="page-8-0"></span>IAG ‒ *International Association of Geodesy* (Asociaţia Internaţională de Geodezie)

ARFC ‒ Agenția Relații Funciare și Cadastru

INGEOCAD ‒ Institutul de Geodezie, Prospecţiuni Tehnice şi Cadastru

IPOT ‒ Institutul de Proiectări pentru Organizarea Teritoriului

GNSS ‒ *Global Navigation Satellite System* (Sistem Satelitar de Navigaţie Globală)

DGNSS ‒ *Differential Global Navigation Satellite System* (Sistem Satelitar Diferenţiat de Navigație Globală)

GLONASS ‒ *GLObal'naya NAvigatsionnaya Sputnikovaya Sistema* (Sistem Satelitar de Navigație Globală)

GPS ‒ *Global Positioning System* (Sistem de Poziționare Globală)

IGS ‒ *International GNSS Service* (Serviciul Internațional GNSS)

GIS – *Geographic Information System* (Sistem Informational Geografic)

SIGN ‒ Sistemul Informațional Geografic Național

GSM ‒ *Global System for Mobile Communications* (Sistem Global pentru Comunicații Mobile)

RTK ‒ *Real-time Kinematics* (Cinematic în timp real)

RTCM ‒ *Radio Technical Commission for Marine* (Comisia Tehnică Radio pentru Marină)

NTRIP ‒ *Networked Transport of RTCM via Internet Protocol* (Transportul în rețea al RTCM prin intermediul Protocolului de Internet)

EUREF ‒ *European Reference Frame* (Reţea Europeană de Referinţă)

MOLDPOS ‒ Sistemul de Poziţionare Naţional

EUPOS ‒ *European Position Determination System* (Sistemul de Poziţionare European)

ETRS89 ‒ *European Terrestrial Reference System 1989* (Sistem de Referinţă Terestru European 1989)

TMM ‒ Transversală Mercator pentru Moldova

UTM ‒ Universal Transversal Mercator

SC42 ‒ Sistem de coordonate 1942

GRS80 ‒ *Geodetic Reference System 1980* (Sistem de Referinţă Geodezic 1980)

WGS84 ‒ *World Geodetic System 1984* (Sistem Geodezic Internațional 1984)

MOLDREF 99 ‒ Sistem de coordonate cu parametrii elipsoidului GRS80 în protecţia TMM (Transversală Mercator pentru Moldova)

INSPIRE ‒ *Infrastructure for Spatial Information in Europe* (Infrastructura pentru informații spațiale în Europa)

ITRS ‒ *International Terrestrial Reference System* (Sistem Terestru Internațional de Referință)

ITRF ‒ *International Terrestrial Reference Frame* (Reţeaua Terestră Internaţională de Referinţă) ISO 19111 ‒ *Standard for Spatial Referencing by Coordinates* (Standard pentru referențierea spațială prin coordonate)

RGN ‒ Rețea Geodezică Națională

EVRS ‒ *European Vertical Reference System* (Sistemul de Referinţă Vertical European)

UELN ‒ *United European Leveling Network* (Rețeaua Europeană Unificată de Nivelment)

OMM ‒ Oblică Mercator pentru Moldova

ETRS89-LAEA ‒ *ETRS89 Lambert Azimuthal Equal Area coordinate reference system* (Sistem de coordonate de referință Lambert azimutal echivalent)

ETRS89-LCC ‒ *ETRS89 Lambert Conic Conformal coordinate reference system* (Sistem de coordonate de referință Lambert conic conform)

ETRS89-TMzn ‒ *ETRS89 Transverse Mercator coordinate reference system* (Sistem de coordinate de referință Mercator Transversal)

### **INTRODUCERE**

<span id="page-10-0"></span>**Actualitatea temei.** Evoluția concepțiilor de poziționare a fost şi este influențată în timp de progresele științifice concretizate în metode de lucru şi mai ales în tehnologii moderne de hard şi soft în domeniul măsurării elementelor geometrice (unghiuri, distanțe) și a prelucrării lor [33, p.13]. Capacitatea de a cunoaște poziția exactă și distanța față de un anumit obiectiv este crucială pentru foarte multe activităţi. De-a lungul timpului, mai multe tipuri de tehnologii au încercat, cu mai mult sau mai puţin succes, să contribuie la realizarea acestui deziderat. Dintre toate acestea, una a reuşit să schimbe în mod radical sistemul de poziţionare, astfel încât determinarea poziţiei şi monitorizarea ei să se poată realiza prin crearea unor servicii (naţionale, europene şi/sau globale) specializate. Aceasta este, tehnologia satelitară de poziţionare globală [21,27].

Sistemele de navigație bazate pe sateliți care oferă servicii de poziționare autonomă, geocentrică cu acoperire la nivel global sunt Sistemele Satelitare de Navigație Globală (GNSS). În ultimii ani tehnologiile de poziţionare de tip GNSS (Global Navigation Satellite System) şi în special cele furnizate de sistemul american GPS (Global Positioning System) şi rusesc - GLONASS (Global Navigation Satellite System) au pătruns şi în ţara noastră [36]. Pe baza acestor sisteme s-au dezvoltat aplicații în cele mai diverse domenii de activitate: navigație (terestră, maritimă, navală, aeriană), transporturi, măsurători terestre (geodezie), sisteme informatice geografice, geodinamică, cartografie, turism ş.a.

Pentru a asigura o precizie mai mare şi a obţine rezultate într-o perioadă de timp mai scurtă, se foloseşte tehnologia GNSS în regim DGNSS (Diferenţial GNSS), care constă în utilizarea a două receptoare GNSS, dintre care unul este amplasat pe un punct cu coordonate cunoscute, iar cu al doilea receptor se determină coordonatele punctelor noi. Corecţiile transmise de la receptorul amplasat pe punctul cu coordonate cunoscute se efectuează printr-un mesaj de tip RTCM (Radio Technical Commission for Marine), fiind transmis cu ajutorul unui emiţător radio, sau utilizând sistemul de telefonie mobilă (GSM) care asigură o acoperire teritorială destul de bună [7, p.32].

Ca urmare, rezultatele obţinute sunt utilizate pentru dezvoltarea reţelei de staţii permanente GNSS pe întreg teritoriul Republicii Moldova, care împreună cu baza de date geodezică sunt integrate în Sistemul Informaţional Geografic Naţional (SIGN), care are o contribuție esențială în cadrul programelor de integrare europeană pentru infrastructura informației spațiale INSPIRE (Infrastructure for Spatial Information in Europe) şi subcomisiei Asociaţiei Internaţionale a Geodezilor pentru Reţele de Referinţă în Europa EUREF (European Reference Frame) [37, 11].

Începând din anul 1999, în Republica Moldova a fost adoptat sistemul de referinţă naţional MOLDREF99 bazat pe sistemul ETRS89 (European Terrestrial Reference System 1989) și proiecția Transversală Mercator pentru Moldova (TMM) [34, 35].

Odată cu implementarea sistemului ETRS89, în conformitate cu programul de integrare europeană pentru infrastructura informației spațiale INSPIRE, a fost necesară aplicarea unui algoritm de calcul standard, pentru transformarea datelor spațiale din vechiul sistem sovietic de coordonate 1942 (SC42), în sistemul nou. Cu toate acestea, multe materiale cartografice au rămas în sistemul vechi de coordonate și necesită a fi georeferențiate. De exemplu, planurile topografice la scara 1:500 din sistemul SC42 de pe teritoriul Republicii Moldova sub formă de planșe, mai sunt folosite și în prezent.

Pentru zonele de mare importanță economică, cum ar fi: zone industriale, centre populate, construcţii hidrotehnice, lucrări miniere etc., unde multitudinea detaliilor impune să se întocmească planuri topografice la scări mari 1:500; 1:1000; 1:2 000, proiecţia Transversală Mercator pentru Moldova (TMM), uneori, nu este satisfăcătoare din punct de vedere al preciziei. Precizia de interpolare grafică și de raportare a punctelor geodezice sau a distanțelor pe hărți și planuri topografice, depinde direct de scara lor.

Se consideră că precizia de citire sau raportare a unei distanțe pe planșetă (hartă) cu ochiul liber este de 0,2 – 0,3 mm, iar plotterele moderne care lucrează pe baza unui calculator electronic, oferă o precizie, egală cu 0,1 mm [3], [61, p.116]. Acestei erori din plan îi va corespunde în teren o eroare de 5 cm, pentru planurile la scara 1:500. Din acest motiv, proiecția TMM nu este satisfăcătoare în ceea ce privește precizia pentru unele zone ale teritoriului țării noastre, deoarece deformațiile liniare relative produse de această reprezentare, variază între -6 cm/km și 16 cm/km [29].

În aceste situații, se poate implementa o altă proiecție cartografică, în funcție de poziția geografică a zonei care este supusă ridicării topografice în plan, în special la scara 1:500, care să satisfacă cerințele de precizie și să nu creeze probleme în lucrările geodezice, cadastrale, aplicații GIS etc. [48, 77, 78].

Din anul 2011, pe teritoriul Republicii Moldova au fost instalate zece stații permanente GNSS, operând cu receptoare de mare capacitate GPS, GLONASS. Acest sistem, este sistemul de poziţionare naţional MOLDPOS realizat printr-un grant oferit de Guvernul Regatului Norvegiei [36].

Serviciul de poziționare MOLDPOS oferă corecții diferențiale pentru determinarea coordonatelor plane în sistemul de referinţă MOLDREF 99 și a altitudinilor normale în sistemul de altitudini Marea Baltică [5]. Având în vedere că mesajele de transformare RTCM permit serviciului MOLDPOS să furnizeze utilizatorilor toate datele necesare pentru poziționare, se poate introduce în baza de date a transformărilor de coordonate o nouă metodă, ce va îmbunătăți precizia de poziționare spațială [79, 80].

Sistemul MOLDREF99 bazat pe sistemul ETRS89 și proiecția Transversală Mercator pentru Moldova (TMM), este definit ca un datum geodezic geocentric, pe când sistemul SC42 este un datum non-geocentric. Această situație a dus la obținerea de erori mari în interiorul rețelelor geodezice în procesul de transformare a coordonatelor între aceste sisteme, ca efect al orientării sistemului SC42. În această direcție, s-a recurs la o transformare ortogonală bidimensională (2D Helmert) cu patru parametri de transformare, determinați pentru fiecare suprafață raională a țării, pe baza cărora s-a determinat apoi poziția punctelor în sistemul MOLDREF99 [42].

În prezent, toți utilizatorii doresc să obțină poziția spațială a obiectelor cât mai exact, dar pe teritoriul Republicii Moldova s-a observat că, în măsurătorile geodezice în zona de frontieră a raioanelor se obțin erori foarte mari de neînchidere pe punctele geodezice de sprijin (de control), folosind datele determinate în noul sistem de coordonate.

Completarea bazelor de date pentru transformări precise a coordonatelor pentru întreg teritoriul țării, evitând unele măsurători suplimentare în teren, este un obiectiv foarte important în lucrările cartografice de întocmire a planurilor la scări mari. În acest caz, sunt necesare transformările datelor vechi de poziţionare plană referite la sistemul de referinţă SC42, în sistemul nou de referință, compatibil cu ETRS89 și MOLDREF99.

*Cercetări asupra problemelor menţionate au fost concepute în cadrul proiectului "Dezvoltarea serviciului de poziţionare GNSS în timp real de mare capacitate pentru Moldova (MOLDPOS)", realizat de Universitatea Tehnică a Moldovei împreună cu Universitatea de Ştiinţe Aplicate Karlsruhe, Germania, desfășurat în perioada 2008-2010. În acest sens, a fost creată baza de date geodezică pentru transformarea coordonatelor obţinute automat prin observaţii GNSS, în diferite sisteme de coordonate şi altitudini, asigurând sistemul de poziţionare MOLDPOS cu o bază de date geodezică unică pentru întreg teritoriul ţării.*

**Scopul lucrării constă** în argumentarea teoretico-experimentală a metodologiei de determinare a parametrilor de transformare a coordonatelor și micșorarea deformațiilor proiecțiilor cartografice pentru ridicări topografice la scări mari. Acest scop, a fost atins prin realizarea următoarelor **obiective:**

evaluarea situației actuale în domeniul geodeziei și cartografiei în Republica Moldova;

 analiza și interpretarea celor mai utilizate modele de calcul privind transformarea coordonatelor între două datumuri, precum și cercetări ale unor proiecții cartografice după nivelul deformațiilor;

13

structurarea etapelor de achiziționare și prelucrare a datelor geodezice și cartografice;

 elaborarea metodologiei de determinare a parametrilor de transformare a coordonatelor, și de aplicare a unor proiecții cartografice pe teritoriul țării noastre;

 elaborarea unui pachet de programe și aplicații care să implementeze toate relaţiile de calcul, necesare determinării parametrilor de transformare şi a proiecţiilor cartografice pentru teritoriul Republicii Moldova;

stabilirea unor metode de verificare, testare și argumentare a rezultatelor obținute;

elaborarea recomandărilor privind implementarea rezultatelor obţinute.

**Metodologia cercetării științifice.** Sunt utilizate analizele comparative și experimentale. În procesul rezolvării obiectivelor propuse au fost analizate diverse metode de determinare a parametrilor de transformare între două sisteme de coordonate și de aplicare a proiecțiilor cartografice pentru reprezentări la scări mari. Pentru realizarea metodologiilor propuse, s-au elaborat programe și aplicații grafice pe baza tehnologiilor informaționale.

**Noutatea şi originalitatea ştiinţifică**. Elaborarea unei metodologii noi de determinare a parametrilor de transformare a coordonatelor de pe teritoriul țării, în scopul îmbunătățirii preciziei transformărilor de coordonate, în special la zona de frontieră a raioanelor, și furnizarea unui sistem unic a parametrilor de transformare pentru întreg teritoriul Republicii Moldova.

Pentru prima dată, a fost cercetată și aplicată o proiecție cartografică pentru reprezentarea teritoriului țării în funcție de poziția geografică, întinderea și forma acesteia, ce conduce la reducerea semnificativă a deformațiilor în plan, o proiecție ce poate fi utilizată cu succes la întocmirea planurilor la scări mari. De asemenea, au fost studiate proiecțiile cartografice pentru aplicații pan-europene, în scopul interoperabilității seturilor și serviciilor de date spațiale conform dezvoltării programelor de integrare europeană INSPIRE.

În acest context, au fost elaborate aplicații cu interfețe grafice în limbajul MatLab și Microsoft Visual Basic pentru transformări de coordonate, deoarece prin automatizarea transformărilor de coordonate manipularea datelor devine mai rapidă, contribuind astfel la reducerea costurilor.

**Problema ştiinţifică soluţionată** constă în elaborarea unei metodologii de determinare a parametrilor de transformare între două sisteme de coordonate și de micșorare a deformațiilor proiecțiilor cartografice pe teritoriul Republicii Moldova, în baza unor modele matematice și aplicații grafice, fapt care a condus la ridicarea preciziei transformărilor de coordonate și utilizarea cu succes a unei noi proiecții cartografice, în cazul reprezentărilor la scări mari.

14

**Semnificaţia teoretică** a lucrării constă în evidențierea aspectelor teoretice și metodice, ce demonstrează ridicarea preciziei de determinare a parametrilor de transformare a coordonatelor între două datumuri și optimizarea deformațiilor unor proiecții cartografice.

**Valoarea aplicativă a lucrării** rezidă în creșterea preciziei de transformare a coordonatelor din sistemul clasic sovietic de coordonate 1942 (SC42) în sistemul național MOLDREF99, precum și în optimizarea deformațiilor proiecțiilor cartografice pentru reprezentări la scări mari.

**Implementarea rezultatelor ştiinţifice.** Rezultatele cercetărilor au fost prezentate specialiștilor din cadrul Agenției Relații Funciare și Cadastru și întreprinderilor de stat subordonate, confirmând că pot fi utile instituțiilor de profil în domeniile geodezie, cartografie, fotogrammetriei și geografie, precum și specialiștilor din producție din Republica Moldova. De asemenea, rezultatele au fost incluse în procesul educațional a studenților programului de studiu Inginerie Geodezică și Cadastru a Universității Tehnice a Moldovei.

### **Rezultatele ştiinţifice înaintate spre susţinere:**

1. Metodologia de determinare în grid a parametrilor de transformare a coordonatelor din vechiul sistem clasic sovietic de coordonate 1942 (SC42), în sistemul național MOLDREF99.

2. Modelele matematice actuale de transformare a coordonatelor între două datumuri, testarea și interpretarea rezultatelor.

3. Metodele de analiză și dezvoltare a proiecțiilor cartografice pentru reprezentări la scări mari, prin generarea de hărți cu izoliniile de deformații liniare.

4. Metoda de cercetare a proiecțiilor cartografice pentru aplicații pan-europene, în scopul interoperabilității seturilor și serviciilor de date spațiale.

5. Programe pentru modelarea matematică și dezvoltarea aplicațiilor grafice a transformărilor de coordonate.

**Aprobarea rezultatelor cercetărilor.** Rezultatele tezei au fost validate în cadrul lucrărilor publicate în reviste internationale și naționale:

- "RevCAD", Alba Iulia, România, nr. 19, 2015; nr. 22, 2016;

- "Meridian Ingineresc", UTM AIM, nr. 2, 2017;
- $-$ , Akademos", ASM, nr. 3 (46), 2017;
- Journal of Geodesy, Cartography and Cadastre Nr. 7, București, 2017.

De asemenea, rezultatele tezei au fost prezentate în cadrul mai multor evenimente cu caracter științific de nivel național și internațional:

 Ședințele programului de studiu *Geodezie, Topografie și Cartografie*, Universitatea Tehnică a Moldovei, Chișinău;

 *Conferințele Tehnico‒Științifice ale Colaboratorilor, Doctoranzilor și Studenților* din anii 2010, 2011, 2015, 2016, Universitatea Tehnică a Moldovei, Chișinău;

 *Simpozionului Ştiinţific Internațional "GEOMAT 2015" și "GEOMAT 2016"*, Universitatea Tehnică "Gheorghe Asachi", Iași, România;

 *Simpozionului Ştiinţific Internațional "GeoPreVi 2017"* 14-16 septembrie 2017, București, România;

 *Conferința Tehnico - Științifică Internațională, ediția a VIII-a "Probleme actuale ale Urbanismului și Amenajării Teritoriului"*, 17-19 noiembrie 2016, UTM, Chișinău;

 *Seminarului Doctoral Internațional Francophone "La Recherche – Premiers Pas. Questions et Réponses"*, 2-4 noiembrie, 2016, UTM, Chișinău;

 *Conferința Internațională "Geoforum – 2016", ediția a XXI-a*, 13-15 aprilie 2016, Lvov, Ucraina;

 *Conferința Internațională de Cercetare și Practică "ECOGEOFORUM"*, 22-25 martie 2017, Ivano - Frankovsk, Ucraina.

**Publicaţii pe tema tezei.** Pe tema lucrării tezei de doctorat au fost publicate 13 lucrări ştiinţifice: două articole într-o revistă internațională; două articole ca singur autor în reviste recenzate de circulație națională; cinci articole în culegeri de lucrări ale conferințelor internaţionale, dintre care două ca singur autor; patru articole în culegeri de lucrări ale conferinţelor naționale.

**Structura şi volumul lucrării.** Teza conține o introducere, trei capitole, adnotarea (în limbile română, engleză și rusă), lista abrevierilor utilizate, concluzii finale, bibliografie (112 titluri) şi 13 anexe. Conţinutul de bază al tezei este expus pe 120 de pagini şi cuprinde 76 de figuri şi 38 tabele.

**Cuvinte-cheie:** Sistem de referință, proiecție cartografică, parametrii de transformare, transformări de coordonate, deformații liniare relative, izolinii de deformație, datum geodezic, rețea geodezică, meridian axial, măsurători GNSS, sistem de poziționare, factorul de scară, baza de date.

**Rezumatul tezei.** În *Introducere,* sunt prezentate aspectele generale cu privire la necesitatea perfecționării parametrilor de transformare a coordonatelor și modificarea proiecțiilor cartografice la nivel național. Tot aici, sunt formulate scopul și obiectivele tezei, se argumentează actualitatea temei de cercetare, problema științifică cu menționarea importanței teoretice și a valorii aplicative a lucrării. De asemenea, se prezintă o analiză succintă a publicațiilor referitoare la tema tezei și la finele acestei părți se face o sinteză a conținutului lucrării.

*Primul capitol* prezintă o trecere în revistă a situației în domeniul de studiu al transformărilor de coordonate a datelor spațiale. În acest capitol, s-au enunțat noțiunile de bază în ceea ce privește modelele de transformare dintre două datumuri, prezentându-se algoritmii de calcul și specificându-se cele mai utilizate modele din punct de vedere al preciziei. De asemenea, este realizată o analiză concisă a proiecțiilor cartografice utilizate pentru reprezentarea informației spațiale în plan-hartă, cu precizarea parametrilor de bază și a factorilor de stabilire a acestora. Se discută situația actuală din domeniul transformărilor de coordonate și aplicarea proiecțiilor cartografice pentru reprezentări la scări mari.

În *capitolul doi,* este descrisă prima parte aplicativă a tezei, ce ține de cercetările și analiza proiecțiilor cartografice utilizate în prezent pentru ridicări la scări mari și a proiecției cartografice propusă de autor, în scopul eliminării neconcordanțelor față de cerințele de precizie din actele normative în vigoare. Tot în acest capitol, este făcut și un studiu al proiecțiilor cartografice pentru aplicații pan - europene în perspectiva integrării Republicii Moldova în Uniunea Europeană, conform dezvoltării programelor de integrare europeană INSPIRE.

În cel de-al *treilea capitol,* este descrisă partea a doua aplicativă a tezei, legată de determinarea parametrilor de transformare a coordonatelor, în aplicarea și propunerea unei metodologii noi a interpolării în grid a acestora pe teritoriul țării noastre. În baza modelelor matematice de calcul prezentate în primul capitol, s-a făcut o cercetare și o analiză comparativă a transformărilor de coordonate din sistemul de coordonate SC42 în sistemul MOLDREF99. Rezultatele cercetării sunt prezentate sub formă tabelară și grafică, iar partea de calcul prin programare și aplicații grafice.

**Concluzii și recomandări**. Compartimentul include sinteza rezultatelor obținute și recomandări privind activitățile viitoare.

# <span id="page-17-0"></span>**1. ANALIZA METODELOR DE DETERMINARE A PARAMETRILOR DE TRANSFORMARE A COORDONATELOR ȘI OPTIMIZARE A PROIECȚIILOR CARTOGRAFICE**

### <span id="page-17-1"></span>**1.1. Principalele aspecte privind modelele de determinare a parametrilor de transformare a coordonatelor**

Conform standardului internaţional ISO-19111, *transformările de coordonate* se referă la modificarea valorilor coordonatelor de la un sistem de referinţă şi de coordonate la valorile coordonatelor într-un alt sistem de referinţă şi coordonate, prin așa numita *transformare de datum*, care este de fapt o *transcalculare geodezică* [84], [22, p.24], [67]. *Conversia de coordonate* reprezintă operaţia prin care are loc modificarea coordonatelor dintr-un sistem de referință și de coordonate, în altul, dar cu precizarea că ambele sisteme au la bază același datum, deoarece procesul de conversie utilizează funcții matematice analitice, care nu alterează acuratetea valorilor coordonatelor [18, p.25], [2, 20].

Conversia de coordonate, este așadar o operație cu coordonate în interiorul aceluiași datum, fiind o problemă simplă de aplicare a unor formule matematice pre-definite şi poate fi atât de precisă, pe cât se doreşte. În schimb, transformarea de coordonate, adică o operaţie de coordonate de trecere de la un datum la altul, este întotdeauna o aproximație și se bazează pe algoritmi şi formule empirice, deduse plecând de la măsurători care întotdeauna sunt afectate de erori [22, p. 22].

*Datumul geodezic*, definește un set de parametri, ce sunt utilizați ca o referinţă sau o bază de calcul a altor parametri. El defineste pozitia originii, orientarea axelor sistemului de coordonate şi scara [3, 8, 95].

Există două tipuri de datum geodezic [1, p. 17], [95, p.116]:

 *datumul geodezic local/regional*, când elipsoidul se alege tangent la geoid, în vederea aproximării unei regiuni în jurul unui punct fundamental;

 *datumul geodezic global/geocentric*, unde centrul geometric al elipsoidului este fixat în centrul de masă al Pământului.

Datumul geodezic local/regional s-a creat pentru a reprezenta cât mai corect suprafața terestră pe un teritoriu limitat, de mărimea unei provincii (regiuni) sau a unei țări [30, p. 7]. Republica Moldova a folosit un datum geodezic local/regional în perioada aflării sale în componența Uniunii Sovietice, definit de elipsoidul Krasovski 1942, care este un datum local, orientat în punctul fundamental Observatorul Astronomic Central al Academiei Ruse de Stiinte de la Pulkovo, lângă Sankt Petersburg: 59° 46' 18.55" N, 30°19' 42.09" E.

În prezent, pe plan mondial există mai multe datumuri, fiecare utilizator fiind liber să aleagă un datum care să satisfacă condițiile de precizie și să asigure poziționarea în diferite sisteme de calcul. Datumul european, de exemplu, este sistemul ETRS89 (European Terrestrial Reference System 1989) cu elipsoidul GRS80.

La fel în Europa, există în prezent și sisteme naționale de altitudine cu datum diferit. Peste 40 de țări Europene utilizează 19 sisteme de referințe a nivelului mării, diferențele respectând măsurile de referință ale mareei UELN (United European Leveling Network) (Amsterdam), variind de la +16 la -231 centimetri. Stațiile de determinare ale nivelului mării aferente sistemului de altitudini naționale în Europa, sunt amplasate la oceane și mări interne - Marea Baltică, Marea Nordului, Marea Mediterană, Marea Neagră, Marea Adriatică, Oceanul Atlantic [8, p. 22], [31, 107]. Deci, fiecare stat aparte utilizează datumuri verticale naționale la care nivelul zero este stabilit în raport cu un reper fundamental.

Spre deosebire de datumul geodezic local, datumul global/geocentric, este caracterizat de un elipsoid de referinţă, ales astfel încât, să aproximeze cât mai bine întreaga suprafață a geoidului [1, p. 17], [68]. Datumul geocentric este modelul geodezic al Pământului, cunoscut ca WGS84 (World Geodetic System 1984), corespunzător epocii 1989, compatibil cu datumul european ETRS89 și identic cu ITRS la epoca 1989.0 [12, 88, 91]. Originea sistemului de axe este considerată în centrul de masă al Pământului, axa Z este orientată pe direcția polului nord, axa X trece prin meridianul zero (Greenwich), iar elipsoidul de referință este definit atât prin parametri geometrici (semiaxa mare, semiaxa mică, etc.), cât și fizici (viteza unghiulară a Pământului și doi coeficienți gravitaționali) [26, 27]. Deoarece centrul de masă al Pământului este unul din focarele eliptice a tuturor sateliților, sistemul WGS84 este bine de utilizat în poziționare. Cu alte cuvinte observând un satelit se poate spune, aproximativ, unde este centrul Pământului [14], [21, p. 28].

Sistemul geodezic geocentric/global WGS84 a fost adoptat și de țara noastră prin Hotărârea Guvernului Republicii Moldova Nr.48 din 29 ianuarie 2001 [34].

Determinarea coordonatelor într-un datum, plecând de la alt datum, se poate realiza doar dacă se cunosc relaţiile de legătură, algoritmul între cele două datumuri. Relaţiile de legătură se împart în două componente [12, p. 15]:

- formulele care prezintă matematic procesul de transformare;
- parametrii de transformare.

Parametrii de transformare sunt determinați de obicei, pe baza punctelor comune (sau identice), pentru care sunt cunoscute coordonatele în ambele datumuri. Aceste puncte comune sunt folosite ulterior în determinarea unui model de transformare pentru alte puncte din rețeaua geodezică sau pentru numeroase seturi de date spațiale care depind de datele locale, dar care nu sunt conectate direct la rețeaua geodezică [92]. Aplicațiile GIS, pot efectua transformări între datumuri, doar dacă sunt cunoscuți parametrii de transformare între ele.

Când se determină parametrii de transformare într-un datum global şi un datum geodezic local, punctele cu coordonate cunoscute într-un datum geodezic local trebuie stationate într-o campanie de măsurători GNSS [10, 43].

Observațiile din sistemul local vechi, de obicei, sunt de calitate inferioară, cu toate că și coordonatele în noul sistem sunt afectate de erori. Dacă cerințele de precizie sunt scăzute, atunci și transformarea dintr-un sistem în altul este simplă și ușoară. Dacă cerințele de precizie sunt mai mari, va fi necesar un proces de transformare mai complicat.

*Modelele de transformare de la un datum la altul* depind de tipurile de datumuri, vertical (transformare unidimensională 1D), orizontal (transformare bidimensională 2D) sau complet (transformare tridimensională 3D), și depinde de poziţia unui datum faţă de altul, ca şi de precizia impusă [12, 2].

### **Transformări unidimensionale**

Pentru datumul vertical, pot fi utilizate transformări care contin 3 parametri sau transformări care contin cel puțin 4 parametri [21].

În baza unor puncte comune (minimum 3 puncte) se determină parametrii de transformare, care să permită trecerea de la altitudinile elipsoidale la altitudini ortometrice sau normale pentru punctele noi, cu ajutorul relației [26, p. 136]:

$$
H_i = h_i + \Delta h - y_i \cdot d\alpha_1 + x_i \cdot d\alpha_2, \qquad (1.1)
$$

unde:  $d\alpha_1, d\alpha_2$ - unghiuri de rotație în jurul axelor de coordonate;  $x_i, y_i$ - coordonatele plane ale punctelor de altitudini cunoscute,  $\Delta h$ - translația pe altitudini între cele două sisteme.

Dacă vom avea numărul de puncte comune,  $n > 3$ , atunci se vor introduce anumite corectii, iar rezolvarea sistemului va urma procedeul de compensare prin metoda celor mai mici pătrate.

După determinarea acestor trei parametri se pot transforma, fără nici o dificultate, altitudinile elipsoidale ale punctelor noi în altitudini ortometrice sau normale, iar ondulațiile geoidului, respectiv anomaliile cvasigeoidului în aceste puncte, se determină printr-o interpolare liniară simplă. Dacă în zona de lucru vor exista variaţii mari ale ondulaţiei geoidului, atunci se pot accepta polinoame pentru descrierea unor suprafețe de interpolare de ordin superior [6], [21, p. 95]. Dacă sunt cunoscute altitudinile ortometrice și ondulațiile geoidului, respectiv altitudinile normale și anomaliile cvasigeoidului, atunci pot fi calculate altitudinile elipsoidale [13].

Pentru sistemul național de coordonate MOLDREF99 altitudinile elipsoidale sunt determinate conform modelului gravitațional global EGM2008 [97], asigurând o precizie medie

de ±7,92cm [28]. Un studiu privind modelul geoidului (cvasigeoidului) pentru Republica Moldova, este prezentat și în lucrarea [81], asigurând o precizie medie de  $\pm$  4,9 cm în determinarea altitudinilor.

Sistemele de referință pentru altitudini pe întreg teritoriul țării au fost executate în perioade diferite în timp, și anume Marea Neagră în perioada interbelică (Republica Moldova aflându-se în componenţa României), Marea Baltică 1 și 2 după cel de-al doilea război mondial, la fel ca în toate țările foste socialiste și Marea Baltică 1977 cu reper de nivel zero Kronstadt, până în prezent.

În prezent, datorită dezvoltării GNSS, determinarea modelului cvasigeoidului devine și mai importantă, deoarece aceste sisteme pot conduce la poziții tridimensionale pe tot cuprinsul globului pământesc [101].

### **Transformări bidimensionale**

Pentru datumul orizontal, la calculul coordonatelor plane ale punctelor noi în sistemul de proiecție corespunzător, se aplică o transformare ortogonală plană, numită și *transformare Helmert*, ce depinde de 4 parametri [21]: două translații  $x_0, y_0$  a originii sistemului, o rotație plană, și un factor de scară, *m*.

O transformare de coordonate poate fi realizată doar prin intermediul unor metode care au la bază un anumit algoritm. De aceea, inițial coordonatelor carteziene geocentrice (*X*,*Y*,*Z*) li se adaugă corecțiile  $X_0, Y_0, Z_0$ (translația dintre originile celor două sisteme), valori obținute de regulă de la fondurile geodezice nationale, ulterior li se aplică o conversie pentru a obține coordonate geodezice elipsoidale  $(\varphi, \lambda, h)$  și pe urmă coordonate rectangulare plane în sistemul de proiecție cartografic ales [26].

Relația de transformare Helmert utilizată în acest caz este:

$$
\begin{pmatrix} x_2 \\ y_2 \end{pmatrix} = \begin{pmatrix} x_0 \\ y_0 \end{pmatrix} + m \cdot \begin{pmatrix} \cos \alpha & -\sin \alpha \\ \sin \alpha & \cos \alpha \end{pmatrix} \cdot \begin{pmatrix} x_1 \\ y_1 \end{pmatrix},
$$
\n(1.2)

unde:  $x_1, y_1, x_2, y_2$  - coordonatele aceluiași punct în sistemele 1 și 2 de coordonate.

În cazul când numărul de puncte comune *n ≥ 3*, problema se reduce la un calcul de compensare prin metoda pătratelor minime [21], unde ecuația matricială a sistemului ecuațiilor de condiții va fi [23, p.14]:

$$
l + v = A \cdot x,\tag{1.3}
$$

unde: *l* - termenul liber ca diferență a coordonatelor celor două sisteme; *v* - vectorul corecțiilor; *A* - matricea coeficienților; *x* - vectorul parametrilor de transformare.

În funcție de valorile corecțiilor  $v_x$ ,  $v_y$  se poate calcula și eroarea medie pătratică  $\sigma_0$ , ce va servi la aprecierea calității măsurătorilor [21, p. 100]:

$$
\sigma_0 = \pm \sqrt{\frac{[(v_x^2 + v_y^2)]}{2n - 4}}.
$$
\n(1.4)

Dacă valoarea  $\sigma_0$  se încadrează într-o anumită toleranță, rezultă că parametrii de transformare calculați sunt determinați corect. Pe baza ei, se pot calcula erorile coordonatelor,  $\sigma_x$  și  $\sigma_y$ .

În cazul rețelelor geodezice naționale (distanța între puncte mai mici de 100 km), adeseori este utilizată o abordare bidimensională a transformărilor de coordonate. Acest caz este cercetat și demonstrat în lucrarea [94], unde sunt aplicate modelele de transformări 2D și 3D pentru determinarea parametrilor de transformare, având la bază două seturi de coordonate: un set HGRS ′87 (Hellenic Geodetic Reference System ′87) și alt set ITRF 2000 (International Terrestrial Reference Frame 2000) de pe teritoriul Greciei. S-a constatat, că pentru două seturi de coordonate referite la două epoci diferite, diferența în determinarea parametrilor de transformare prin metoda pătratelor minime, fie aplicând transformări 2D sau 3D, depinde în mare măsură de intervalul de timp scurs și de întinderea suprafeței pentru care se calculează.

De regulă, s-a constatat că transformarea bidimensională nu poate fi aplicată pentru zone mai mari de 15x15 km, cauza fiind precizia foarte mică în determinarea coordonatelor. În consecință, problema de a alege metoda corespunzătoare și din punct de vedere a deformațiilor nu este atât de simplă și nu se poate lua o decizie facilă în acest sens.

### **Transformări tridimensionale**

Deoarece, în prezent sunt utilizate din ce în ce mai des tehnologiile de poziționare prin satelit, transformările tridimensionale (3D) dintr-un datum în altul, reprezintă o necesitate în lucrările geodezice, de navigație și cartografice. Sunt utilizate diferiți algoritmi de transformare ce depind de tipul rețelei geodezice, precizia necesară și alte caracteristici ale modelelor de transformare [43].

Cele mai utilizate modele de transformare între două datumuri geodezice sunt [86]:

- modelul Bursa-Wolf sau transformare Helmert cu 7 parametri;
- modelul Molodensky Badekas cu 10 parametri;
- modelul Molodensky cu 7 parametri.

Modelul Bursa-Wolf (denumit după autorii C. M. Bursa (1962) și G. H. Wolf(1963)) și modelul Molodensky – Badekas (M.S. Molodensky și alți colaboratori (1962); J. Badekas (1969)) sunt cele mai utilizate metode printre modelele de transformare cu șapte parametri pentru

determinarea coordonatelor carteziene tridimensionale între două datumuri, deoarece sunt foarte simplu de aplicat [93, p. 99]. Modelul Bursa-Wolf mai este denumit și Helmert deoarece primele cercetări în acest sens au fost efectuate de către [F.R. Helmert](http://www.biografischportaal.nl/persoon/07217969) în 1872.

Modelul Molodensky este utilizat la transformarea coordonatelor geodezice dintr-un datum în altul [60].

Modelul Bursa-Wolf sau transformarea Helmert, constă în determinarea a 7 parametri de legătură între două datumuri supuse transformării: trei parametri liniari de deplasare a originii față de centrul de masă al Pământului (*tx, ty, tz*); trei parametri unghiulari de rotație a axelor față de originea sistemului de coordonate carteziene inițial (*ωx, ωy, ωz*) și factorul de scară, reprezentând raportul distanțelor dintre cele două sisteme (*m*), spre exemplu, cel global și cel local (figura 1.1) [92, p. 6], [85, 98].

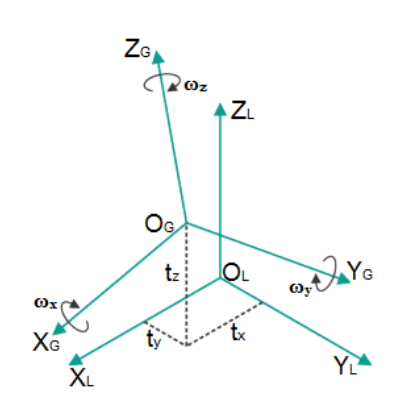

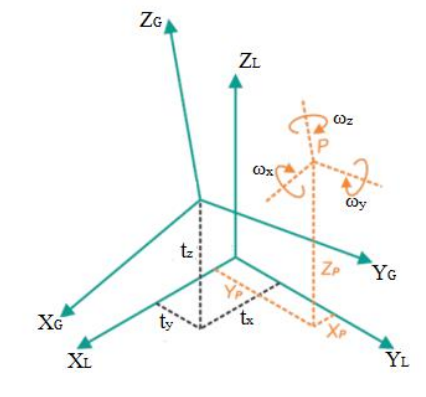

a) modelul Bursa-Wolf b) modelul Molodensky – Badekas

Fig. 1.1. Transformări tridimensionale [92]

Modelul Molodensky – Badekas este definit la fel, prin trei translații și un factor de scară, analogi cu cele din modelul Bursa-Wolf, iar cele trei rotații sunt determinate față de originea centrului de greutate al rețelei geodezice. În acest caz, trebuie să cunoaștem coordonatele acestei originii, deci se vor mai adăuga încă trei parametri (*XP, YP, ZP*), în total fiind 10 parametri de transformare (figura 1.1. b)). Relația de transformare pentru acest caz este [82, 74]:

$$
\begin{pmatrix} X_G \\ Y_G \\ Z_G \end{pmatrix} = (1 + \Delta m) \begin{pmatrix} 1 & \omega_z & -\omega_y \\ -\omega_z & 1 & \omega_x \\ \omega_y & -\omega_x & 1 \end{pmatrix} \begin{pmatrix} X_L - X_P \\ Y_L - Y_P \\ Z_L - Z_P \end{pmatrix} + \begin{pmatrix} X_P \\ Y_P \\ Z_P \end{pmatrix} + \begin{pmatrix} t_x \\ t_y \\ t_z \end{pmatrix}.
$$
 (1.5)

Transformarea coordonatelor carteziene spațiale dintr-un sistem global în sistem local după modelul Bursa-Wolf este descrisă după formula lui Helmert [9, 59]:

$$
\begin{pmatrix} X_G \\ Y_G \\ Z_G \end{pmatrix} = (1 + \Delta m) \begin{pmatrix} 1 & \omega_z & -\omega_y \\ -\omega_z & 1 & \omega_x \\ \omega_y & -\omega_x & 1 \end{pmatrix} \begin{pmatrix} X_L \\ Y_L \\ Z_L \end{pmatrix} + \begin{pmatrix} t_x \\ t_y \\ t_z \end{pmatrix},
$$
\n(1.6)

iar relația de transformare inversă este:

$$
\begin{pmatrix} X_L \\ Y_L \\ Z_L \end{pmatrix} = (1 - \Delta m) \begin{pmatrix} 1 & -\omega_z & \omega_y \\ \omega_z & 1 & -\omega_x \\ -\omega_y & \omega_x & 1 \end{pmatrix} \begin{pmatrix} X_G \\ Y_G \\ Z_G \end{pmatrix} - \begin{pmatrix} t_x \\ t_y \\ t_z \end{pmatrix} . \tag{1.7}
$$

Determinarea setului de parametri de transformare poate fi calculat pentru zone separate de pe suprafața unei țări sau pe toată suprafața teritoriului ce cuprinde acest stat. În România, de exemplu, este folosit un singur set de parametri de transformare, calculați dintr-un număr mare de puncte comune prin metoda Helmert, care fac legătura între sistemul de referință ETRS89 și sistemul de coordonate SC42, la care  $t_x = 2.3287$  m,  $t_y = -147.0425$  m  $t_z = -92.0802$  m,  $\omega_x =$ 0.3092",  $ω_y = -0.3248''$ ,  $ω_z = -0.4973''$ , iar factorul de scară Δ*m* = 5.6891x10<sup>-6</sup>. Acești parametri sunt determinați cu abateri standard de transformare de  $\pm 1.5\div 3m$  pentru planimetrie și de  $\pm$ 3÷4.5m pentru altimetrie [45].

În lucrarea [92], este explicat atât modelul Molodensky – Badekas, cât și modelul Bursa-Wolf (Helmert) pentru determinarea parametrilor de transformare între sistemele WGS84, SC42 și GGD (Datumul geodezic al Georgiei) pe teritoriul Georgiei, la care s-a constatat că avantajele utilizării acestor modele sunt aceleași, deoarece mențin precizia măsurătorilor inițiale și pot fi utilizate practic pe orice suprafață, atât timp cât coordonatele locale sunt corecte.

Problema dezvoltării unui program de calcul pe baza modelului Molodensky – Badekas în Malaysia se discută în lucrarea [98]. Acest program (denumit Molodensky Badekas Transformation 2007 (MBT07)) a fost creat folosind limbajul de programare Visual Basic 6.0. Acest limbaj Visual Basic 6.0 a fost ales pentru că este una dintre cele mai rapide și mai simple moduri de a crea orice program bazat pe Windows, iar pentru validare și verificare a programului MBT07 este propusă utilizarea programului MATLAB, un program de calcul cu aplicație largă în domeniul geodezic.

Pentru a fi aplicate transformările tridimensionale, este necesar să se respecte un anumit algoritm de calcul urmând etapele de mai jos [26, p. 133]:

- calculul coordonatelor geodezice elipsoidale  $(\varphi, \lambda)^{LOC}$  din coordonatele plane  $(x, y)^{LOC}$ folosind relaţiile din cartografia matematică;

- din coordonatele geodezice  $(\varphi, \lambda, h)^{LOC}$ se calculează coordonate carteziene tridimensionale  $(X, Y, Z)^{LOC}$ ;

- din coordonatele geodezice  $(\varphi, \lambda, h)^{Global}$ se calculează coordonate carteziene tridimensionale  $(X, Y, Z)^{Global}$ .

În urma acestor conversii, vor rezulta pentru punctele comune din ambele sisteme  $(X, Y, Z)$ <sup>Global</sup> și  $(X, Y, Z)$ <sup>LOC</sup>. Cu aceste coordonate, se realizează o transformare tridimensională în baza modelelor descrise mai sus (figura 1.2.).

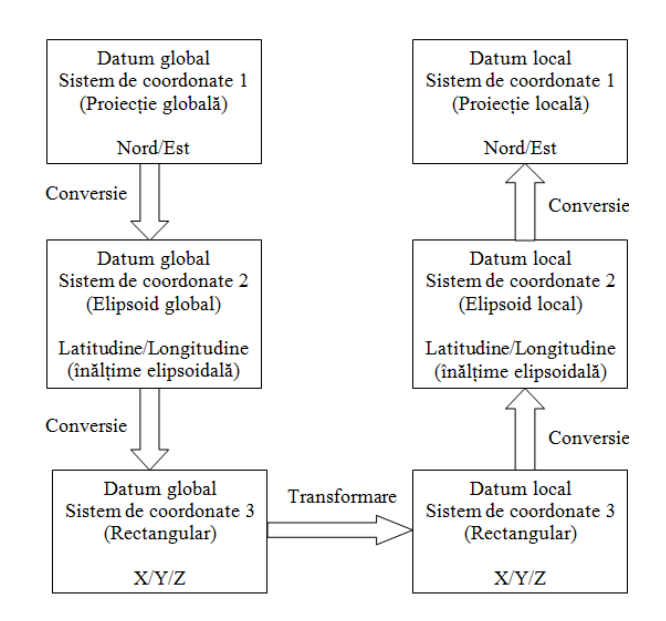

Fig. 1.2. Transcalculul dintr-un datum global într-un datum local [1, p. 20]

Conversia coordonatelor geodezice *φ, λ, h* în coordonate carteziene *X, Y, Z* se face în baza relațiilor [66, p. 91], [56, 98]:

$$
\begin{bmatrix} X \\ Y \\ Z \end{bmatrix} = \begin{bmatrix} (N+h)\cos\varphi\cos\lambda \\ (N+h)\cos\varphi\sin\lambda \\ [N(1-e^2)+h]\sin\varphi \end{bmatrix},
$$
\n(1.8)

unde: *N* - raza de curbură a primului vertical ( $N = a(1 - e^2 \sin^2 \varphi)^{-1/2}$ ),  $e - \text{prima}$  excentricitate a elipsoidului ( $e = (2f - f^2)^{1/2}$ , unde *f* este turtirea elipsoidului).

Relațiile pentru transformarea inversă în cazul în care punctul este situat pe suprafața elipsoidului (*h=0*) sunt date sub forma [86, p. 95]:

$$
\varphi = \arctg \left[ (1 - e^2) \frac{Z}{\sqrt{X^2 + Y^2}} \right].
$$
\n
$$
\lambda = \arctg \frac{Y}{X}.
$$
\n(1.9)

Dacă punctul nu se află pe suprafața elipsoidului *(h≠0)*, problema se rezolvă iterativ:

 $\overline{1}$ 

$$
\varphi_n = \arctg\left[\frac{Z}{p(1 - e^2 \frac{N_{n-1}}{N_{n-1} + h_{n-1}})}\right],
$$
\n
$$
\lambda = \arctg\frac{Y}{X}
$$
\n(1.10)

unde:  $n = 1,2,3...$ , numărul de iterații;  $p = \sqrt{X^2 + Y^2}$ ;  $h$  - înălțimea elipsoidală calculată de asemenea iterativ  $h_n = \frac{P}{\sqrt{P_n}} - N_n$ *n*  $h_n = \frac{p}{\sqrt{p}} - N$  $cos \varphi$ ; *N* – raza de curbură a primului vertical.

Pentru transformarea coordonatelor geodezice dintr-un datum în altul, se aplică de obicei modelul Molodensky. În literatura de specialitate se cunosc mai multe metode după Molodensky, iar metoda cu o precizie mai mare de determinare a transformării, este bazată pe formule diferențiale utilizând 7 parametri. Formulele diferențiale sunt destinate calculării corecțiilor pentru latitudinea geodezică (*φ*), longitudinea geodezică (*λ*) și corecția în metri pentru altitudinea geodezică (*h*), la transformarea coordonatelor din primul sistem de coordonate geodezice în al doilea sistem de coordonate geodezice [63 p. 99], [57, 58]:

$$
\varphi_2 = \varphi_1 + \Delta \varphi, \quad \lambda_2 = \lambda_1 + \Delta \lambda, \quad h_2 = h_1 + \Delta h \tag{1.11}
$$

Unde corecțiile *Δφ, Δλ, Δh* se determină din următoarele relații:

$$
\Delta \varphi = +\frac{1}{M+H} \left[ \frac{N}{a} e^2 \sin \varphi \cos \varphi \Delta a + \left( \frac{N^2}{a^2} + 1 \right) N \sin \varphi \cos \varphi \frac{\Delta e^2}{2} - \right] - \left[ \cos \lambda \Delta X + \sin \lambda \Delta Y \right] \sin \varphi + \cos \varphi \Delta Z - \sin \lambda \left( 1 + e^2 \cos 2\varphi \right) \omega_x + \cos \lambda \left( 1 + e^2 \cos 2\varphi \right) \omega_y - me^2 \sin \varphi \cos \varphi ,
$$

$$
\Delta \lambda = + \frac{1}{(N+H)\cos\varphi} \left( \cos \lambda \Delta Y - \sin \lambda \Delta X \right) + t g \varphi \left( 1 - e^2 \right) \left( \cos \lambda \omega_x + \sin \lambda \omega_y \right) - \omega_z, \tag{1.12}
$$

$$
\Delta h = -\frac{a}{N} \Delta a + N \sin^2 \varphi \frac{\Delta e^2}{2} + (\cos \lambda \Delta X + \sin \lambda \Delta Y) \cos \varphi + \sin \varphi \Delta Z +
$$
  
+ 
$$
N e^2 \sin \varphi \cos \varphi (\sin \lambda \omega_x - \cos \lambda \omega_y) + (N + H - Ne^2 \sin^2 \varphi) m,
$$

unde:  $\Delta a = a_1 - a_2$ , este diferența semiaxelor mari ale elipsoizilor ambelor sisteme;

 $\Delta e^2 = e_1^2 - e_2^2$ , este diferența primelor excentricități ale elipsoizilor ambelor sisteme;  $a = (a_1 + a_2)/2; e = (e_1^2 + e_2^2)/2;$ 

*N* – raza de curbură a primului vertical, *M* – raza de curbură a elipsei meridiane;

*ΔX, ΔY, ΔZ* – parametrii liniari de trecere de la un sistem la altul;

*ωx, ωy, ω<sup>z</sup>* – parametrii unghiulari ai transformării;

*m* – factorul de scară al transformării.

În lucrarea [58], este demonstrat faptul că metoda Molodensky cu formule diferențiale este cea mai potrivită pentru calculul unui set de parametri de trecere de la un sistem la altul, cu o precizie de cel mult ±2 cm, mai mare decât acuratețea rezultatelor obținute în localizare. Aplicarea acestei metode a fost efectuată pentru stabilirea legăturii dintre sistemul național de coordonate a Republicii Benin, Datum 58(81) în sistemul internațional ITRF2008, fără a fi împărțit teritoriul pe zone și fără a efectua transformări suplimentare a coordonatelor plane, modificând parametrii proiecției cartografice.

Modelul Molodensky cu formule diferențiale se prezintă și în lucrarea [64]. Aici sunt descrise metoda și rezultatele de determinare a parametrilor de transformare locali între sistemul de coordonate internațional ITRF2005 și sistemul geodezic unic 1995 (SC95) pe teritoriul regiunii Novosibirsk. Pentru creșterea preciziei de trecere de la un sistem de coordonate la altul, suprafața regiunii a fost împărțită pe sectoare mici, pentru care au fost calculați parametrii de transformare locali, separat pentru fiecare sector. Pentru calculul acestor parametri a fost utilizat pachetul software CoPaG și în final a fost obținută o precizie a determinării de  $\pm 1 \div \pm 2$  cm în plan și  $\pm 30 \div \pm 31$  cm pe înălțime [64].

Determinările clasice ale coordonatelor punctelor geodezice în sistemul de coordonate local erau stabilite doar prin latitudine geodezică, longitudine și înălțimi normale (sau ortometrice), iar odată cu dezvoltarea tehnologiilor GPS a apărut necesitatea de a transforma aceste coordonate în sistem global de coordonate. Pentru acest caz, este necesar ca în procesul de determinare a parametrilor de transformare să fie cunoscute în ambele sisteme de coordonate și altitudinile elipsoidale. O soluție a acestei probleme este descrisă în lucrarea [99], unde este aplicat modelul Molodensky prescurtat (Abridged Molodensky) cu cinci parametri: trei translații liniare *ΔX, ΔY, ΔZ* între cele două datumuri, diferența semiaxelor mari *Δa* și diferența turtirilor *Δf* dintre elipsoizii ambelor datumuri. Modelul se aplică pe baza relațiilor [59, p. 215]:

$$
\Delta \varphi = \frac{1}{M} \left( -\Delta X \sin \varphi \cos \lambda - \Delta Y \sin \varphi \sin \lambda + \Delta Z \cos \varphi + (a \Delta f + f \Delta a) \sin 2\varphi \right),
$$
  

$$
\Delta \lambda = \frac{1}{N \cos \varphi} \left( -\Delta X \sin \lambda + \Delta Y \cos \varphi \right),
$$
 (1.13)

 $\Delta h = \Delta X \cos \varphi \cos \lambda + \Delta Y \cos \varphi \sin \lambda + \Delta Z \sin \varphi + (a \Delta f + f \Delta a) \sin^2 \varphi - \Delta a$ .

De fapt, parametrii *ΔX, ΔY, ΔZ* sunt cunoscuți pentru fiecare sistem local de coordonate a oricărui stat, față de sistemul global WGS84 și sunt publicați în lucrările [91, 59].

Pentru toate tipurile de transformări, cel mai important factor este precizia de determinare a coordonatelor. Din punct de vedere al preciziei, metodele de transformare existente pot fi clasate în metode cu precizii ridicate, medii, mijlocii și aproximative. Cu cele mai ridicate precizii se consideră a fi transformările de coordonate determinate cu o eroare de la câțiva milimetri până la  $\pm 1$ m, cele medii în intervalul de la  $\pm 1$ m până la  $\pm 2$  m, cele mijlocii de la  $\pm 2$ m până la  $\pm 5$  m și cele aproximative sunt cu cele mai joase precizii de determinare de peste ±5 m [59, p. 183].

Informaţia despre acurateţea și precizia coordonatelor şi a parametrilor operaţiilor bazate pe coordonate, este o informație calitativă și trebuie să fie raportată în conformitate cu specificațiile ISO 19113 şi ISO 19114, [22].

### <span id="page-27-0"></span>**1.2. Principalele aspecte cu privire la aplicarea proiecțiilor cartografice**

Obținerea unei reprezentări reale spațiale presupune descrierea punctelor în raport cu poziția exactă pe suprafața terestră și efectuarea unor anumite transformări în vederea obținerii în final a hărților și planurilor prin intermediul proiecțiilor cartografice. Deci, proiecțiile cartografice sunt utilizate pentru georeferențierea informației spațiale în coordonate plane [90, 109].

Printre elementele de bază ce contribuie la corectitudinea de reprezentare și analiză a datelor, cum ar fi elipsoidul, datumul, unitățile de măsură a coordonatelor, se utilizează și sistemul de proiecție cartografică.

Deoarece suprafața Pământului nu este desfășurabilă în plan, se recurge la o proiecție cartografică, adică la o modalitate de transpunere a elementelor suprafeței terestre, de pe elipsoid sau sferă, pe planuri și hărți [15]. Această transpunere are loc după anumite legi ale matematicii, astfel încât, pentru toate punctele să existe o legătură între coordonatele geodezice de pe elipsoid și coordonatele plane ale proiecției, iar deformațiile liniare, areolare și unghiulare la reprezentare să fie cât mai mici posibile [24]. Mulți savanți ai vremurilor s-au ocupat de aceste cercetări, printre care: G. Mercator (1569); K. F. Gauss (1822); J. Krüger (1822), J. H. Lambert (1772); M. Hotine (1931); John P. Snyder (1982) etc. [103].

După natura deformațiilor, proiecțiile cartografice pot fi [19, p. 47]:

 *proiecții conforme,* care păstrează nedeformate unghiurile, dar deformează suprafețele și distanțele;

 *proiecții echivalente,* care păstrează nedeformate mărimile suprafețelor, dar modifică unghiurile și distanțele;

 *proiecții echidistante pe anumite direcții,* care păstrează nedeformate o parte din distanțe, de exemplu pe meridiane, această proprietate se manifestă numai pe direcțiile precizate;

 *proiecții arbitrare,* care pot deforma atât unghiurile, cât şi suprafețele şi distanţele; ele pot fi folosite datorită unor altor proprietăţi puse reprezentării.

După suprafața geometrică pe care se face proiectarea și aspectul rețelei cartografice, proiecțiile pot fi [32]:

 *proiecții azimutale* – sunt acelea în care punctele de pe suprafața terestră sunt proiectate pe un plan care este tangent sau secant la elipsoid sau sferă de rază medie. Planul de proiecție se poate afla în poziție perpendiculară pe axa polară, oblică sau paralelă față de aceasta (figura 1.3).

Proiecțiile azimutale pot fi perspective și neperspective. Cele perspective la rândul lor pot fi: centrale, interioare, stereografice, exterioare și ortografice;

 *proiecții cilindrice* − se obțin prin proiectarea elipsoidului de referință/sferei pe suprafața laterală a unui cilindru, care apoi se taie după una din generatoarele sale și se desfășoară în plan;

 *proiecții conice* – sunt acele proiecții la care suprafața elipsoidului sau a sferei se proiectează pe suprafața laterală a unui con, care apoi se taie după una din generatoarele sale și se desfăşoară în plan.

După poziția axei cilindrului sau a conului în raport cu axa polilor, proiecțiile cilindrice și proiecțiile conice pot fi: drepte (normale, polare), oblice sau transversale (ecuatoriale) (figura 1.3), iar după modul cum suprafața cilindrului sau conului atinge elipsoidul sau sfera terestră, se deosebesc proiecții cilindrice tangente sau secante, respectiv proiecții conice tangente sau secante.

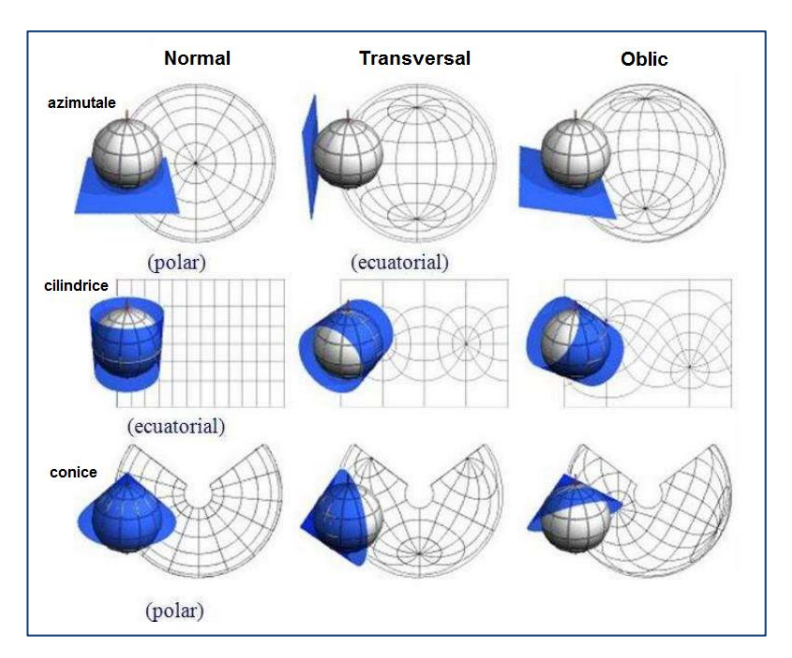

Fig. 1.3. Aspectele proiecţiilor azimutale, cilindrice şi conice [44]

Deci, *sistemul de proiecţie sau proiecţia cartografică* reprezintă procedeul matematic prin intermediul căruia se reprezintă, pe o suprafaţă plană, suprafaţa curbă a Pământului. Astfel se stabilesc relațiile funcționale între coordonatele punctelor de pe suprafața terestră și coordonatele punctelor corespunzătoare din plan [85, p. 32], [86]:

$$
E = f_1(\varphi, \lambda, p_1, ..., p_n)
$$
  
\n
$$
N = f_2(\varphi, \lambda, p_1, ..., p_n)
$$
 (1.14)

unde: *E* (Easting - Est) și *N* (Northing - Nord) sunt coordonatele plane ale punctelor notate prin punctele cardinale de orientare ale axelor sistemului, iar  $p_1$ .....  $p_n$  sunt parametrii proiecțiilor.

Relațiile 1.14 sunt relațiile directe ale proiecțiilor, iar cele inverse sunt:

$$
\varphi = g_1(E, N, p_1 \dots p_n) \n\lambda = g_2(E, N, p_1 \dots p_n)
$$
\n(1.15)

unde: funcțiile  $f_1, f_2, g_1, g_2$  sunt funcții arbitrare, stabilite pe baza diferitelor condiții puse reprezentării, acestea se pot referi la aspectul general al reţelei cartografice, la alegerea sistemului de axe de coordonate, la deformații etc.

Deseori, aceste ecuații sunt foarte complicate, de aceea în practică nu este necesar a lucra cu ele sau a le reține, deoarece în pachetele GIS [110] sau în receptoarele GPS sunt deja programate. Trebuie doar să se cunoască cum se aplică și cum se găsesc corect parametrii proiecțiilor. Ne vom asuma că ecuațiile sunt stabilite corect, dacă la aplicarea directă și inversă a lor, vor duce la determinări ale coordonatelor cu o precizie de nivelul milimetrilor.

Numărul parametrilor  $p_1$ ..... $p_n$  ce stau la baza unei proiecții sunt determinați în funcție de tipul proiecției cartografice, în multe cazuri sunt necesari patru sau cinci parametri. Pentru stabilirea setului de parametri pentru un sistem de proiecție aplicat unui teritoriu este necesar să se ia în considerare mai mulți factori, cum sunt: poziția geografică, întinderea teritoriului, forma, scopul adoptării proiecției, tipul și nivelul deformațiilor atinse etc. [108, 111]. În lucrările inginereşti sau militare se utilizează proiecţiile conforme, care păstrează asemănarea figurilor, iar în cadastru sunt preferate proiecţii echivalente, care păstrează constantă mărimea suprafeţelor.

Parametrii stabilesc originea proiecției și a sistemului de axe de coordonate, ei pot fi liniari și unghiulari [70, p. 20].

### **Parametrii liniari**

*Deplasarea pe axa x* – este o măsură liniară, utilizată pentru specificarea originii de coordonate pe axa *x*.

*Deplasarea pe axa y* – este o măsură liniară, utilizată pentru specificarea originii de coordonate pe axa *y*.

Deplasările pe axele *x* și *y*, de obicei, se utilizează pentru ca valorile coordonatelor *x* și *y* să fie pozitive sau pentru a reduce limitele valorilor coordonatelor. De exemplu, dacă se știe că valoarea lui *x* este mai mare decât 5 000 000m, atunci se poate stabili valoarea de deplasare pe *x* egală cu – 5 000 000m. Aceste deplasări stabilesc originea sistemului de coordonate și sunt denumite abscisă convențională  $x_0$ , respectiv ordonată convențională  $y_0$  sau nord fals *FN* (False Northing) și est fals *FE* (False Easting) determinate de obicei în metri.

*Coeficientul de scară* – nu are unitate de măsură, se stabilește pentru punctul central sau linia centrală/meridian central și se notează prin  $k_0$ .

Coeficientul de scară de obicei este egal cu unitatea, dar poate fi și mai mic decât unitatea, fiind utilizat pentru reducerea deformațiilor pentru zona de interes.

### **Parametrii unghiulari**

*Azimutul* – stabilește direcția liniei centrale a proiecției. Este unghiul măsurat de la nordul geografic în sensul acelor de ceasornic și este utilizat în cazul proiecțiilor oblice, de exemplu în proiecția oblică Mercator.

*Latitudinea originii sistemului de coordonate* – determină originea sistemului de coordonate pe axa *x*.

*Longitudinea originii sistemului de coordonate* – determină originea sistemului de coordonate pe axa *y*. Acest parametru nu se află în centrul proiecției.

*Longitudinea punctului central al proiecției* – se utilizează în proiecția oblică Mercator și în proiecțiile azimutale pentru a stabili originea coordonatelor pe axa *x*. În general este aceeași ca și longitudinea originii sistemului de coordonate și a meridianului central/axial.

*Latitudinea punctului central al proiecției* − se utilizează în proiecția oblică Mercator și în proiecțiile azimutale pentru a stabili originea sistemului de coordonate pe axa *y*. De obicei, acest parametru constituie centrul proiecției.

*Primul paralel standard și al doilea paralel standard* – sunt utilizate în proiecțiile conice sau cilindrice pentru a stabili latitudinea paralelului standard pe care coeficientul de scară este egal cu unitatea.

În unele cazuri mai sunt utilizate latitudinea și longitudinea a două puncte, pentru a stabili linia centrală a proiecției, caz întâlnit în proiecțiile oblice [85].

Proiecțiile cartografice prezintă atât avantaje cât și dezavantaje. Unul dintre criteriile de bază pentru adoptarea unei proiecții pentru o anumită zonă teritorială, este ca deformația liniară relativă să fie cât mai mică pentru acea zonă. Având la bază acest criteriu, prin anumite analize comparative între proiecții cartografice, se pot vedea avantajele pentru fiecare caz în parte. Acest criteriu este unul dintre obiectivele de bază ale lucrării de față, pentru a îmbunătăți proiecția cartografică utilizată în prezent în Republica Moldova.

# <span id="page-31-0"></span>**1.3. Stadiul actual al determinărilor parametrilor de transformare a coordonatelor și ale proiecțiilor cartografice**

Metodele actuale de rezolvare a problemelor științifice și practice în domeniul geodeziei, cartografiei și cadastrului, de regulă, se bazează pe utilizarea sistemelor de navigație prin satelit GNSS (Global Navigation Satellite System). Odată cu introducerea acestor tehnologii în măsurători terestre de precizie, necesitatea transformărilor între sistemele naționale/locale de coordonate și cele internaționale a devenit o problemă pentru fiecare stat.

Începând cu anul 1999, în Republica Moldova a fost creat un nou sistem de referință național MOLDREF99 (Moldavian Reference System 1999) bazat pe sistemul ETRS89 (European Terrestrial Reference System 1989) și proiecția Transversală Mercator pentru Moldova (TMM) [35].

În anul 2011, modernizarea reţelei geodezice naţionale a produs un salt spectaculos prin realizarea sistemului de poziționare MOLDPOS [36], suport finanțat de Guvernul Regatului Norvegiei, și anume prin instalarea a zece stații permanente GNSS pe teritoriul Republicii Moldova, care operează cu receptoare de mare capacitate GPS, GLONASS și Galileo [52].

În timpul utilizării stațiilor de referință permanente, una din problemele cele mai importante este determinarea și furnizarea către utilizatori a parametrilor de transformare a coordonatelor între sistemul global de coordonate și sistemul național/local de coordonate cu suficientă precizie.

Pe teritoriul țării noastre, în prezent, sunt utilizați parametrii de transformare Helmert 2D, determinați în conformitate cu Hotărârea Guvernului Republicii Moldova nr. 48 din 19 ianuarie 2001, pentru aprobarea Regulamentului cu privire la reţeaua geodezică naţională [34, 62].

Parametrii de transformare Helmert 2D au fost determinați cu ajutorul programului Gtrans (versiunea 3) prin utilizarea coordonatelor punctelor de triangulație și de poligonometrie în sistemul sovietic vechi de coordonate 1942 (SC42) și respectiv, coordonatele lor determinate prin măsurători GPS [65].

Problema determinării parametrilor de transformare a apărut inițial în Municipiul Chișinău la trecerea de la sistemul de coordonate local la sistemul național MOLDREF99. La calcularea acestora s-a constatat, că un singur set de parametri de transformare nu sunt suficienți pentru întreaga suprafață a municipiului, deoarece în partea de nord-vest și nord-est s-a observat o abatere vectorială a punctelor de control la georeferențiere în MOLDREF99 (figura 1.4). Din acest motiv, s-a hotărât împărțirea municipiului Chișinău în 7 zone: Chișinău Centru, Chișinău Nord, Chișinău Nord ‒ Vest, Băcioi, Vadul Vodă, Sângera și Cricova, și calcularea parametrilor de transformare pentru fiecare zonă în parte [65].

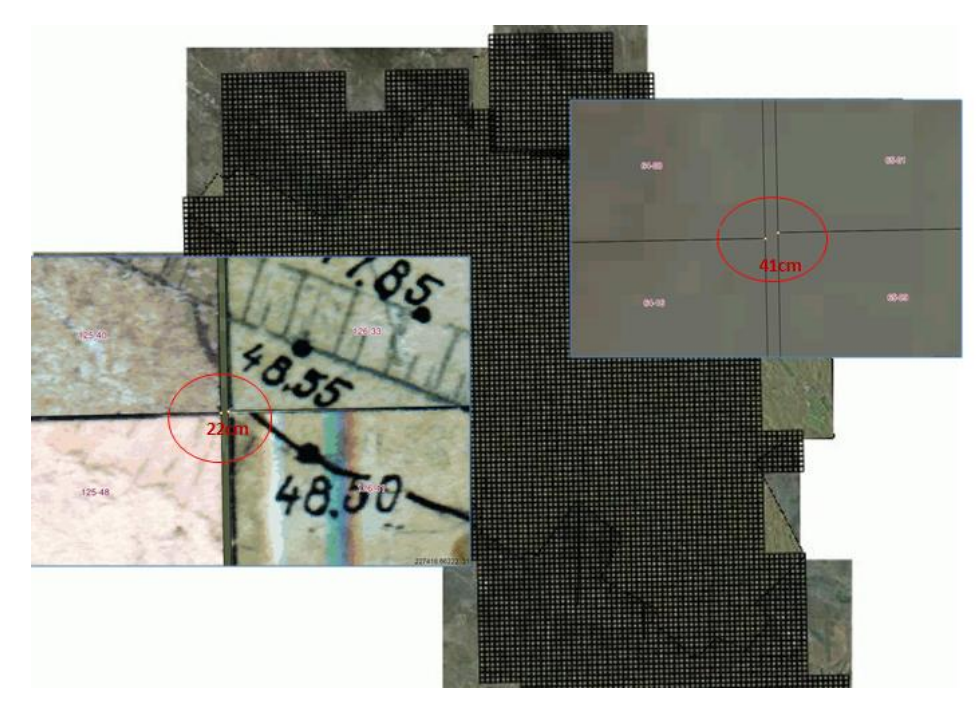

Fig. 1.4. Abatere vectorială a punctelor de control la georeferențiere în MOLDREF99

După același principiu aplicat pentru municipiul Chișinău, au fost determinați și parametrii de transformare pentru întreaga suprafață a țării, și anume, câte un set de parametri pentru fiecare teritoriu raional din Republica Moldova [42]. Cu toate acestea, apar divergențe la determinarea coordonatelor în zona de frontieră a raioanelor țării, prin utilizarea parametrilor actuali determinați separat pentru fiecare raion în parte.

Rezolvarea problemelor menționate s-a realizat în cadrul proiectului "Dezvoltarea serviciului de pozitionare GNSS în timp real de mare capacitate pentru Moldova (MOLDPOS)", realizat de Universitatea Tehnică a Moldovei împreună cu Universitatea de Științe Aplicate, Karlsruhe, Germania, în perioada 2008-2010. În acest sens, a fost creată baza de date geodezică pentru transformarea coordonatelor obţinute prin observaţii GNSS, automat în diferite sisteme de coordonate şi altitudini, asigurând sistemului de poziţionare MOLDPOS o bază de date geodezică unică pentru întreg teritoriul ţării [5, 100, 101].

Metodele folosite pentru determinarea parametrilor de transformare din sistemul de coordonate clasic sovietic SC42 în sistemul ETRS89, în cadrul programului moldo-german, sunt descrise în lucrarea [76]. Scopul propus, a fost împărțirea suprafeței teritoriului țării noastre în celule neregulate, astfel încât, să existe cel puțin patru puncte comune de coordonate cunoscute în ambele sisteme de coordonate, pentru a putea fi determinate seturile de parametri pentru fiecare celulă. S-a utilizat, în acest caz, modelul Molodensky cu formule diferențiale pentru calculul parametrilor de transformare, prin aplicarea pachetului software CoPaG, obținându-se o precizie a transformării cuprinsă între ±1cm ÷ ±4cm.

Prin urmare, pentru integrarea corectă a rezultatelor măsurătorilor în conformitate cu baza geodezică de stat, este necesar să se determine un set de parametri de transformare valabili pentru orice regiune de interes. În acest sens, se propune în lucrarea [79] o metodă de îmbunătățire a transformărilor de coordonate bazată pe împărțirea teritoriului țării într-o rețea de celule regulate, în care se vor determina parametrii de transformare, iar prin interpolarea lor se vor determina parametrii pentru orice alt punct din celulă, ce va duce în final la o determinare a poziției cât mai exactă.

Deoarece, în prezent este utilizată o transformare Helmert 2D în determinarea parametrilor de transformare pe teritoriul Republicii Moldova, în lucrarea [80] se aplică transformarea Helmert 3D pe o grilă, în care se demonstrează că se obține o precizie mai mare de determinare a coordonatelor prin aplicarea acestei metode.

Utilizarea pe scară largă de către țările europene a modelului de distorsiune a datelor, implică folosirea unei aplicații care să ofere coordonate unice de transformare, atât pentru executanții de lucrări geodezice, cât şi pentru cei care verifică aceste lucrări. În acest sens, în lucrarea [4] se prezintă o aplicație cu interfața similară cu a unui calculator, care permite realizarea transformărilor directe și inverse între sistemele naționale/locale de coordonate și cele internaționale (de exemplu: WGS84, ETRS89).

Încă o problemă rezolvată doar parțial în prezent, este aceea, că multe materiale cartografice la scări mari au rămas în sistemul vechi sovietic de coordonate 1942 (SC42) și necesită a fi georeferențiate, adică aduse la sistemul de coordonate național MOLDREF99 bazat pe sistemul ETRS89 și proiecția Transversală Mercator pentru Moldova (TMM).

Pentru zonele de mare importanță economică, unde multitudinea detaliilor impune să se întocmească planuri topografice la scări mari 1:500; 1:1000; 1:2 000, proiecția Transversală Mercator pentru Moldova (TMM) uneori nu mai este satisfăcătoare din punct de vedere al deformațiilor. În acest caz, trebuie urmărit atât un anumit caracter al deformărilor la reprezentarea în plan, cât şi un anumit sistem de răspândire a acestor deformaţii [24].

Implementarea unui sistem de proiecţie mai potrivit, în vederea satisfacerii scopului pentru care se creează o hartă, reprezintă o problemă primordială. În cuprinsul unui anumit teritoriu de reprezentat, deformările trebuie să fie cât mai mici posibile, iar răspândirea deformărilor să fie cât mai uniformă. La realizarea acestui obiectiv trebuie avut în vedere ca punctul sau izolinia de deformație nulă a proiecției cartografice alese, să fie plasată în mijlocul teritoriului reprezentat. Acest caz este descris în lucrarea [77], unde se propune ca în calitate de meridian axial să fie folosită linia centrală ce trece oblic sub un anumit azimut pe direcția de cea mai mare întindere a teritoriului țării noastre, ducând la o repartizare a deformaţiilor cât mai uniformă și la o reducere a deformaţiilor în zonele marginale ale teritoriului.

În unele cazuri, trebuie găsită o nouă proiecție cartografică, în funcție de situația zonei ce este supusă ridicării topografice în plan, în special la scara 1:500, care să satisfacă cerințele de precizie și să nu creeze obstacole în lucrările geodezice, cadastrale, aplicații GIS etc. Un studiu al proiecțiilor cartografice este realizat în lucrarea [78] pentru a găsi o proiecție adecvată pentru cartografierea la scară mare a teritoriului țării noastre, în scopul reducerii deformațiilor și stabilirii unei proiecții unice pe întreg teritoriul Republicii Moldova.

O altă problemă, ce poate apărea în țara noastră, este dezvoltarea programelor de integrare europeană pentru infrastructura informaţiei spaţiale INSPIRE (Infrastructure for Spatial Information in Europe) utilizate în diverse domenii. Din acest motiv, în perspectiva integrării Republicii Moldova în Uniunea Europeană, trebuie adoptate unele proiecții cartografice compatibile cu cele pentru aplicațiile pan-europene [50, 106]. În acest fel, se vor respecta direcțiile de punere în aplicare a Directivei 2007/2/CE a Parlamentului European și a Consiliului în ceea ce privește interoperabilitatea seturilor și serviciilor de date spațiale [17].

Proiecțiile cartografice recomandate de Comisia Europeană au fost prezentate în lucrarea [105] atât din punct de vedere al repartizării deformațiilor, cât si pentru aplicarea lor în diverse domenii pe actualul teritoriu al Republicii Moldova.

### <span id="page-34-0"></span>**1.4. Concluzii referitoare la capitolul 1**

În baza analizei literaturii de specialitate în domeniul determinării parametrilor de transformare a coordonatelor și al proiecțiilor cartografice, se deduce următoarele:

1. Corespondența între datumurile locale și cele global-geocentrice constituie o problemă primordială și, de aceea, trebuie rezolvată doar în conformitate cu cerințele de precizie, aplicate în general în măsurătorile terestre și lucrările de cadastru.

2. Modelele de transformare de la un datum la altul, depind de tipurile de datumuri: vertical unidimensional (1D), orizontal bidimensional (2D) sau complet tridimensional (3D).

3. Cele mai utilizate modele de transformare 3D între două datumuri geodezice sunt: modelul Bursa ‒ Wolf sau transformarea Helmert cu 7 parametri, modelul Molodensky – Badekas cu 10 parametri și modelul Molodensky cu 7 parametri.

4. Modelul Bursa ‒ Wolf sau transformarea Helmert este cel mai utilizat model de transformare cu șapte parametri, pentru determinarea coordonatelor rectangulare carteziene între două datumuri.

5. Pentru transformarea coordonatelor geodezice dintr-un datum în alt datum, se aplică în general modelul Molodensky de 7 parametri, cu formule diferențiale.

6. Pentru a fi aplicate modelele de transformare a coordonatelor între două datumuri, este necesară respectarea unui anumit algoritm de calcul bine stabilit.

7. Cel mai frecvent utilizat limbaj de programare în scopul prelucrărilor numerice în domeniul geodezic este MatLab, deoarece permite atât verificarea, cât și validarea rezultatelor obținute prin intermediul altor programe.

8. Determinarea setului de parametri de transformare a coordonatelor se poate calcula pe zone separate de pe suprafața unei țări sau pe toată suprafața teritoriului ce cuprinde acest stat.

9. Pentru stabilirea setului de parametri pentru un sistem de proiecţie aplicat unui teritoriu, este necesar să se ia în considerație mai mulți factori, precum: poziția geografică, întinderea teritoriului, forma, scopul adoptării proiecţiei, tipul şi nivelul deformaţiilor atinse etc.

10. Situația actuală a cercetărilor în domeniul determinării parametrilor de transformare a coordonatelor și al aplicării proiecțiilor cartografice este nesatisfăcătoare din punct de vedere al preciziei, deci în acest sens, trebuie efectuat un studiu mai aprofundat pentru Republica Moldova.

În baza acestor concluzii, s-au stabilit scopul şi obiectivele tezei de doctorat:

**Scopul:** argumentarea teoretico-experimentală a metodologiei de determinare a parametrilor de transformare a coordonatelor și micșorarea deformațiilor proiecțiilor cartografice pentru ridicări topografice la scări mari.

### **Obiectivele de bază:**

1. Evaluarea situației actuale în domeniul geodeziei și cartografiei în Republica Moldova.

2. Analiza și interpretarea celor mai utilizate modele de calcul privind transformarea coordonatelor între două datumuri, precum și cercetări ale unor proiecții cartografice după nivelul deformațiilor.

3. Structurarea etapelor de achiziționare și prelucrare a datelor geodezice și cartografice.

4. Elaborarea metodologiei de determinare a parametrilor de transformare a coordonatelor și de aplicare a unor proiecții cartografice pe teritoriul țării noastre.

5. Elaborarea unui pachet de programe și aplicații, care să implementeze toate relaţiile de calcul necesare determinării parametrilor de transformare şi a proiecţiilor cartografice pentru teritoriul Republicii Moldova.

6. Stabilirea unor metode de verificare, testare și argumentare a rezultatelor obținute.

7. Elaborarea recomandărilor privind implementarea rezultatelor obţinute.
# **2. STUDIUL PROIECȚIILOR CARTOGRAFICE PENTRU TERITORIUL REPUBLICII MOLDOVA**

# **2.1. Proiecții cartografice utilizate în Republica Moldova**

De-a lungul timpului, în țara noastră au fost adoptate și folosite anumite sisteme de proiecții cartografice și diferiți elipsoizi de referință, conditionate de nivelul de dezvoltare al țărilor pentru care Republica Moldova prezenta interes. Înainte de primul război mondial hărţile Imperiului Ţarist, unde se gasea și teritoriul nostru, erau întocmite în proiecția poliedrică Muffling. În perioada anilor 1914-1917 s-a utilizat proiecția pseudoconică echivalentă Bonne, folosind ca elipsoid de referinţă elipsoidul Bessel, și anume pentru hărțile cadastrale, avînd în vedere că aceasta nu deformează suprafețele [44].

În perioada dintre primul şi al doilea război mondial, țara noastră fiind în întregime în componenţa României, mai exact în anul 1933, a fost adoptată *proiecția azimutală stereografică pe plan secant unic Brașov,* pentru care s-au folosit elementele de referință ale elipsoidului Hayford. După alipirea Basarabiei la Uniunea Sovietică, lucrările cartografice s-au efectuat centralizat de către Direcția Principală de Geodezie și Cartografie a URSS, fiind folosit *sistemul de coordonate 1942* cu elementele elipsoidului Krasovski 1940, orientat la Pulcovo. Atât pentru lucrările geodezice, cât şi pentru cele cartografice, s-a utilizat *proiecţia Gauss*–*Krüger*, denumită mai simplu Gauss sau Transversală Mercator (TM) pe fuse de 6° şi de 3° [29, p. 18-19].

Proiecţia TM este caracterizată prin aceea, că o anumită porţiune din suprafaţa terestră se reprezintă pe suprafaţa unui cilindru tangent şi transversal la suprafaţa de referinţă. Pentru reprezentarea întregului elipsoid terestru în planul de proiectie, au fost stabilite meridianele de tangență pentru întregul glob, rezultând un număr de 60 de fusuri geografice de câte 6° longitudine, începând de la meridianul zero (Greenwich), existând un meridian axial la mijlocul fiecărui fus (figura 2.1) [51, p. 160].

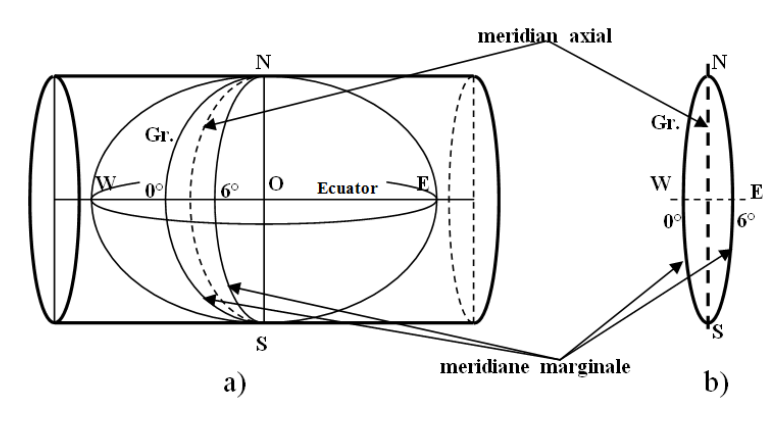

Fig. 2.1. Proiectarea elipsoidului de referință pe fuse de 6˚ (a) și aspectul fusurilor în planul de proiecție (b)

Numerotarea fusurilor de 6° se face în sens contrar acelor de ceasornic, cu cifre arabe, de la 1, 2,..., la 60, începând cu fusul 1 delimitat de meridianele de 180° şi de -174° longitudine. Teritoriul Republicii Moldova se reprezintă cartografic în doua fusuri de câte 6° longitudine, având numerele 35 şi 36 cu meridianele axiale de 27° şi 33° longitudine est Greenwich, iar majoritatea teritoriului se încadrează în fusul 35 și doar pe o longitudine de 10´ în fusul 36. Prin trasarea de paralele de la ecuator spre nord și sud din 4 în 4 grade pe latitudine s-a realizat împărțirea globului în zone (benzi) geografice care s-au numerotat cu literele A, B, C,.,V, până la paralelul de +80° la nord şi respective -88° la sud. Teritoriul țării noastre se află în zonele L și M (figura 2.2) [38, 51, 54, 112**]**.

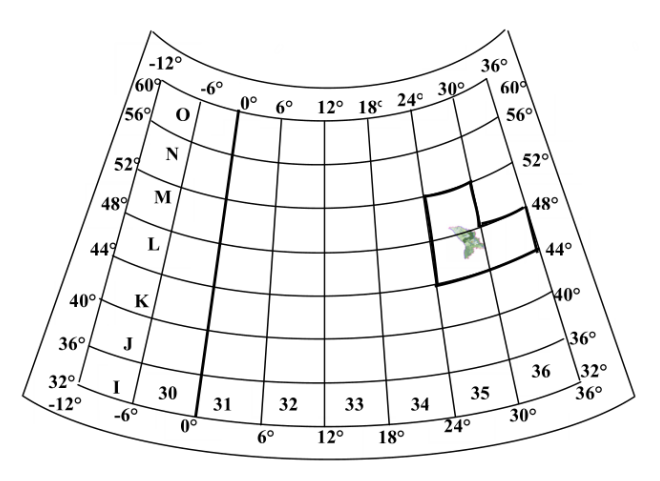

Fig. 2.2. Poziția Republicii Moldova pe fusuri standard de 6˚ și zone de 4˚

Dacă se face o analiză a deformațiilor ce se produc în proiecția TM putem constata, că este o proiecție conformă ce păstrează nedeformate unghiurile, iar deformațiile ariilor și a distanțelor pe meridianul axial al fiecărui fus sunt nule, iar în rest sunt pozitive și cresc odată cu depărtarea față de meridianul axial, cele mai mari valori atingându-se la intersecția ecuatorului cu meridianele marginale a fusurilor.

În scopul limitării deformaţiilor produse de proiecţia TM, reprezentările la scara 1: 10 000 şi la scări mai mari (1: 5 000, 1: 2 000, 1: 1 000 etc.) se fac, de obicei, pe fusuri de 3°, deoarece deformaţiile de pe meridianele marginale ale unui fus de 3° sunt comparabile cu unele erori de măsurare.

În fusul standard 35 de 6° cu meridianul axial λ<sub>0</sub>=27°E, linia de deformatie nulă traversează doar o mică parte din teritoriul țării noastre, în extremitatea de nord-vest (figura 2.3), pe cînd la est de acest meridian, unde este situată majoritatea teritoriului, deformațiile cresc continuu, depăşind +64 cm/km, pe meridianul marginal de 30°E.

În cazul utilizării fusurilor standard de 3°, liniile de deformaţie nulă ale acestora, 27°E şi 30°E, traversează teritoriul Republicii Moldova pe distanţe neglijabile (doar cîteva zeci de km), în timp ce partea centrală este fragmentată de meridianul care separă cele două fusuri, iar deformaţiile au valori de +16cm/km (figura 2.3).

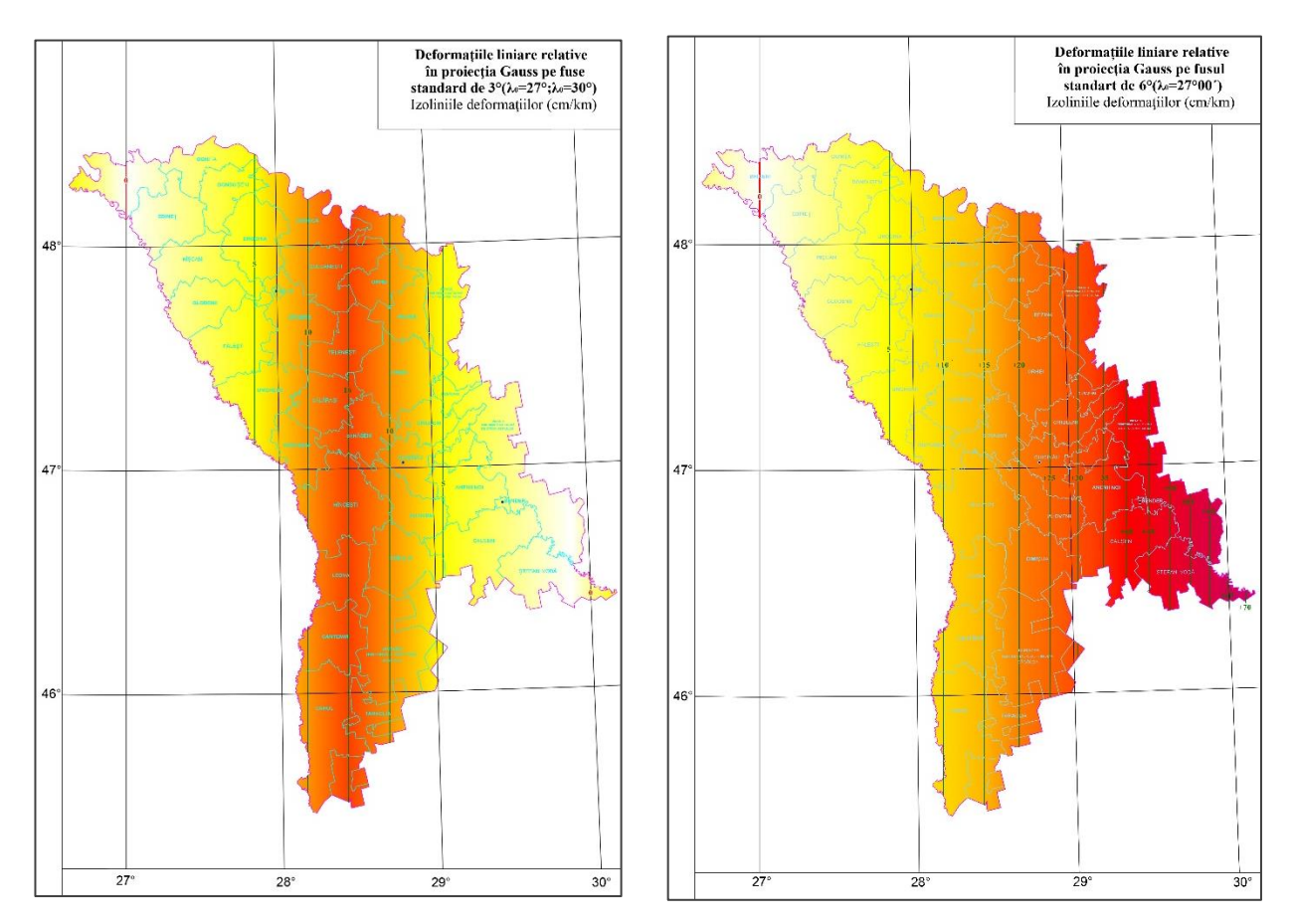

Fig. 2.3. Izoliniile deformațiilor pe teritoriul Republicii Moldova într-un fus de 3˚ și de 6˚

Aceste inconveniente de utilizare a fusurilor standard pe teritoriul țării noastre sunt evidente. De aceea, odată ajunși ca stat independent, în Republica Moldova a fost aprobată o hotărâre cu privire la utilizarea unei proiecții cartografice cu folosirea fusurilor locale astfel încât meridianul axial al fusului să treacă prin centrul zonei, unde se urmărea un minim de deformații [29]. În acest caz, în vecinătatea meridianului axial deformaţiile sunt aproape nule, iar deformațiile de la limitele teritoriului de reprezentat se vor reduce substanțial față de utilizarea fusurilor standard.

### **2.2. Proiecția cilindrică Transversală Mercator pentru Moldova**

Teritoriul Republicii Moldova are forma unei benzi care se întinde aproximativ pe 340 km (3°05´) spre direcţia sud-nord, între latitudinile 45°25´− 48°30´N şi 230 km (3°30´) pe direcţia vest-est, între longitudinile 26°40´− 30°10´E Greenwich. Latitudinea medie a țării coincide, aproximativ, cu latitudinea municipiului Chişinău: *φmed =*47°N.

După poziția geografică a teritoriului țării noastre, precum și a neajunsurilor aplicării proiecției TM în condiții standard, s-a propus utilizarea proiecției TM cu parametri nestandard.

Această proiecție este denumită proiecție cilindrică Transversală Mercator pentru Moldova (TMM) [29] și a fost aprobată prin hotărârea de guvern al Republicii Moldova, nr. 48 din 29 ianuarie 2001. Această proiecție are la bază elementele elipsoidului GRS80 și este utilizată pentru întocmirea planurilor topografice la scara 1:10 000 și mai mari.

### **Prima modificare propusă**

Să se utilizeze pentru toată suprafața teritoriului un singur fus, nestandard, al cărui meridian axial să traverseze teritoriul Republicii prin zona sa centrală. Acest meridian, prin decizie finală, s-a hotărât a fi de longitudine *λ0 =* 28°24´*,* meridian ce trece exact prin centrul teritoriului, fiind totodată axă de simetrie. În acest caz, teritoriul țării noastre se încadrează într-un singur fus, a cărui lăţime depăşeşte foarte puţin în nord-vest şi în sud-est, limitele unui fus de 3°.

Avantajul acestei modificări constă în aceea că, în locul utilizării a două fusuri standard fie de câte 6° (*λ0*=27° şi *λ0*=33°), sau de câte 3 0 (*λ0*=27° şi *λ0*=30°), se poate folosi un singur fus. Prin aceasta se elimină orice transcalculare a coordonatelor dintr-un fus în altul [29, p. 118].

### **A doua modificare propusă**

Să se modifice întregul plan de proiecție cu un factor de scară subunitar *k0=*0,99994, astfel încât în zona centrală a Republicii Moldova, pe meridianul axial al fusului nestandard, deformațiile negative ating valoarea de -6 cm/km (deformația negativă maximă de pe teritoriu), iar deformaţiile pozitive ajung spre zonele marginale ale teritoriului la +16 cm/km [29, p.118].

Deformațiile liniare relative sunt determinate în baza relațiilor [54**]**:

$$
\mu = k_0 \cdot \left[ 1 + \frac{1}{2} \cos^2 \varphi (1 + \eta^2) \Delta \lambda^2 \right],
$$
  
\n
$$
D = (\mu - 1) \cdot 10^5 \, \text{cm} / \text{km}
$$
\n(2.1)

unde:  $\Delta \lambda^2$  este diferența de longitudine de la meridianul axial până la meridianul ce trece prin punctul dat, iar termenul  $\eta^2 = e^{i^2} \cos^2 \varphi$ , la care  $e^{i^2}$ - a doua excentricitate a elipsoidului.

Deformațiile areolare relative se determină prin relația de forma:

$$
P = (\mu^2 - 1) \cdot 10^6 m^2 / km^2. \tag{2.2}
$$

În tabelul 2.1, sunt calculate deformaţiile liniare relative în diverse variante pe teritoriul Republicii Moldova, ajungându-se la varianta potrivită şi anume, la valoarea factorului de scară adoptat.

|     |                                                                    |             |    | In fusul NESTANDARD $(\lambda_0=28^\circ 24^\circ)$                   |  |             |             |             |             |
|-----|--------------------------------------------------------------------|-------------|----|-----------------------------------------------------------------------|--|-------------|-------------|-------------|-------------|
| Nr. |                                                                    | $\lambda =$ | λ= | $\lambda = \lambda = \lambda = \lambda =$                             |  | $\lambda =$ | $\lambda =$ | $\lambda =$ | $\lambda =$ |
|     | $\rm K_0$                                                          |             |    | 26°40' 27°00' 27°30' 28°00' 28°24' 28°30' 29°00' 29°30' 30°00' 30°10' |  |             |             |             |             |
|     |                                                                    |             |    | cu scara normală(meridianul axial deformat):                          |  |             |             |             |             |
|     | 3 1,000 000 +21,3 +14,0 +5,8 +1,1 +0,0 + 0,1 +2,6 +8,6 +18,2 +22,1 |             |    |                                                                       |  |             |             |             |             |
|     |                                                                    |             |    | Cu scara redusă (-10cm/km pe meridianul axial):                       |  |             |             |             |             |
|     | 4 0.999 900 +11,3 +4,0 -4.2 -8.9 -10.0 -9.9 -7.4 -1.4 +8.2 +12,1   |             |    |                                                                       |  |             |             |             |             |
|     |                                                                    |             |    | Cu scara redusă (-9cm/km pe meridianul axial):                        |  |             |             |             |             |
|     | 5 0,999 910 +12,3 +5,0 -3,2 -7,9 -9,0 -8,9 -6,4 -0,4 +9,2 +13,1    |             |    |                                                                       |  |             |             |             |             |
|     |                                                                    |             |    | Cu scara redusă (-8cm/km pe meridianul axial):                        |  |             |             |             |             |
|     | 6 0,999 920 +13,3 +6,0 -2,2 -6,9 -8,0 -7,9 -5,4 +0,6 +10,2 +14,1   |             |    |                                                                       |  |             |             |             |             |
|     |                                                                    |             |    | Cu scara redusă (-6cm/km pe meridianul axial):                        |  |             |             |             |             |
|     | 7 0,999 940 +15,3 +8,0 -0,2 -4,9 -6,0 -5,9 -3,4 +2,6 +12,2 +16,1   |             |    |                                                                       |  |             |             |             |             |

Tabelul 2.1. Deformaţiile în diverse variante ale factorului de scară [54, p. 241**]**

Deoarece s-a stabilit factorul de scară pe meridianul axial ca fiind *k0=*0,99994, atunci se produc deformaţii liniare negative pe acesta, egale cu -6 cm/km, iar deformațiile areolare relative de -120 m²/km² (tabelul 2.2).

|                   |         | $\phi = 46^{\circ}$ |         | $\phi = 47^{\circ}$ | $\phi = 48^\circ$ |              |  |
|-------------------|---------|---------------------|---------|---------------------|-------------------|--------------|--|
|                   | D       | P                   | D       | P                   | D                 | P            |  |
| $\lambda^{\rm o}$ | (cm/km) | $(m^2/km^2)$        | (cm/km) | $(m^2/km^2)$        | (cm/km)           | $(m^2/km^2)$ |  |
| 26°40'            | 16,15   | 323,07              | 15,35   | 307,01              | 14,55             | 291,00       |  |
| 27°00'            | 8,45    | 169,03              | 7,93    | 158,56              | 7,41              | 148,12       |  |
| 27°20'            | 2,39    | 47,78               | 2,09    | 41,70               | 1,78              | 35,64        |  |
| 27°40'            | $-2,03$ | $-40,70$            | $-2,18$ | $-43,57$            | $-2,32$           | $-46,44$     |  |
| 28°00'            | $-4,82$ | $-96,40$            | $-4,86$ | $-97,26$            | $-4,91$           | $-98,11$     |  |
| 28°20'            | -5,97   | $-119,34$           | $-5,97$ | $-119,36$           | $-5,97$           | $-119,39$    |  |
| 28°24'            | $-6,00$ | $-120,00$           | $-6,00$ | $-120,00$           | $-6,00$           | $-120,00$    |  |
| 28°40'            | $-5,48$ | $-109,51$           | $-5,49$ | $-109,89$           | $-5,51$           | $-110,27$    |  |
| 29°00'            | $-3,35$ | $-66,91$            | $-3,44$ | $-68,84$            | $-3,54$           | $-70,75$     |  |
| 29°20'            | 0,42    | 8,46                | 0,19    | 3,80                | $-0,04$           | $-0,84$      |  |
| 29°40'            | 5,83    | 116,60              | 5,40    | 108,03              | 4,97              | 99,48        |  |
| 30°00'            | 12,88   | 257,52              | 12,19   | 243,84              | 11,51             | 230,20       |  |
| $30^{\circ}10'$   | 17,01   | 340,28              | 16,18   | 323,60              | 15,35             | 306,96       |  |

Tabelul 2.2. Deformații pe teritoriul Republicii Moldova în proiecția TMM

Distribuirea grafică a deformațiilor liniare relative față de meridianul axial, ce trece prin centrul țării la latitudinea medie a țării *φ=*47°, este de forma prezentată în figura 2.4.

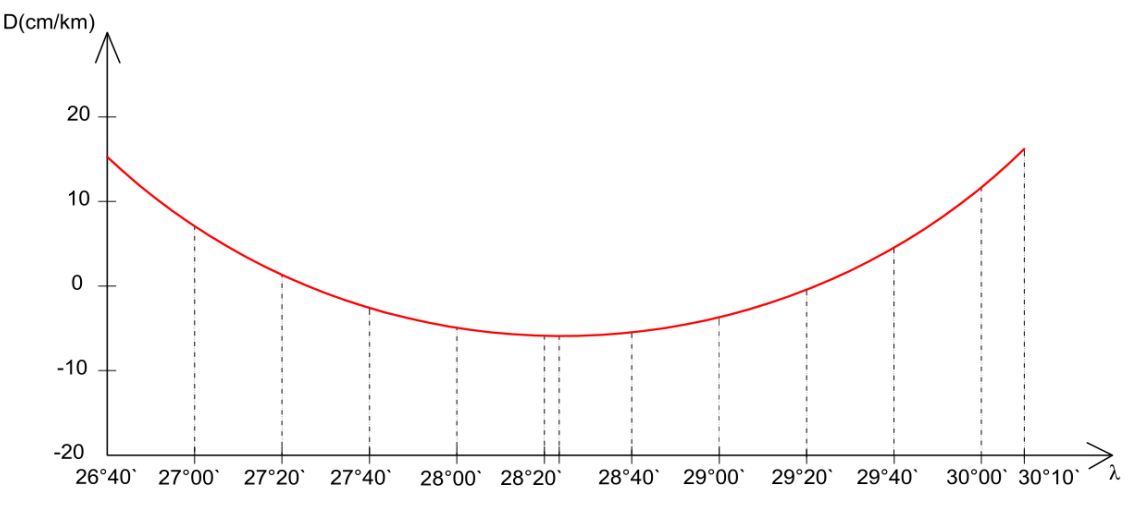

Fig. 2.4. Diagrama deformațiilor liniare relative în proiecția TMM

Distribuirea grafică a deformațiilor areolare relative, față de meridianul axial la latitudinea medie a țării *φ=*47°, este de forma prezentată în figura 2.5.

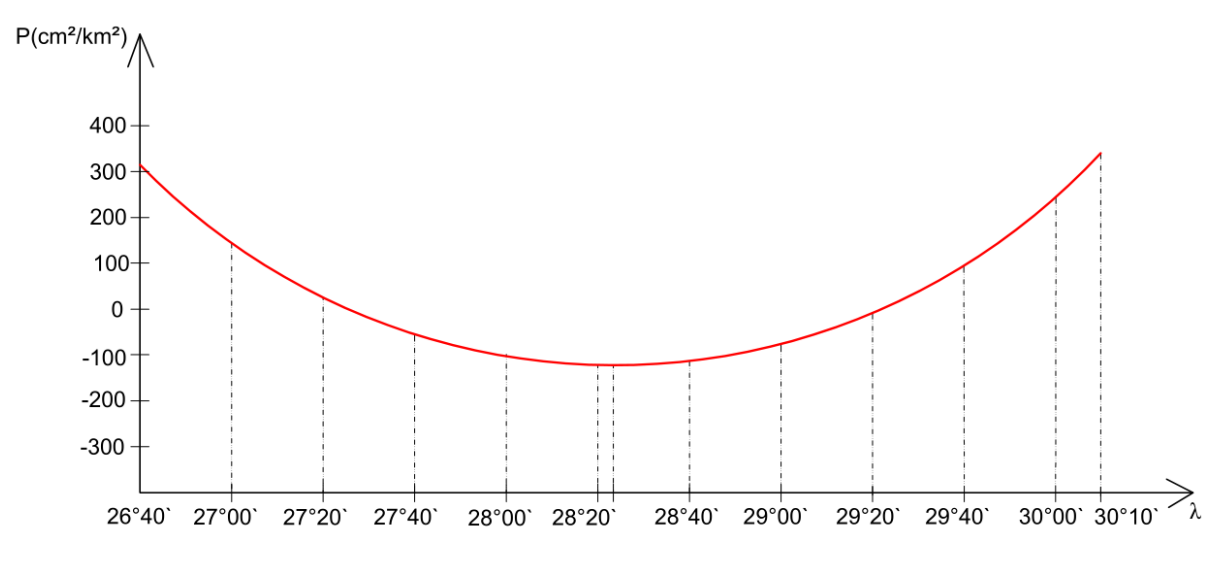

Fig. 2.5. Diagrama deformațiilor areolare relative în proiecția TMM

Având la dispoziţie informaţiile prezentate, se poate realiza o hartă a izoliniilor deformațiilor în baza tabelului 2.3, pentru întreg teritoriul Republicii Moldova, în care sunt reprezentate, cu ajutorul unor scări de culori, valorile deformaţiilor liniare relative în proiecția TMM. Pe această hartă au mai fost reprezentate limitele administrative ale raioanelor și principalele localități. Deoarece a citi valoarea unei celule pe o astfel de hartă poate fi o operație destul de anevoioasă s-a considerat necesară trasarea izoliniilor deformaţiilor liniare relative prin valoarea medie a lor (figura 2.6).

| <b>Izolinia</b> |           | $\phi = 48^\circ$ |           | $0=47$ °         |           | $\phi = 46^\circ$ |
|-----------------|-----------|-------------------|-----------|------------------|-----------|-------------------|
| D<br>(cm/km)    | y<br>(km) | $y$ (cm)/2000000  | у<br>(km) | $y$ (cm)/2000000 | у<br>(km) | y(cm)/2000000     |
| $-6$            | 0,00      | 0,00              | 0,00      | 0,00             | 0,00      | 0,00              |
| $-4$            | 40,35     | 2,02              | 40,35     | 2,02             | 40,34     | 2,02              |
| $-2$            | 57,07     | 2,85              | 57,06     | 2,85             | 57,05     | 2,85              |
| 0               | 69.89     | 3.49              | 69,88     | 3,49             | 69,88     | 3.49              |
| 2               | 80,71     | 4.04              | 80,70     | 4.03             | 80.69     | 4.03              |
| 4               | 90.23     | 4.51              | 90.22     | 4,51             | 90.21     | 4.51              |
| 6               | 98.84     | 4.94              | 98,83     | 4.94             | 98.82     | 4.94              |
| 8               | 106,76    | 5,34              | 106,75    | 5,34             | 106,74    | 5,34              |
| 10              | 114,14    | 5,71              | 114,12    | 5,71             | 114,11    | 5,71              |
| 12              | 121,06    | 6,05              | 121,04    | 6,05             | 121,03    | 6,05              |
| 14              | 127,61    | 6.38              | 127,59    | 6,38             | 127,58    | 6,38              |
| 16              | 133,84    | 6,69              | 133,82    | 6,69             | 133,80    | 6,69              |

Tabelul 2.3. Izoliniile deformațiilor liniare față de meridianul axial în proiecția TMM

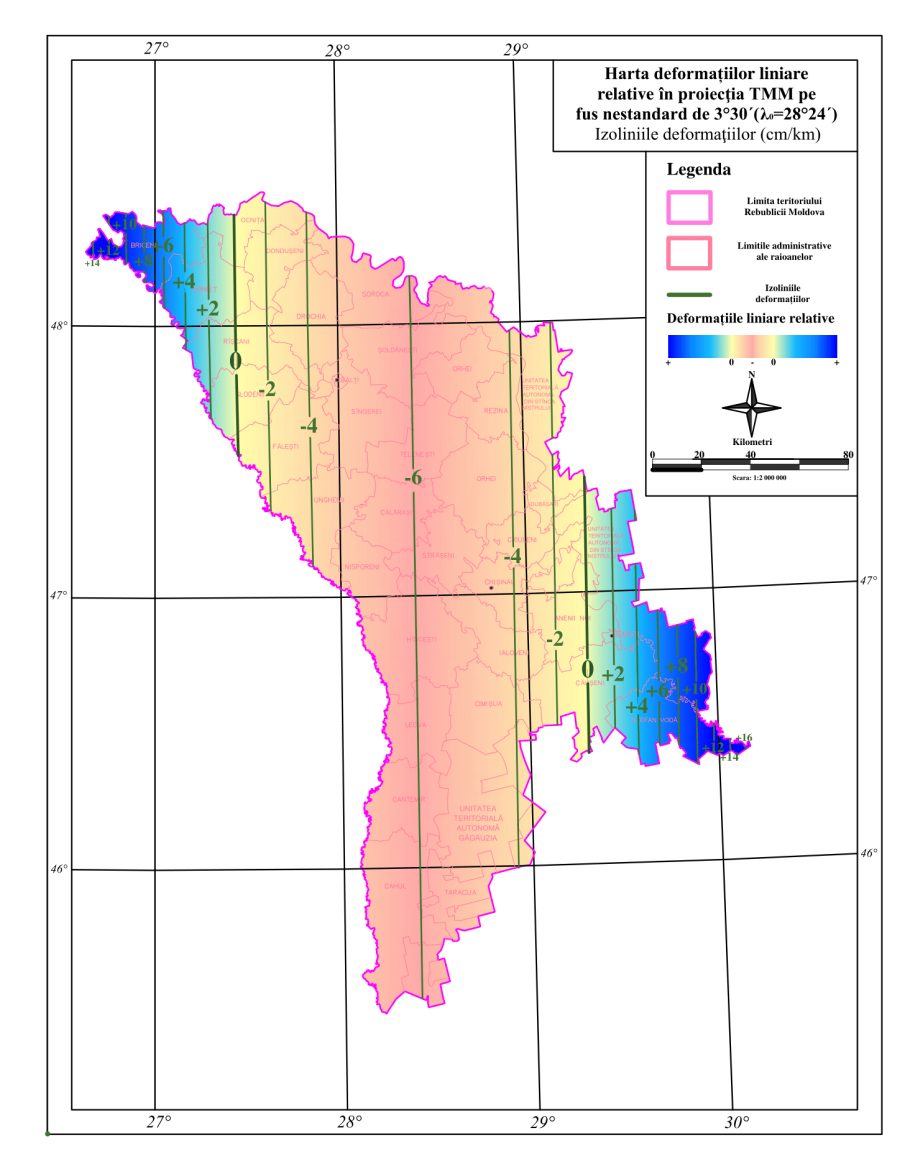

Fig. 2.6. Izoliniile deformațiilor liniare relative în proiecția TMM pe teritoriul Republicii Moldova

Analizând deformațiile ce se produc în proiecția TMM putem afirma că:

este o proiecție conformă, deci nu deformează unghiurile;

 liniile de deformație nulă traversează teritoriul țării la aproximativ 70 km fața de meridianul axial ( $\lambda_0 = 28^{\circ}24'$ );

 deformațiile liniare relative au valori atât negative cât și pozitive, cuprinse între -6 cm/km pe meridianul axial și +16 cm/km în partea de est al teritoriul țării;

 $-d$ eformațiile areolare relative au valori negative și pozitive cuprinse între  $-120$  m<sup>2</sup>/km<sup>2</sup> pe meridianul axial și +330 m²/km² în partea de est al teritoriul țării.

În ceea ce privește determinarea coordonatelor rectangulare plane *x* și *y* în proiecția TMM se efectuează în funcție de poziția punctelor corespunzătoare pe elipsoidul de referință prin

coordinate geodezice 
$$
\varphi
$$
 și  $\lambda$ . Deci, ecuațiile proiecției TMM sunt [53, p. 32], [54]:  
\n
$$
N(x) = k_0 \left[ B + \frac{\Delta \lambda^2}{2} N \sin \varphi \cos \varphi + \frac{\Delta \lambda^4}{24} N \sin \varphi \cos^3 \varphi (5 - t^2 + 9\eta^2 + 4\eta^4) + \frac{\Delta \lambda^6}{24} N \sin \varphi \cos^5 \varphi (61 - 58t^2 + t^4) \right],
$$
\n(2.3)

$$
E(y) = k_0 \left[ \frac{\Delta \lambda N \cos \varphi + \frac{\Delta \lambda^3}{6} N \cos^3 \varphi (1 - t^2 + \eta^2) + \frac{\Delta \lambda^5}{120} N \cos^5 \varphi (5 - 18t^2 + t^4 + 14\eta^2 - 58t^2 \eta^2) \right],
$$

unde:  $\Delta \lambda = \lambda - \lambda_0$ , iar *B* − lungimea arcului de meridian de la ecuator până la latitudinea<br>
punctului dat:<br>  $\left[ \left( 1 + \frac{1}{4} n^2 + \frac{1}{64} n^4 \right) \varphi - \frac{3}{2} \left( n - \frac{1}{8} n^3 \right) \sin 2\varphi + \frac{15}{16} \left( n^2 - \frac{1}{4} n^4 \right) \sin 4\varphi$ punctului dat:

$$
B = \frac{a}{1+n} \left[ \left( 1 + \frac{1}{4} n^2 + \frac{1}{64} n^4 \right) \varphi - \frac{3}{2} \left( n - \frac{1}{8} n^3 \right) \sin 2\varphi + \frac{15}{16} \left( n^2 - \frac{1}{4} n^4 \right) \sin 4\varphi - \frac{3}{1+n} \left( \frac{35}{48} n^3 \right) \sin 6\varphi + \left( \frac{315}{512} n^4 \right) \sin 8\varphi \right],
$$
 (2.4)

unde:  $(1 - e^2 \sin^2 \varphi)^{1/2}$  $N = \frac{a}{a}$  $\overline{a}$  $=\frac{a}{(a^2-1)(a^2-1)(a^2-1)}$  - raza de curbură a primului vertical;

$$
t^2 = tg^2 \varphi
$$
;  $\eta^2 = e^{t^2} \cos^2 \varphi$ ;  $e^{t^2} = \frac{a^2 - b^2}{b^2}$ ;  $n = \frac{a - b}{a + b}$ ;

*a, b* – semiaxa mare şi semiaxa mică a elipsoidului.

Transformarea inversă, și anume determinarea coordonatelor  $(\varphi, \lambda)$  din  $E(y)$ , $N(x)$  este dată de relațiile:

$$
\varphi_{1} - \varphi = \frac{y^{2}}{k_{0}^{2} 2M_{1}N_{1}} t_{1} - \frac{y^{4}}{k_{0}^{4} 24M_{1}N_{1}^{3}} t_{1} (5 + 3t_{1}^{2} + 6\eta_{1}^{2} - 6\eta_{1}^{2} t_{1}^{2} - 3\eta_{1}^{4} - 9t_{1}^{2}\eta_{1}^{4}) +
$$
  
\n
$$
+ \frac{y^{6}}{k_{0}^{2} 720M_{1}N_{1}^{5}} t_{1} (61 + 90t_{1}^{2} + 45t_{1}^{4} + 107\eta_{1}^{2} - 162t_{1}^{2}\eta_{1}^{2} - 45t_{1}^{4}\eta_{1}^{2})
$$
  
\n
$$
\Delta \lambda = \frac{y}{k_{0}N_{1} \cos\varphi_{1}} - \frac{y^{3}}{k_{0}^{4} 6N_{1}^{3} \cos\varphi_{1}} (1 + 2t_{1}^{2} + \eta_{1}^{2}) +
$$
  
\n
$$
+ \frac{y^{5}}{k_{0}^{2} 120N_{1}^{3} \cos\varphi_{1}} (5 + 28t_{1}^{2} + 24t_{1}^{4} + 6\eta_{1}^{2} + 8t_{1}^{2}\eta_{1}^{2})
$$
  
\n
$$
\varphi_{1} = \mu + \left(\frac{3e_{1}}{2} - \frac{27e_{1}^{3}}{32}\right) \sin 2\mu + \left(\frac{21e_{1}^{2}}{16} - \frac{55e_{1}^{4}}{32}\right) \sin 4\mu + \left(\frac{151e_{1}^{3}}{96}\right) \sin 6\mu, \qquad (2.7)
$$
  
\n
$$
\text{re: } e_{1} = \frac{1-(1-e^{2})^{1/2}}{1 + (1-e^{2})^{1/2}}; \quad \mu = \frac{B}{a\left(1 - \frac{e^{2}}{4} - \frac{3e^{4}}{64} - \frac{5e^{6}}{256}\right)}; \quad B = B_{0} + \frac{x}{k_{0}}; \quad B_{0} \text{ se calculates } \text{d up\dd{a}} \text{ and } (2.6) \text{ la latitude }
$$

unde:

unde:

\n
$$
\varphi_{1} = \mu + \left(\frac{3e_{1}}{2} - \frac{27e_{1}^{3}}{32}\right) \sin 2\mu + \left(\frac{21e_{1}^{2}}{16} - \frac{55e_{1}^{4}}{32}\right) \sin 4\mu + \left(\frac{151e_{1}^{3}}{96}\right) \sin 6\mu, \tag{2.7}
$$

la care:  $e_1 = \frac{1 - (1 - e^2)^n}{(1 - e^2)^n}$  $(1-e^2)^{1/2}$  $2)$ <sup>1/2</sup>  $1 - \frac{1}{1 + (1)}$  $1 - (1)$ *e*  $e_1 = \frac{1 - (1 - e)}{2}$  $+(1 =\frac{1-(1-e^2)^{1/2}}{(1-e^2)^{1/2}}$ ;  $\overline{\phantom{a}}$  $\bigg)$  $\setminus$  $\overline{\phantom{a}}$  $\setminus$ ſ  $-\frac{c}{t} - \frac{c}{t} =$ 256 5 64 3 4 1  $a\left(1-\frac{e^2}{4}-\frac{3e^4}{4}+\frac{5e^6}{25}\right)$  $\mu = \frac{B}{(1 - \frac{3}{2})^2}$ ; 0  $\begin{array}{cc} 0 & k \\ k & k \end{array}$  $B = B_0 + \frac{x}{\cdot}$ ; *B*<sub>0</sub> - se calculează după

relația (2.6) la latitudinea  $\varphi_0$ ;  $M_1 = \frac{a(1-e^2)}{a(1-e^2)}$  $(1 - e^2 \cdot \sin^2 \varphi_1)^{3/2}$ 1 2  $\sin^2$ 2  $1 - \sqrt{1-e^2 \cdot \sin \theta}$  $\left| \right|$  $-e^2 \cdot \sin^2 \varphi$  $=\frac{a(1-1)}{1-a(1-1)}$ *e*  $M_1 = \frac{a(1-e^2)}{(1-e^{2})^3}$  $(1-e^2 \sin^2 \varphi_1)^{1/2}$  $\overline{1}$  $1 - \frac{1}{1 - e^2 \sin^2 \varphi}$  $N_1 = \frac{a}{a}$  $\overline{a}$  $=\frac{u}{(1+u)(1+u)}$ 

În problema transformării coordonatelor în proiecţia TMM, se ia în vedere aproximaţia de calcul:

$$
m_x = \pm 1cm \Rightarrow m_\varphi = \pm 0,0003,
$$
  
\n
$$
m_y = \pm 1cm \Rightarrow m_\lambda = \pm 0,0005.
$$
\n(2.8)

Parametrii proiecției TMM pentru teritoriul Republicii Moldova [34]:

- longitudinea meridianului axial/liniei centrale a proiecției: *λ<sup>0</sup>* = 28°24´;
- factorul de scară pe linia centrală a proiecției: *k<sup>0</sup>* = 0,99994;
- Estul fals (false Easting)/ordonata convențională: *E<sup>0</sup>* = 200 000m;
- Nordul fals (false Northing) /abscisa convențională: *N<sup>0</sup> =* -5 000 000 m.

Utilizând acești parametri și setul de relații specifice proiecției TMM, se poate determina poziția oricărui punct de pe elipsoidul de referință GRS80, în planul acestei proiecții.

Toate relațiile au fost programate în limbajul de programare MATLAB în baza unui algoritm bine structurat, ce ne permite manipularea foarte ușoară a datelor [89]. Cu ajutorul Microsoft Visual Basic, care poate fi folosit pentru dezvoltarea aplicațiilor consolă şi a aplicațiilor cu interfață grafică, s-a creat algoritmul de programare a transformărilor propriu-zise sub o interfață de forma prezentată în figura 2.7. Informații detaliate despre program se prezintă în Anexa 1.

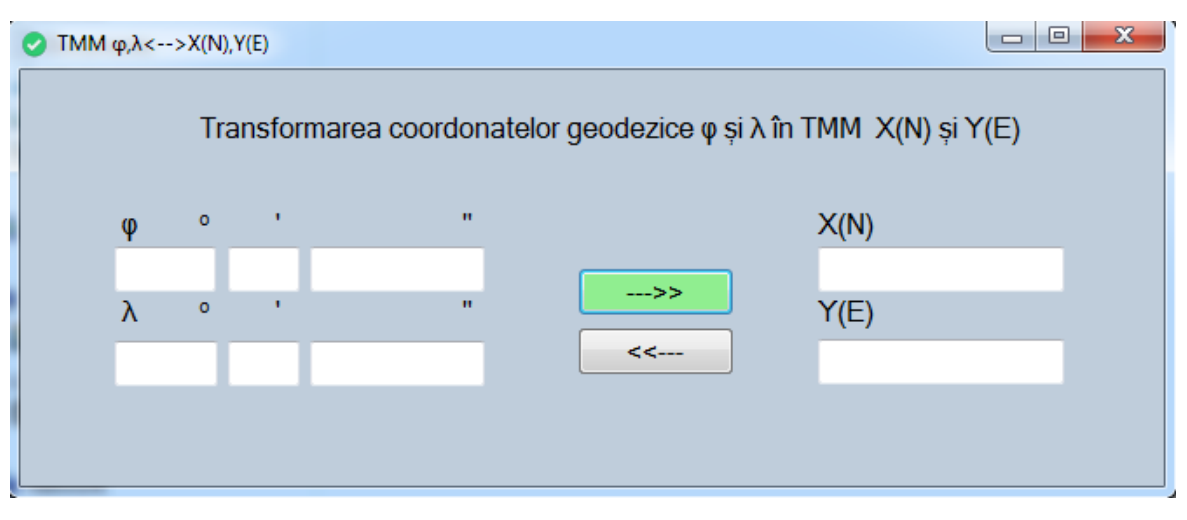

Fig. 2.7. Aplicația de transformare a coordonatelor geodezice elipsoidale în coordonate

## plane TMM

Datorită automatizării transformărilor de coordonate manipularea datelor devine mai rapidă și astfel, se obține și un efect economic bine venit. Această aplicație se poate plasa online, astfel ca toți utilizatorii geodezi, inginerii cadastrali, topografii și cei interesați, să poată executa calculul transformărilor de coordonate direct din cele geodezice în rectangulare plane, și invers, din coordonate plane TMM în coordonate geodezice ETRS89.

# **2.3. Cercetări privind utilizarea proiecției stereografice 1970 pe teritoriul Republicii Moldova**

Proiectia stereografică 1970 adoptată de către România în 1973, este utilizată și în prezent de către statul vecin la întocmirea planurilor topografice de bază la scările 1:2.000, 1:5.000 şi 1:10.000, precum şi a hărţilor cadastrale la scara 1:50.000. La bază, stau elementele elipsoidului Krasovski 1940 şi planul de referinţă pentru altitudini Marea Neagră –1975 [24]. În prezent pentru alinierea României la cerinţele comunităţii europene, este pe calea legiferării unui nou sistem de proiecție stereografic 2010, bazat pe elipsoidul GRS80 [15, p. 148].

Proiecția stereografică pe plan secant unic 1970 este o proiecție azimutală perspectivă stereografică conformă, ce păstrează nealterate unghiurile și deformează distanțele și ariile.

Principalele elemente caracteristice ale proiecţiei Stereo70 sunt (figura 2.8):

- punctul central al proiecţiei;
- adâncimea planului de proiectie secant;
- deformatia relativă pe unitatea de lungime.

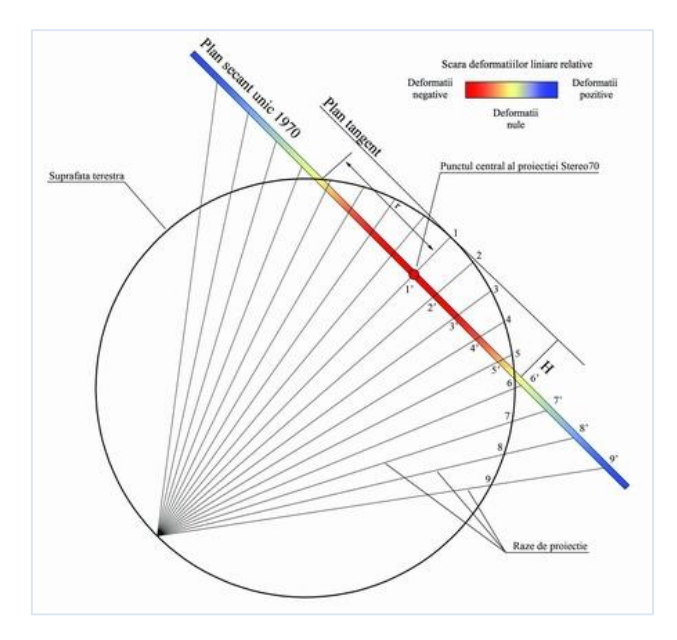

Fig.2.8. Proiecţia punctelor de pe suprafaţa terestră pe planul Stereo 70 [25]

Centrul de proiecție s-a ales aproximativ în centrul geometric al României cu coordonatele geodezice: *φ=*46°N*; λ=*25°E*.* Adâncimea planului secant față de planul tangent, ce reprezintă cercul de deformație nulă este de 3 189,478m, ceea ce înseamnă că intersectează suprafața elipsoidului după un cerc cu raza de 201 718m.

Proiecția Stereo 70 nu s-a aplicat niciodată pe actualul teritoriu al Republicii Moldova. În continuare, se face un studiu al deformațiilor acestei proiecții pe teritoriul țării noastre, utilizînd același pol al proiecției din România, iar planul secant a fost stabilit, astfel încât, cercul de deformație nulă să treacă prin Chișinău și anume prin zona centrală a teritoriului Republicii Moldova, în scopul reducerii deformațiilor la zonele marginale ale teritoriului (figura 2.9).

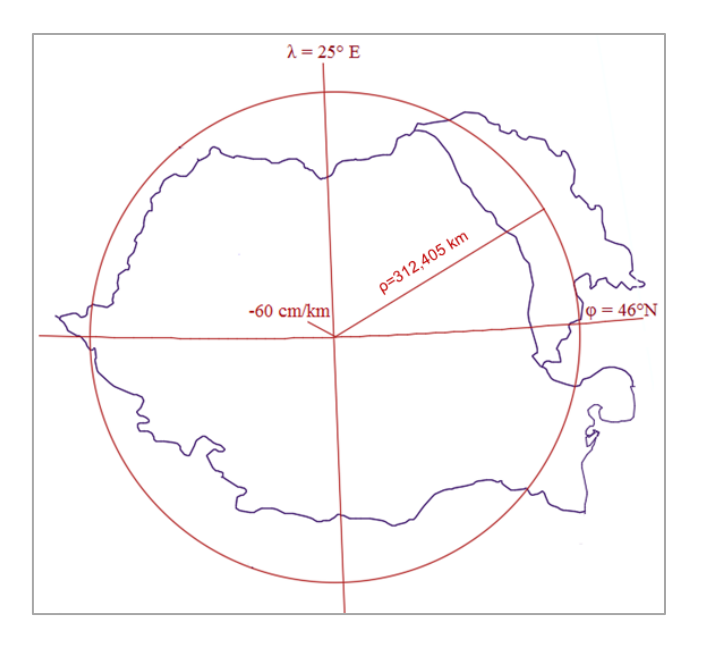

Fig.2.9. Punctul central al proiecției Stereo 70

Adâncimea planului de proiecție secant *H* (figura 2.8) față de planul tangent, se calculează cu ajutorul relației [19]:

$$
H = 2R_0 \left(1 - \frac{s}{x}\right),\tag{2.9}
$$

unde:

 $R_0$  este raza medie de curbură la centrul de proiecție, la care, fiind calculată cu ajutorul elementelor elipsoidului GRS 80 va fi 6 378 848,680m;

S este lungimea arcului de elipsoid de la centrul de proiecție până la planul de secanță, iar - lungimea pe planul de proiecție secant a arcului de elipsoid *S*, ce va fi 312 405m.

Valoarea termenului,  $S / X = k_0$ , s-a exprimat în baza valorilor deformațiilor maxime ale lungimilor, corespunzătoare distanțelor de 300 km și 380 km de centrul proiecției ale zonei de reprezentat, stabilindu-se o valoarea constantă *k0=*0,9994.

Acest coeficient de reducere a scării a fost determinat în funcție de distanța de la polul proiecției până la planul secant și raza medie de curbură la centrul de proiecție:

$$
k_0 = 1 - \frac{\rho^2}{4R_0^2},\tag{2.10}
$$

unde *ρ* este distanța de la polul proiecției până la planul de secanță și este determinat prin relația de forma:

$$
\rho = 2R_0^2 \sqrt{k_0 (1 - k_0)} \,. \tag{2.11}
$$

În baza acestor precizări, s-a determinat că adâncimea planului de proiecție secant, ce trece prin zona centrală a Republicii Moldova, este de *H=*7654,618m.

Pentru deformațiile liniare relative *D*, din planul secant, relația de determinare este:

$$
D = (k_0 - 1) + \frac{\rho^2}{4k_0 R_0^2},
$$
\n(2.12)

și pentru *ρ=*312,405 km, *D=*0, deci ne găsim pe cercul de deformație nulă.

Dacă pentru teritoriul țării noastre vom utiliza parametrii proiecției Stereo 70 aprobați în România, atunci deformațiile liniare relative în centrul de proiecție vor atinge valoarea de -25 cm/km, iar pe teritoriul nostru vor varia în limitele +15…+65 cm/km.

Dacă vom utiliza parametrii stabiliți mai sus, prin modificarea planului unic secant, trecând prin zona Chișinău, vom obține deformațiile liniare relative pe teritoriul Republicii Moldova prezentate în tabelul 2.4.

| $\rho(km)$ | D(cm/km) | $\rho$ (km) | D(cm/km) | $\rho$ (km) | D(cm/km) |
|------------|----------|-------------|----------|-------------|----------|
| 0          | $-60,00$ | 140         | $-47,95$ | 280         | $-11,80$ |
| 10         | $-59,94$ | 150         | $-46,17$ | 290         | $-8,30$  |
| 20         | $-59,75$ | 160         | $-44,26$ | 300         | $-4,67$  |
| 30         | $-59,45$ | 170         | $-42,23$ | 310         | $-0,92$  |
| 40         | $-59,02$ | 180         | $-40,08$ | 312,405     | 0,00     |
| 50         | $-58,46$ | 190         | $-37,81$ | 320         | 2,95     |
| 60         | $-57,79$ | 200         | $-35,41$ | 330         | 6,95     |
| 70         | $-56,99$ | 210         | $-32,89$ | 340         | 11,07    |
| 80         | $-56,07$ | 220         | $-30,24$ | 350         | 15,31    |
| 90         | $-55,02$ | 230         | $-27,48$ | 360         | 19,67    |
| 100        | $-53,85$ | 240         | $-24,59$ | 370         | 24,16    |
| 110        | $-52,56$ | 250         | $-21,58$ | 380         | 28,77    |
| 120        | $-51,15$ | 260         | $-18,44$ | 390         | 33,51    |
| 130        | $-49,61$ | 270         | $-15,18$ | 400         | 38,36    |

Tabelul 2.4. Deformațiile liniare relative în proiecție Stereo 70 (plan secant unic Chișinău)

Distribuirea grafică a deformațiilor liniare relative pe teritoriul țării noastre în proiecția Stereo 70 este de forma prezentată în figura 2.10.

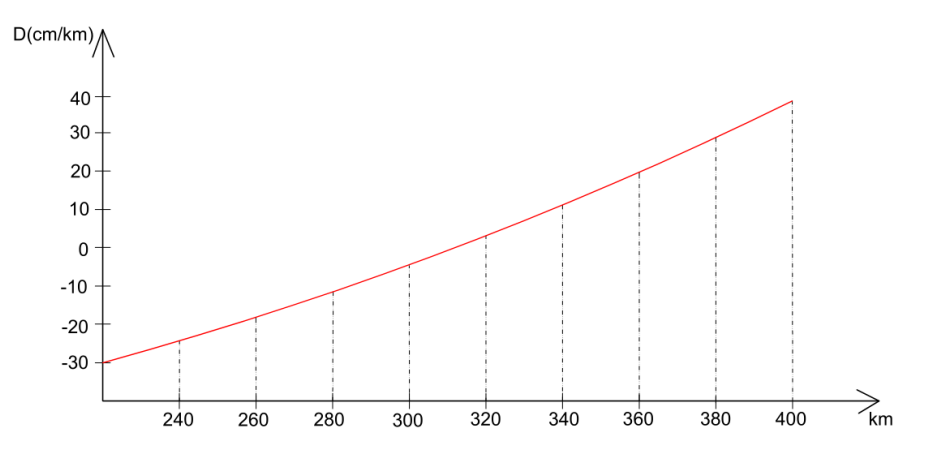

Fig. 2.10. Diagrama deformațiilor liniare relative în proiecția Stereo 70

Având la dispoziţie informaţiile prezentate, se poate realiza o hartă a izoliniilor deformațiilor, în baza tabelului 2.5, pentru întreg teritoriul Republicii în care sunt reprezentate, cu ajutorul unor scări de culori, valorile deformaţiilor liniare relative în proiecția Stereo 70 (figura 2.11).

| <b>Izolinia</b> |             |                       |
|-----------------|-------------|-----------------------|
| D(cm/km)        | $\rho$ (km) | $\rho$ (cm)/2 000 000 |
| $-60$           | 0,000       | 0,00                  |
| $-55$           | 90,183      | 4,51                  |
| $-50$           | 127,539     | 6,38                  |
| $-45$           | 156,202     | 7,81                  |
| $-40$           | 180,367     | 9,02                  |
| $-35$           | 201,656     | 10,08                 |
| $-30$           | 220,903     | 11,05                 |
| $-25$           | 238,603     | 11,93                 |
| $-20$           | 255,077     | 12,75                 |
| $-15$           | 270,550     | 13,53                 |
| $-10$           | 285,185     | 14,26                 |
| -5              | 299,105     | 14,96                 |
| 0               | 312,405     | 15,62                 |
| 5               | 325,161     | 16,26                 |
| 10              | 337,436     | 16,87                 |
| 15              | 349,279     | 17,46                 |
| 20              | 360,734     | 18,04                 |
| 25              | 371,836     | 18,59                 |
| 30              | 382,616     | 19,13                 |
| 35              | 393,101     | 19,66                 |
| 40              | 403,313     | 20,17                 |
| 45              | 413,273     | 20,66                 |
| 50              | 422,998     | 21,15                 |
| 55              | 432,505     | 21,63                 |
| 60              | 441,807     | 22,09                 |

Tabelul 2.5. Izoliniile deformațiilor liniare față de punctul central al proiecției Stereo 70

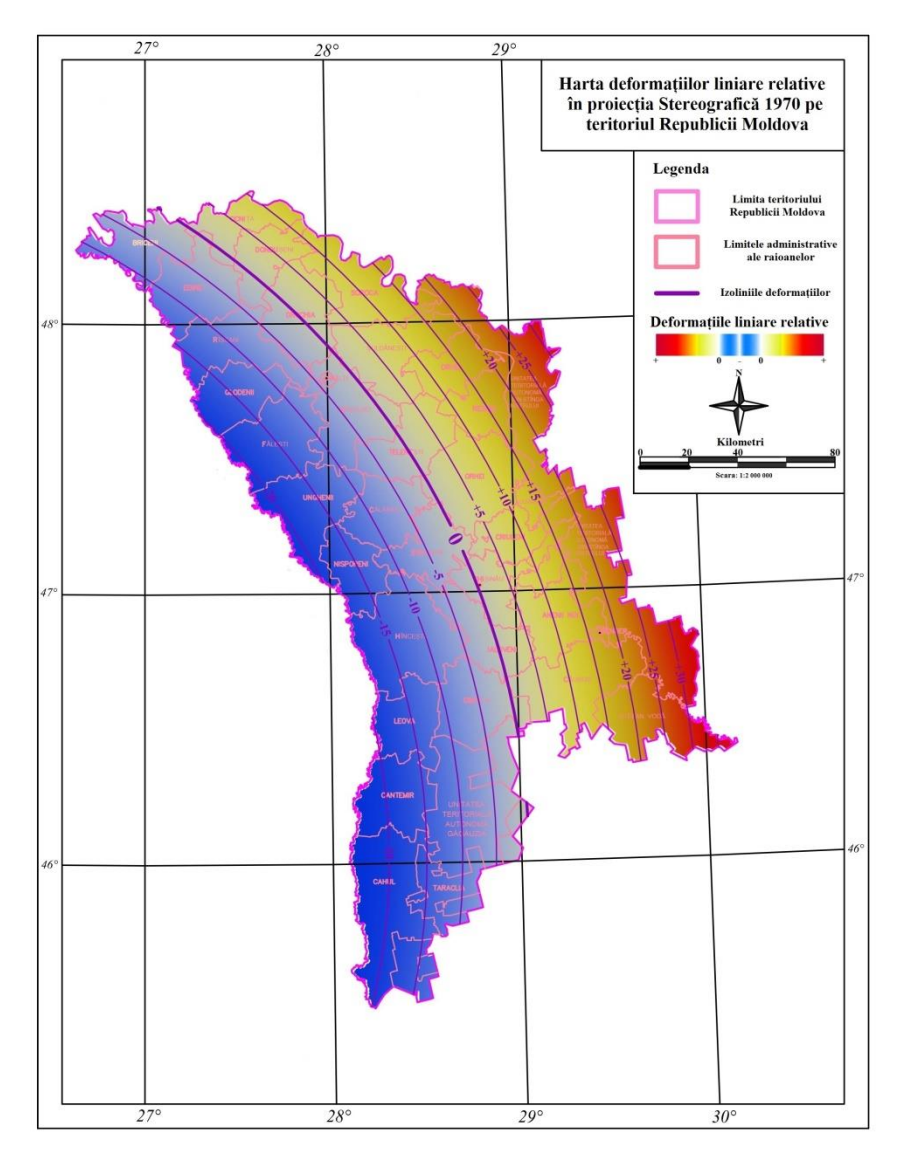

Fig. 2.11. Izoliniile deformațiilor liniare relative în proiecția Stereo 70 pe teritoriul Republicii Moldova

În final, se pot sublinia următoarele concluzii asupra deformațiilor ce se produc în proiecția Stereo 70 cu plan unic secant Chișinău și polul proiecției în centrul geometric al României:

izoliniile deformațiilor au aspectul unor cercuri concentrice, cu centrul în polul proiecției;

 pe cercul de secanță (cu raza de 312 405m) nu se produc deformații nici liniare și nici areolare;

 în interiorul cercului de secanță, deformațiile liniare și areolare sunt negative, cele mai mari fiind în polul proiecției (-60 cm/km);

 în afara cercului de secanță, deformațiile sunt pozitive, iar pentru zona de frontieră a teritoriului nostru ajungând până la +35cm/km.

Deci, în zona teritoriului Republicii Moldova, deformațiile liniare relative variază între valorile -25 și +35 cm/km.

### **2.4. Studiul proiecției Oblice Mercator pentru întocmirea hărților la scări mari**

## **2.4.1. Aplicarea proiecției Oblice Mercator**

Pentru zonele de mare importanță economică, cum ar fi: zone industriale, centre populate, construcţii hidrotehnice, lucrări miniere etc. unde multitudinea detaliilor impune să se întocmească planuri topografice la scări mari 1:500; 1:1000; 1:2 000, proiectia Transversală Mercator pentru Moldova (TMM), uneori nu mai satisface ca precizie. În aceste cazuri, trebuie implementată o nouă proiecție cartografică, în funcție de situația zonei ce este supusă ridicării topografice în plan, în special la scara 1:500, care să satisfacă cerințele de precizie și să nu creeze obstacole în lucrările geodezice, cadastrale, aplicații GIS etc..

Dacă se ia în considerație criteriul de bază în adoptarea unei proiecții cartografice pentru un anumit teritoriu, ca deformaţia liniară relativă să fie cât mai mică pentru acea zonă geografică, atunci la reprezentări în plan vor fi satisfăcute cerințele de precizie. Având la bază acest criteriu, se va face un studiu al proiecției oblice Mercator, ce se utilizează în lucrări topografice pentru teritorii întinse de-a lungul meridianelor pe latitudine, așa cum este și cazul țării noastre.

Uneori forma, direcția principală și suprafața teritoriilor unor țări duce la utilizarea unui singur fus pentru acest tip de proiecție, la care linia centrală trebuie să coincidă cu direcția liniei de cea mai mare întindere a teritoriului, și nu cu cea a meridianelor. Deci, în loc de meridianul luat drept linie centrală cu o anumită scară, precum este cazul proiecției Transversale Mercator sau în loc de ecuator, care formează linia centrală pentru proiecția Mercator, să se ia linia orientată după un anumit azimut, în lungul teritoriului, obținând astfel aspectul caracteristic proiecției cilindrice oblice Mercator [86, p. 58].

Această proiecție pe un singur fus, este adecvată pentru acele teritorii cu suprafața mai mare întinsă într-o singură direcție, dar limitată pe direcție perpendiculară ce tinde spre a intersecta oblic meridianul sub un anumit unghi – așa cum este Malaysia de Est și de Vest (Hotline Oblique Mercator), Madagascar (Labored Oblique Mercator) și teritoriul Alaska Zone 5001 (figura 2.12).

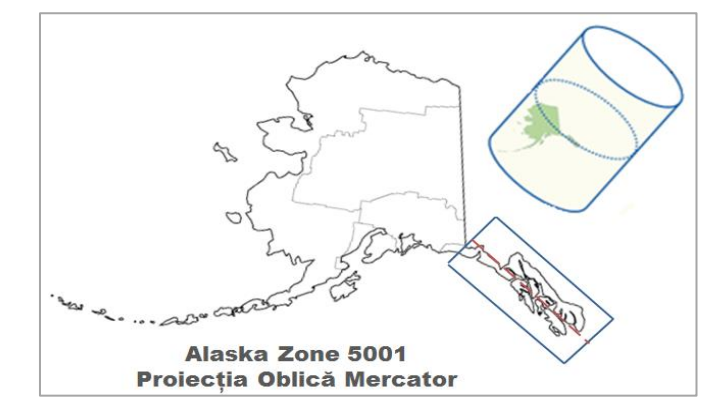

Fig. 2.12. Proiecția Oblică Mercator pentru Alaska Zone 5001

Proiecția oblică Mercator a fost aplicată la începutul secolului XX de către Rosenmund la cartografierea Elveției, iar în 1970 a fost adoptată în Ungaria [85].

Deoarece latura de cea mai mare întindere a teritoriului Republicii Moldova este de la nordvest spre sud-est, atunci drept meridian axial poate fi folosită linia centrală ce trece oblic sub un anumit azimut pe această direcție, ducând la o repartizare a deformațiilor cât mai uniformă. Aceste condiţii, vor duce la micșorarea deformaţiilor în zonele marginale ale teritoriului datorită îngustării fusului la 2°30' (figura 2.13).

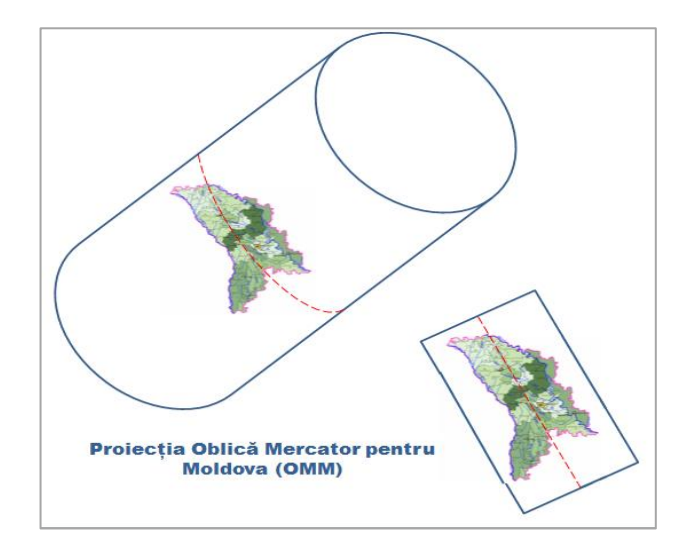

Fig. 2.13. Proiecția Oblică Mercator pentru Republica Moldova

Implicaţiile din punct de vedere al deformaţiilor, pe care proiecția cilindrică Oblică Mercator le generează, se va face comparativ cu proiecția TMM utilizată în prezent, pentru a reda din punct de vedere numeric și grafic, cât mai sugestiv, avantajele utilizării proiecției Oblice Mercator pe teritoriul Republicii Moldova (OMM).

#### **2.4.2. Determinarea parametrilor proiecției Oblice Mercator**

Luând în considerare faptul că teritoriul Republicii Moldova se întinde pe direcția de la sudest spre nord-vest, se propune utilizarea liniei inițiale centrală, ce va trece exact pe această direcție și punctul central al proiecției cu latitudinea *φ<sup>c</sup>* și longitudinea *λc*, determinată printr-un anumit azimut geodezic *α<sup>c</sup>* (figura 2.14). Punctul în care proiecția liniei centrale intersectează ecuatorul pe aposferă, este originea sistemului de coordonate *u, v*. Axa *u* este paralelă cu linia centrală, iar axa *v* este perpendiculară pe această linie.

EPSG (European Petroleum Survey Group) identifică două forme a proiecției oblice Mercator, diferențiate doar prin punctul unde se definesc coordonatele convenționale. Dacă coordonatele convenționale, adică estul fals *FE(y)<sup>0</sup>* și si nordul fals *FN(x)0*) sunt definite la intersecția liniei inițiale cu aposfera ce este originea naturală a sistemului de coordonate, atunci

această proiecție este *Hotine Oblique Mercator Varianta A* (figura 2.14). Dacă coordonatele convenționale (*FE(y)c, FN(x)c*) sunt definite în centrul proiecției, atunci această proiecție este *Hotine Oblique Mercator Varianta B* [86, p. 58].

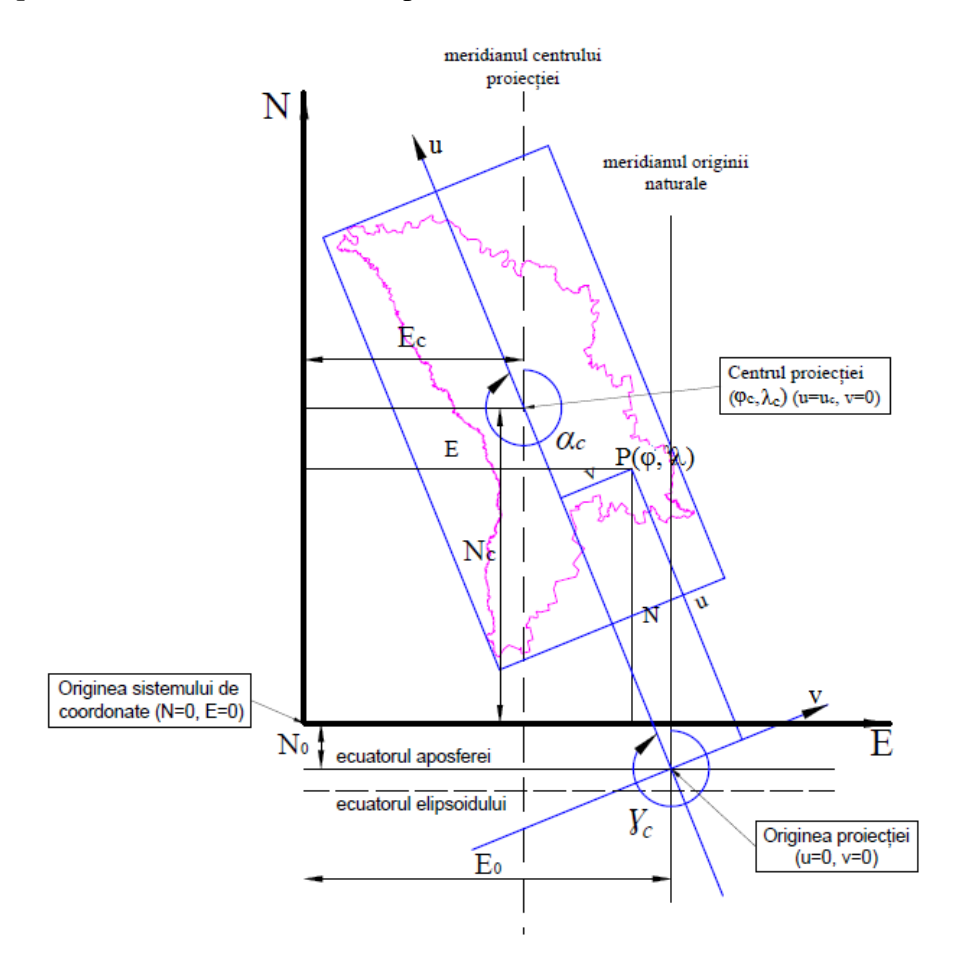

Fig. 2.14. Proiectarea în proiecția Oblică Mercator pentru Moldova

Proiecția Oblică Mercator este o proiecție conformă (unghiurile sunt nedeformate), iar variaţia scării *k<sup>c</sup>* de-a lungul liniei centrale este extrem de mică pentru o hartă cu o extindere de arc mai mică decât  $45^{\circ}$  [103, p. 70], caz specific și pentru teritoriul nostru.

Parametrii stabiliți pentru proiecţia Oblică Mercator pentru Moldova sunt:

- elipsoidul GRS80;

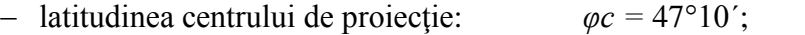

- longitudinea centrului de proiecţie: *λc =* 28°30´;
- azimutul (adevărat) al liniei centrale:  $\alpha_c = 339^\circ 57' 27''$ ;
- unghiul de directie al liniei centrale:  $\gamma_c = 338^\circ 55' 50,65''$ ;
- factorul de scară al centrului de proiecție: *kc* = 0,99998;
- Estul fals al originii naturale:  $FE(y)_0 = 2200000$  m;
- Nordul fals al originii naturale: *FN(x)*<sup>0</sup> = 4 800 000 m.

# **2.4.3. Determinarea plană a punctelor în proiecția Oblică Mercator**

La determinarea plană a punctelor în proiecția Oblică Mercator, prin aplicarea relațiilor lui Hotine modificate de Snyder [103], trebuie determinate mai întâi coordonatele acestora față de axele de coordonate  $(u, v)$  funcție de azimutul liniei centrale  $\alpha_c$ , apoi printr-o transformare ortogonală vor fi recalculate în coordonate obișnuite *E(y)* și *N(x)*. Pentru a lucra doar cu coordonate pozitive pe acest teritoriu, se utilizează coordonatele convenționale ale originii naturale a proiecției *FE(y)<sup>0</sup>* și *FN(x)0*.

Utilizând parametrii stabiliți mai sus și elementele elipsoidului GRS80, se pot determina constantele proiecției Oblice Mercator în baza relațiilor [86, p. 60-61], [103, p. 71-72]:

$$
B = \left\{1 + \left[e^2 \cos^4 \varphi_c / (1 - e^2)\right]\right\}^{1/2};
$$
\n(2-13)

$$
A = aBk_c \left(1 - e^{2} \right)^{1/2} / \left(1 - e^{2} \sin^{2} \varphi_c \right);
$$
\n(2-14)

$$
t_0 = \tan(\pi/4 - \varphi_c/2) / [(1 - e \sin \varphi_c)/(1 + e \sin \varphi_c)]^{e/2};
$$
\n(2-15)

$$
D = B(1 - e^{2})^{1/2} / \left[ \cos \varphi_c \left( 1 - e^{2} \sin^{2} \varphi_c \right)^{1/2} \right];
$$
 (2-16)

$$
F = D + (D2 – 1)1/2 * SIGN(\varphic);
$$
\n(2.17)

$$
H = F t_0^B \tag{2.18}
$$

$$
G = (F - 1/F)/2; \tag{2.19}
$$

$$
\gamma_0 = \arcsin[\sin \alpha_c / D];\tag{2.20}
$$

$$
\lambda_0 = \lambda_c - \left[ \arcsin(G \tan \gamma_0) \right] / B \tag{2.21}
$$

Apoi, se calculează coordonatele ( $u_c$ ,  $v_c$ ) pentru punctul central ( $\varphi_c$ ,  $\lambda_c$ ):

$$
u_c = (A/B)\arctan[(D^2 - 1)^{1/2} / \cos \alpha_c] * SIGN(\varphi_c),
$$
\n(2.22)

$$
v_c = 0. \tag{2.23}
$$

Pentru a determina coordonatele rectangulare plane  $E(y)$ ,  $N(x)$  funcție de cele geodezice  $(\varphi, \varphi)$ ), se utilizează următoarele relații de calcul:

$$
t = \tan(\pi/4 - \varphi/2) / [(1 - e \sin \varphi)/(1 + e \sin \varphi)]^{e/2};
$$
\n(2.24)

$$
Q = H/t^B;
$$
\n<sup>(2.25)</sup>

$$
S = (Q - 1/Q)/2; \tag{2.26}
$$

$$
T = (Q + 1/Q)/2; \tag{2.27}
$$

$$
V = \sin(B(\lambda - \lambda_0)); \tag{2.28}
$$

$$
U = \left(-V\cos(\gamma_0) + S\sin(\gamma_0)\right)/T\tag{2.29}
$$

$$
v = A \ln[(1-U)/(1+U)]/(2B) ; \tag{2.30}
$$

$$
u' = A \arctan\{(S \cos\gamma_0 + V \sin\gamma_0) / \cos[B(\lambda - \lambda_0)]\} / B ;
$$
 (2.31)

$$
u = u' - u_c. \tag{2.32}
$$

În final, coordonatele rectangulare plane a oricărui punct din proiecția Oblică Mercator se vor determina astfel:

$$
E(y) = v \cos \gamma_c + u \sin \gamma_c + FE(y_0)
$$
  
\n
$$
N(x) = u \cos \gamma_c - v \sin \gamma_c + FN(x_0)
$$
\n(2.33)

Determinarea inversă, și anume a coordonatelor geodezice $(\varphi, \lambda)$  din coordonate rectangulare plane *E( y)*, *N(x)*, are la bază următoarele relații:

$$
v' = [E(y) - FE(y_0)]\cos\gamma_c - [N(x) - FN(x_0)]\sin\gamma_c;
$$
 (2.34)

$$
u' = [N(x) - FN(x_0)]\cos\gamma_c + [E(y) - FE(y_0)]\sin\gamma_c;
$$
\n(2.35)

$$
Q' = e^{-(Bv'/A)},
$$
unde *e* este baza logarithnului natural; (2.36)

$$
S' = (Q' - 1/Q')/2; \tag{2.37}
$$

$$
T' = (Q' + 1/Q')/2; \tag{2.38}
$$

$$
V' = \sin(Bu'/A); \tag{2.39}
$$

$$
U' = (V'\cos\gamma_0 + S'\sin\gamma_0)/T';\tag{2.40}
$$

$$
t' = \left\{ H / \left[ (1 + U') / (1 - U') \right]^{1/2} \right\}^{1/B} ; \tag{2.41}
$$

$$
\varepsilon = \pi/2 - 2\arctan t';\tag{2.42}
$$

$$
\varepsilon = \pi/2 - 2\arctan t';
$$
\n
$$
\varphi = \varepsilon + \sin(2\varepsilon) \cdot (e^2/2 + 5e^4/24 + e^6/12 + 13e^8/360) +
$$
\n
$$
+ \sin(4\varepsilon) \cdot (7e^4/48 + 29e^6/240 + 811e^8/11520) +
$$
\n
$$
+ \sin(6\varepsilon) \cdot (7e^6/120 + 81e^8/1120) + \sin(8\varepsilon) \cdot (4279e^8/161280)
$$
\n(2.43)

$$
+ \sin(6\varepsilon) \cdot (7e^6 / 120 + 81e^8 / 1120) + \sin(8\varepsilon) \cdot (4279e^8 / 161280)
$$
  

$$
\lambda = \lambda_0 - \arctan[(S'\cos\gamma_0 - V'\sin\gamma_0)/\cos(Bu'/A)]/B.
$$
 (2.44)

Utilizând elementele elipsoidului GRS80 și parametrii proiecției Oblice Mercator pentru Moldova vom avea următoarele valori ale constantelor proiecției:

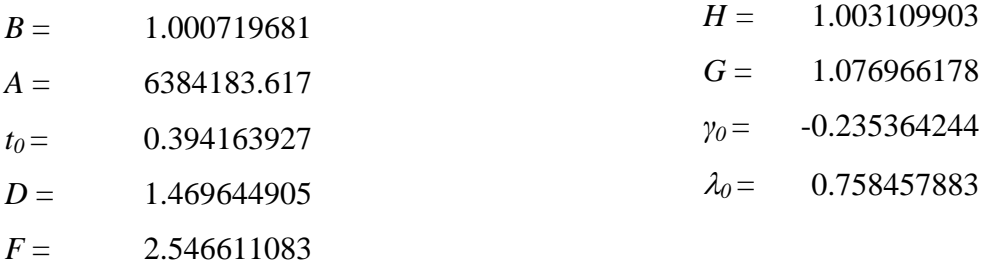

Utilizând aceste constante și setul de relații specifice proiecției OMM, se poate determina poziția oricărui punct de pe elipsoidul de referință GRS80, în planul acestei proiecții. Dacă se dorește determinarea poziției punctelor în proiecția TMM, atunci coordonatele rectangulare plane din proiecția OMM se transformă în coordonate geodezice și în continuare, se poate trece cu ușurință în coordonate plane TMM, deoarece se utilizează același elipsoid.

Toate relațiile de calcul din proiecția OMM au fost programate în limbajul de programare MATLAB, în baza unui algoritm bine structurat, ce permite o folosire foarte ușoară a datelor. Cu ajutorul Microsoft Visual Basic, s-a creat algoritmul de programare a transformărilor coordonatelor din proiecția OMM în proiecția cartografică utilizată în prezent TMM, sub o interfață prezentată în figura 2.15. Informaţii detaliate despre acest program se prezintă în Anexa 2.

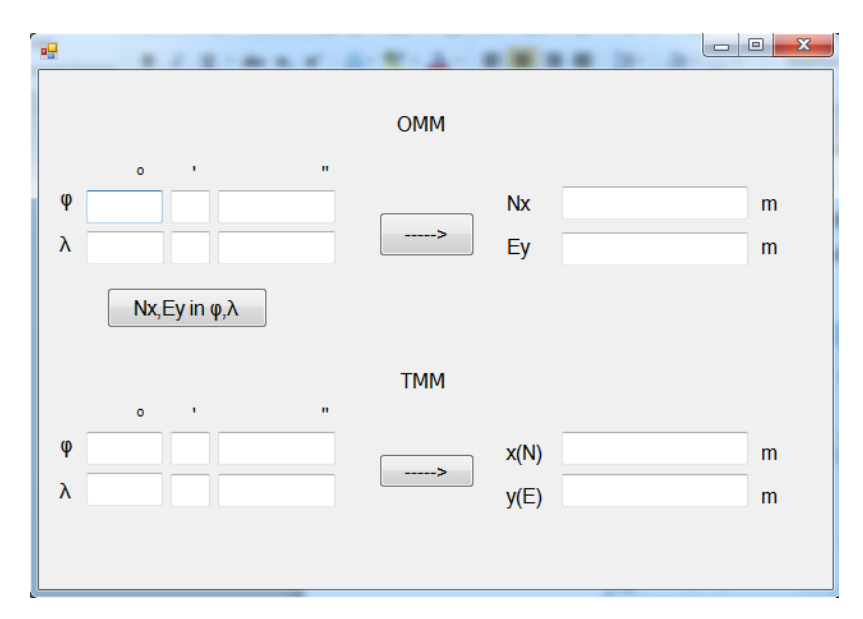

Fig. 2.15. Aplicația de transformare a coordonatelor punctelor din proiecția OMM în proiecția TMM

Utilizând această aplicație, se poate introduce proiecția OMM la întocmirea planurilor cu o precizie ridicată, datorită reducerii deformațiilor la proiectare, fără a modifica proiecția actuală TMM, utilizată la întocmirea planurilor la scări mari.

## **2.4.4. Deformațiile în proiecția Oblică Mercator**

Pentru proiecția oblică Mercator, factorul de scară și deformațiile liniare relative sunt determinate după următoarele relații [86], [103, p. 72]:

$$
k = A\cos(Bu/A)(1 - e^2\sin^2\varphi)^{1/2}/\{a\cos\varphi\cos[B(\lambda - \lambda_0)]\}
$$
  

$$
D = (k-1)^*10^5 cm/km
$$
 (2.45)

În planul de proiecţie OMM deformaţiile diferă de la un punct la altul, doar pentru punctele situate pe o izolinie a deformațiilor având aceeași valoare. De exemplu, punctele situate pe linia centrală vor avea acelaşi factor de scară *kc=* 0,99998, în acelaşi mod, şi pe izoliniile de deformație paralele la linia centrală, punctele vor avea aceeași deformație caracteristică izoliniei. În tabelul 2.6, sunt prezentate deformațiile liniare relative, iar în celulele de nuanțe colorate sunt acele valori ce se produc pe teritoriul Republicii Moldova.

| φ/λ             | $26^{\circ}40'$ | $27^{\circ}00'$ | $27^{\circ}30'$ | $28^{\circ}00'$ | $28^{\circ}30'$ | $29^{\circ}00'$ | 29°30'  | 30°00' | $30^{\circ}10'$ |
|-----------------|-----------------|-----------------|-----------------|-----------------|-----------------|-----------------|---------|--------|-----------------|
| 48°30'          | 5,08            | 1,44            | $-1,58$         | $-1,68$         | 1,17            | 6,99            | 15,81   | 27,64  | 32,25           |
| $48^{\circ}00'$ | 9,37            | 4,55            | $-0,21$         | $-1,99$         | $-0,76$         | 3,49            | 10,79   | 21,15  | 25,30           |
| 47°30'          | 14,67           | 8,65            | 2,12            | $-1,37$         | $-1,80$         | 0,85            | 6,60    | 15,47  | 19,12           |
| 47°10'          | 18,77           | 11,92           | 4,20            | $-0,44$         | $-2,00$         | $-0,44$         | 4,26    | 12,12  | 15,45           |
| 47°00'          | 20,98           | 13,73           | 5,40            | 0,17            | $-1,95$         | $-0,94$         | 3,23    | 10,58  | 13,74           |
| 46°30'          | 28,30           | 19,80           | 9,64            | 2,63            | $-1,21$         | $-1,86$         | 0,70    | 6,49   | 9,14            |
| 46°00'          | 36,63           | 26,85           | 14,83           | 6,02            | 0,43            | $-1,92$         | $-1,00$ | 3,21   | 5,34            |
| 45°30'          | 45,96           | 34,89           | 20,98           | 10,33           | 2,96            | $-1,12$         | $-1,87$ | 0,72   | 2,33            |

Tabelul 2.6. Deformațiile liniare relative *D (cm/km)* în proiecția OMM

Dacă se determină deformațiile areolare relative *P (m<sup>2</sup> /km<sup>2</sup> )*, va rezulta o variație a valorilor pe teritoriul țării noastre, prezentat în tabelul 2.7.

| φ/λ             | $26^{\circ}40'$ | $27^{\circ}00'$ | $27^{\circ}30'$ | 28°00'   | 28°30'   | $29^{\circ}00'$ | 29°30'   | $30^{\circ}00'$ | $30^{\circ}10'$ |
|-----------------|-----------------|-----------------|-----------------|----------|----------|-----------------|----------|-----------------|-----------------|
| $48^{\circ}30'$ | 101,54          | 28,85           | $-31,69$        | $-33,66$ | 23,36    | 139,81          | 316,14   | 552,80          | 645,17          |
| 48°00'          | 187,42          | 91,02           | $-4,19$         | $-39,75$ | $-15,24$ | 69,78           | 215,75   | 423,13          | 505,98          |
| $47^{\circ}30'$ | 293,48          | 172,93          | 42,40           | $-27,40$ | $-36,04$ | 16,92           | 131,91   | 309,39          | 382,51          |
| 47°10'          | 375,40          | 238,50          | 84,07           | $-8,91$  | $-40,00$ | $-8,76$         | 85,23    | 242,43          | 308,96          |
| 47°00'          | 419,71          | 274,58          | 108,08          | 3,41     | $-39,01$ | $-18,74$        | 64,65    | 211,62          | 274,81          |
| $46^{\circ}30'$ | 566,11          | 395,96          | 192,75          | 52,68    | $-24,14$ | $-37,18$        | 14,00    | 129,85          | 182,92          |
| 46°00'          | 732,65          | 537,05          | 296,71          | 120,41   | 8,57     | $-38,38$        | $-20,01$ | 64,12           | 106,85          |
| $45^{\circ}30'$ | 919,32          | 697,86          | 419,65          | 206,61   | 59,13    | $-22,34$        | $-37,38$ | 14,44           | 46,65           |

Tabelul 2.7. Deformațiile areolare relative  $P(m^2/km^2)$  în proiecția OMM

Variația deformațiilor liniare relative și a deformațiilor areolare relative, se poate determina și în funcție de distanța de la linia centrală, în acest caz, în urma calculelor va rezulta situația prezentată în tabelul 2.8.

| Distanța de la | Deformația       | Deformația        |
|----------------|------------------|-------------------|
| linia centrală | liniară relativă | areolară relativă |
| (km)           | D(cm/km)         | $P(m^2/km^2)$     |
| 0              | $-2,0$           | $-40,0$           |
| 10             | $-1,8$           | $-37,5$           |
| 20             | $-1,5$           | $-30.2$           |
| 30             | $-0,9$           | $-17,9$           |
| 40             | 0,0              | 0,0               |
| 50             | $+1,0$           | $+21,4$           |
| 60             | $+2,4$           | $+48,5$           |
| 70             | $+4,0$           | $+80,4$           |
| 80             | $+5,8$           | $+117,3$          |
| 90             | $+7,9$           | $+159,1$          |
| 100            | $+10,3$          | $+205,8$          |

Tabelul 2.8. Deformațiile liniare și areolare relative în funcție de distanța de la linia centrală

Distribuirea grafică a deformațiilor liniare relative și a deformațiilor areolare relative, în funcție de depărtarea de linia centrală a proiecției, determinată de azimutul geodezic *αc*, sunt prezentate în figura 2.16, și respectiv figura 2.17.

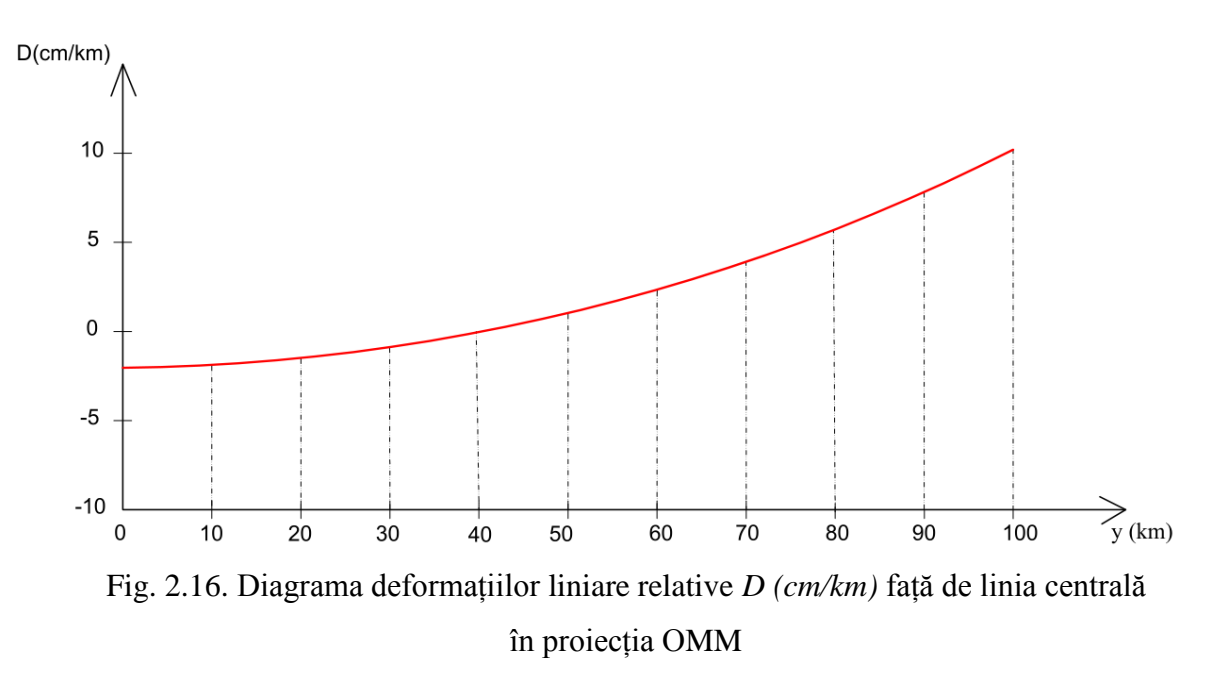

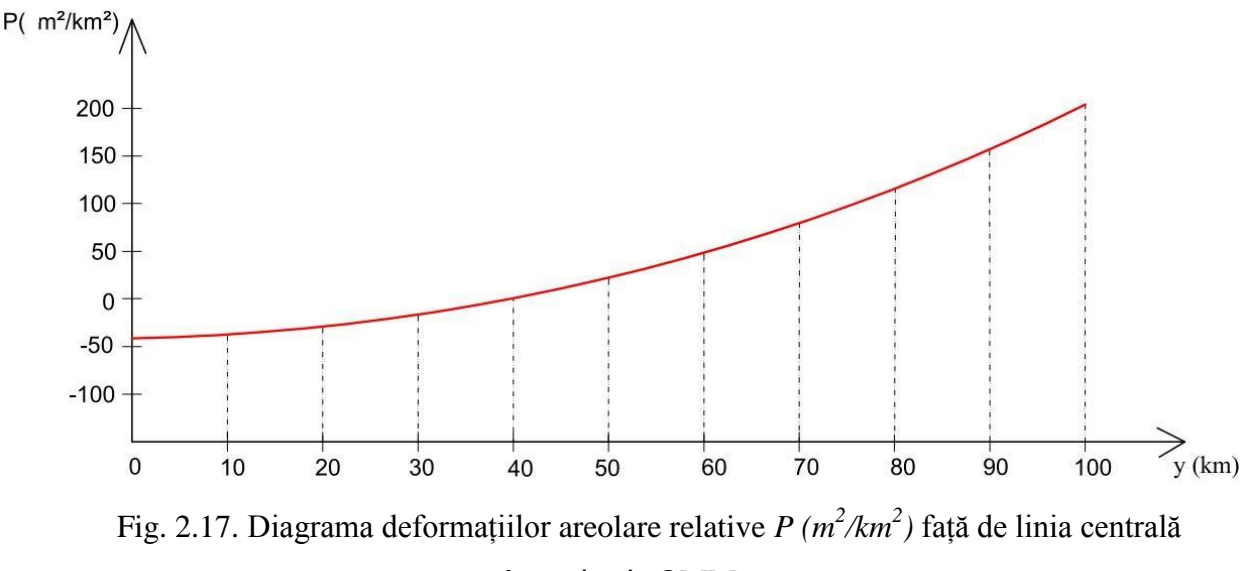

în proiecția OMM

Având toate informaţiile asupra deformațiilor, se poate realiza o hartă a izoliniilor deformațiilor, în baza tabelului 2.9, pentru întreg teritoriul Republicii Moldova în care sunt reprezentate, cu ajutorul unor scări de culori, valorile deformaţiilor liniare relative în proiecția Oblică Mercator (figura 2.18)

| Izolinia D | Distanța de la | Exprimarea la scară |
|------------|----------------|---------------------|
| (cm/km)    | linia centrală | (cm) / 2000000      |
|            | (km)           |                     |
| $-2,0$     |                | 0,00                |
| $-1,0$     | 28,5           | 1,42                |
| 0,0        | 40,3           | 2,02                |
| $+2.0$     | 57,1           | 2,86                |
| $+4.0$     | 69.9           | 3,50                |
| $+6.0$     | 80,7           | 4.03                |
| $+8.0$     | 90,2           | 4,51                |

Tabelul 2.9. Izoliniile deformațiilor liniare față de linia centrală al proiecției OMM

Analizând deformațiile produse la reprezentarea teritoriului Republicii Moldova în proiecția Oblică Mercator, prin stabilirea factorului de scară pe linia centrală de 0,99998, putem afirma că:

este o proiecție conformă, deci nu deformează unghiurile;

 liniile de deformație nulă traversează teritoriul țării la aproximativ 40 km simetrice față de linia centrală;

 deformațiile liniare relative au valori negative și pozitive, cuprinse între -2 cm/km pe linia centrală și +8 cm/km la zonele marginale ale teritoriului țării;

 $-d$ eformațiile areolare relative au valori negative și pozitive, cuprinse între -40 m<sup>2</sup>/km<sup>2</sup> pe linia centrală și +160 m²/km² la limitele marginale ale teritoriului țării.

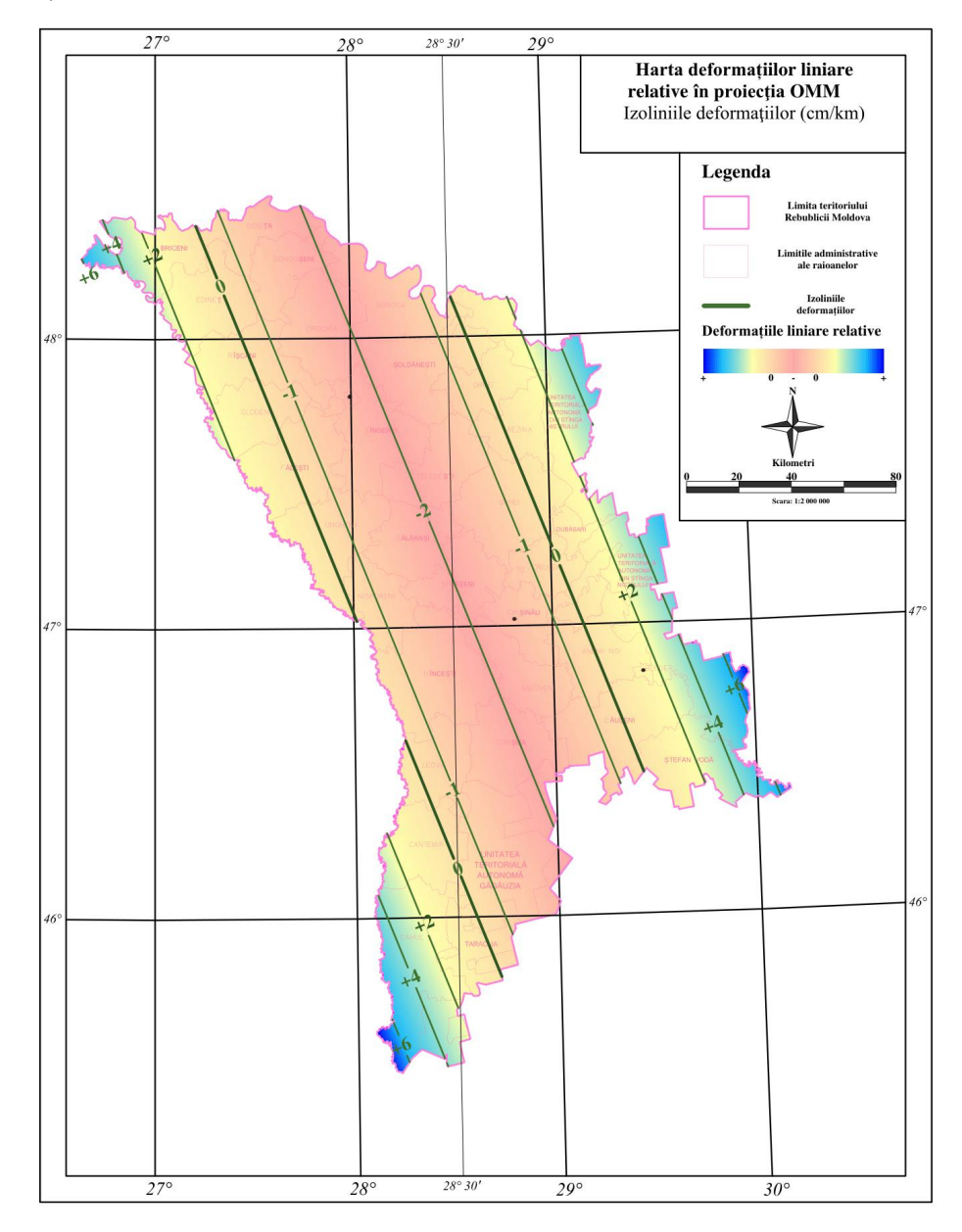

Fig. 2.18. Izoliniile deformațiilor relative în proiecția Oblică Mercator pe teritoriul Republicii Moldova

În aceste condiţii, deformaţiile liniare relative, la reprezentarea în plan a teritoriului Republicii Moldova în proiecția OMM, vor avea valori negative între liniile de deformaţie nulă, de la 0 la -2 cm/km, și valori pozitive în afara acestor linii, de la 0 la +8 cm/km.

## **2.5. Analiza comparativă a proiecțiilor cartografice cercetate**

Unul dintre criteriile fundamentale de adoptare a unei proiecții cartografice naționale, în scopul reprezentării la scări mari a teritoriului, este caracterul deformațiilor, atât prin valorile calculate, cât și prin distribuirea lor teritorială. În acest scop, se efectuează o analiză comparativă a deformațiilor liniare relative pe teritoriul Republicii Moldova între proiecția propusă Oblică Mercator (OMM), proiecția Stereo70 cercetată și proiecția Transversal Mercator pentru Moldova (TMM), utilizată în prezent la întocmirea hărților la scări mari. Dacă se va efectua o analiză între proiecția TMM și proiecția propusă OMM, se va constata că deformațiile liniare relative de pe linia centrală vor varia de la -6 cm/km (proiecția TMM) la -2 cm/km (proiecția OMM) și la limitele marginale ale teritoriului țării de la +16cm/km la +8cm/km (figura 2.19).

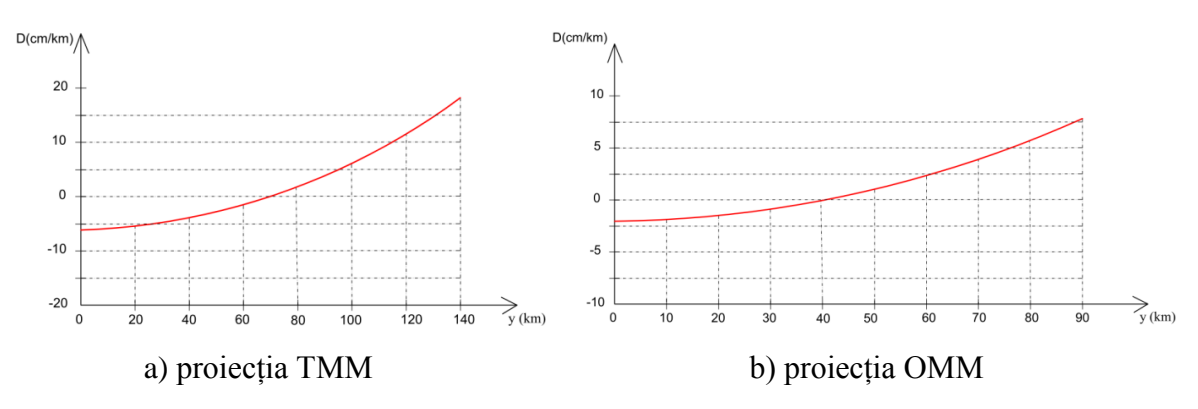

Fig. 2.19. Diagrama deformațiilor liniare relative față de linia centrală în proiecțiile: a) TMM și b) OMM

Dacă va analiza proiecția TMM și proiecția Stereo70, se va constata că deformațiile liniare relative de pe linia centrală vor varia de la -6cm/km (proiecția TMM) la 0cm/km (proiecția Stereo70), iar în zonele marginale deformațiile cresc de la +16cm/km la 35cm/km (figura 2.20).

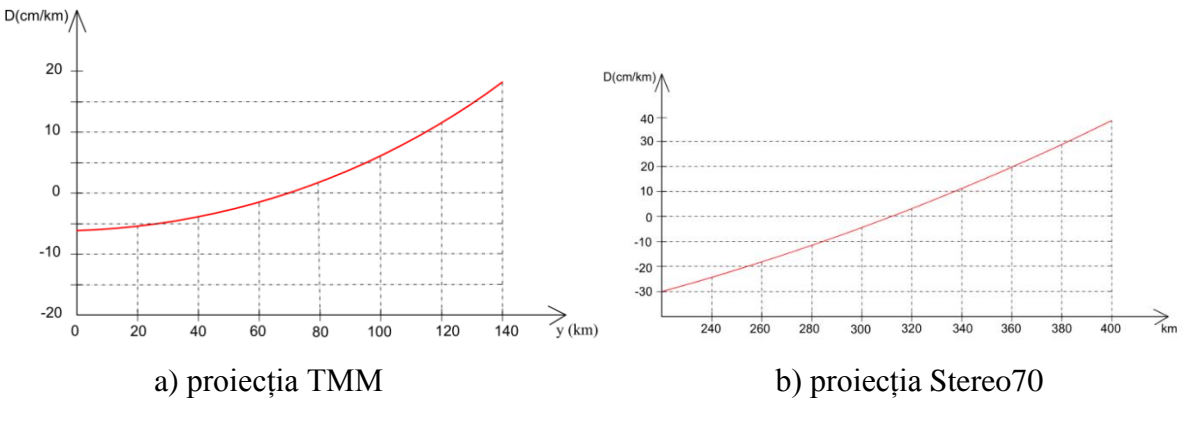

Fig. 2.20. Diagrama deformațiilor liniare relative față de linia centrală în proiecțiile: a)TMM și b) Stereo70

Făcându-se o analiză a distribuției deformațiilor liniare relative a acestor trei proiecții în diferite intervale marcate, se constată că pentru 84% din teritoriul Republicii Moldova deformațiile proiecției OMM sunt cuprinse între  $\pm 2$  cm/km, în timp ce pentru proiecția TMM la același interval al deformațiilor, este aproximativ 8%, iar pentru proiecția Stereo70, mai puțin de 5% (figura 2.21).

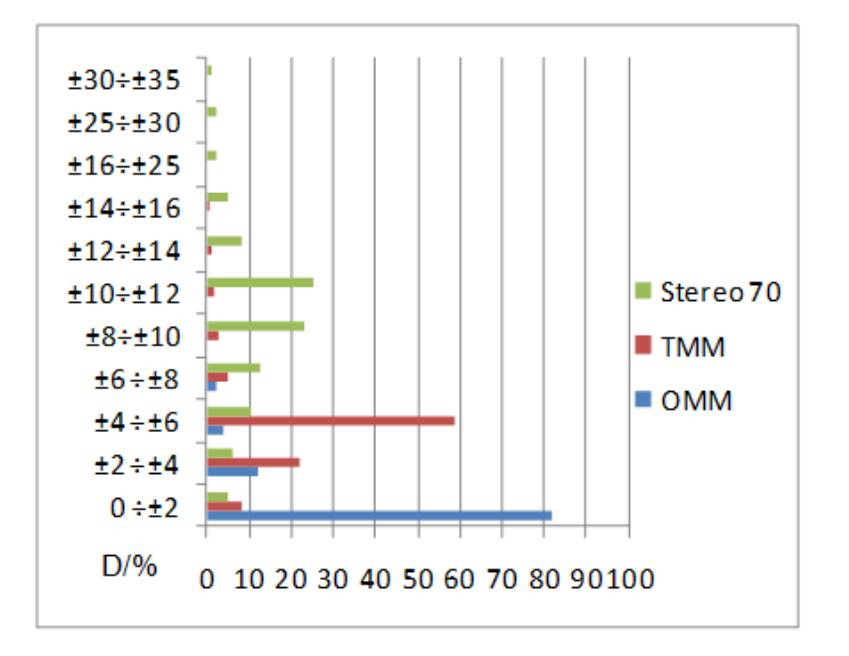

Fig. 2.21. Diagrama analizei comparative a distribuției deformațiilor liniare relative în proiecțiile OMM, TMM și Stereo70

Luând în considerare precizia admisibilă pentru întocmirea planurilor la scara 1:500, proiecția TMM poate fi utilizată pentru întreg teritoriul țării numai pentru lucrări cadastrale și pentru hărțile la scări mari 1:1 000 ÷ 1:10 000.

Analizând proiecția Stereo70 în comparație cu ambele proiecții studiate, se poate constata, că nu poate fi utilizată la reprezentări la scări mari, deoarece deformațiile liniare relative sunt cuprinse între ±15 cm/km și ±35 cm/km, dar este comparabilă cu proiecția Universală Transversal Mercator (UTM), unde deformațiile liniare relative la marginile fusului de 6<sup>°</sup> sunt în jur de - 40 cm/km, deci ar putea fi utilizată pentru cartografieri la scări mici, față de proiecția UTM, utilizată în prezent în acest scop.

În urma rezultatelor obținute din acest studiu, se poate concluziona, că proiecția Oblică Mercator poate fi utilizată la întocmirea planurilor la scări mari, prin satisfacerea cerințelor de precizie la reprezentare și este propusă pentru a fi adoptată de către Agenția Relații Funciare și Cadastru. Dacă va fi implementată această proiecție, nu vor mai apărea obstacole în toate lucrările geodezice, topografice și cadastrale.

### **2.6. Implementarea unor sisteme de proiecție pentru aplicațiile pan-europene**

Odată cu dezvoltarea programelor de integrare europeană pentru infrastructura informației spațiale INSPIRE (Infrastructure for Spatial Information in Europe) utilizate în diverse domenii s-a intensificat și utilizarea tehnologiilor GNSS. Astfel, a apărut necesitatea utilizării unui sistem de referință unic și omogen pentru întreaga Europă. Asociaţia Internaţională de Geodezie (International Association of Geodesy – IAG) a constituit Subcomisia EUREF, care a desfăşurat începând din 1987 o serie de activităţi pentru realizarea Sistemului de Referinţă Terestru European 1989 (European Terrestrial Reference System 1989 - ETRS89) bazat pe Sistemul de Referinţă Terestru Internaţional (ITRS), precum și a Sistemului de Referinţă Vertical European 2000 (European Vertical Reference System 2000 - EVRS). Aceste sisteme au fost recomandate pentru a fi adoptate de către Comisia Europeană pentru planificarea spaţială, a politicii de integrare şi evaluare a statelor care sunt candidate şi care sunt membre ale Uniunii Europeane [46, 83,87, 90].

În consecință, în perspectiva integrării Republicii Moldova în Uniunea Europeană trebuie luate în considerare, pe lângă adoptarea sistemelor de referință și a unor proiecții cartografice compatibile cu cele utilizate pentru aplicațiile pan-europene. În acest scop, se vor respecta direcțiile de punere în aplicare a Directivei 2007/2/CE a Parlamentului European și a Consiliului în ceea ce privește interoperabilitatea seturilor și serviciilor de date spațiale [17, 41]. Aceste măsuri ar trebui să asigure compatibilitatea infrastructurilor pentru informaţii spaţiale create de statele membre, precum şi posibilitatea ca acestea să fie utilizate într-un context comunitar şi trans-frontalier [11].

## **2.6.1. Proiecții cartografice recomandate de Comisia Europeană**

În prezent, în țările membre sau candidate ale Uniunii Europene, se utilizează opt tipuri de proiecții cartografice [46, p. 382-383], [69]:

 *Proiecția cilindrică transversală conformă Mercator:* Austria, Albania, Bulgaria, Finlanda, Grecia, Irlanda, Italia, Lituania, Luxemburg, Irlanda de Nord, Marea Britanie, Norvegia, Polonia, Portugalia, Rusia, Suedia, Turcia, Ucraina, Republica Moldova.

 *Proiecția Universală Transversal Mercator:* Cipru, Danemarca, Gibraltar, Islanda, Italia, Malta, Norvegia, Portugalia, Spania, Turcia, România, Republica Moldova.

- *Proiecția Gauss ‒ Kruger:* Bulgaria, Croația, Germania, Slovenia, România.
- *Proiecția conică conformă Lambert:* Belgia, Estonia, Franța.
- *Proiecția conică conformă oblică:* Republica Cehia, Republica Slovacă.
- *Proiecția cilindrică conformă oblică:* Elveția, Ungaria.

*Proiecția stereografică oblică:* Olanda, Polonia, România.

*Proiecția Bonne:* Portugalia.

Majoritatea țărilor europene utilizează proiecțiile conforme pentru întocmirea hărților topografice, deoarece au proprietatea că păstrează asemănarea figurilor infinit mici de pe elipsoid cu cele corespunzătoare din planul de proiecție, și unghiurile măsurate în teren se prelucrează direct în plan, iar cele măsurate pe hărți pot fi aplicate direct pe teren.

În vederea unificării unui sistem GIS european astfel, ca produsele autohtone realizate să fie compatibile cu acest sistem, s-au efectuat anumite studii și posibilități de către Comisia Europeană recomandând următoarele sisteme [90]:

 pentru analize statistice şi vizualizare − *Sistemul de Referinţă şi de Coordonate paneuropean cu Datum-ul ETRS89 în Proiecţia Europeană Azimutală Echivalentă Lambert*  (ETRS89 Lambert Azimuthal Equal Area coordinate reference system of 2001 [ETRS89- LAEA]);

pentru întocmirea hărților conforme pan-europene la scări mai mici sau egale cu 1:500 000 − *Sistem de Referinţă şi de Coordonate pan-european cu Datum-ul ETRS89 în Proiecţia Europeană Conică Conformă Lambert* (ETRS89 Lambert Conic Conformal coordinate reference system of 2001 [ETRS89-LCC]);

 pentru întocmirea hărţilor la scări mai mari de 1:500 000 − *Sistem de Referinţă şi de Coordonate pan-european cu Datum-ul ETRS89 în Proiecţia Europeană Transversală Mercator* (ETRS89 - Transverse Mercator coordinate reference systems [ETRS89-TMzn]).

Aceste proiecții sunt disponibile în domeniul serviciilor de transformare INSPIRE, în conformitate cu standardul EN ISO 19111 [84].

### **2.6.2. Proiecția Europeană Azimutală Echivalentă Lambert**

Proiecțiile azimutale echivalente sunt utilizate, de obicei, pentru reprezentarea regiunilor cu suprafețe rotunde, în care condiția pusă reprezentării este de a menține ariile nedeformate. După poziția polului proiecției, proiecțiile azimutale echivalente drepte se utilizează pentru reprezentarea zonelor polare, cele transversale pentru zonele ecuatoriale, iar cele oblice pentru regiunile situate la latitudini medii [46, p. 385].

Pentru întocmirea hărților pan-europene destinate analizelor statistice și vizualizare s-a propus utilizarea proiecțiilor azimutale echivalente oblice Lambert (LAEA).

Parametrii proiecției LAEA stabiliți pentru teritoriul Europei sunt [69]:

- elipsoidul: GRS 80;
- latitudinea originii naturale:  $\varphi_0 = 52^{\circ}00'00''$ N;
- longitudinea originii naturale: *λ<sup>0</sup>* = 10°00´00″E;
- Nordul fals al originii naturale:  $X_0 = 4321000$  m;
- Estul fals al originii naturale:  $Y_0 = 3210000$  m.

Limitele geografice pentru Europa sunt: pe longitudine 25W-45E, iar pe latitudine 32N-72N. Polul proiecției LAEA este ales în punctul de latitudine 52°N și longitudine 10°E (figura 2.22).

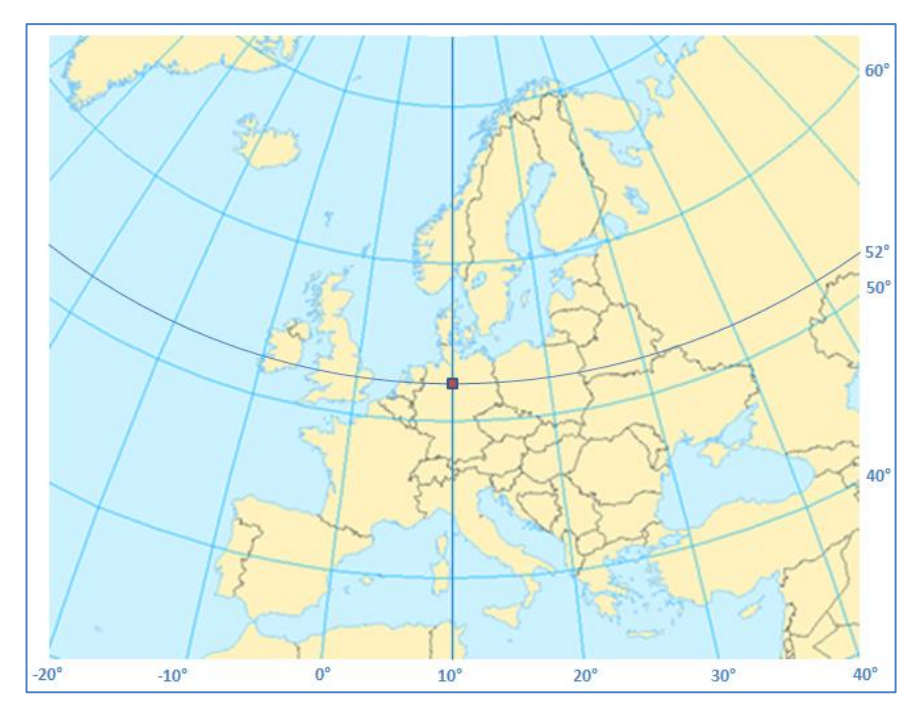

Fig. 2.22. Europa în proiecția azimutală echivalentă Lambert

În proiecția LAEA, se produc deformații ale distanțelor și ale unghiurilor. Dacă se va efectua un studiu de calcul al deformațiilor în această proiecție, în baza relațiilor [103, p.185- 186], [86]:

$$
k = \{2/[1 + \sin \varphi_0 \sin \varphi + \cos \varphi_0 \cos \varphi \cos(\lambda - \lambda_0)]\}^{1/2};
$$
  
\n
$$
h = 1/k;
$$
  
\n
$$
\omega = 2 \arcsin[(k^2 - 1)/(1 + k^2)],
$$
\n(2.46)

unde *k* – factorul de scară pe direcția paralelelor, *h* – factorul de scară pe direcția meridianelor, *ω* – deformația unghiulară maximă, vor rezulta valorile deformațiilor liniare relative (pe direcția meridianelor și paralelelor) și ale deformațiilor unghiulare, pentru zona Republicii Moldova prezentate în tabelul 2.10.

| $\phi/\lambda$ °   |                                         | $27^{\circ}$                       |               |                                    | $28^\circ$                          |                     |
|--------------------|-----------------------------------------|------------------------------------|---------------|------------------------------------|-------------------------------------|---------------------|
|                    | $\mathbf{D_{k}}$<br>m/km)               | Dь<br>m/km)                        | ω<br>$0 + 11$ | $\mathbf{D}_{\mathbf{k}}$<br>m/km) | $\mathbf{D}_{\mathbf{h}}$<br>(m/km) | $\omega$<br>$0 + 1$ |
| 45                 | 6.685                                   | $-6.641$                           | 0.4548        | 7.269                              | $-7.216$                            | 0.4947              |
| 45.30              | 6.381                                   | $-6.341$                           | 0.4344        | 6.959                              | $-6.911$                            | 0.4740              |
| 46                 | 6.097                                   | $-6.060$                           | 0.4147        | 6.669                              | $-6.624$                            | 0.4541              |
| 46.30              | 5.831                                   | $-5.797$                           | 0.3958        | 6.393                              | $-6.357$                            | 0.4350              |
| 47                 | 5.584                                   | $-5.553$                           | 0.3817        | 6.145                              | $-6.107$                            | 0.4207              |
| 47.30              | 5.537                                   | $-5.328$                           | 0.3644        | 5.912                              | $-5.877$                            | 0.4031              |
| 48                 | 5.149                                   | $-5.122$                           | 0.3518        | 5.698                              | $-5.666$                            | 0.3903              |
| 48.30              | 4.959                                   | -4.935                             | 0.3400        | 5.503                              | $-5.473$                            | 0.3743              |
| 49                 | 4.789                                   | $-4.766$                           | 0.3250        | 5.327                              | $-5.299$                            | 0.3631              |
|                    |                                         |                                    |               |                                    |                                     |                     |
| $\phi$ / $\circ$ . |                                         | $29^{\circ}$                       |               |                                    | $30^\circ$                          |                     |
|                    | $\mathbf{D}_{\mathbf{k}}$<br>m/km)<br>C | $\mathbf{D}_{\mathbf{h}}$<br>m/km) | ω<br>$0 + 1$  | $\mathbf{D_k}$<br>m/km)            | $\mathbf{D}_{\mathbf{h}}$<br>m/km)  | ω<br>$0 + 1$        |
| 45                 | 7.885                                   | $-7.823$                           | 0.5400        | 8.535                              | $-8.463$                            | 0.5825              |
| 45.30              | 7.570                                   | $-7.513$                           | 0.5150        | 8.213                              | $-8.146$                            | 0.5614              |
| 46                 | 7.273                                   | $-7.221$                           | 0.4949        | 7.910                              | $-7.848$                            | 0.5410              |
| 46.30              | 6.996                                   | $-6.947$                           | 0.4755        | 7.627                              | $-7.569$                            | 0.5214              |
| 47                 | 6.738                                   | $-6.693$                           | 0.4610        | 7.362                              | $-7.308$                            | 0.5026              |
| 47.30              | 6.499                                   | $-6.457$                           | 0.4432        | 7.117                              | $-7.067$                            | 0.4845              |
| 48                 | 6.279                                   | $-6.239$                           | 0.4302        | 6.891                              | $-6.843$                            | 0.4712              |
| 48.30              | 6.078                                   | $-6.041$                           | 0.4139        | 6.683                              | $-6.639$                            | 0.4547              |

Tabelul 2.10. Deformațiile liniare relative și unghiulare maxime în proiecția azimutală echivalentă Lambert, pentru zona Republicii Moldova (polul proiecției  $\varphi_0 = 52^\circ$ ,  $\lambda_0 = 10^\circ$ )

Distribuirea grafică a deformațiilor liniare relative (pe direcția meridianelor și paralelelor) și a deformațiilor unghiulare maxime, la longitudinea originii naturale a proiecției 28°30´ pentru Republica Moldova, sunt prezentate în următoarele figuri.

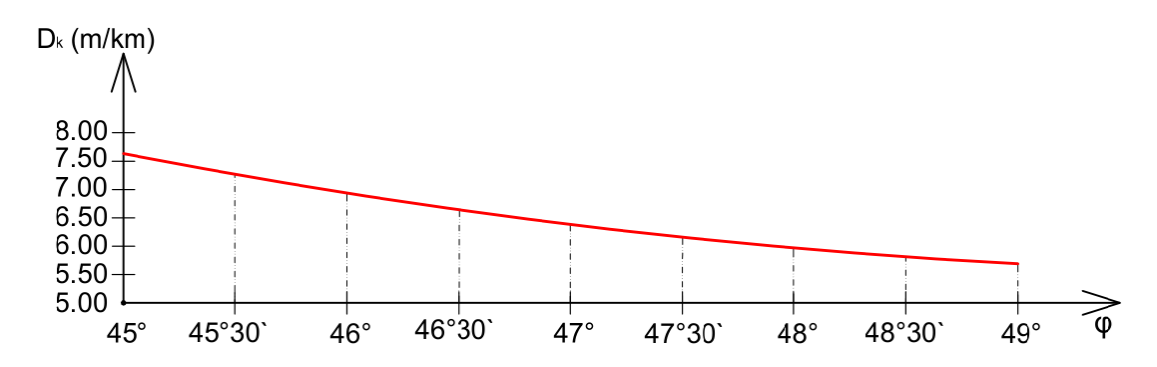

Fig. 2.23. Deformațiile liniare relative  $D_k$  (*m*/k*m*) pe direcția paralelelor ( $\lambda$ =28°30′) în proiecția LAEA, cu polul în centrul Europei

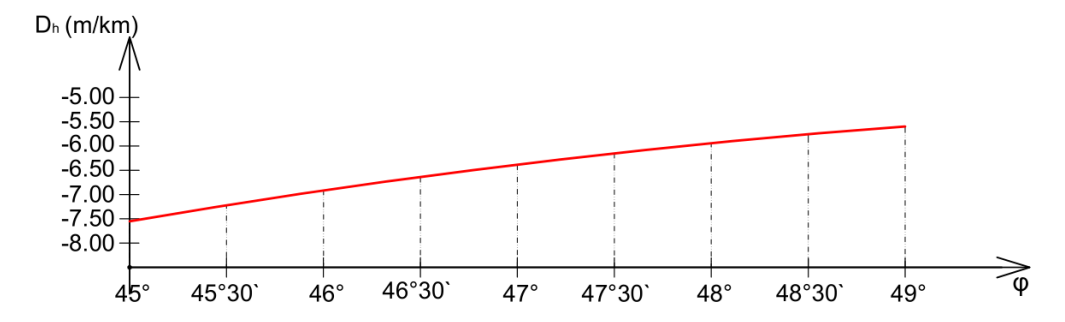

Fig. 2.24. Deformațiile liniare relative  $D_h(m/km)$  pe direcția meridianelor ( $\lambda = 28^\circ 30^\circ$ ) în proiecția LAEA, cu polul în centrul Europei

![](_page_67_Figure_2.jpeg)

Fig. 2.25. Deformațiile unghiulare maxime *ω (´)* (*λ*=28°30´) în proiecția LAEA, cu polul în centrul Europei

Făcând o evaluare a deformațiilor în proiecția LAEA, atunci când polul proiecției se ia în centrul Europei, se poate spune, că deformațiile cresc odată cu depărtarea față de pol, iar pentru zona țării noastre, deformațiile liniare relative pe direcția paralelelor variază de la +4,78 m/km până la +8,53 m/km, iar pe direcția meridianelor de la -8,46 m/km până la -4,76 m/km. Deformațiile unghiulare maxime variază între valorile [0°32´÷0°44´].

Dacă se dorește reprezentarea teritoriului Republicii Moldova în proiecția azimutală echivalentă Lambert, se pot utiliza următorii parametri:

- elipsoidul: GRS 80;
- latitudinea originii naturale:  $\varphi_0 = 47^{\circ}15'00''N$ ;
- longitudinea originii naturale: *λ<sup>0</sup>* = 28°30´00″E;
- Nordul fals al originii naturale:  $X_0 = 500000$  m;
- Estul fals al originii naturale:  $Y_0 = 500000$  m.

Ca pol al proiecției, s-a luat centrul geometric al teritoriului țării noastre, de latitudine 47°15´ și longitudine 28°30´.

Dacă se vor determina deformațiile în funcție de acești parametri stabiliți pentru teritoriul Republicii Moldova, se vor obține valorile prezentate în tabelul 2.11.

| $\phi/\lambda$ ° 1 |                           | $27^{\circ}$              |          |                           | $28^{\circ}$              |         |
|--------------------|---------------------------|---------------------------|----------|---------------------------|---------------------------|---------|
|                    | $\mathbf{D}_{\mathbf{k}}$ | $\mathbf{D}_\mathbf{h}$   | $\omega$ | $\mathbf{D}_{\mathbf{k}}$ | $\mathbf{D}_{\mathbf{h}}$ | ω       |
|                    | (m/km)                    | (m/km)                    | $0 + 1$  | (m/km)                    | (m/km)                    | $0 + 1$ |
| 45                 | 0.233                     | $-0.233$                  | 0.0136   | 0.197                     | $-0.197$                  | 0.0122  |
| 45.30              | 0.157                     | $-0.157$                  | 0.0105   | 0.121                     | $-0.121$                  | 0.0049  |
| 46                 | 0.100                     | $-0.100$                  | 0.0041   | 0.064                     | $-0.064$                  | 0.0026  |
| 46.30              | 0.061                     | $-0.061$                  | 0.0028   | 0.026                     | $-0.026$                  | 0.0011  |
| 47                 | 0.042                     | $-0.042$                  | 0.0017   | 0.007                     | $-0.007$                  | 0.0003  |
| 47.30              | 0.042                     | $-0.042$                  | 0.0017   | 0.007                     | $-0.007$                  | 0.0003  |
| 48                 | 0.060                     | $-0.060$                  | 0.0025   | 0.026                     | $-0.026$                  | 0.0011  |
| 48.30              | 0.098                     | $-0.098$                  | 0.0041   | 0.064                     | $-0.064$                  | 0.0026  |
| 49                 | 0.155                     | $-0.155$                  | 0.0104   | 0.121                     | $-0.121$                  | 0.0049  |
|                    |                           |                           |          |                           |                           |         |
| $\phi/\lambda$ ° ' |                           | $29^\circ$                |          |                           | $30^{\circ}$              |         |
|                    | $\mathbf{D}_{\mathbf{k}}$ | $\mathbf{D}_{\mathbf{h}}$ | ⊙        | $\mathbf{D}_{\mathbf{k}}$ | $\mathbf{D}_{\mathbf{h}}$ | ⊙       |
|                    | (m/km)                    | (m/km)                    | $0 + 1$  | (m/km)                    | (m/km)                    | $0 + 1$ |
| 45                 | 0.197                     | $-0.197$                  | 0.0122   | 0.234                     | $-0.234$                  | 0.0136  |
| 45.30              | 0.121                     | $-0.121$                  | 0.0049   | 0.157                     | $-0.157$                  | 0.0105  |
| 46                 | 0.064                     | $-0.064$                  | 0.0026   | 0.100                     | $-0.100$                  | 0.0041  |
| 46.30              | 0.026                     | $-0.026$                  | 0.0011   | 0.061                     | $-0.061$                  | 0.0028  |
| 47                 | 0.007                     | $-0.007$                  | 0.0003   | 0.042                     | $-0.042$                  | 0.0017  |
| 47.30              | 0.007                     | $-0.007$                  | 0.0003   | 0.042                     | $-0.042$                  | 0.0017  |
| 48                 | 0.026                     | $-0.026$                  | 0.0011   | 0.060                     | $-0.060$                  | 0.0025  |
| 48.30              | 0.064                     | $-0.064$                  | 0.0026   | 0.098                     | $-0.098$                  | 0.0041  |

Tabelul 2.11. Deformațiile liniare relative și unghiulare maxime în proiecția azimutală echivalentă Lambert, pentru zona Republicii Moldova (polul proiecției *φ<sup>0</sup>* = 47°15´, *λ<sup>0</sup>* = 28°30´)

Distribuirea grafică a deformațiilor liniare relative (pe direcția meridianelor și paralelelor) și a deformațiilor unghiulare, la longitudinea originii naturale a proiecției 28°30´, este prezentată în următoarele figuri:

![](_page_68_Figure_3.jpeg)

Fig. 2.26. Deformațiile liniare relative *Dk (cm/km)* pe direcția paralelelor (*λ*=28°30´) în proiecția LAEA, cu polul în centrul Republicii Moldova

![](_page_69_Figure_0.jpeg)

Fig. 2.27. Deformațiile liniare relative *Dh (cm/km)* pe direcția meridianelor (*λ*=28°30´) în proiecția LAEA, cu polul în centrul Republicii Moldova

![](_page_69_Figure_2.jpeg)

Fig. 2.28. Deformațiile unghiulare maxime *ω (″)* (*λ*=28°30´) în proiecția LAEA, cu polul în centrul Republicii Moldova

Exprimând gradul de deformare a proiecției azimutale echivalente prin elipsele de deformație (indicatrici ale lui Tissot), pe teritoriul Republicii Moldova vor avea următoarea formă, prezentată în figura 2.29.

![](_page_69_Figure_5.jpeg)

Fig. 2.29. Elipsele deformațiilor în proiecția LAEA, cu polul în centrul Republicii Moldova

Analizând deformațiile în proiecția LAEA, atunci când polul proiecției se ia în centrul Republicii Moldova, se poate spune, că deformațiile cresc odată cu depărtarea față de pol, în care deformațiile sunt nule, iar în rest, deformațiile liniare relative variază până la  $\pm$  12 cm/km. Deformațiile unghiulare maxime sunt cuprinse în intervalul [0°00´00″÷0°00´50″]. Această proiecție este avantajoasă din punct de vedere a deformațiilor pentru zona centrală a Republicii Moldova, deoarece deformațiile liniare relative sunt de aproximativ ±2 cm/km.

În ceea ce privește determinarea coordonatelor rectangulare plane *x* și *y* în proiecția LAEA, se efectuează în funcție de poziția punctelor corespunzătoare de pe elipsoidul de referință, prin coordonate geodezice *φ* și *λ*. Deci, ecuațiile proiecției studiate sunt [103], [86, p. 77]:

$$
X = X_0 + (B/D) \cdot \{ (\cos \beta_0 \sin \beta) - [\sin \beta_0 \cos \beta \cos(\lambda - \lambda_0)] \}
$$
  
\n
$$
Y = Y_0 + \{ (BD) \cdot [\cos \beta \sin(\lambda - \lambda_0)] \}
$$
\n(2.47)

unde:

$$
B = R_q. (2/\{1 + \sin \beta_0 \sin \beta + \cos \beta_0 \cos \beta \cos(\lambda - \lambda_0)\})^{0.5},
$$
 (2.48)

$$
D = a[\cos\varphi_0/(1 - e^2\sin^2\varphi_0)^{0.5}]/(R_q \cdot \cos\beta_0),
$$
\n(2.49)

$$
R_q = a(q_P / 2)^{0.5},\tag{2.50}
$$

$$
\beta = \arcsin(q/q_P),\tag{2.51}
$$

$$
\beta_0 = \arcsin(q_0 / q_P),\tag{2.52}
$$

$$
q = (1 - e2) \cdot ([\sin \varphi / (1 - e2 \sin2 \varphi)] --\{[(1/2e)] \cdot \ln[(1 - e \sin \varphi) / (1 + e \sin \varphi)]\}.
$$
 (2.53)

$$
q_0 = (1 - e^2) \cdot ([\sin \varphi_0 / (1 - e^2 \sin^2 \varphi_0)] -
$$

$$
- \{ [(1/2e)] \cdot \ln[(1 - e \sin \varphi_0)/(1 + e \sin \varphi_0)] \},
$$
\n(2.54)

$$
q_P = (1 - e^2) \cdot ([1/(1 - e^2)] - \{[(1/2e)] \cdot \ln[(1 - e)/(1 + e])\}.
$$
\n(2.55)

Relațiile inverse de calcul sunt:

$$
\varphi = \beta' + \left[ (e^2/3 + 31e^4/180 + 517e^6/5040) \sin 2\beta' \right] +
$$
  
+ 
$$
\left[ (23e^4/360 + 251e^6/3780) \sin 4\beta' \right] + \left[ (761e^6/45360) \sin 6\beta' \right],
$$
 (2.56)

$$
1 \left[ (25e / 500 + 251e / 5700) \sin 4p \right] + \left[ (101e / 45500) \sin 6p \right],
$$
\n
$$
2 \left[ (2.50) \left( 2.50 \right) \right]
$$
\n
$$
2 \left[ (2.50) \left( 2.50 \right) \right]
$$

$$
\lambda = \lambda_0 + arc \tan\{(E - F_E) \sin C / [D\rho \cos \beta_0 \cdot \cos C - D^2 (N - F_N) \sin \beta_0 \sin C] \}.
$$
 (2.57)  
a care:

La care

$$
\beta' = \arcsin\{(\cos C \sin \beta_0) + [(D(N - F_N) \sin C \cos \beta_0) / \rho]\},\tag{2.58}
$$

$$
C = 2arc\sin(\rho / 2R_q),\tag{2.59}
$$

$$
\rho = \{ [(E - F_E) / D]^2 + [D(N - F_N)]^2 \}^{0.5}.
$$
\n(2.60)

Utilizând parametri proiecției azimutale echivalente Lambert, stabiliți pentru reprezentarea teritoriului țării și setul de relații specifice acestei proiecției, se poate determina poziția oricărui punct de pe elipsoidul de referință GRS80, în planul acestei proiecții (figura 2.30).

![](_page_71_Figure_0.jpeg)

Fig. 2.30. Republica Moldova în proiecția LAEA (*φ<sup>0</sup>* = 47°15´, *λ<sup>0</sup>* = 28°30´)

Toate relațiile au fost programate în limbajul de programare MATLAB pe baza unui algoritm bine structurat, iar cu ajutorul Microsoft Visual Basic s-a creat algoritmul de programare a transformărilor propriu-zise, sub o interfață de forma celei prezentate în figura 2.31. Informaţii detaliate despre program se prezintă în Anexa 3.

![](_page_71_Picture_102.jpeg)

Fig. 2.31. Aplicația de transformare a coordonatelor în proiecția LAEA

Această aplicație se poate plasa online odată cu introducerea proiecției ETRS89-LAEA, astfel ca toți utilizatorii geodezi, inginerii cadastrali, topografii și toți cei interesați, să poată executa calculul transformărilor de coordonate direct din cele geodezice în rectangulare plane și invers.
# **2.6.3. Proiecția Europeană Conică Conformă Lambert**

Proiecțiile conice conforme drepte sunt utilizate de obicei pentru reprezentarea teritoriilor situate la latitudini medii și la care axa de cea mai mare întindere este pe direcția paralelelor. Din punct de vedere al deformațiilor, în planul acestei proiecții deformațiile unghiulare sunt nule, iar deformațiile liniare și areolare depind doar de latitudine [46].

Obiectul de studiu se referă la reprezentarea elipsoidului pe un con secant după paralelele de secanță, cu latitudinile cunoscute  $\varphi_{kS}$  și  $\varphi_{kN}$ (figura 2.32).

Pentru întocmirea hărților pan-europene la scări mai mici sau egale cu 1:500 000 s-a propus utilizarea proiecțiilor conice conforme Lambert (LCC).

Parametrii proiecției LCC, stabiliți pentru teritoriul Europei sunt [69, p. 121]:

- elipsoidul: GRS 80;
- latitudinea originii naturale:  $\varphi_0$  = 52°00′00″N;
- $\lambda_0$  = 10°00′00″E;
- latitudinea 1 paralel standard:  $\varphi_{kS} = \varphi_I = 35^\circ$ ;
- latitudinea 2 paralel standard:  $φ_{kN} = φ_2 = 65°$ ;
- Nordul fals al originii naturale: *N0=* 2 800 000 m;
- Estul fals al originii naturale:  $E_0 = 4000000$  m.

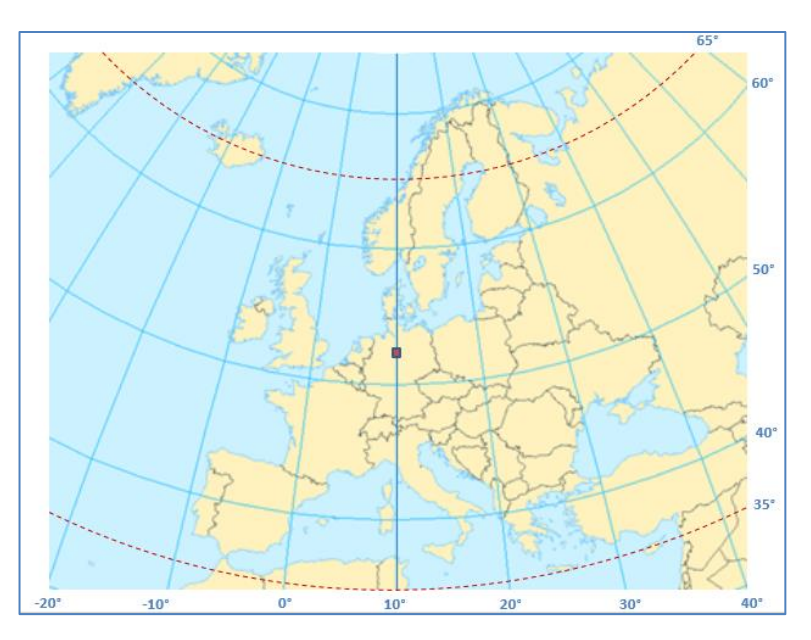

Fig. 2.32. Europa în proiecția conică conformă Lambert

În proiecția LCC deformațiile unghiulare sunt nule, la fel ca și deformațiile de pe cele două paralele de secanță, iar cele liniare și areolare sunt negative în zona situată între paralelele de secanță și pozitive în afara acestei zone. Se va face un studiu al deformațiilor în această proiecție în baza modulului de deformație liniară (factor de scară) [86], [103, p. 108]:

$$
k = \frac{rn}{am} = m_1 t^n / (mt_1^n),\tag{2.61}
$$

unde:

$$
m = \cos\varphi / (1 - e^2 \sin^2 \varphi)^{0.5},\tag{2.62}
$$

pentru  $m_1$  se ia  $\varphi_1$  și  $m_2$  respectiv  $\varphi_2$ , în care  $\varphi_1$ ,  $\varphi_2$  sunt latitudinile paralelelor standard.

$$
t = \tan(\pi/4 - \varphi / 2) / [(1 - e \sin \varphi) / (1 + e \sin \varphi)]^{e/2},
$$
 (2.63)

iar pentru  $t_1$ ,  $t_2$ ,  $t_0$  și *t* se utilizează  $\varphi_1$ ,  $\varphi_2$ ,  $\varphi_0$ , și respectiv  $\varphi$ .

$$
r = aFt^n,\tag{2.64}
$$

în care:  $F = m_1 / (nt_1^n)$ ,  $n = (\ln m_1 - \ln m_2) / (\ln t_1 - \ln t_2)$ , iar *a* –semiaxa mare a elipsoidului.

Pentru a determina deformațiile liniare relative, fiind aceleași atât pe direcția meridianelor cât și pe direcția paralelelor (din condiția de conformitate), precum și a deformațiilor areolare relative, se vor utiliza relațiile:

$$
D = (k - 1) * 105 cm/km, \text{ sau } D = (k - 1) * 103 m/km,
$$
\n(2.65)

$$
P = (k^2 - 1) * 10^6 \text{ m}^2/\text{km}^2. \tag{2.66}
$$

Valorile acestor deformații pentru limitele geografice ale Europei, în baza utilizării parametrilor stabiliți în proiecția LCC, vor avea următoarele variații prezentate în tabelul 2.12.

Tabelul: 2.12. Deformațiile liniare relative D și deformațiile areolare relative P pentru Europa, în proiecția LCC ( $\varphi_{kS}$  = 35°;  $\varphi_{kN}$  = 65°)

| φ            | D(m/km)   | $P(m^2/km^2)$ |
|--------------|-----------|---------------|
| $30^\circ$   | 24.816    | 50248.329     |
| $35^\circ$   | 0.000     | 0.000         |
| $40^{\circ}$ | $-18.076$ | $-35825.421$  |
| $45^{\circ}$ | $-29.549$ | -58224.790    |
| $50^\circ$   | $-34.275$ | $-67374.771$  |
| $55^{\circ}$ | $-31.751$ | -62493.897    |
| $60^{\circ}$ | $-20.954$ | -41469.163    |
| $65^{\circ}$ | $-0.000$  | $-0.000$      |
| $70^{\circ}$ | 34.620    | 70438.981     |
| $75^{\circ}$ | 90.021    | 188145.879    |

Pe teritoriul Republicii Moldova, utilizând aceeași parametrii ca în cazul Europei, se vor obține valorile deformațiilor prezentate în tabelul 2.13.

| φ            | D(m/km)   | $P(m^2/km^2)$ |
|--------------|-----------|---------------|
| $45^{\circ}$ | $-29,549$ | -58224,789    |
| 45°30'       | $-30,330$ | -59740,640    |
| $46^{\circ}$ | $-31,044$ | $-61124,470$  |
| 46°30'       | $-31,690$ | $-62375,891$  |
| $47^\circ$   | $-32,268$ | $-63494,422$  |
| 47°30'       | $-32,777$ | $-64479,473$  |
| $48^{\circ}$ | $-33,217$ | -65330,362    |
| 48°30'       | $-33,587$ | $-66046,295$  |
| 49°          | $-33,887$ | $-66626,370$  |

Tabelul: 2.13. Deformațiile liniare relative D și deformațiile areolare relative P pentru Republica Moldova, în proiecția LCC ( $\varphi_{kS} = 35^\circ$ ;  $\varphi_{kN} = 65^\circ$ )

Distribuirea grafică a deformațiilor liniare relative și a deformațiilor areolare relative pe teritoriul Republicii Moldova, la longitudinea originii naturale a proiecției LCC pentru Europa, 10°00´, cu paralelele de secanță la latitudinile  $\varphi_{kS} = 35^\circ$  și  $\varphi_{kN} = 65^\circ$  sunt prezentate în următoarele figuri de mai jos.

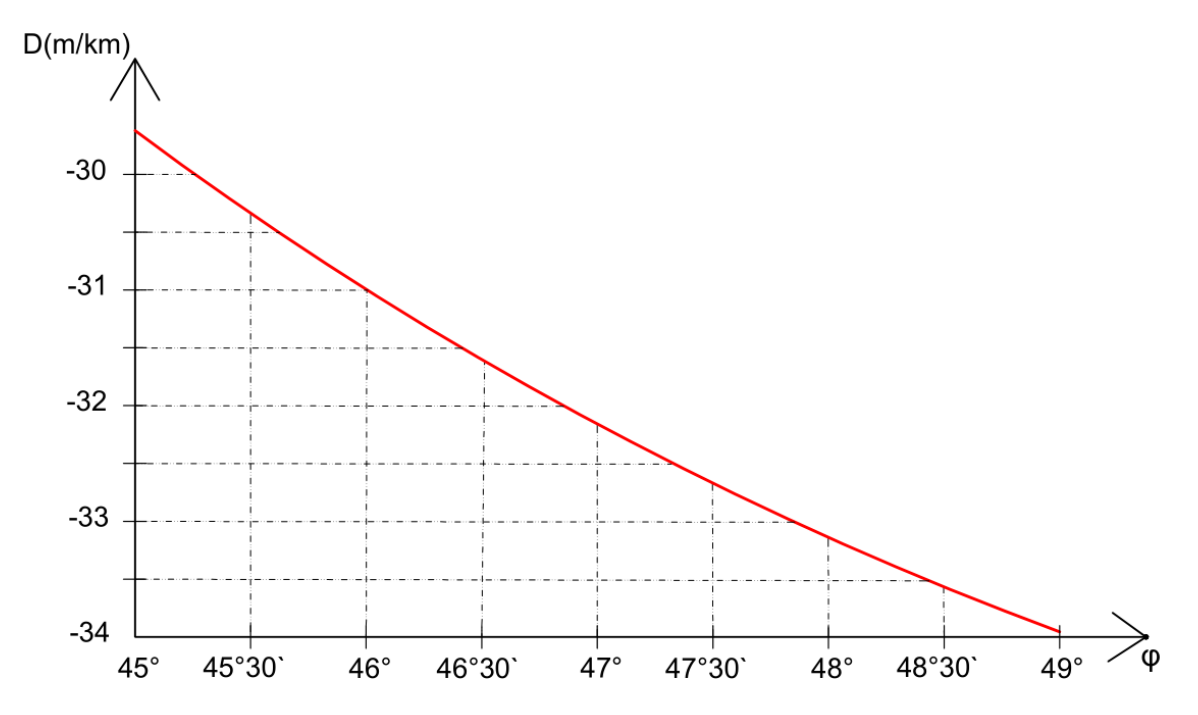

Fig. 2.33. Deformațiile liniare relative *D (m/km)* pentru Republica Moldova, în proiecția LCC  $(\varphi_{kS} = 35^{\circ}; \varphi_{kN} = 65^{\circ})$ 

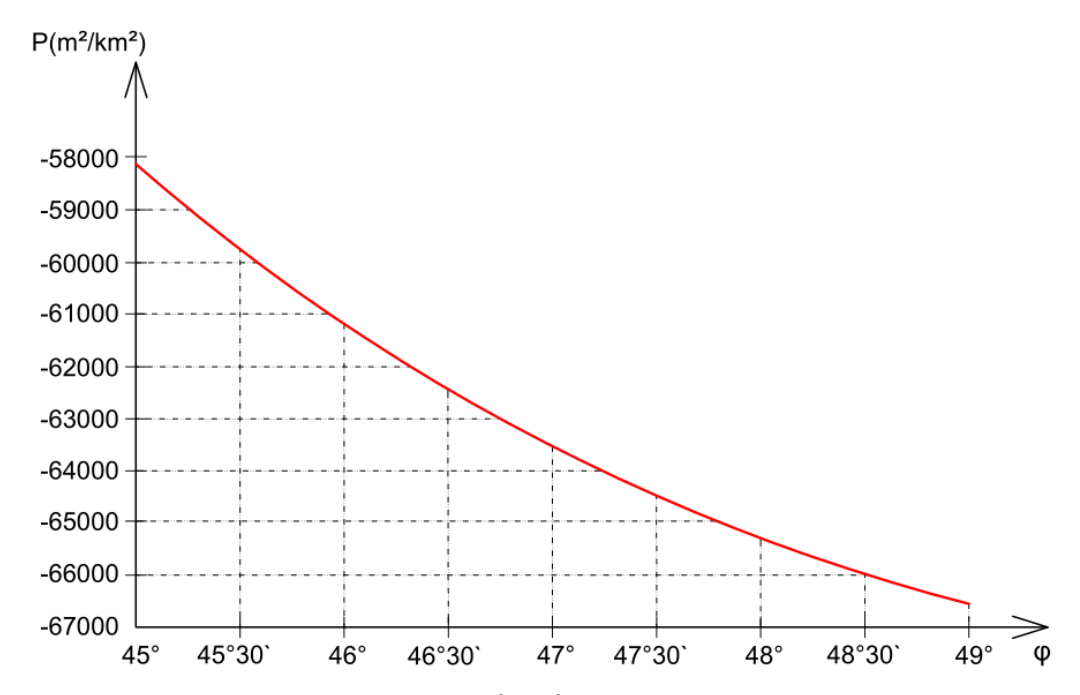

Fig. 2.34. Deformațiile areolare relative  $P(m^2/km^2)$  pentru Republica Moldova, în proiecția LCC  $(\varphi_{kS} = 35^{\circ}; \varphi_{kN} = 65^{\circ})$ 

Făcând o evaluare a deformațiilor în proiecția LCC, atunci când polul proiecției se ia în centrul Europei, și paralelele standard  $φ$ *<sub>kS</sub>* = 35°;  $φ$ <sub>*kN*</sub> = 65°, se poate afirma, că pe teritoriul țării noastre se produc deformații liniare relative negative care variază de la -33.59 m/km în partea de nord, la – 30.20 m/km în partea de sud a teritoriului. Deformațiile areolare relative variază de la  $-66046$  m<sup>2</sup>/km<sup>2</sup> la  $-59488$  m<sup>2</sup>/km<sup>2</sup>.

Reprezentarea teritoriului Republicii Moldova în proiecția conică conformă Lambert se poate efectua prin utilizarea următorilor parametri:

- elipsoidul: GRS 80;
- latitudinea originii naturale:  $\varphi_0 = 47^{\circ}15'00''N$ ;
- $\sim$  longitudinea originii naturale:  $\lambda_0$  = 28°30′00″E;
- latitudinea 1 paralel standard:  $\varphi_{kS} = \varphi_1 = 46^\circ$ ;
- latitudinea 2 paralel standard:  $φ<sub>kN</sub> = φ<sub>2</sub> = 48°$ ;
- Nordul fals al originii naturale:  $N_0$ = 500 000 m;
- Estul fals al originii naturale:  $E_0 = 500000$  m.

Ca pol al proiecției, s-a luat centrul geometric al teritoriului țării noastre de latitudine 47°15´ și longitudine 28°30´, iar ca paralele de secanță s-au luat paralelele cu latitudinile *φkS* = 46° și respective  $\varphi_{kN} = 48^\circ$ .

Dacă se determină deformațiile în funcție de acești parametri stabiliți pentru teritoriul țării noastre, se vor obține următoarele valori prezentate în tabelul 2.14.

| φ            | D(cm/km)  | $P(m^2/km^2)$ |
|--------------|-----------|---------------|
| $45^{\circ}$ | 45,012    | 900,452       |
| 45°30'       | 18,808    | 376,201       |
| $46^{\circ}$ | 0,000     | 0,000         |
| 46°30'       | $-11,352$ | $-227,030$    |
| $47^\circ$   | $-15,183$ | $-303,644$    |
| 47°30'       | $-11,424$ | $-228,469$    |
| $48^{\circ}$ | 0,000     | 0,000         |
| 48°30'       | 19,168    | 383,405       |
| $49^\circ$   | 46,166    | 923,530       |

Tabelul: 2.14. Deformațiile liniare relative D și deformațiile areolare relative P pentru Republica Moldova, în proiecția LCC ( $\varphi_{kS} = 46^\circ$ ;  $\varphi_{kN} = 48^\circ$ )

Distribuirea grafică a deformațiilor liniare relative și a deformațiilor areolare, în proiecția LCC cu paralelele de secanță  $\varphi_{kS} = 46^\circ$  și  $\varphi_{kN} = 48^\circ$ , sunt prezentate în următoarele figuri.

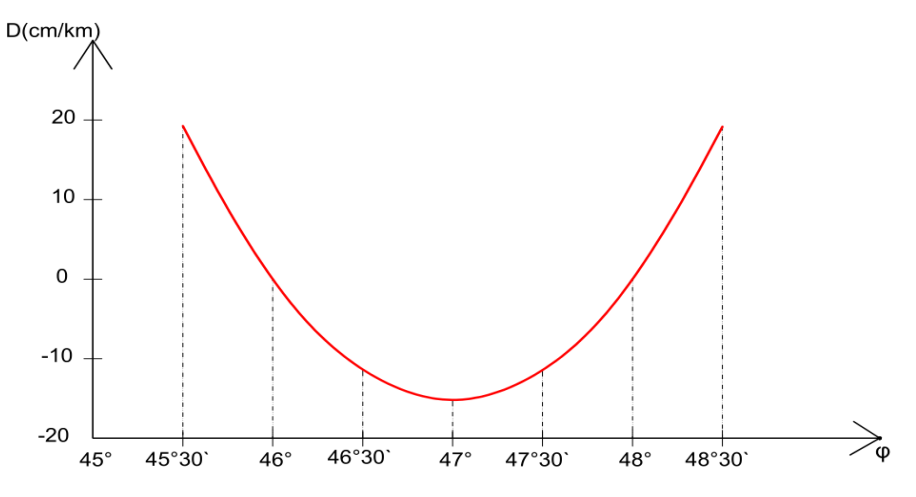

Fig. 2.35. Deformațiile liniare relative *D (cm/km)* pentru Republica Moldova, în proiecția LCC

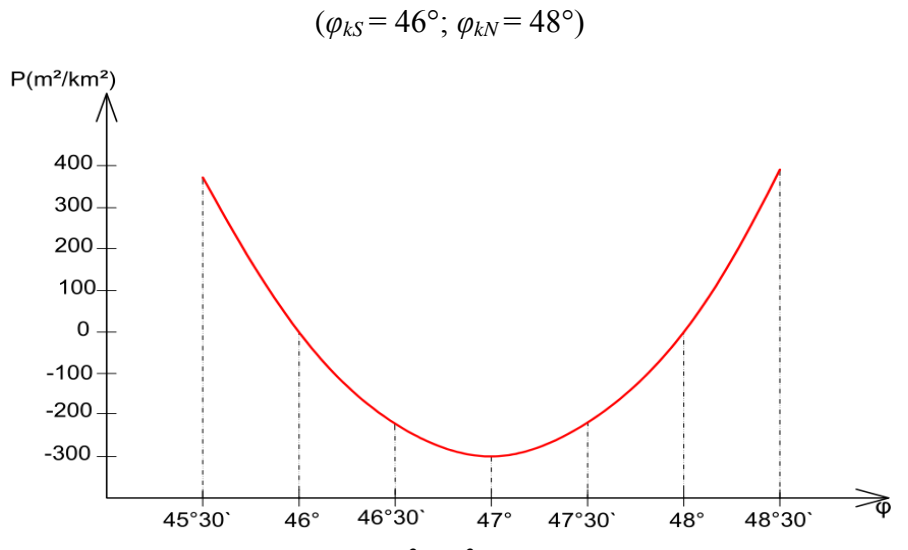

Fig. 2.36. Deformațiile areolare relative  $P(m^2/km^2)$  pentru Republica Moldova, în proiecția LCC  $(\varphi_{kS} = 46^{\circ}; \varphi_{kN} = 48^{\circ})$ 

Deoarece deformațiile sunt independente de longitudine și depind doar de latitudine, izoliniile deformațiilor coincid cu imaginile paralelelor (figura 2.37).

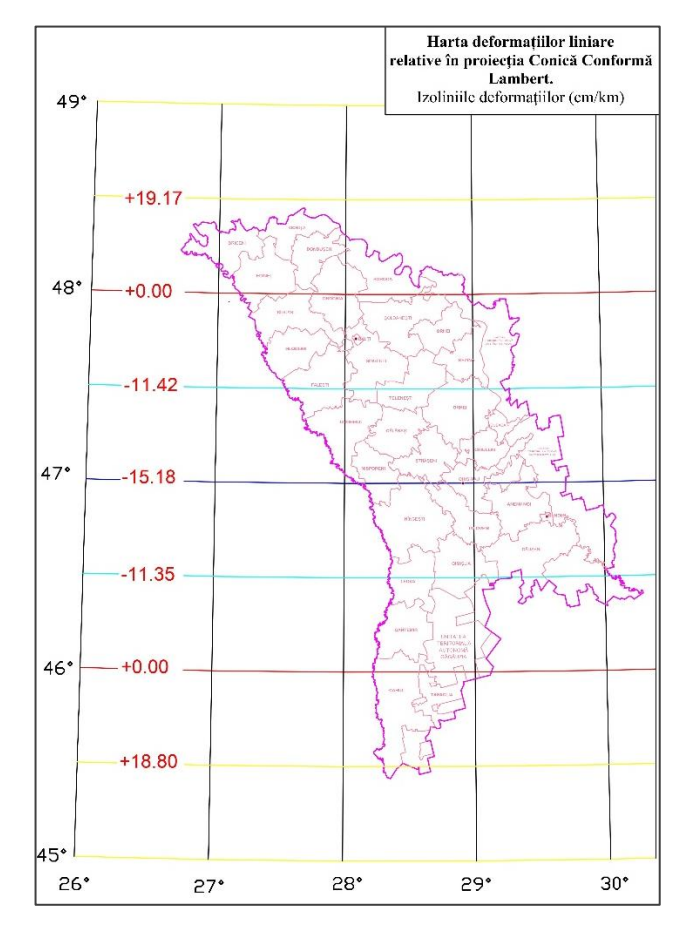

Fig. 2.37. Izoliniile deformațiilor pe teritoriul Republicii Moldova, în proiecția LCC  $(\varphi_{kS} = 46^{\circ}; \varphi_{kN} = 48^{\circ})$ 

Dacă se aleg paralelele de secanță pe teritoriul țării noastre  $\varphi_{kS} = 46^\circ$ ;  $\varphi_{kN} = 48^\circ$ , deformațiile scad foarte mult (de aproximativ 20 de ori), astfel încât deformațiile liniare variază de la -15.18 cm/km la 19.17 cm/km, iar cele areolare de la -303.64 m<sup>2</sup>/km<sup>2</sup> la +383.40 m<sup>2</sup>/km<sup>2</sup>.

Determinarea coordonatelor rectangulare plane *N* (*x*) și *E(y)* în proiecția LCC, se efectuează în funcție de poziția punctelor corespunzătoare de pe elipsoidul de referință GRS80. Deci, ecuațiile proiecției sunt [86, p.21]:

$$
E = E_0 + r \sin \theta, \qquad (2.67)
$$

$$
N = N_0 + r_0 - r \cos \theta, \tag{2.68}
$$

unde:  $\theta = n(\lambda - \lambda_0)$ , iar celelalte elemente se determină după aceleași relații ca și în cazul deformațiilor.

Determinarea inversă din coordonate *E, N* în coordonate *φ, λ* se efectuează cu ajutorul relațiilor:

$$
\varphi = \pi/2 - 2\arctan\{t'[(1 - e\sin\varphi) / (1 + e\sin\varphi)]^{e/2}\},\tag{2.69}
$$

unde latitudinea  $\varphi$  se calculează iterativ, la prima iterație luându-se  $\varphi = \pi/2 - 2arc \tan\{t'\},$ unde  $t' = (r'/ (aF))^{1/n}$  și  $r' = \pm \{(E - E_0)^2 + [r_0 - (N - N_0)]^2\}^{0.5}$ .

$$
\lambda = \theta'/n + \lambda_0,
$$
  
unde: 
$$
\theta' = \arctan[(E - E_0) / (r_0 - (N - N_0))].
$$
 (2.70)

Utilizând parametrii proiecției conice conforme Lambert, stabiliți pentru reprezentarea teritoriului țării și setul de relații specifice acestei proiecției, se poate determina poziția oricărui punct de pe elipsoidul de referință GRS80 în planul acestei proiecții (figura 2.38).

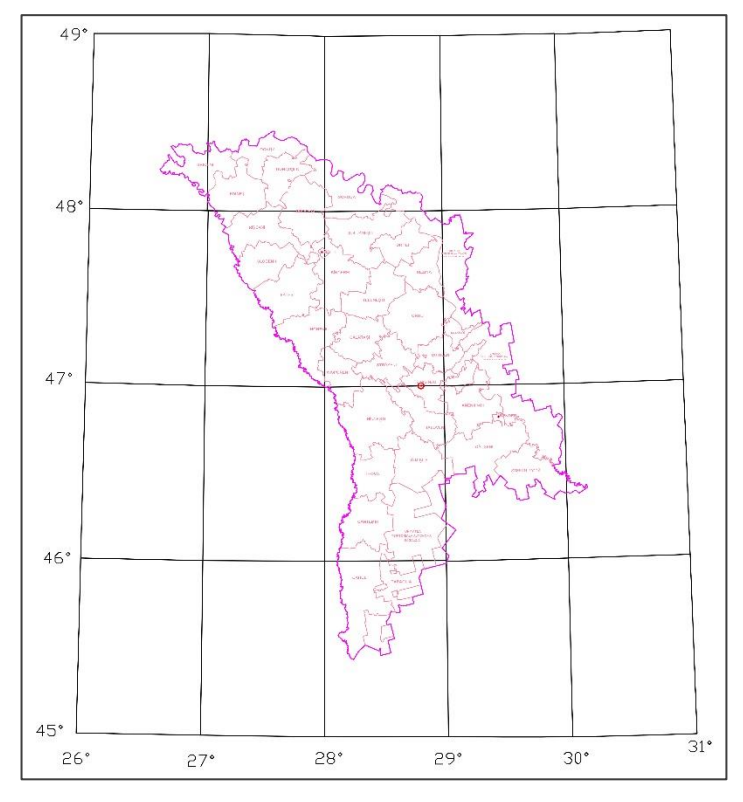

Fig. 2.38. Republica Moldova în proiecția LCC ( $φ$ *kS* = 46°;  $φ$ *kN* = 48°)

Toate relațiile au fost programate în MATLAB iar cu ajutorul Microsoft Visual Basic s-a creat algoritmul de programare a transformărilor propriu-zise, sub o interfață de forma prezentată în figura 2.39. Informaţii detaliate despre program, se prezintă în Anexa 4.

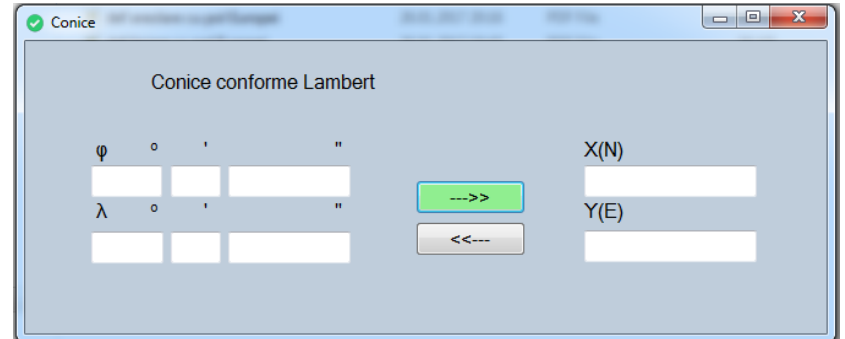

Fig. 2.39. Aplicația de transformare a coordonatelor în proiecția LCC

### **2.6.4. Proiecția Europeană Transversală Mercator**

Proiecţia Europeană Transversală Mercator (ETRS89-TMzn) după caracteristicele de reprezentare, este identică cu proiecția Universală Transversală Mercator (UTM) pentru emisfera nordică, doar că utilizează datumul geodezic ETRS89 (elipsoid GRS80). Este recomandată de Comisia Europeană pentru hărțile conforme pan-europene la scări mai mari de 1:500 000, deoarece pentru hărți la scări egale sau mai mici de 1:500 000 este recomandată proiecția ETRS89-LCC[69].

Proiecția UTM este utilizată în prezent în Republica Moldova pentru întocmirea hărților la scări mai mici de 1:500 000, având la bază elipsoidul WGS84 [35].

Pentru reprezentarea plană în proiecția TMzn, elipsoidul se împarte în 60 fusuri (zone) a câte 6°pe longitudine, numerotate cu cifre arabe de la 1 la 60, începând cu fusul 1 delimitat de meridianele de 180°şi de -174° longitudine vestică, și în benzi a câte 8° pe latitudine pornind de la -80°S și până la +84°N, numerotate cu litere ale alfabetului latin (figura 2.40), excepție face banda *X* ce are o întindere mai mare de 4°, situată între paralelele de nord 72°-84° [71].

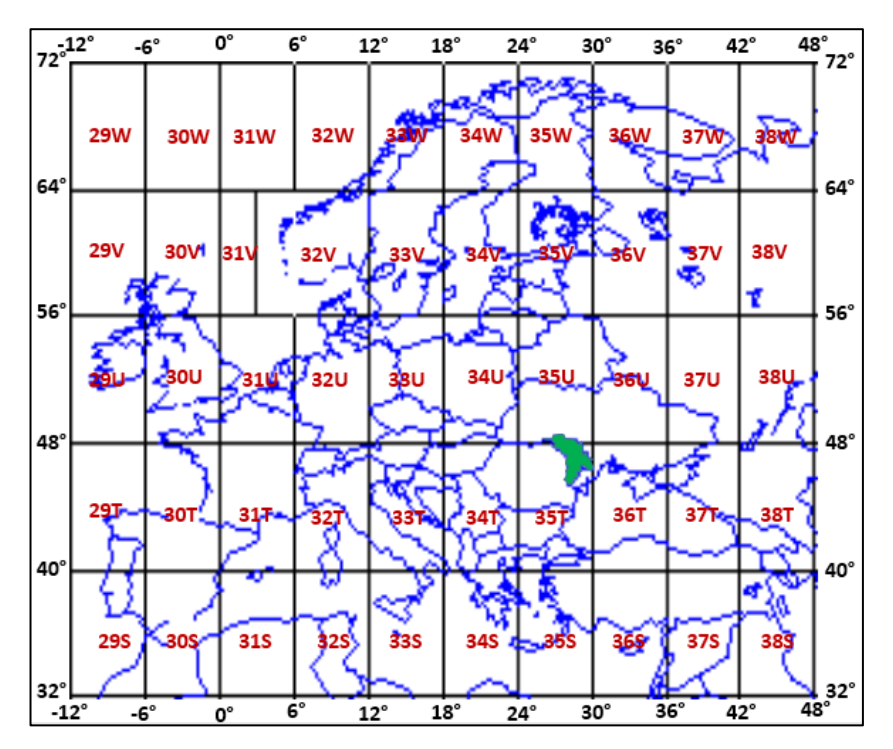

Fig. 2.40. Zonele Europei în proiecția ETRS89-TMzn

Fiecare zonă (fus) are propriul său sistem de coordonate: axa ON este imaginea meridianului axial, cu sensul pozitiv spre nord, iar axa OE este imaginea ecuatorului, cu sensul pozitiv spre est. Majoritatea teritoriului Republicii Moldova este situat în zona 35T și 35U cu meridianul axial de longitudine 27°E (figura 2.41).

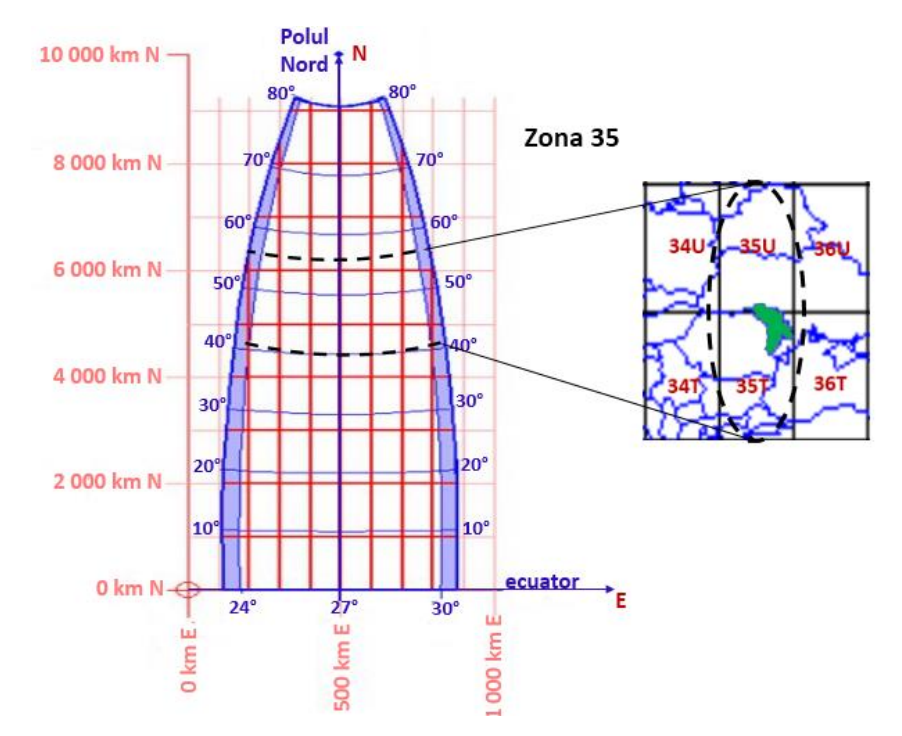

Fig. 2.41. Zona 35 în proiecția ETRS89-TMzn

Coordonatele rectangulare plane *N(x), E(y)* a oricărui punct situat într-un anumit fus în proiecția TMzn (UTM), sunt determinate în baza parametrilor acestei proiecții, de exemplu pentru fusul (zona) 35 parametrii sunt:

- elipsoidul: GRS80;
- longitudinea meridianului axial: *λ<sup>0</sup>* = 27°;
- $-$  factorul de scară:  $k_0 = 0.9996$ ;
- $-$  Estul fals:  $E_0 = 500\,000\,\text{m}$ ;
- $-$  Nordul fals:  $N_0 = 0$  m.

Relațiile de determinare a poziției punctelor în plan sunt aceleași ca și la proiecția TMM, schimbându-se doar parametrii proiecției. Aceste relații au fost de asemenea programate în MATLAB și s-a creat o aplicație de forma prezentată în figura 2.42.

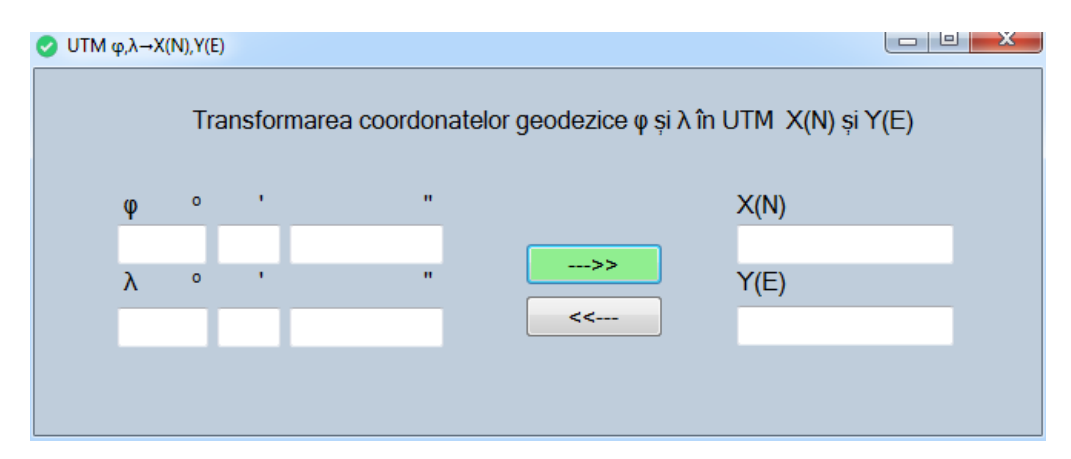

Fig. 2.42. Aplicația de transformare a coordonatelor în proiecția TMzn (UTM)

Din punct de vedere a deformațiilor, proiecția TMzn este o proiecție conformă, deci unghiurile se reprezintă fără deformații. Avantajul acestei proiecții în comparație cu proiecția Gauss‒Kruger, este că reduce erorile de reprezentare în plan, datorită introducerii unui factor de scară, care face ca deformările liniare de la marginea fusului proiectat în plan să se reducă la jumătate. În planul proiecției există două linii de deformații nule, simetrice față de meridianul axial în fiecare fus (zonă), în interiorul cărora se produc deformații liniare negative, iar în exteriorul lor pozitive. (figura 2.43).

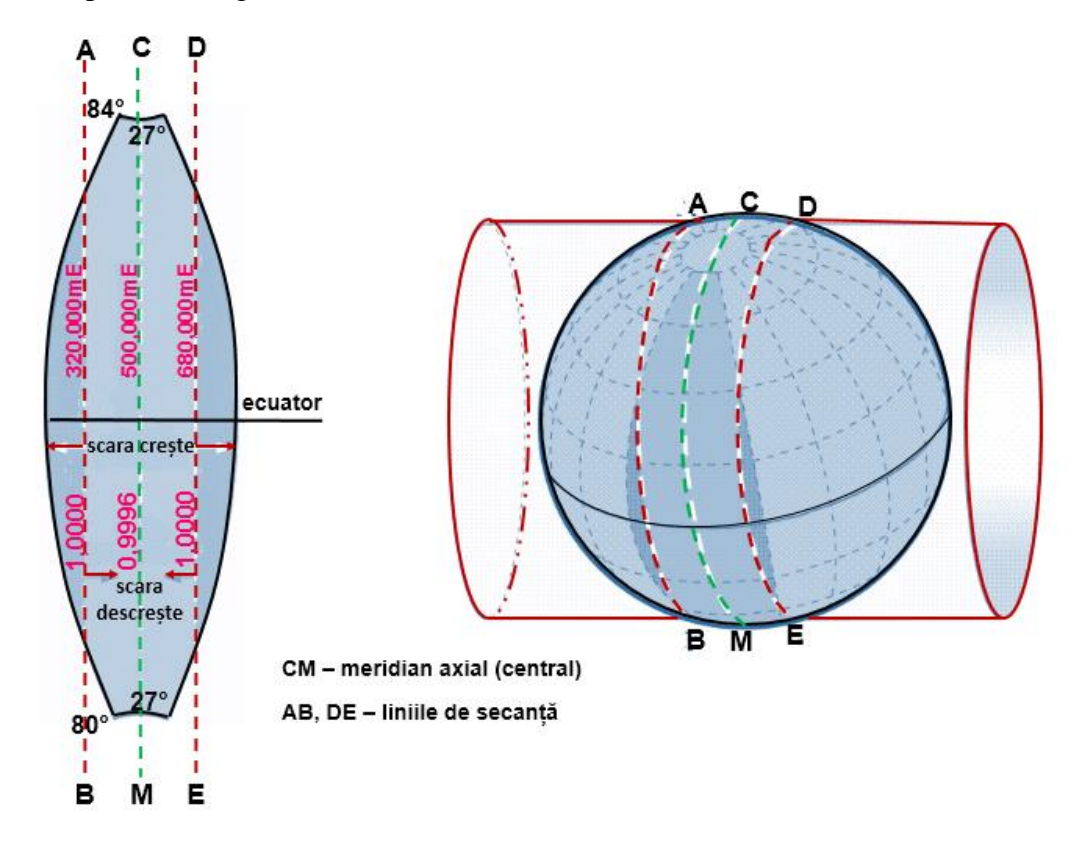

Fig. 2.43. Factorul de scară al zonei 35 în proiecția ETRS89-TMzn

Deformațiile variază funcție de depărtarea față de meridianul axial al fusului (zonei). Dacă pe meridianul axial se aplică factorul de scară 0,9996, atunci se va produce o deformație liniară a acestuia de -40cm/km, care este valoarea cea mai mare a deformațiilor negative. În continuare deformațiile cresc simetric față de meridianul axial până la liniile de secanță unde deformațiile sunt nule, iar apoi, continuă să crească pozitiv până la meridianele marginale ale fusului. La intersecția ecuatorului cu meridianele marginale au loc cele mai mari valori pozitive ale deformațiilor ajungând aproximativ la +98 cm/km.

Se vor prezenta în continuare variația deformațiilor din fusul 35 pentru zona teritoriului Republicii Moldova în proiecția TMzn.

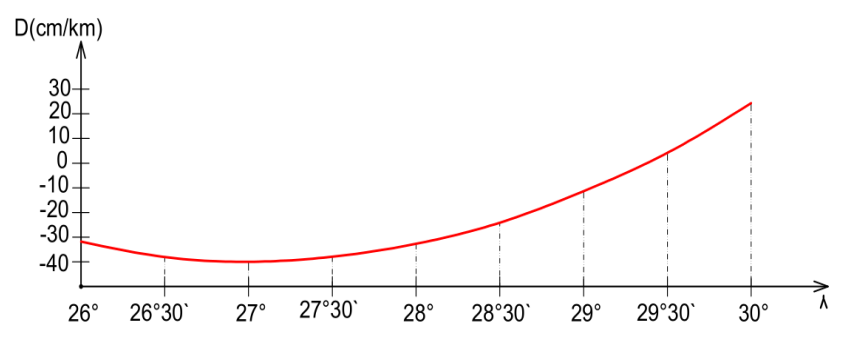

Fig. 2.44. Deformațiile liniare relative *D(cm/km)* la latitudinea medie a țării *φ* = 47° în proiecția

ETRS89-TMzn

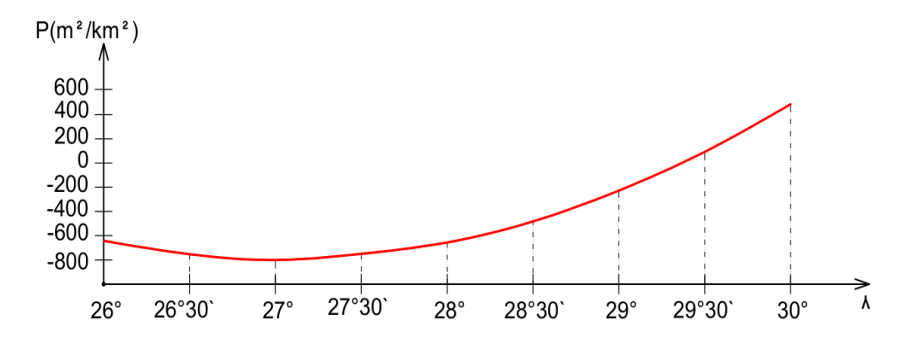

Fig. 2.45. Deformațiile areolare relative  $P(m^2/km^2)$  la latitudinea medie a țării  $\varphi = 47^\circ$  în proiecția ETRS89-TMzn

Tabelul: 2.15. Deformațiile liniare relative *D*, și deformațiile areolare relative *P*, pentru Republica Moldova în proiecția ETRS89-TMzn

| φ/λ     |          | 26°30'     |          | 27°        |          | 27°30'               |            | $28^\circ$ |
|---------|----------|------------|----------|------------|----------|----------------------|------------|------------|
|         | D        | P          | D        | P          | D        | P                    | D          | P          |
|         | cm/km    | $m^2/km^2$ | cm/km    | $m^2/km^2$ | cm/km    | $m^2/km^2$           | cm/km      | $m^2/km^2$ |
| 45°     | $-38,09$ | $-761,66$  | $-40,00$ | -799,84    | $-38,09$ | $-761,66$            | $-32,36$   | $-647, 13$ |
| 45° 30' | $-38,12$ | $-762,33$  | $-40,00$ | -799,84    | $-38,12$ | $-762,33$            | $-32,50$   | $-649,81$  |
| 46°     | $-38,16$ | $-763,00$  | $-40,00$ | -799,84    | $-38,16$ | $-763,00$            | $-32,63$   | -652,48    |
| 46° 30' | $-38,19$ | $-763,67$  | $-40,00$ | -799,84    | $-38,19$ | $-763,67$            | $-32,76$   | $-655,15$  |
| 47°     | $-38,22$ | $-764,34$  | $-40,00$ | -799,84    | $-38,22$ | $-764,34$            | $-32,90$   | $-657,82$  |
| 47° 30' | $-38,26$ | $-765,00$  | $-40,00$ | -799,84    | $-38,26$ | $-765,00$            | $-33,03$   | $-660,48$  |
| 48°     | $-38,29$ | $-765,67$  | $-40,00$ | -799,84    | $-38,29$ | $-765,67$            | $-33,16$   | $-663,15$  |
| 48° 30' | -38,32   | -766,33    | $-40,00$ | -799,84    | $-38,32$ | $-766,33$            | $-33,30$   | -665,80    |
| 49°     | $-38,36$ | -766,99    | $-40,00$ | -799,84    | $-38,36$ | $-766,99$            | $-33,43$   | $-668,45$  |
| φ/λ     |          | 28°30'     | 29°      |            | 29°30'   |                      | $30^\circ$ |            |
|         | D        | P          | D        | P          | D        | P                    | D          | P          |
|         |          |            |          |            |          |                      |            |            |
|         | cm/km    | $m^2/km^2$ | cm/km    | $m^2/km^2$ | cm/km    |                      | cm/km      | $m^2/km^2$ |
| 45°     | $-22,81$ | $-456,24$  | $-9,45$  | -188,95    | 7,74     | $m^2/km^2$<br>154,76 | 28,74      | 574,93     |
| 45° 30' | $-23,12$ | -462,25    | $-9,98$  | -199,65    | 6,90     | 138,04               | 27,54      | 550,85     |
| 46°     | $-23,42$ | $-468,27$  | $-10,52$ | $-210,34$  | 6,07     | 121,33               | 26,34      | 526,78     |
| 46° 30' | $-23,72$ | -474,28    | $-11,05$ | $-221,03$  | 5,23     | 104,63               | 25,13      | 502,73     |
| 47°     | $-24,02$ | -480,28    | -11,59   | $-231,70$  | 4,40     | 87,95                | 23,93      | 478,70     |
| 47° 30' | -24,32   | -486,28    | $-12,12$ | $-242,36$  | 3,56     | 71,29                | 22,73      | 454,71     |
| 48°     | $-24,62$ | $-492,26$  | $-12,65$ | $-253,00$  | 2,73     | 54,66                | 21,54      | 430,75     |
| 48° 30′ | $-24,91$ | $-498,24$  | $-13,18$ | $-263,63$  | 1,90     | 38,06                | 20,34      | 406,84     |

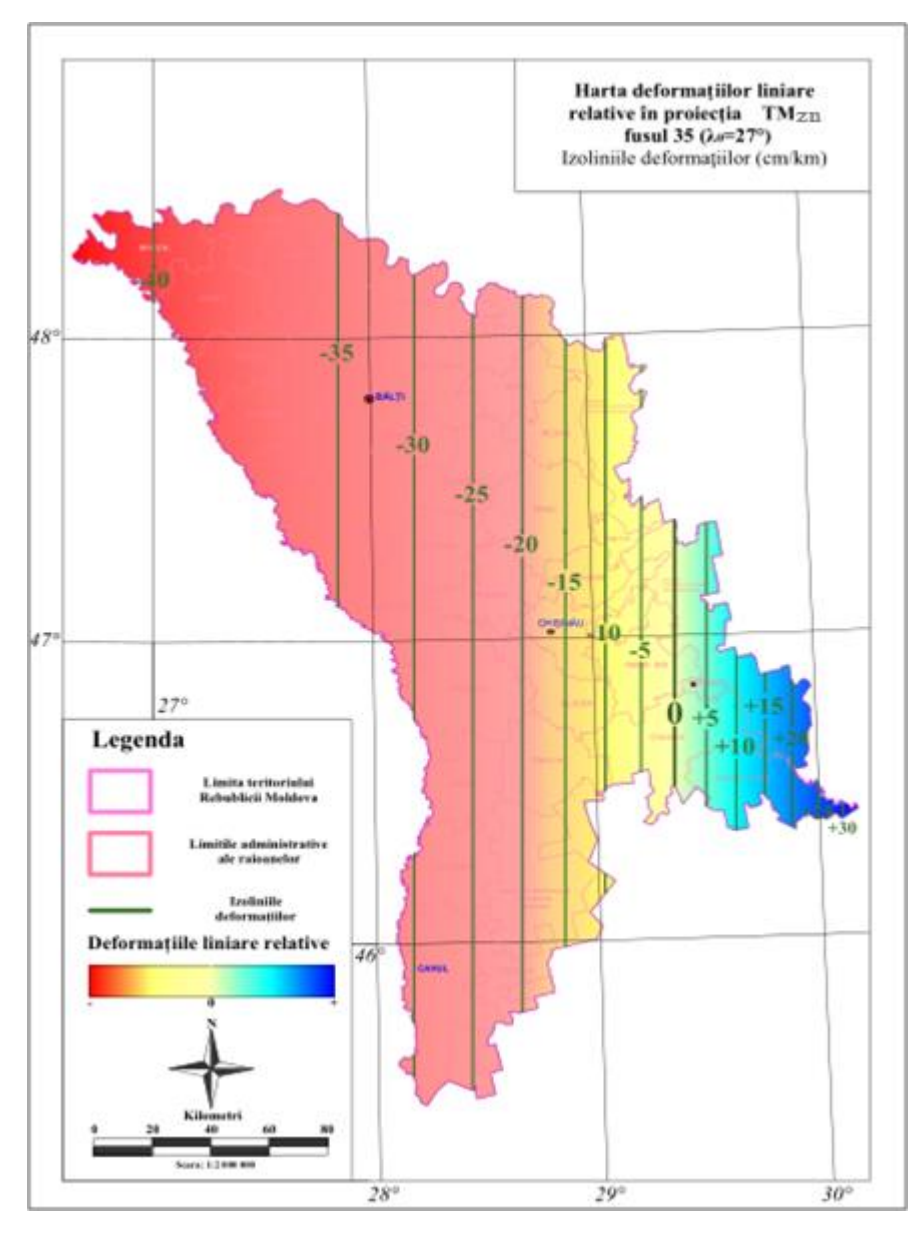

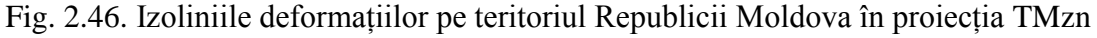

Analizând deformațiile ce se produc în proiecția TMzn, se poate afirma că:

este o proiecție conformă, deci nu deformează unghiurile;

 liniile de deformație nulă traversează teritoriul țării la aproximativ 180 km simetric față de meridianul axial;

 deformațiile liniare relative au valori negative și pozitive cuprinse între -40 cm/km pe meridianul axial și +32 cm/km în partea de est al teritoriului țării;

 deformațiile areolare relative au valori negative și pozitive cuprinse între -800 m²/km² pe meridianul axial și +650 m²/km² în partea de est al teritoriului țării.

#### **2.7. Concluzii referitoare la capitolul 2**

În urma studiilor și analizelor unor sisteme de proiecții cartografice, cu privire la perfecționarea și modificarea proiecției utilizate în prezent pentru reprezentări la scări mari și implementarea unor noi proiecții cartografice, s-au stabilit următoarele:

1. Corespondenţa dintre punctele situate pe suprafaţa terestră şi cele de pe hartă sau plan, este definită de ecuațiile proiecției, stabilite în baza diferitor condiţii puse reprezentării; acestea se pot referi la aspectul general al reţelei cartografice, la alegerea sistemului de axe de coordonate, la deformații etc.

2. Pentru stabilirea setului de parametri pentru un sistem de proiecţie de aplicat unui teritoriu, este necesar să se ia în considerare mai mulţi factori, cum ar fi: poziţia geografică, întinderea teritoriului, forma, scopul adoptării proiecției, tipul și nivelul deformațiilor atinse etc.

3. Au fost elaborate pentru prima dată hărți tematice pentru întreg teritoriul Republicii Moldova în care sunt reprezentate, cu ajutorul unor scări de culori, valorile deformaţiilor liniare relative în sistemele de proiecții utilizate în prezent, precum și în sistemele de proiecții cercetate cu scopul obtinerii unei interpretări adecvate din punct de vedere vizual a zonelor favorizate, și cu posibilitatea de a extrage în mod direct valori numerice pentru anumite puncte de interes de pe cuprinsul teritoriului ţării.

4. Utilizarea platformei GIS în care au fost executate aceste hărţi tematice, confirmă încă o dată posibilitatea efectuării unor analize a suprafeţelor şi o statistică la nivelul principalelor localităţi, care să scoată în evidenţă din punct de vedere procentual, avantajele utilizării uneia sau alteia dintre proiecţiile cartografice studiate.

5. Deoarece latura de cea mai mare întindere a teritoriului Republicii Moldova este de la nord-vest spre sud-est, atunci drept meridian axial poate fi folosită linia centrală ce trece oblic sub un anumit azimut pe această direcție, ducând la o distribuire a deformațiilor cât mai uniformă și o reducere a lor în zonele marginale ale teritoriului. Acest aspect este caracteristic proiecțiilor oblice și anume proiecția Oblică Mercator (OMM) studiată și aplicată pe actualul teritoriu al țării noastre pentru reprezentări la scări mari și are următoarele avantaje:

 este o proiecție conformă, deci nu deformează unghiurile, permițând ca măsurătorile geodezice azimutale să fie prelucrate direct în planul de proiecţie;

 liniile de deformație nulă în proiecția OMM traversează teritoriul țării la aproximativ 40 km simetric față de linia centrală, comparativ cu proiecția TMM unde ele trec la aproximativ 70 km;

 deformațiile liniare relative în proiecția OMM au valori cuprinse între -2 cm/km pe linia centrală și +8 cm/km în zonele marginale ale teritoriului țării, iar comparativ cu proiecția TMM deformațiile sunt reduse la jumătate (-6 cm/km ÷ +16 cm/km);

- deformațiile areolare relative au valori cuprinse între -40 m<sup>2</sup>/km<sup>2</sup> pe linia centrală și +160 m<sup>2</sup>/km² în zonele marginale ale teritoriului tării, iar comparativ cu proiectia TMM (-120 m<sup>2</sup>/km<sup>2</sup>)  $\div$  +330 m<sup>2</sup>/km<sup>2</sup>) sunt mult mai reduse.

6. Analizând distribuția deformațiilor liniare relative a proiecțiilor cercetate în diferite intervale marcate la nivel de teritoriu, se constată că 84% din teritoriul Republicii Moldova deformațiile proiecției OMM sunt cuprinse între  $\pm$  2 cm/km, în timp ce pentru proiecția TMM același interval al deformațiilor este aproximativ 8%, iar pentru proiecția Stereo70 mai puțin de 5%. Rezultă că proiecția OMM este potrivită pentru reprezentări cartografice la scări mari, satisfăcând cerințele de precizie la reprezentare, iar proiecția Stereo 70 poate fi utilizată pentru reprezentări la scări mici.

7. Au fost efectuate studii ale proiecțiilor cartografice compatibile cu cele ale aplicațiilor pan-europene, în scopul interoperabilității seturilor și serviciilor de date spațiale, conform dezvoltării programelor de integrare europeană INSPIRE.

8. În urma studiului proiecției europene azimutale echivalente oblice Lambert (ETRS89- LAEA) destinată pentru analize statistice și vizualizare s-a constatat că:

 atunci când polul proiecției se ia în centrul Europei, deformațiile cresc odată cu depărtarea față de pol, iar pentru zona țării noastre deformațiile liniare relative, pe direcția paralelelor variază de la +4,78 m/km până la +8,53 m/km, iar pe direcția meridianelor de la -8,46 m/km până la -4,76 m/km. Deformațiile unghiulare maxime variază între valorile [0°32´÷0°44´];

 atunci când polul proiecției se ia în centrul Republicii Moldova, deformațiile cresc odată cu depărtarea față de pol, în care deformațiile sunt nule, iar în rest, deformațiile liniare relative variază până la  $\pm$  12 cm/km. Deformațiile unghiulare maxime sunt cuprinse în intervalul [0°00´00″÷0°00´50″]. Această proiecție este avantajoasă din punct de vedere a deformațiilor, pentru zona de centru al teritoriului țării, deoarece deformațiile liniare relative sunt de aproximativ  $\pm 2$  cm/km.

9. În urma studiului proiecției europene conice conforme Lambert (ETRS89-LCC), destinată pentru întocmirea hărților pan-europene la scări mai mici sau egale cu 1:500 000, s-a constatat că:

- atunci când polul proiecției se ia în centrul Europei și paralelele standard sunt  $\varphi_{kS} = 35^\circ$ , *φkN* = 65°, pe teritoriul țării noastre se produc deformații liniare relative negative, care variază de

la -33.59 m/km în partea de nord, la -30.20 m/km în partea de sud a teritoriului. Deformațiile areolare relative variază de la -66046 m<sup>2</sup>/km<sup>2</sup> la -59488 m<sup>2</sup>/km<sup>2</sup>;

 atunci când polul proiecției se ia în centrul Republicii Moldova și paralelele de secanță pe teritoriul țării noastre sunt  $\varphi_{kS} = 46^\circ$ ,  $\varphi_{kN} = 48^\circ$ , deformațiile scad foarte mult (aproximativ de 20 de ori), astfel încât, deformațiile liniare variază de la -15.18 cm/km la 19.17 cm/km, iar cele areolare de la -303.64 m<sup>2</sup>/km<sup>2</sup> la +383.40 m<sup>2</sup>/km<sup>2</sup>.

10. În urma studiului proiecției europene transversale Mercator (ETRS89-TMzn), care este identică cu proiecția Universală Transversală Mercator (UTM) recomandată de Comisia Europeană pentru hărțile conforme pan-europene la scări mai mari de 1:500 000, s-a constatat că:

 liniile de deformație nulă traversează teritoriul țării la aproximativ 180 km simetric față de meridianul axial;

 deformațiile liniare relative au valori negative și pozitive, cuprinse între -40 cm/km pe meridianul axial și +32 cm/km în partea de est al teritoriul țării;

 $-d$ eformațiile areolare relative au valori negative și pozitive cuprinse între -800 m<sup>2</sup>/km<sup>2</sup> pe meridianul axial și +650 m²/km² în partea de est al teritoriului țării.

11. Proiecțiile utilizate pentru aplicațiile pan-europene, după nivelul de deformații ce le produc, nu pot fi utilizate ca proiecții locale pentru Republica Moldova în lucrările topocadastrale.

12. A fost elaborate programe în limbajul MATLAB, ce permit folosirea foarte ușoară a datelor legate de transformările de coordonate în proiecțiile cartografice. Cu ajutorul Microsoft Visual Basic, s-a creat un program al transformărilor propriu-zise, cu o interfață grafică foarte prietenoasă.

# **3. DETERMINAREA PARAMETRILOR DE TRANSFORMARE A COORDONATELOR ÎN GRID PENTRU REPUBLICA MOLDOVA**

Necesitatea creării corespondenței între sistemele locale și cele global-geocentrice constituie o problemă primordială, fiind rezolvată în conformitate cu cerințele de precizie, aplicate în general în măsurătorile terestre și lucrările de cadastru. Utilizarea noilor tehnologii satelitare de poziționare spațială, folosite în prezent, face ca problema transformărilor de coordonate dintr-un sistem în altul să fie de mare actualitate. Acestea permit o nouă viziune în stabilirea unui sistem de referință tridimensional geodezic geocentric de înaltă precizie, iar rezultatele finale, reprezentate prin coordonatele punctelor, trebuie să fie referite la sistemul național de referință.

## **3.1. Dezvoltarea parametrilor de transformare**

În conformitate cu tendințele de dezvoltare a serviciilor la nivel european și global, a tehnologiilor de poziționare globală (GNSS), începând cu anul 1999 a fost creat un nou sistem de referință național MOLDREF99 (Moldavian Reference System 99), bazat pe sistemul ETRS89 (European Terrestrial Reference System 1989) și proiecția Transversală Mercator pentru Moldova (TMM) [24]. Cu toate acestea, în prezent, multe materiale cartografice au rămas în sistemul vechi sovietic de coordonate 1942 (SC42) și necesită a fi georeferențiate.

În contextul actual al dezvoltărilor tehnologice globale, modernizarea reţelei geodezice naționale a suferit un salt spectaculos în 2011, prin realizarea sistemului de poziționare MOLDPOS [36], suport finanțat de Guvernul Regatului Norvegiei, și anume, prin instalarea a zece stații permanente GNSS pe teritoriul Republicii Moldova, care operează cu receptoare de mare capacitate GPS, GLONASS și Galileo (figura 3.1).

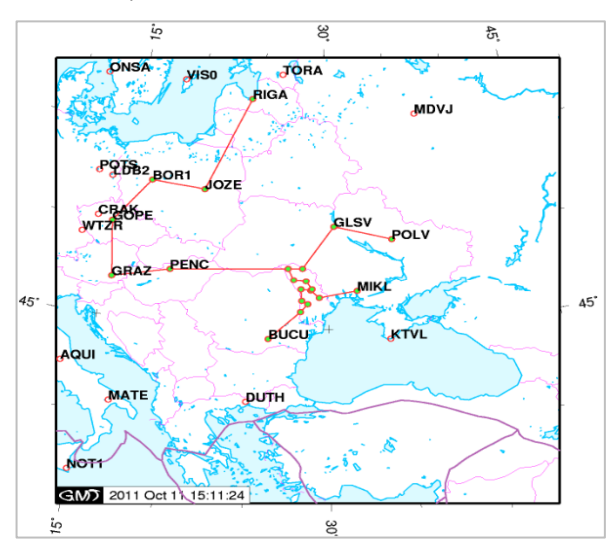

Fig. 3.1. Harta stațiilor GNSS folosite pentru procesarea rețelei MOLDPOS în sistemul de referință IGS08 (International GPS Service 2008)

În prezent, sistemul de poziționare MOLDPOS oferă corecții diferențiale DGNSS/RTK, pentru determinarea coordonatelor plane în sistemul de referinţă MOLDREF99 și a altitudinilor normale în sistemul de altitudini Marea Baltică [16]. Următorul pas, ar fi introducerea în baza de date a parametrilor de transformare, în scopul de a furniza pe viitor transformări, din datumul vechi SC42 în sistemul MOLDREF99, poziție asociată sistemului ETRS89, și viceversa, pentru un spectru larg de aplicații: lucrări geodezice și topografice, lucrări cadastrale, GIS, cartografie, navigație, monitorizarea alunecărilor de teren, cercetarea mediului, prognozarea geo-hazardelor, meteorologie, etc.

Scopul acestei lucrări, a fost găsirea unei soluții adecvate pentru calcularea în grid a parametrilor de transformare pe teritoriul țării, în vederea creșterii preciziei transformărilor de coordonate, în special la zona de frontieră a raioanelor, și furnizarea unui sistem unic a parametrilor de transformare pentru întregul teritoriu al Republicii Moldova.

Calculul parametrilor de înaltă precizie, vor fi stocați pe viitor într-o bază de date geodezice. (figura 3.2). Configurarea actualelor standarde de mesaje de transformare RTCM 3.1 (Radio Technical Commission for Marine 3.1) cu ajutorul tehnologiei NTRIP (Networked Transport of RTCM via Internet Protocol) spre receptoarele GNSS, utilizând de la server mesaje de transformare RTCM, vor oferi utilizatorilor toate informațiile necesare pentru măsurătorile RTK (Real-time Kinematics) [36].

Varianta cea mai practică este aceea în care utilizatorul are instalat un *Ntrip Client* (pentru preluarea datelor și a corectiilor diferențiale de la serverul central) direct pe receptorul GNSS, iar apoi odată configurat, acest soft, cu ajutorul unui modem GSM/GPRS, se poate realiza conectarea şi transferul datelor, de la serverul de date unde rulează un soft de tip *Ntrip Caster* (pentru administrarea şi transferul datelor de la serverul central), la receptorul GNSS [75].

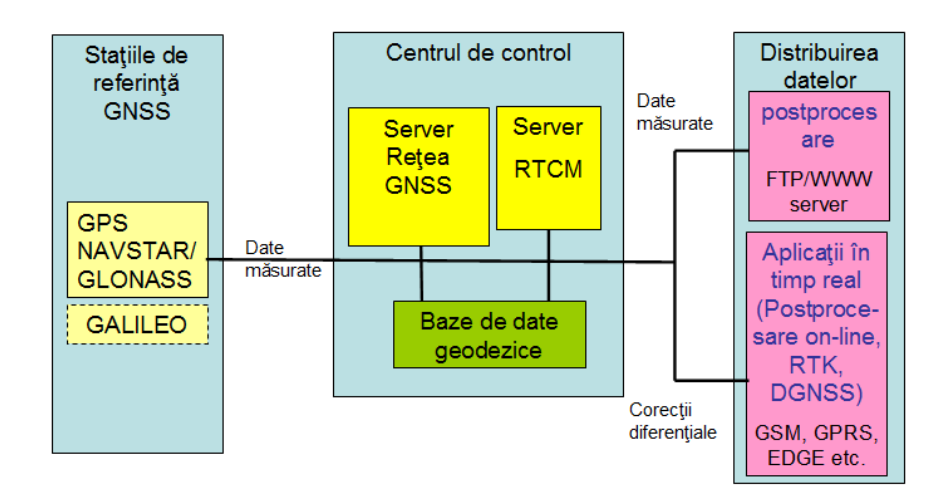

Fig. 3.2. Structura sistemului MOLDPOS și configurația de comunicare

În lucrarea de față, a fost efectuată o analiză comparativă a preciziei de transformare a coordonatelor utilizând seturile de date ale parametrilor de transformare regionali(raionali) 2D Helmert și gridul propus pentru parametrii de transformare 3D [48].

Asigurarea siguranței investitorilor în astfel de servicii va crește, dacă acestea vor îndeplini standardele moderne internaţionale în domeniu. Trecerea în revistă a realizărilor moderne este dificilă, deoarece noutățile sunt abundente, greu de urmărit şi sporesc pe zi ce trece, într-o dinamică accelerată. Aceasta este și motivul pentru necesitatea cooperării, atât la nivel european, cât și global, în domeniul geodeziei și cartografiei. Un alt motiv specific pentru țara noastră este și aderarea la Uniunea Europeană, în acest scop respectându-se direcțiile de punere în aplicare a Directivei 2007/2/CE a Parlamentului European și a Consiliului, în ceea ce privește interoperabilitatea seturilor și serviciilor de date spațiale [17].

#### **3.2. Studiul zonei și datele geodezice utilizate**

Prin utilizarea parametrilor de transformare a coordonatelor 2D Helmert, existenți între sistemele MOLDREF99 și vechiul sistem clasic SC42, calculați separat pentru fiecare zonă raională, s-a observat o diferență a coordonatelor în zona de frontieră a raioanelor, obținându-se erori foarte mari de neînchidere pe punctele geodezice de sprijin (de control). În acest sens, se propune utilizarea unei metode de îmbunătățire a transformărilor de coordonate bazate pe împărțirea teritoriului țării într-o rețea de celule, în care se va determina setul de parametri proprii pentru fiecare celulă, iar prin interpolare, se vor determina parametrii oricărui punct situat în interiorul celulei, ceea ce va duce la o determinare a poziției sale, cât mai exactă.

## **3.2.1. Setarea gridului pe teritoriul țării**

Pentru crearea rețelei de celule (gridului) este important de luat în considerație densitatea celulelor, și anume, pasul rețelei ce determină poziția acestora pe suprafața teritoriului, în funcție de existența unui număr suficient de puncte comune în ambele sisteme de coordonate, bine distribuite. Astfel, s-a creat o grilă de celule regulate de 15x15 km (figura 3.3) pe întreaga suprafață a țării, încât să existe pentru fiecare nod de celulă, pe o rază de 8,5 km, cel puțin trei puncte de coordonate cunoscute în sistemul de coordonate SC42 și MOLDREF99 ale Rețelei Geodezice Naționale de ordinul 0, 1 și 2 (RGN0, RGN1, RGN2).

Prin această metodă se va asigura un sistem uniform de distribuire a parametrilor de transformare pentru întreg teritoriul țării și integrarea corectă a rezultatelor măsurătorilor, în conformitate cu baza geodezică de stat. Valorile interpolate ale parametrilor de transformare din interiorul celulelor vor elimina problema ce apare în zona de frontieră a raioanelor și vor spori acuratețea transformării coordonatelor din sistemul MOLDREF99 și SC42 sau invers.

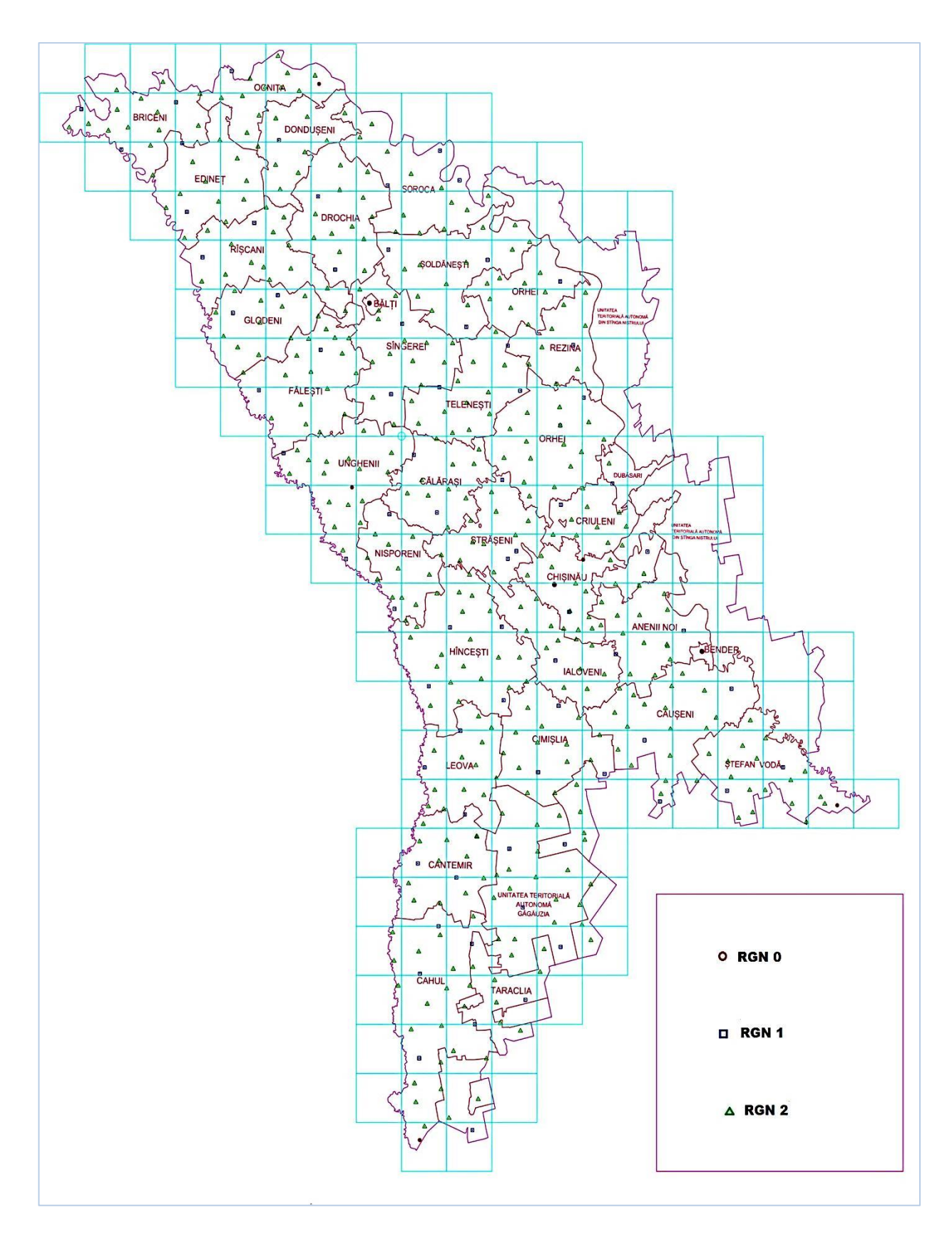

Fig. 3.3. Gridul de celule cu punctele Rețelei Geodezice Naționale de ordinul 0, 1 și 2 de pe teritoriul Republicii Moldova

#### **3.2.2. Stabilirea zonei pilot**

Cercetările au fost aplicate asupra unei suprafețe – pilot, situată în zona de centru a teritoriului Republicii Moldova, pentru care s-a avut acces la registrul de coordonate al punctelor RGN 0, 1 și 2, în sistemele de coordonate MOLDREF99 și SC42 (figura 3.4).

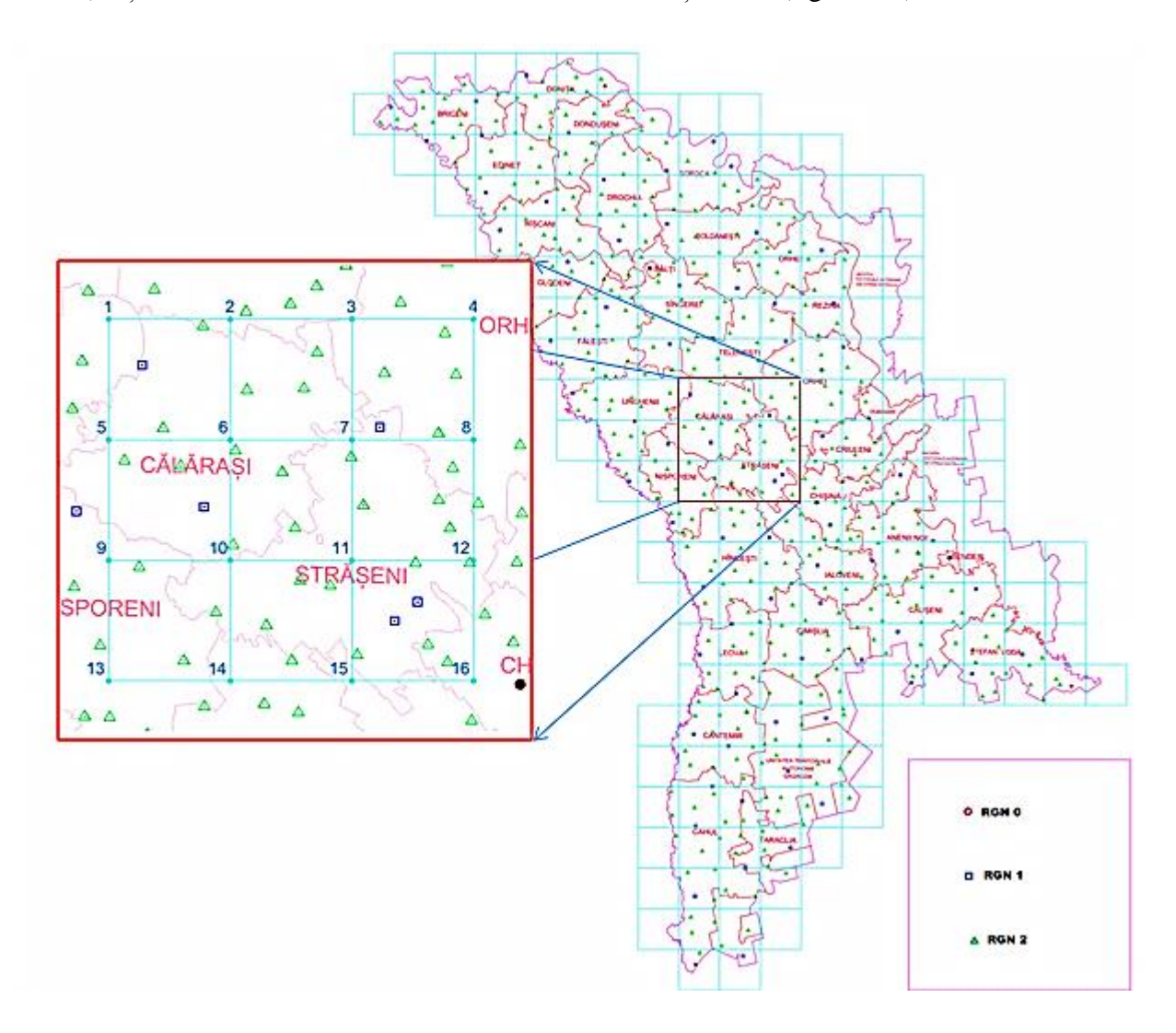

Fig. 3.4. Stabilirea zonei pilot de pe teritoriul Republicii Moldova

Zona pilot constă din 9 celule cu 16 noduri ale grilei, pentru care, pe o rază de 8,5 km există acces la puncte geodezice al RGN, ce vor fi utilizate la determinarea parametrilor de transformare.

În figura 3.5, este prezentată grila zonei pilot pe ortofotoplanul Republicii Moldova de pe site-ul [http://geoportal.md](http://geoportal.md/) [42]. De asemenea, sunt afișate poziția spațială a punctelor geodezice din RGN, cu numărul și unele denumiri ale acestora. În această zonă, s-a efectuat și testarea rezultatelor finale, validate prin executarea de transformări și măsurători.

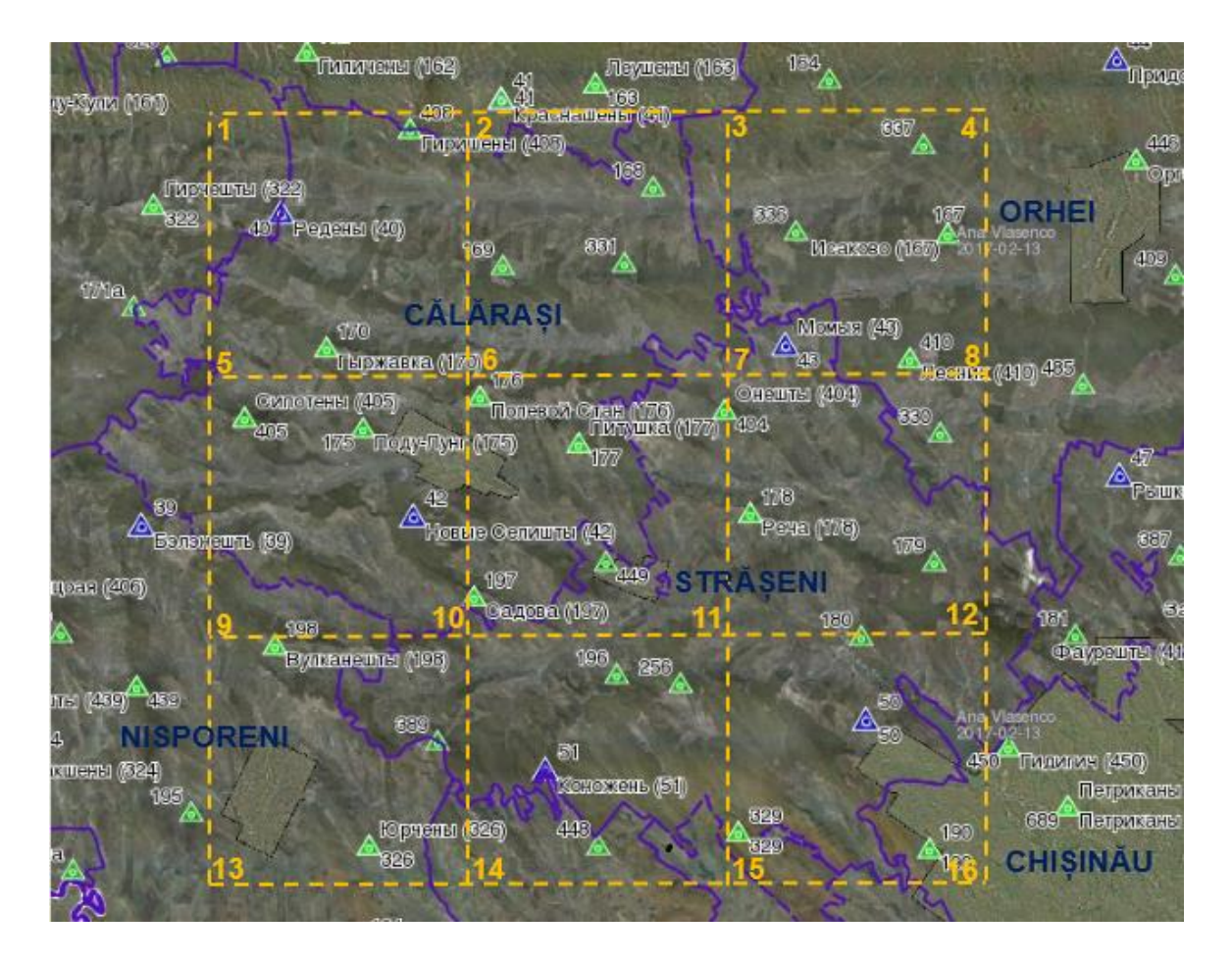

Fig. 3.5. Zona pilot pe ortofotoplanul teritoriului Republicii Moldova

# **3.2.3. Colectarea datelor geodezice**

Determinarea parametrilor de transformare necesită compararea coordonatelor carteziene *X,Y,Z* a punctelor comune între două datumuri, iar numărul minim de puncte comune depinde în mare măsură de modelul de transformare aplicat. De obicei, în procesul de transformare este mai bine să se utilizeze cât mai multe puncte comune cunoscute în ambele sisteme, oferind în final rezultate mai bune și o cale de a face analize statistice a parametrilor.

Coordonatele punctelor comune din sistemul de referinţă naţional MOLDREF99, bazat pe sistemul ETRS89 (European Terrestrial Reference System 1989) și proiecția TMM (Transversal Mercator pentru Moldova), pe elipsoidul GRS80, sunt determinate prin latitudine, longitudine și înălțime elipsoidală livrate de receptoarele GPS și procesate odată cu crearea Rețelei Geodezice Naționale (RGN) în anul 2001 [34].

În tabelul 3.1. sunt date coordonatele punctelor din RGN în sistemul MOLDREF99 din zona pilot (figura 3.5) și în jurul ei pe o rază de 8,5 km, care au fost utilizate în modelele de determinare a parametrilor de transformare, împreună cu punctele corespunzătoare cunoscute și în sistemul SC 42 (tabelul 3.2).

| Nr. | <b>Denumirea</b> | Nr.   | <b>IDPCT</b> | $\varphi$ GRS80  | $\lambda$ GRS80    | h <sub>GRS80</sub> |
|-----|------------------|-------|--------------|------------------|--------------------|--------------------|
|     | punctului        | lucru |              | (0'')            | (0, 1)             | (m)                |
| 1.  | Balanesti        | 39    | 14643        | 47 13 00,884982  | 28 05 00,011050    | 460,737            |
| 2.  | Radeni           | 40    | 70276        | 47 22 50,836919  | 28 11 23,311019    | 372,366            |
| 3.  | Crasnoseni       | 41    | 14611        | 47 26 26,405359  | 28 21 33,835123    | 338,286            |
| 4.  | Selistea Noua    | 42    | 14637        | 47 13 20,423452  | 28 17 28,015655    | 415,363            |
| 5.  | Momia            | 43    | 14615        | 47 18 41,478956  | 28 34 39,068114    | 344,802            |
| 6.  | Riscova          | 47    | 14616        | 47 14 34,482093  | 28 50 04,280789    | 298,310            |
| 7.  | Stejareni        | 51    | 1336         | 47 05 22,160970  | 28 23 33,556697    | 408,304            |
| 8.  | Ghiliceni        | 162   | 70294        | 47 27 56,116257  | 28 12 34,071878    | 353,608            |
| 9.  | Leuseni          | 163   | 70289        | 47 26 56,300665  | 28 25 55,395156    | 281,524            |
| 10. | Isacovo          | 167   | 472          | 47 22 11,693420  | 28 42 09,309670    | 266,866            |
| 11. | Hirjauca         | 170   | 70260        | 47 18 36,418726  | 28 13 27,338740    | 388,731            |
| 12. | Podul Lung       | 175   | 14909        | 47 16 05, 111569 | 28 15 11,001173    | 315,677            |
| 13. | Niscani          | 176   | 14736        | 47 17 06,902399  | 28 20 32,098738    | 385,704            |
| 14  | Pitusca          | 177   | 14679        | 47 15 38,774057  | 28 25 06,929772    | 364,524            |
| 15. | Recea            | 178   | 70244        | 47 13 26,059801  | 28 33 02,168030    | 344,832            |
| 16. | Bubuieci         | 187   | 14782        | 47 00 10,526529  | 28 56 29,423882    | 210,185            |
| 17. | Cornesti         | 194   | 17444        | 46 59 54,688753  | 28 17 32,321082    | 366,733            |
| 18. | Vorniceni        | 196   | 70227        | 47 08 22,357345  | 28 26 51,361600    | 388,066            |
| 19. | Sadova           | 197   | 70233        | 47 10 47,011539  | 28 20 19,500134    | 357,819            |
| 20. | Vulcanesti       | 198   | 14778        | 47 09 16,371796  | 28 11 08,528618    | 417,170            |
| 21. | Hircesti         | 322   | 70277        | 47 23 06,330008  | 28 05 29,607823    | 422,416            |
| 22. | Bacseni          | 324   | 14833        | 47 05 45,160857  | 27 59 18,212514    | 238,506            |
| 23. | Iurceni          | 326   | 14847        | 47 03 00, 114303 | 28 15 31,152023    | 281,001            |
| 24. | Cucuruzeni       | 334   | 14912        | 47 29 42,840131  | 28 41 19,704152    | 255,085            |
| 25. | <b>Breanova</b>  | 337   | 14905        | 47 24 59,461581  | 28 41 04,482392    | 74,327             |
| 26. | Onesti           | 404   | 70253        | 47 16 39, 232964 | 28 31 51,080619    | 295,721            |
| 27. | Sipoteni         | 405   | 14815        | 47 16 25, 424297 | 28 09 41,136527    | 412,858            |
| 28. | Hiriseni         | 408   | 70285        | 47 25 28,059411  | 28 17 19,904874    | 244,527            |
| 29. | Paduraru         | 410   | 15959        | 47 18 15,242178  | 28 40 24,303038    | 282,720            |
| 30. | Fauresti         | 412   | 1655         | 47 09 26,873539  | 28 54 07,996358    | 173,486            |
| 31. | Bolduresti       | 439   | 14780        | 47 07 57,010914  | 28 04 47,717821    | 373,822            |
| 32. | Orhei            | 446   | 23267        | 47 24 28,601123  | 28 50 54,947508    | 213,296            |
| 33. | Ghidighici       | 450   | 14721        | 47 06 04, 211125 | 28 44 52,360057    | 210,914            |
| 34. | Suruceni         | 494   | 14673        | 46 57 39,167977  | 28 39 26,413957    | 307,338            |
| 35. | Petricani        | 689   | 14722        | 47 04 12,198162  | 28 47 37, 25 67 25 | 185,786            |

Tabelul: 3.1. Coordonatele geodezice elipsoidale în sistemul de coordonate ETRS89

Coordonatele din sistemul SC42 au fost determinate prin metode clasice prin utilizarea mijloacelor optice de măsurare, având la bază elipsoidul Krasovski 1940 și proiecția Gauss,

redate la fel prin latitudine și longitudine, iar înălțimea lor fiind determinată față de nivelul Mării Baltice (altitudini normale). Acest sistem de coordonate poate fi considerat ca fiind unul local, având în vedere că nu este geocentric (centrul său fiind aproximativ la 200 m față de centrul de masă al Pământului), altitudinile elipsoidale fiind cunoscute cu o precizie slabă sau necunoscute acesta fiind și cazul cercetării de față. Prin urmare, la transformarea coordonatelor geodezice elipsoidale în coordonate carteziene, este necesară determinarea înălțimilor elipsoidale în sistemul SC42.

Pentru a rezolva această problemă, a fost utilizat modelul prescurtat Molodensky (Abridge Molodensky), model aplicat și în lucrarea [99]. Acest model, permite trecerea coordonatelor geodezice (*φ, λ, h*) de pe un elipsoid pe altul, în ipoteza că poziția relativă a acestora diferă doar prin translații [73].

Relațiile Abridge Molodensky, utilizate pentru studiul de caz, sunt [86, p.130]:

$$
\Delta \varphi = \frac{1}{M} \left( -\Delta X \sin \varphi \cos \lambda - \Delta Y \sin \varphi \sin \lambda + \Delta Z \cos \varphi + (a \Delta f + f \Delta a) \sin 2\varphi \right),
$$
  

$$
\Delta \lambda = \frac{1}{N \cos \varphi} \left( -\Delta X \sin \lambda + \Delta Y \cos \varphi \right),
$$
(3.1)

 $\Delta h = \Delta X \cos \varphi \cos \lambda + \Delta Y \cos \varphi \sin \lambda + \Delta Z \sin \varphi + (a\Delta f + f\Delta a)\sin^2 \varphi - \Delta a$ ,

unde *M* și *N* sunt razele de curbură ale elipsei meridiane și primului vertical, iar *Δφ, Δλ, Δh* sunt setul de corecții de transformare aproximative a coordonatelor geodezice (φ, λ, h)<sub>GRS80</sub> în (φ, λ,  $h$ <sub>KA40</sub>.

Parametrii *ΔX, ΔY, ΔZ*, *Δa, Δf* sunt stabiliți pentru trecerea de la elipsoidul Krasovski1940 la elipsoidul WGS84 sau GRS80 (aproximativ același), publicați în lucrarea [91, p. D.5-6]:

 $\Delta X = 28$  m;  $\Delta Y = -121$  m; *ΔZ =* -77 m*;*  $\Delta a = -108$  m;  $\Delta f = 4,80796 \times 10^{-7}$ .

Diferența dintre altitudinile elipsoidale calculate, *Δh,* a punctelor dintre cei doi elipsoizi, va fi utilizată la determinarea altitudinilor elipsoidale a punctelor față de elipsoidul Krasovschi1940 prin relația:

$$
h_{KA40} = h_{GRSS0} - \Delta h. \tag{3.2}
$$

Pentru determinarea altitudinilor elipsoidale a punctelor din sistemul SC42, în baza modelului Abridge Molodensky, s-a utilizat limbajul MATLAB conform modelului prezentat în Anexa 6.

| Nr. | <b>Denumirea</b> | Nr.   | <b>IDPCT</b> | $\varphi$ KA40       | $\lambda$ KA40     | $h_{KA40}$ |
|-----|------------------|-------|--------------|----------------------|--------------------|------------|
|     | punctului        | lucru |              | (0, 1)               | (0, 1)             | (m)        |
| 1.  | Balanesti        | 39    | 14643        | 47 13 01,656630      | 28 05 05,606614    | 429,703    |
| 2.  | Radeni           | 40    | 70276        | 47 22 51,593433      | 28 11 28,921346    | 341,557    |
| 3.  | Crasnoseni       | 41    | 14611        | 47 26 27,148740      | 28 21 39,445953    | 307,743    |
| 4.  | Selistea Noua    | 42    | 14637        | 47 13 21, 184389     | 28 17 33,599498    | 384,627    |
| 5.  | Momia            | 43    | 14615        | 47 18 42,220694      | 28 34 44,650608    | 314,511    |
| 6.  | Riscova          | 47    | 14616        | 47 14 35, 21 4 3 4 2 | 28 50 09,850501    | 268,354    |
| 7.  | Stejareni        | 51    | 1336         | 47 05 22,924683      | 28 23 39,117053    | 377,653    |
| 8.  | Ghiliceni        | 162   | 70294        | 47 27 56,867964      | 28 12 39,692689    | 322,864    |
| 9.  | Leuseni          | 163   | 70289        | 47 26 57,040302      | 28 26 01,005570    | 281,524    |
| 10. | Isacovo          | 167   | 472          | 47 22 12,425701      | 28 42 14,901420    | 236,778    |
| 11. | Hirjauca         | 170   | 70260        | 47 18 37, 177338     | 28 13 32,939028    | 357,939    |
| 12. | Podul Lung       | 175   | 14909        | 47 16 05,870147      | 28 15 16,592445    | 284,907    |
| 13. | Niscani          | 176   | 14736        | 47 17 07,657231      | 28 20 37,690378    | 355,068    |
| 14. | Pitusca          | 177   | 14679        | 47 15 39,525956      | 28 25 12,512991    | 333,986    |
| 15. | Recea            | 178   | 70244        | 47 13 26,807104      | 28 33 07,738646    | 314,465    |
| 16. | Bubuieci         | 187   | 14782        | 47 00 11,269872      | 28 56 34, 94 34 68 | 180,276    |
| 17. | Cornesti         | 194   | 17444        | 46 59 55,462105      | 28 17 37,874805    | 335,898    |
| 18. | Vorniceni        | 196   | 70227        | 47 08 23, 108 125    | 28 26 56,922609    | 357,515    |
| 19. | Sadova           | 197   | 70233        | 47 10 47,772710      | 28 20 25,077585    | 327,132    |
| 20. | Vulcanesti       | 198   | 14778        | 47 09 17,141418      | 28 11 14,109378    | 386,254    |
| 21. | Hircesti         | 322   | 70277        | 47 23 07,091150      | 28 05 35,226125    | 391,470    |
| 22. | Bacseni          | 324   | 14833        | 47 05 45,940914      | 27 59 23,800944    | 207,282    |
| 23. | Iurceni          | 326   | 14847        | 47 03 00,883967      | 28 15 36,719801    | 250,141    |
| 24. | Cucuruzeni       | 334   | 14912        | 47 29 43,566345      | 28 41 25,319845    | 225,031    |
| 25. | <b>Breanova</b>  | 337   | 14905        | 47 25 00,192009      | 28 41 10,088224    | 44,233     |
| 26. | Onesti           | 404   | 70253        | 47 16 39,977426      | 28 31 56,659433    | 265,349    |
| 27. | Sipoteni         | 405   | 14815        | 47 16 26, 187886     | 28 09 46,735898    | 381,961    |
| 28. | Hiriseni         | 408   | 70285        | 47 25 28,807567      | 28 17 25,517107    | 213,878    |
| 29. | Paduraru         | 410   | 15959        | 47 18 15,979058      | 28 40 29,885541    | 252,562    |
| 30. | Fauresti         | 412   | 1655         | 47 09 27,608046      | 28 54 13,552994    | 143,589    |
| 31. | Bolduresti       | 439   | 14780        | 47 07 57,785415      | 28 04 53,300803    | 342,745    |
| 32. | Orhei            | 446   | 23267        | 47 24 29,324908      | 28 51 0,545062     | 183,43     |
| 33. | Ghidighici       | 450   | 14721        | 47 06 04,955540      | 28 44 57,916920    | 180,773    |
| 34. | Suruceni         | 494   | 14673        | 46 57 39,923242      | 28 39 31,952721    | 277,006    |
| 35. | Petricani        | 689   | 14722        | 47 04 12,942852      | 28 47 42,801208    | 155,697    |

Tabelul: 3.2. Coordonatele geodezice elipsoidale în sistemul de coordonate SC42

#### **3.2.4. Transformarea datelor geodezice**

Pentru utilizarea în continuare a datelor geodezice, la determinarea parametrilor de transformare, coordonatele geodezice *φ, λ, h* ale punctelor comune din sistemul ETRS89 și sistemul SC42 trebuie să fie transformate în coordonate carteziene *X, Y, Z* (tabelul 3.3 și tabelul 3.4). În acest caz se vor utiliza ecuațiile standard de transformare [66, p. 91]:

$$
\begin{bmatrix} X \\ Y \\ Z \end{bmatrix} = \begin{bmatrix} (N+h)\cos\varphi\cos\lambda \\ (N+h)\cos\varphi\sin\lambda \\ [N(1-e^2)+h]\sin\varphi \end{bmatrix},
$$
\n(3.3)

unde *φ, λ, h* sunt coordonatele geodezice în sistemul ETRS89 și respectiv SC42, iar *N* este raza de curbură a primului vertical:  $(1-e^2 \sin^2 \varphi)^{1/2}$  $N = \frac{a}{a}$  $\overline{a}$ , iar *a* și *e* reprezintă semiaxa mare și

prima excentricitate a elipsoidului GRS80 și respectiv Krasovski:  $a_{GRSS0} = 6378137$  m,  $e^2_{GRSS0} =$ 0,006694380023,  $a_{K A40} = 6378245 \text{ m}, e^2_{K A40} = 0,00669342162.$ 

Transformarea inversă este dată de relațiile [98]:

$$
\varphi_n = \arctg \left[ \frac{Z}{p(1 - e^2 \frac{N_{n-1}}{N_{n-1} + h_{n-1}})} \right],
$$
\n
$$
\lambda = \arctg \frac{Y}{X}
$$
\n(3.4)

unde:  $n = 1,2,3...$ , numărul de iterații;  $p = \sqrt{X^2 + Y^2}$ ;  $h$  - înălțimea elipsoidală calculată de asemenea iterativ  $h_n = \frac{P}{\sqrt{P_n}} - N_n$ *n*  $h_n = \frac{p}{\sqrt{p}} - N$  $cos \varphi$ ; *N* – raza de curbură a primului vertical.

Pentru determinarea coordonatelor carteziene geocentrice ETRS89, s-a creat o aplicație de transformare, a cărei formă este prezentată în figura 3.6, iar procedeul de utilizarea se explică în anexa 7.

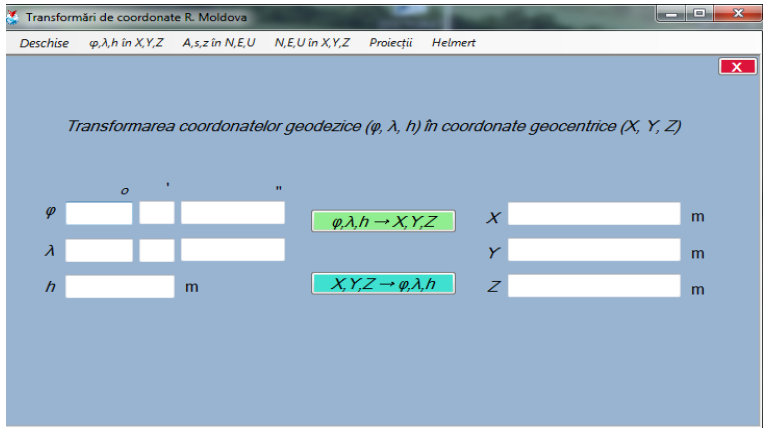

Fig. 3.6. Aplicația de transformare a coordonatelor geodezice *φ, λ, h* în coordonate *X, Y, Z*

| Nr. | <b>Denumirea</b> | Nr.   | <b>IDPCT</b> | XETRS89     | YETRS89     | $Z_{ETRS89}$ |
|-----|------------------|-------|--------------|-------------|-------------|--------------|
|     | punctului        | lucru |              | (m)         | (m)         | (m)          |
| 1.  | Balanesti        | 39    | 14643        | 3829318,852 | 2043234,853 | 4658515,770  |
| 2.  | Radeni           | 40    | 70276        | 3813660,600 | 2043993,579 | 4670807,382  |
| 3.  | Crasnoseni       | 41    | 14611        | 3803260,236 | 2052933,455 | 4675287,861  |
| 4.  | Selistea Noua    | 42    | 14637        | 3821466,916 | 2056883,622 | 4658892,310  |
| 5.  | Momia            | 43    | 14615        | 3804699,595 | 2072453,362 | 4665568,979  |
| 6.  | Riscova          | 47    | 14616        | 3800246,830 | 2092186,162 | 4660359,449  |
| 7.  | Stejareni        | 51    | 1336         | 3827338,592 | 2068800,184 | 4648843,125  |
| 8.  | Ghiliceni        | 162   | 70294        | 3806829,745 | 2042013,896 | 4677172,687  |
| 9.  | Leuseni          | 163   | 70289        | 3800022,043 | 2057412,538 | 4675870,482  |
| 10. | Isacovo          | 167   | 472          | 3795932,645 | 2078435,106 | 4669911,081  |
| 11. | Hirjauca         | 170   | 70260        | 3817532,407 | 2049024,588 | 4665495,307  |
| 12. | Podul Lung       | 175   | 14909        | 3819483,072 | 2052544,819 | 4662271,948  |
| 13. | Niscani          | 176   | 14736        | 3815091,122 | 2057845,213 | 4663618,128  |
| 14  | Pitusca          | 177   | 14679        | 3814091,642 | 2063871,374 | 4661755,837  |
| 15. | Recea            | 178   | 70244        | 3811958,032 | 2074085,546 | 4658958,760  |
| 16. | <b>Bubuieci</b>  | 187   | 14782        | 3813391,752 | 2108711,155 | 4642140,205  |
| 17. | Cornesti         | 194   | 17444        | 3837448,398 | 2065588,874 | 4641921,134  |
| 18. | Vorniceni        | 196   | 70227        | 3821755,524 | 2070520,644 | 4652615,520  |
| 19. | Sadova           | 197   | 70233        | 3822780,928 | 2061691,645 | 4655631,001  |
| 20. | Vulcanesti       | 198   | 14778        | 3830119,412 | 2052461,616 | 4653771,402  |
| 21. | Hircesti         | 322   | 70277        | 3816879,286 | 2037301,054 | 4671168,204  |
| 22. | Bacseni          | 324   | 14833        | 3841278,556 | 2041445,924 | 4649202,339  |
| 23. | Iurceni          | 326   | 14847        | 3834919,326 | 2061322,946 | 4645762,031  |
| 24. | Cucuruzeni       | 334   | 14912        | 3787423,433 | 2072592,174 | 4679327,750  |
| 25. | <b>Breanova</b>  | 337   | 14905        | 3793125,830 | 2075348,965 | 4673276,925  |
| 26. | Onesti           | 404   | 70253        | 3808794,408 | 2070663,260 | 4662972,298  |
| 27. | Sipoteni         | 405   | 14815        | 3822412,537 | 2046247,601 | 4662769,005  |
| 28. | Hiriseni         | 408   | 70285        | 3806897,478 | 2048848,643 | 4673999,841  |
| 29. | Paduraru         | 410   | 15959        | 3801711,112 | 2079084,126 | 4664973,92   |
| 30. | Fauresti         | 412   | 1655         | 3803800,052 | 2100002,846 | 4653813,274  |
| 31. | Bolduresti       | 439   | 14780        | 3835461,372 | 2046218,695 | 4652072,583  |
| 32. | Orhei            | 446   | 23267        | 3787866,277 | 2086582,804 | 4672734,268  |
| 33. | Ghidighici       | 450   | 14721        | 3813487,142 | 2091966,929 | 4649582,619  |
| 34. | Suruceni         | 494   | 14673        | 3826860,413 | 2091442,775 | 4639022,329  |
| 35. | Petricani        | 689   | 14722        | 3814018,718 | 2096226,923 | 4647208,825  |

Tabelul: 3.3. Coordonatele carteziene geocentrice *X, Y, Z* în sistemul ETRS89

Tabelul: 3.4. Coordonatele carteziene *X, Y, Z* în sistemul SC42

| Nr. | <b>Denumirea</b> | Nr.   | <b>IDPCT</b> | $X_{SC42}$  | $Y_{SC42}$  | $\mathbf{Z}_{\text{SC42}}$ |
|-----|------------------|-------|--------------|-------------|-------------|----------------------------|
|     | punctului        | lucru |              | (m)         | (m)         | (m)                        |
| 1.  | Balanesti        | 39    | 14643        | 3829293,237 | 2043354,643 | 4658591,345                |
| 2.  | Radeni           | 40    | 70276        | 3813635,041 | 2044113,408 | 4670882,907                |
| 3.  | Crasnoseni       | 41    | 14611        | 3803234,734 | 2053053,291 | 4675363,345                |
| 4.  | Selistea Noua    | 42    | 14637        | 3821441,376 | 2057003,299 | 4658967,881                |
| 5.  | Momia            | 43    | 14615        | 3804674,113 | 2072573,008 | 4665644,532                |
| 6.  | Riscova          | 47    | 14616        | 3800221,333 | 2092305,845 | 4660435,004                |
| 7.  | Stejareni        | 51    | 1336         | 3827313,082 | 2068919,716 | 4648918,733                |
| 8.  | Ghiliceni        | 162   | 70294        | 3806804,169 | 2042133,764 | 4677248,213                |
| 9.  | Leuseni          | 163   | 70289        | 3799996,531 | 2057532,386 | 4675945,972                |
| 10. | Isacovo          | 167   | 472          | 3795907,115 | 2078554,886 | 4669986,623                |
| 11. | Hirjauca         | 170   | 70260        | 3817506,848 | 2049144,381 | 4665570,844                |
| 12. | Podul Lung       | 175   | 14909        | 3819457,561 | 2052664,546 | 4662347,474                |
| 13. | Niscani          | 176   | 14736        | 3815065,574 | 2057964,948 | 4663693,685                |
| 14. | Pitusca          | 177   | 14679        | 3814066,137 | 2063991,04  | 4661831,389                |
| 15. | Recea            | 178   | 70244        | 3811932,575 | 2074205,123 | 4659034,317                |
| 16. | <b>Bubuieci</b>  | 187   | 14782        | 3813366,367 | 2108830,368 | 4642215,872                |
| 17. | Cornesti         | 194   | 17444        | 3837422,870 | 2065708,395 | 4641996,753                |
| 18. | Vorniceni        | 196   | 70227        | 3821730,205 | 2070640,208 | 4652690,961                |
| 19. | Sadova           | 197   | 70233        | 3822755,381 | 2061811,303 | 4655706,586                |
| 20. | Vulcanesti       | 198   | 14778        | 3830093,847 | 2052581,305 | 4653846,981                |
| 21. | Hircesti         | 322   | 70277        | 3816853,678 | 2037420,971 | 4671243,728                |
| 22. | Bacseni          | 324   | 14833        | 3841252,942 | 2041565,780 | 4649277,875                |
| 23. | Iurceni          | 326   | 14847        | 3834893,782 | 2061442,643 | 4645837,586                |
| 24. | Cucuruzeni       | 334   | 14912        | 3787397,824 | 2072712,156 | 4679403,271                |
| 25. | <b>Breanova</b>  | 337   | 14905        | 3793100,227 | 2075468,907 | 4673352,453                |
| 26. | Onesti           | 404   | 70253        | 3808768,960 | 2070782,890 | 4663047,827                |
| 27. | Sipoteni         | 405   | 14815        | 3822386,959 | 2046367,411 | 4662844,546                |
| 28. | Hiriseni         | 408   | 70285        | 3806871,953 | 2048968,490 | 4674075,336                |
| 29. | Paduraru         | 410   | 15959        | 3801685,606 | 2079203,84  | 4665049,464                |
| 30. | Fauresti         | 412   | 1655         | 3803774,543 | 2100122,47  | 4653888,864                |
| 31. | Bolduresti       | 439   | 14780        | 3835435,815 | 2046338,424 | 4652148,133                |
| 32. | Orhei            | 446   | 23267        | 3787840,682 | 2086702,69  | 4672809,82                 |
| 33. | Ghidighici       | 450   | 14721        | 3813461,615 | 2092086,580 | 4649658,203                |
| 34. | Suruceni         | 494   | 14673        | 3826834,938 | 2091562,31  | 4639097,911                |
| 35. | Petricani        | 689   | 14722        | 3813993,249 | 2096346,417 | 4647284,432                |

#### **3.3. Aplicarea modelelor de determinare a parametrilor de transformare**

Gradul de acuratețe a transformărilor datelor geodezice dintre două datumuri, depinde în mare măsură de nivelul erorilor prezente în transformările executate în cadrul rețelelor terestre de referință. Nivelul erorilor este influențat de modelele utilizate la stabilirea rețelelor de referință și de cât de corect sunt aplicate transformările, prin luarea în considerare a acestor erori. Precizia de realizare a transformărilor între datumuri cu puncte comune, este condiționată și de numărul acestora, distribuția și precizia coordonatelor lor, utilizate pentru determinarea parametrilor de transformare [55], [92, p. 7].

Pentru stabilirea finală a unui model de transformare, trebuie efectuate anumite analize comparative a rezultatelor cu diferite metode sau seturi de parametri, ce vor duce în final la un nivel minim de erori și o corelație mică între parametri. Ca modele de comparație pentru determinarea parametrilor de transformare, s-au luat: modelul Bursa – Wolf sau metoda Helmert cu șapte parametri și modelul Molodensky‒Badekas cu zece parametri. Aceste modele sunt aplicate pentru zona pilot, în care sunt cunoscute coordonatele unor puncte comune din RGN, atât în sistemul MOLDREF99 cât și în SC42.

### **3.3.1. Modelul Bursa – Wolf (Helmert)**

În funcție de coordonatele carteziene ale punctelor comune, determinate din ambele sisteme, s-a realizat o transformare tridimensională Helmert în baza celor 7 parametri independenți [86, 47]: factorul de scară  $\Delta m$ , cele trei translații  $t_x$ ,  $t_y$ ,  $t_z$  și cele trei rotații  $\omega_x$ ,  $\omega_y$ ,  $\omega_z$ , reprezentată prin relația:

$$
\begin{bmatrix} X \ Y \ Z \end{bmatrix}_{ETRSS9} = \begin{bmatrix} t_x \\ t_y \\ t_z \end{bmatrix} + (1 + \Delta m)^* \begin{bmatrix} 1 & \omega_z & -\omega_y \\ -\omega_z & 1 & \omega_x \\ \omega_y & -\omega_x & 1 \end{bmatrix} * \begin{bmatrix} X \\ Y \\ Z \end{bmatrix}_{S42}.
$$
 (3.5)

Ecuația 3.5 a fost redusă la o matrice *A* de forma:

$$
A = \begin{pmatrix} 1 & 0 & 0 & X^{SC42} & 0 & -Z^{SC42} & Y^{SC42} \\ 0 & 1 & 0 & Y^{SC42} & Z^{SC42} & 0 & -X^{SC42} \\ 0 & 0 & 1 & Z^{Sc42} & -Y^{Sc42} & X^{Sc42} & 0 \end{pmatrix},
$$

a vectorului de observație L:

$$
L = \begin{pmatrix} X \frac{ETRS89}{2} - X \frac{SC42}{2} \\ Y \frac{ETRS89}{2} - Y \frac{SC42}{2} \\ Z \frac{ETRS89}{2} - Z \frac{SC42}{2} \end{pmatrix}
$$

și a parametrilor de transformare necunoscuți *X*:

$$
X = \begin{pmatrix} t_x \\ t_y \\ t_z \\ \Delta m \\ \omega_x \\ \omega_y \\ \omega_z \end{pmatrix}
$$

Pentru studiul de caz, a fost utilizată metoda celor mai mici pătrate. Deci, în acest caz, relația 3.5 se mai poate reprezenta sub următoarea formă de ecuație liniară a corecțiilor [99]:

$$
AX = L - V \tag{3.6}
$$

la care vectorul de erori a observațiilor:  $\overline{\phantom{a}}$  $\overline{\phantom{a}}$  $\overline{\phantom{a}}$  $\bigg)$  $\setminus$  $\mathsf{I}$  $\mathsf{I}$  $\mathsf{I}$  $\setminus$ ſ  $=$ *z y x V V V V*

poate fi determinat din relația 3.6 prin relația:  $V = L - AX$ .

Prin urmare, parametrii de transformare necunoscuți *X*, vor fi determinați cu ajutorul relației:

$$
X = (A^T A)^{-1} A^T L
$$
 (3.7)

Folosind cel puțin trei puncte comune, cu coordonate carteziene în ambele sisteme de referință ETRS89 și SC42, se poate determina un sistem de ecuații de forma:

(3.8) 0 0 1 0 0 1 0 0 1 0 0 0 0 0 1 0 0 1 0 0 1 0 0 0 42 42 42 42 42 42 42 42 42 42 1 42 1 42 1 42 1 42 1 42 1 42 1 42 1 42 1 1 1 1 89 42 89 42 89 42 42 1 89 1 42 1 89 1 42 1 89 1 *z y x z y x SC n SC n SC n SC n SC n SC n SC n SC n SC n SC SC SC SC SC SC SC SC SC Z n Y n Xn Z Y X SC n ETRS n SC n ETRS n SC n ETRS n ETRS SC ETRS SC ETRS SC m t t t Z Y X Y Z X X Z Y Z Y X Y Z X X Z Y v v v v v v Z Z Y Y X X Z Z Y Y X X* 

Prin rezolvarea acestui sistem de ecuații, s-au obținut cei șapte parametrii de transformare ai modelului Bursa –Wolf, care mai sunt numiți și parametrii Helmert.

Determinarea acestor parametri s-a efectuat pentru zona pilot de 9 celule cu 16 noduri ale grilei. Pentru fiecare nod, s-au utilizat în calcul, pe o rază de 8.5 km, puncte ale rețelei geodezice naționale cu coordonate cunoscute în ambele sisteme de coordonate, astfel încât, pentru determinări în noduri să existe cel puțin un punct comun al nodurilor vecine (figura 3.7).

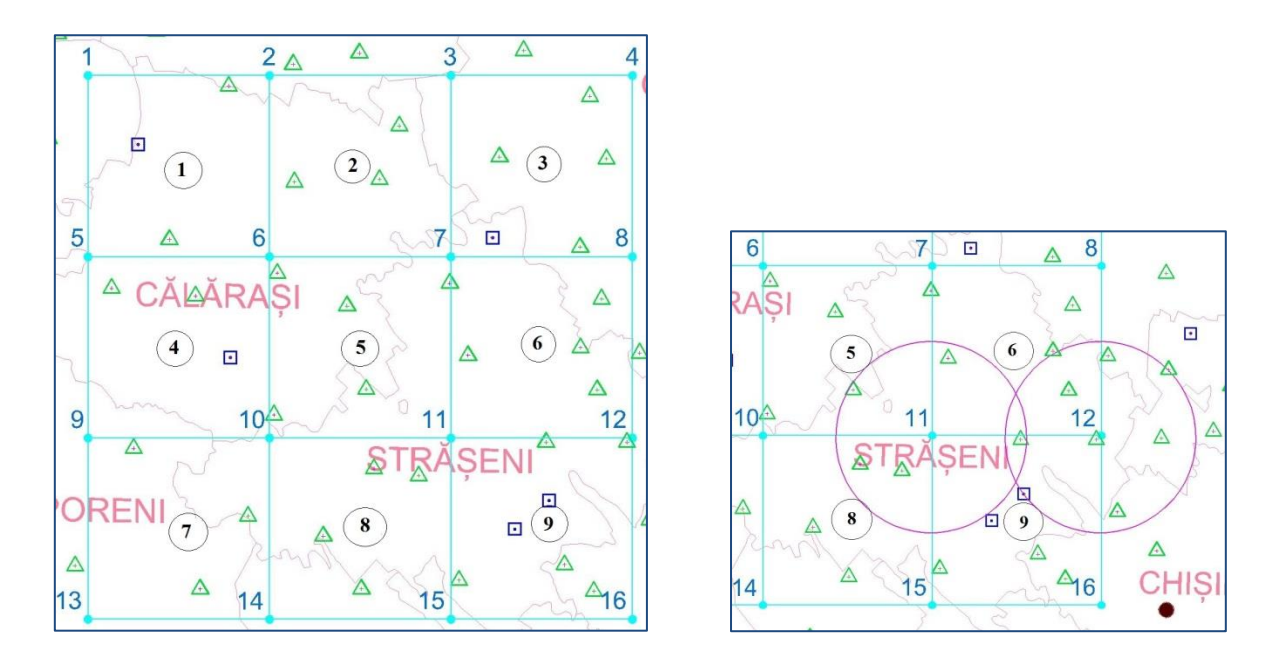

Fig. 3.7 Stabilirea razei de selectare a punctelor geodezice comune din zona pilot

Ca rezultat, se obțin 7 parametri de transformare, calculați pentru fiecare din cele 16 noduri ale grilei, cu scopul de a obține pentru fiecare celulă patru seturi de parametri de transformare (tabelul 3.5).

| nod.grid       | $t_{x}$ , (m) | $t_{\nu}$ , (m) | $t_{z}$ , (m) | $\Delta m$ , 10 <sup>-6</sup> | $\omega_x$ " | $\omega_v$ " | $\omega_z$ " |
|----------------|---------------|-----------------|---------------|-------------------------------|--------------|--------------|--------------|
| 1              | 11,947        | $-128,623$      | $-96,133$     | 4,098                         | 0,011        | 0,085        | $-0,007$     |
| $\overline{2}$ | 17,130        | $-126,926$      | $-89,568$     | 2,769                         | $-0,575$     | $-0,249$     | $-0,783$     |
| 3              | 11,700        | $-130,307$      | $-98,066$     | 4,430                         | $-0,048$     | 0,074        | $-0,134$     |
| 4              | 19,585        | $-126,355$      | $-87,551$     | 2,277                         | $-0,646$     | $-0,279$     | $-0,890$     |
| 5              | 14,073        | $-128,218$      | $-93,963$     | 3,628                         | $-0,233$     | $-0,044$     | $-0,338$     |
| 6              | 13,552        | $-129,165$      | $-92,562$     | 3,564                         | $-0,043$     | $-0,002$     | $-0,168$     |
| 7              | 12,383        | $-129,230$      | $-95,244$     | 3,986                         | $-0,297$     | $-0,101$     | $-0,436$     |
| 8              | 16,425        | $-127,923$      | $-91,744$     | 3,137                         | $-0,368$     | $-0,117$     | $-0,543$     |
| 9              | 11,256        | $-130,963$      | $-96,646$     | 4,341                         | 0,441        | 0,283        | 0,410        |
| 10             | 14,533        | $-128,087$      | $-92,953$     | 3,462                         | 0,215        | 0,185        | 0,185        |
| 11             | 16,869        | $-126,447$      | $-90,581$     | 2,886                         | $-0,250$     | $-0,049$     | $-0,350$     |
| 12             | 16,425        | $-127,170$      | $-91,714$     | 3,094                         | $-0,095$     | 0,042        | $-0,172$     |
| 13             | 14,560        | $-128,127$      | $-92,879$     | 3,453                         | $-0,145$     | $-0,009$     | $-0,245$     |
| 14             | 13,053        | $-129,089$      | $-95,354$     | 3,928                         | $-0,148$     | 0,002        | $-0,252$     |
| 15             | 13,527        | $-128,763$      | $-94,771$     | 3,800                         | $-0,069$     | 0,046        | $-0,156$     |
| 16             | 15,706        | $-127,729$      | $-92,079$     | 3,233                         | $-0,200$     | $-0,032$     | $-0,325$     |

Tabelul: 3.5. Setul de parametri de transformare ale nodurilor grilei (modelul Bursa – Wolf)

Pentru determinarea parametrilor de transformare prin modelul Bursa-Wolf, s-a utilizat limbajul MATLAB, conform modelelor de calcul prezentate în Anexa 8, specificate pentru cazul când avem trei puncte geodezice comune în ambele sisteme de referință ETRS89 și SC42, patru puncte și cinci puncte în dependență de poziția nodulului grilei și accesul la punctele rețelei geodezice pe raza stabilită (figura 3.8).

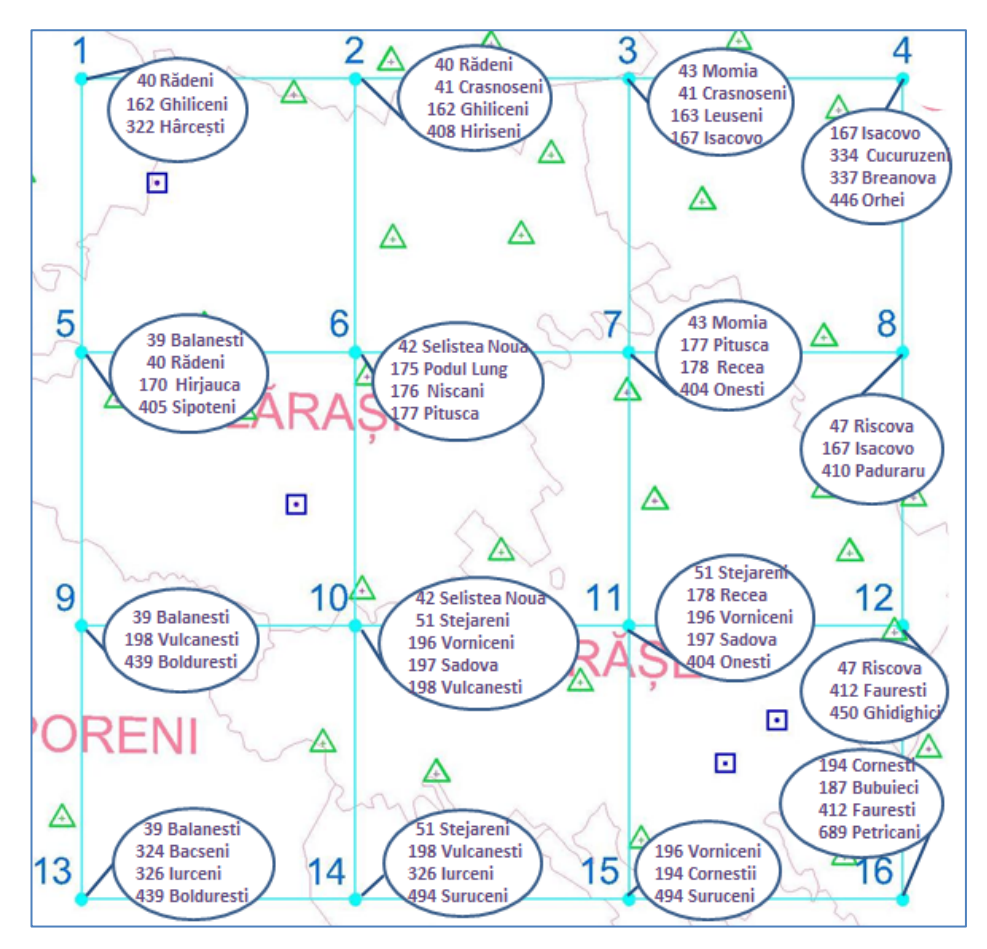

Fig. 3.8 Punctele geodezice comune a nodurilor grilei din zona pilot

Abaterea standard de determinare a parametrilor de transformare, este dată de relația [23]:

$$
\sigma^2 = \frac{V^T V}{3n - u},
$$
  
\nsau 
$$
\sigma = \pm \sqrt{\frac{V^T V}{3n - u}}
$$
 (3.9)

unde: *n* –numărul de puncte comune; *u* – numărul de necunoscute.

În tabelul 3.6, sunt prezentate abaterile standard de determinare a parametrilor de transformare prin modelul Bursa-Wolf pentru cele 16 noduri ai grilei (figura 3.7), ce variază în limitele  $\pm 1,3$  cm și  $\pm 15,9$  cm.

|       | Abaterea standard medie a nodurilor gridului<br>$\sigma$ , $(m)$ |       |       |       |       |       |           |  |
|-------|------------------------------------------------------------------|-------|-------|-------|-------|-------|-----------|--|
|       |                                                                  |       |       |       |       |       |           |  |
| 0,041 | 0,013                                                            | 0,062 | 0,063 | 0,008 | 0,029 | 0,029 | 0,030     |  |
| q     | 10                                                               | 11    | 12    | 13    | 14    | 15    | <b>16</b> |  |
| 0,053 | 0.159                                                            | 0.079 | 0.022 | 0,054 | 0.054 | 0.088 | 0.129     |  |

Tabelul: 3.6. Abaterea standard de determinare a parametrilor de transformare prin modelul Bursa-Wolf

#### **3.3.2. Modelul Molodensky – Badekas**

Pentru compararea determinării parametrilor de transformare în vederea testării rezultatelor finale, s-a utilizat modelul Molodensky – Badekas, definit de asemenea prin trei translații și factor de scară, analogice cu cele din modelul Bursa-Wolf. Cele trei rotații sunt determinate față de originea locală a centrului de greutate a punctelor comune din ambele datumuri, pe când modelul Bursa –Wolf utilizează originea sistemului de referință [98, p. 2].

Deci, la cei 7 parametri de transformare de bază se mai adaugă încă trei parametri (coordonatele centrului de greutate), în total fiind 10 parametri de transformare [82]. Acest model se consideră cel mai potrivit pentru transformări între datumul terestrial și cel satelitar [104].

Relația matematică de aplicare a metodei Molodensky – Badekas între sistemele de coordonate ETRS89 și SC42 este [93, 102]:

$$
\begin{bmatrix} X \ Y \ Z \end{bmatrix}_{ETRSS9} = \begin{bmatrix} t_x \\ t_y \\ t_z \end{bmatrix} + \begin{bmatrix} X_C \\ Y_C \\ Z_C \end{bmatrix}_{SC42} + (1 + \Delta m)^* \begin{bmatrix} 1 & \omega_z & -\omega_Y \\ -\omega_z & 1 & \omega_X \\ \omega_Y & -\omega_X & 1 \end{bmatrix} * \begin{bmatrix} X_{ETRSS9} - X_C \\ Y_{ETRSS9} - Y_C \\ Z_{ETRSS9} - Z_C \end{bmatrix},
$$
(3.10)

unde coordonatele  $X_C$ ,  $Y_C$  și  $Z_C$  sunt centrele de greutate a punctelor din sistemul de coordonate SC42 și se determină prin relațiile:

$$
X_C = \frac{1}{n} \sum_{i=1}^n X_{iSC42} \quad ; \quad Y_C = \frac{1}{n} \sum_{i=1}^n Y_{iSC42} \quad ; \quad Z_C = \frac{1}{n} \sum_{i=1}^n Z_{iSC42} \quad , \tag{3.11}
$$

*n* - numărul de puncte geodezice utilizate în determinarea parametrilor de transformare.

Pentru determinare a fost utilizată, de asemenea, metoda celor mai mici pătrate, ca și la modelul Bursa - Wolf, deci în acest caz, este utilizată relația liniară [99]: *AX L V* , unde:

$$
A = \begin{pmatrix} 1 & 0 & 0 & X^{SC42} - X_C & 0 & -(Z^{SC42} - Z_C) & Y^{SC42} - Y_C \\ 0 & 1 & 0 & Y^{SC42} - Y_C & Z^{SC42} - Z_C & 0 & -(X^{SC42} - X_C) \\ 0 & 0 & 1 & Z^{SC42} - Z_C & -(Y^{SC42} - Y_C) & X^{SC42} - X_C & 0 \end{pmatrix},
$$

(3.12)

$$
L = \begin{pmatrix} X^{ETRS89} - X^{SC42} \\ Y^{ETRS89} - Y^{SC42} \\ Z^{ETRS89} - Z^{SC42} \end{pmatrix}, \qquad X = \begin{pmatrix} t_x \\ t_y \\ t_z \\ \Delta m \\ \omega_x \\ \omega_y \\ \omega_z \end{pmatrix}
$$

Folosind cel puțin trei puncte comune cu coordonate carteziene în ambele sisteme de referință ETRS89 și SC42, se poate determina un sistem de ecuații de forma celor din relația 3.8.

Rezolvarea acestor sisteme de ecuații s-a efectuat separat pentru fiecare nod al grilei din zona pilot cu ajutorul programului MATLAB (Anexa 9), iar în final, se obțin cei 7 parametri de transformare prezentați în tabela 3.7. Din tabel se observă că cele trei rotații  $\omega_x$ ,  $\omega_y$ ,  $\omega_z$  și factorul de scară Δ*m* au aceleași valori ca și în cazul modelului Bursa –Wolf, diferind doar cele trei translații  $t_x, t_y, t_z$ , deoarece sunt determinate față de centrul de greutate al punctelor geodezice din rețeaua geodezică.

Tabelul: 3.7. Setul de parametri de transformare și al abaterii standard ale nodurilor grilei (modelul Molodensky – Badekas)

| nod.grid       | $\sigma$ , (m) | $t_x$ , (m) | $t_{\nu}$ , (m) | $t_{z}$ , (m) | $\Delta m, 10^{-6}$ | $\omega_x$ " | $\omega_v$ " | $\omega_z$ " |
|----------------|----------------|-------------|-----------------|---------------|---------------------|--------------|--------------|--------------|
|                | 0,041          | 25,581      | $-119,872$      | $-75,525$     | 4,098               | 0,011        | 0,085        | $-0,007$     |
| $\overline{2}$ | 0,013          | 25,541      | $-119,845$      | $-75,507$     | 2,769               | $-0,575$     | $-0,249$     | $-0,783$     |
| 3              | 0,062          | 25,507      | $-119,777$      | $-75,517$     | 4,430               | $-0,048$     | 0,074        | $-0,134$     |
| 4              | 0,063          | 25,584      | $-119,898$      | $-75,535$     | 2,277               | $-0,646$     | $-0,279$     | $-0,890$     |
| 5              | 0,008          | 25,578      | $-119,806$      | $-75,545$     | 3,628               | $-0,233$     | $-0,044$     | $-0,338$     |
| 6              | 0,029          | 25,526      | $-119,702$      | $-75,552$     | 3,564               | $-0,043$     | $-0,002$     | $-0,168$     |
| 7              | 0,029          | 25,473      | $-119,631$      | $-75,548$     | 3,986               | $-0,297$     | $-0,101$     | $-0,436$     |
| 8              | 0,030          | 25,511      | $-119,727$      | $-75,547$     | 3,137               | $-0,368$     | $-0,117$     | $-0,543$     |
| 9              | 0,053          | 25,588      | $-119,766$      | $-75,560$     | 4,341               | 0,441        | 0,283        | 0,410        |
| 10             | 0,159          | 25,449      | $-119,537$      | $-75,557$     | 3,462               | 0,215        | 0,185        | 0,185        |
| 11             | 0,079          | 25,477      | $-119,630$      | $-75,544$     | 2,886               | $-0,250$     | $-0,049$     | $-0,350$     |
| 12             | 0,022          | 25,511      | $-119,652$      | $-75,576$     | 3,094               | $-0,095$     | 0,042        | $-0,172$     |
| 13             | 0,054          | 25,583      | $-119,768$      | $-75,554$     | 3,453               | $-0,145$     | $-0,009$     | $-0,245$     |
| 14             | 0,054          | 25,570      | $-119,689$      | $-75,578$     | 3,928               | $-0,148$     | 0,002        | $-0,252$     |
| 15             | 0,088          | 25,502      | $-119,633$      | $-75,548$     | 3,800               | $-0,069$     | 0,046        | $-0,156$     |
| 16             | 0,129          | 25,602      | $-119,583$      | $-75,650$     | 3,233               | $-0,200$     | $-0,032$     | $-0,325$     |

Abaterile standard de determinare a parametrilor de transformare prin modelul Molodensky – Badekas pentru cele 16 noduri ale grilei au aceleași valori ca și în cazul modelului Bursa – Wolf. De aceea, în practică se pot utiliza fie parametrii de transformare ai modelului Bursa – Wolf sau ai modelului Molodensky – Badekas, deoarece ca precizie a determinării vor satisface ambele modele și pot fi utilizate pentru orice zonă, atâta timp cât coordonatele locale sunt determinate cu precizie ridicată [92].

# **3.4. Determinarea parametrilor de transformare a punctelor din zona pilot**

Având la bază parametrii de transformare determinați prin metoda Bursa – Wolf sau Molodensky – Badekas pentru fiecare nod al grilei din zona pilot, se pot determina cu ușurință parametrii de transformare pentru oricare punct geodezic situat în interiorul celulelor gridului.

În acest caz, pot fi utilizate metodele de interpolare a datelor în grid regulat, ce reprezintă algoritmi matematici bine definiți, care în funcție de distribuția valorilor folosesc o anumită funcție dependentă de locație [2, 72, 96], în cazul nostru de distanța față de nodurile gridului. Ipoteza de bază a acestor metode este, că influența unui punct comparativ cu altul descrește, o dată cu distanța.

Pentru studiul de caz s-a utilizat metoda de *interpolare biliniară* pentru determinarea parametrilor de transformare  $(t_x, t_y, t_z, \Delta m, \omega_x, \omega_y, \omega_z)$ , a oricărui punct din celula gridului în funcție de distanțele *x* și *y*, și respectiv, dimensiunea gridului *s* (figura 3.9).

Pentru aplicarea acestei metode trebuie să fie cunoscute și coordonatele plane ale nodurilor gridului (tabelul 3.8) și a punctelor de verificare (tabelul 3.9), pentru a putea calcula distanțele  $\Delta x$  și  $\Delta y$ . Coordonatele gridului au fost determinate de pe harta Republicii Moldova georeferențiată, în sistemul de coordonate MOLDREF99, iar coordonatele punctelor de verificare au fost extrase din registrul național de coordonate (coordonate plane  $N_{MR99}$ ,  $E_{MR99}$ ).

| nod.grid       | $N_{MR99}$ | $E_{MR99}$ | nod.grid  | $N_{MR99}$ | $E_{MR99}$ |
|----------------|------------|------------|-----------|------------|------------|
|                | (m)        | (m)        |           | (m)        | (m)        |
| 1              | 255 000,0  | 180 000,0  | 9         | 225 000,0  | 180 000,0  |
| $\overline{2}$ | 255 000,0  | 195 000,0  | 10        | 225 000,0  | 195 000,0  |
| 3              | 255 000,0  | 210 000,0  | 11        | 225 000,0  | 210 000,0  |
| 4              | 255 000,0  | 225 000,0  | 12        | 225 000,0  | 225 000,0  |
| 5              | 240 000,0  | 180 000,0  | 13        | 210 000,0  | 180 000,0  |
| 6              | 240 000,0  | 195 000,0  | 14        | 210 000,0  | 195 000,0  |
| 7              | 240 000,0  | 210 000,0  | 15        | 210 000,0  | 210 000,0  |
| 8              | 240 000,0  | 225 000,0  | <b>16</b> | 210 000,0  | 225 000,0  |

Tabelul: 3.8. Coordonatele plane *NMR99, EMR99* ale nodurilor grilei

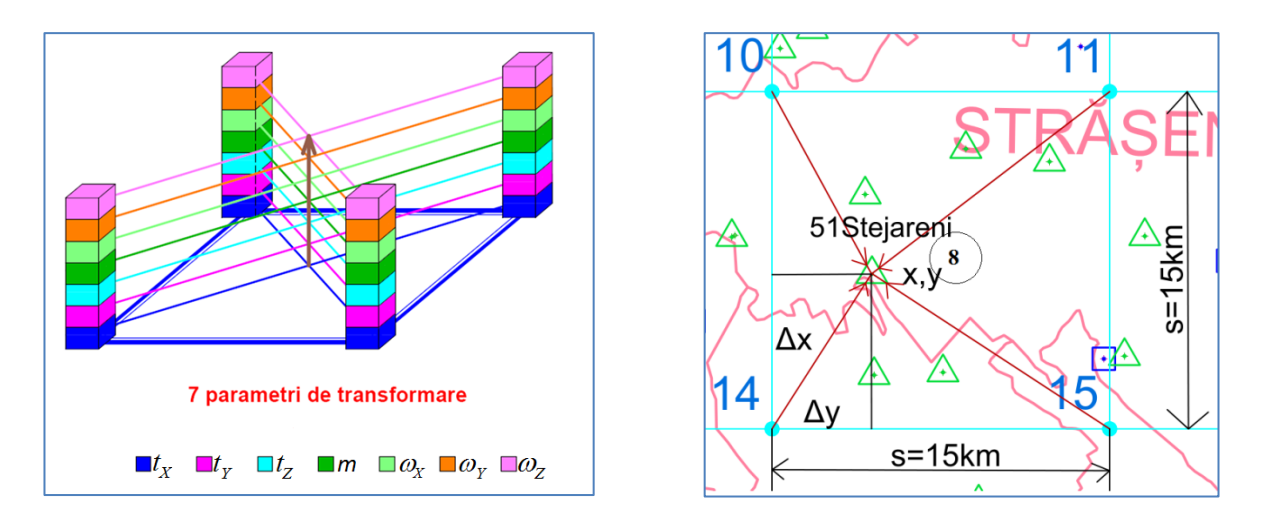

Fig. 3.9 Scheme de interpolare a parametrilor de transformare

Pentru determinarea celor 7 parametri de transformare a punctelor, spre exemplu a unui punct din celula 8 (10-11-14-15) (figura 3.9) s-a utilizat următoarea relație a interpolării biliniare [96]:

$$
P_i(x, y) = a_{0i} + a_{1i}k + a_{2i}l + a_{3i}kl,
$$
\n(3.13)

unde:

$$
a_{0_i} = P_{14_i},
$$
  
\n
$$
a_{1i} = P_{15_i} - P_{14_i},
$$
  
\n
$$
a_{2i} = P_{10_i} - P_{14_i},
$$
  
\n
$$
a_{3i} = P_{14_i} + P_{11_i} - P_{15_i} - P_{10_i},
$$
  
\n
$$
k = \Delta y / s,
$$
  
\n
$$
l = \Delta x / s,
$$

 $P_{10}$ ,  $P_{11}$ ,  $P_{14}$ ,  $P_{15}$  – parametrii de transformare pentru celula 8 unde este localizat punctul (*i*=1,2,3,...7); *s* – dimensiunea laturii celulei.

Relația 3.13 se aplică de șapte ori, adică pentru fiecare parametru aparte pentru a obține în final setul de 7 parametri de transformare  $(t_x, t_y, t_z, \Delta m, \omega_x, \omega_y, \omega_z)$  pentru punctul dat. Pentru studiu, au fost utilizate 12 puncte geodezice din RGN de îndesire din zona pilot care nu au fost utilizate în calcul la determinarea parametrilor de transformare a nodurilor gridului, dar sau luat și două puncte: 51Stejareni (RGN2) și 196Vorniceni (RGN1) utilizate în calcul pentru evaluarea preciziei și prin măsurători în teren a acestor puncte (tabelul 3.9).

| Nr.                     | <b>Denumirea</b> | <b>IDPCT</b> | N <sub>MR99</sub> | $E_{MR99}$ | $h$ <sub>GRS80</sub> | <b>Celula</b>       |
|-------------------------|------------------|--------------|-------------------|------------|----------------------|---------------------|
|                         | punctului        |              | (m)               | (m)        | (m)                  |                     |
| 1                       | Stejareni        | 51           | 216882,667        | 199442,308 | 408,304              | Celula 8            |
| 2                       | Vorniceni        | 196          | 222448,124        | 203610,646 | 388,066              | Celula 8            |
| 3                       | Truseni          | 734          | 214516,995        | 219370,102 | 333,61               | Celula 9            |
| $\overline{\mathbf{4}}$ | Romanesti Vest   | 1472         | 232477,229        | 220694,827 | 217,129              | Celula 6            |
| 5                       | Condratesti      | 11486        | 252873,073        | 179562,971 | 259,079              | Celula 1            |
| 6                       | <b>Bravicea</b>  | 5918         | 245362,744        | 204191,575 | 351,315              | Celula 2            |
| 7                       | <b>Bogzesti</b>  | 9166         | 253359,138        | 200147,203 | 297,576              | Celula 2            |
| 8                       | Putintei         | 9315         | 247456,841        | 213628,049 | 302,066              | Celula 3            |
| 9                       | Peticeni         | 26061        | 234836,997        | 185871,515 | 287,256              | Celula 4            |
| 10                      | <b>Bucovat</b>   | 55538        | 227451,927        | 200859,953 | 311,066              | Celula 5            |
| 11                      | Cristesti        | 4279         | 213143,347        | 192242,551 | 341,681              | Celula <sub>7</sub> |
| 12                      | Lozova           | 4243         | 222055,805        | 200585,158 | 355,344              | Celula 8            |

Tabelul: 3.9. Coordonatele plane *NMR99, EMR99* ale punctelor de verificare

La interpolarea parametrilor de transformare, separat au fost utilizați atât parametrii determinați prin modelul Bursa – Wolf, cât și a celor din modelul Molodensky – Badekas, pentru efectuarea verificării ulterioare a preciziei de determinare.

| <b>Denumirea</b> | <b>IDPCT</b> |             |                 |               |                        |              |                |              |
|------------------|--------------|-------------|-----------------|---------------|------------------------|--------------|----------------|--------------|
| punctului        |              | $t_x$ , (m) | $t_{\nu}$ , (m) | $t_{z}$ , (m) | $\Delta m$ , $10^{-6}$ | $\omega_x$ " | $\omega_{v}$ " | $\omega_z$ " |
| Stejareni        | 51           | 14,126      | $-128,354$      | $-93,836$     | 3,615                  | $-0,032$     | 0,061          | $-0,109$     |
| Vorniceni        | 196          | 15,441      | $-127,444$      | $-92,173$     | 3,254                  | $-0,061$     | 0,047          | $-0,135$     |
| Truseni          | 734          | 15,400      | $-127,752$      | $-92,548$     | 3,316                  | $-0,151$     | 0,000          | $-0,255$     |
| RomanestiVest    | 1472         | 15,916      | $-127,625$      | $-92,062$     | 3,206                  | $-0,243$     | $-0,048$       | $-0,367$     |
| Condratesti      | 11486        | 12,109      | $-128,608$      | $-96,012$     | 4,068                  | $-0,008$     | 0,075          | $-0,033$     |
| <b>Bravicea</b>  | 5918         | 13,181      | $-129,131$      | $-94,411$     | 3,810                  | $-0,218$     | $-0.058$       | $-0.351$     |
| <b>Bogzesti</b>  | 9166         | 15,035      | $-128,206$      | $-92,593$     | 3,379                  | $-0,366$     | $-0,127$       | $-0,527$     |
| Putintei         | 9315         | 13,490      | $-129,128$      | $-94,948$     | 3,842                  | $-0,254$     | $-0.058$       | $-0,390$     |
| Peticeni         | 26061        | 13,411      | $-129,017$      | $-94,030$     | 3,738                  | 0,016        | 0,066          | $-0,068$     |
| <b>Bucovat</b>   | 55538        | 15,061      | $-127,731$      | $-92,285$     | 3,317                  | 0,004        | 0,072          | $-0,065$     |
| Cristesti        | 4279         | 13,457      | $-128,850$      | $-94,631$     | 3,795                  | $-0,062$     | 0,043          | $-0,150$     |
| Lozova           | 4243         | 14,976      | $-127,769$      | $-92,671$     | 3,371                  | 0,010        | 0,082          | $-0,054$     |

Tabelul: 3.10. Parametrii de transformare interpolați (modelul Burs-Wolf)

În tabelul 3.10, sunt prezentați parametrii de transformare interpolați ai celor 12 puncte geodezice din zona pilot, selectate pe cât posibil din fiecare celulă, care au fost supuse interpolării prin utilizarea parametrilor de transformare obținuți din modelul Bursa – Wolf, iar în tabelul 3.11, sunt prezentați parametrii interpolați prin utilizarea parametrilor de transformare obținuți din modelul Molodensky – Badekas.
| <b>Denumirea</b> | <b>IDPCT</b> |             |                    |               |                               |              |                  |              |
|------------------|--------------|-------------|--------------------|---------------|-------------------------------|--------------|------------------|--------------|
| punctului        |              | $t_x$ , (m) | $t_{\gamma}$ , (m) | $t_{z}$ , (m) | $\Delta m$ , 10 <sup>-6</sup> | $\omega_x$ " | $\omega_{\nu}$ " | $\omega_z$ " |
| Stejareni        | 51           | 25,507      | $-119,623$         | $-75,562$     | 3,615                         | $-0,032$     | 0,061            | $-0,109$     |
| Vorniceni        | 196          | 25,476      | $-119,602$         | $-75,552$     | 3,254                         | $-0,061$     | 0,047            | $-0,135$     |
| Truseni          | 734          | 25,545      | $-119,615$         | $-75,598$     | 3,316                         | $-0,151$     | 0,000            | $-0,255$     |
| RomanestiVest    | 1472         | 25,501      | $-119,673$         | $-75,557$     | 3,206                         | $-0,243$     | $-0,048$         | $-0,367$     |
| Condratesti      | 11486        | 25,582      | $-119,864$         | $-75,528$     | 4,068                         | $-0,008$     | 0,075            | $-0,033$     |
| <b>Bravicea</b>  | 5918         | 25,503      | $-119,710$         | $-75,536$     | 3,810                         | $-0,218$     | $-0,058$         | $-0,351$     |
| <b>Bogzesti</b>  | 9166         | 25,527      | $-119,806$         | $-75,515$     | 3,379                         | $-0,366$     | $-0,127$         | $-0,527$     |
| Putintei         | 9315         | 25,504      | $-119,730$         | $-75,535$     | 3,842                         | $-0.254$     | $-0.058$         | $-0,390$     |
| Peticeni         | 26061        | 25,549      | $-119,735$         | $-75,551$     | 3,738                         | 0,016        | 0,066            | $-0,068$     |
| <b>Bucovat</b>   | 55538        | 25,467      | $-119,590$         | $-75,552$     | 3,317                         | 0,004        | 0,072            | $-0,065$     |
| Cristesti        | 4279         | 25,551      | $-119,677$         | $-75,570$     | 3,795                         | $-0,062$     | 0,043            | $-0,150$     |
| Lozova           | 4243         | 25,476      | $-119,590$         | $-75,555$     | 3,371                         | 0,010        | 0,082            | $-0,054$     |

Tabelul: 3.11. Parametrii de transformare interpolați (modelul Molodensky - Badekas)

În urma interpolării, se observă că valorile parametrilor de transformare ale punctelor interpolate se încadrează în limita valorilor parametrilor utilizați ale nodurilor gridului. La fel valorile celor trei rotații  $(\omega_x, \omega_y, \omega_z)$  și factorul de scară  $\Delta m$  din modelul Bursa – Wolf sunt identice cu acelea din modelul Molodensky –Badekas, diferă doar cele trei translații ( $t_x$ , $t_y$ ,  $t_z$ ).

Toate calculele în ceea ce privește interpolarea parametrilor de transformare sunt efectuate cu ajutorul programului MATLAB iar cu ajutorul Microsoft Visual Basic, s-a creat o aplicație a interpolării propriu-zise, având o interfață de forma prezentată în figura 3.10. Informaţii detaliate despre program se prezintă în Anexa 10.

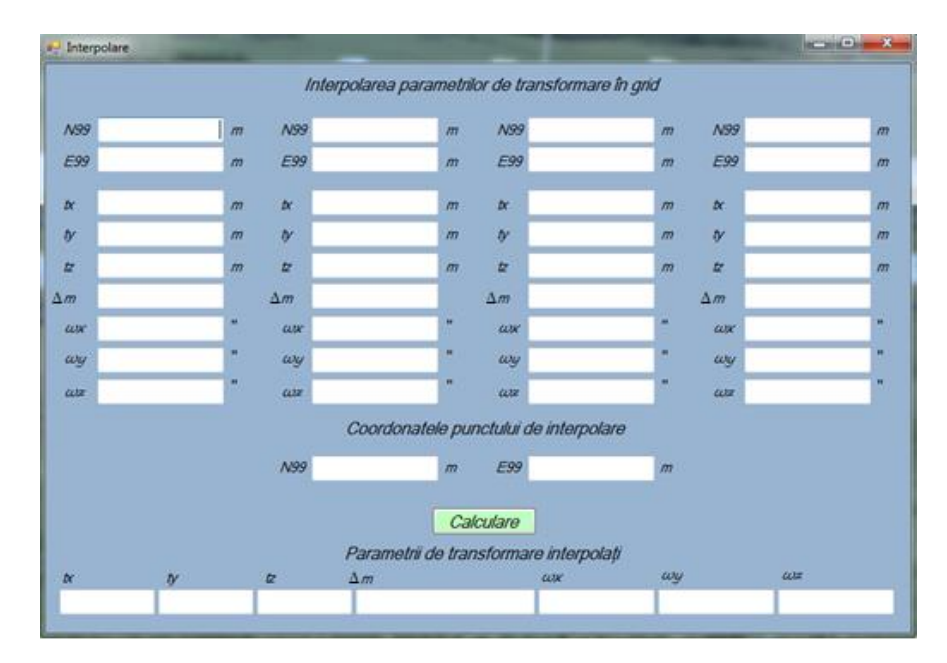

Fig. 3.10 Aplicația de interpolare a parametrilor de transformare

### **3.5. Testarea parametrilor de transformare**

Pentru a verifica precizia de transformare a coordonatelor dintr-un datum în altul este necesar să se efectueze un test prin compararea pozițiilor reale a punctelor de control, și anume, în urma procedurii de transformare a acestora prin intermediul modelelor aplicate mai sus cu ajutorul parametrilor de transformare. În acest caz, se va parcurge o schemă de calcul prezentată în figura 3.11, în care sunt specificați toți pașii ce trebuie parcurși pentru a ajunge la verificarea datelor obținute în urma procesului de transformare a coordonatelor.

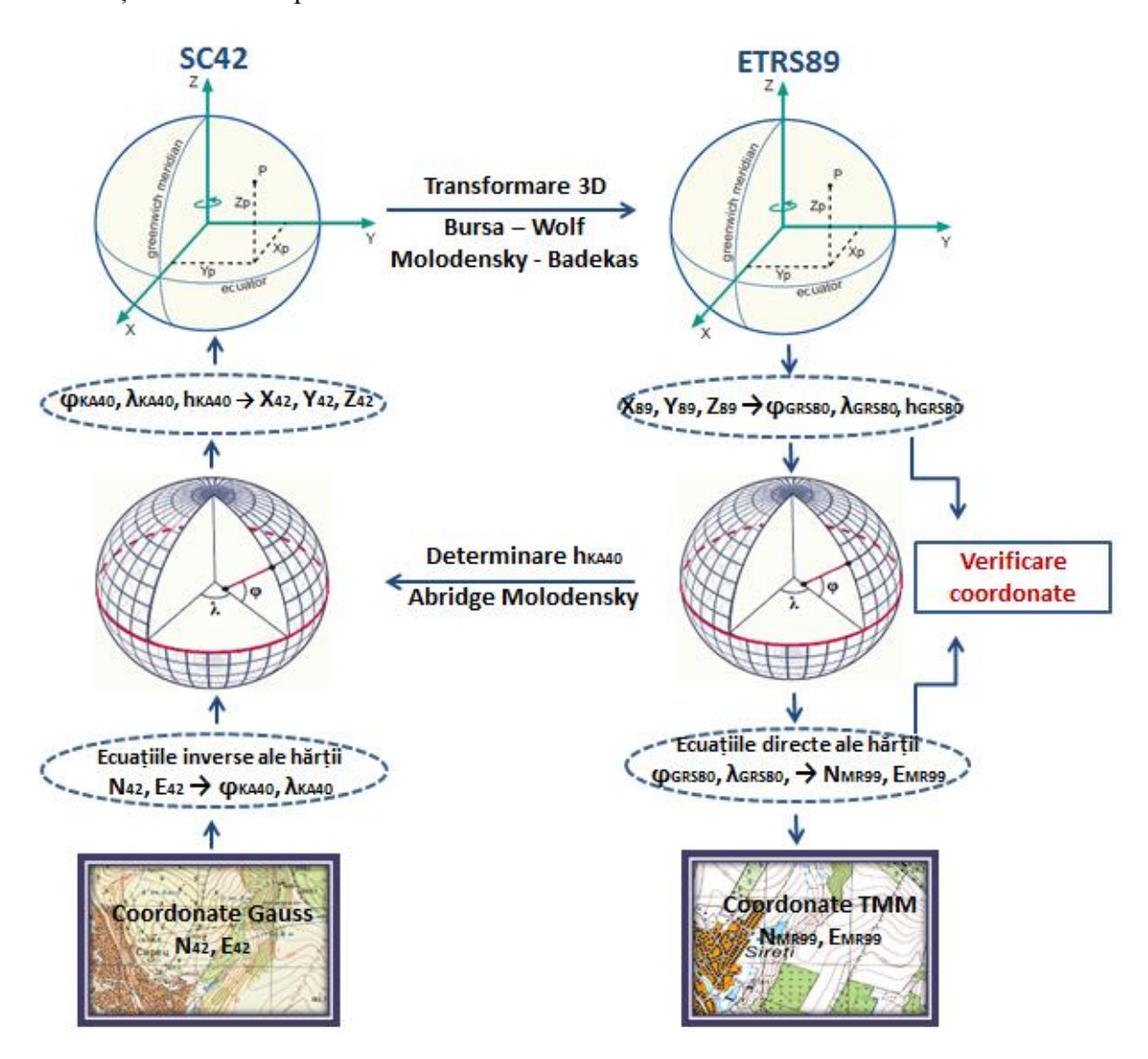

Fig. 3.11 Schema de calcul și testare a parametrilor de transformare

Pentru testarea prin calcul au fost utilizate aceleași 12 puncte geodezice din zona pilot, în care au fost determinați parametrii de transformare prin interpolare, ale căror coordonate plane și coordonate geodezice în sistemul SC42 sunt date în tabelul 3.12.

| <b>Denumirea</b><br>punctului | ID.<br><b>PCT</b> | $N_{42}$<br>(m) | $E_{42}$<br>(m) | $\phi$ KA40<br>$\circ$ $\prime$ $\prime\prime$ | $\lambda_{\text{KA40}}$<br>01 U | $h_{KA40}$<br>(m) |
|-------------------------------|-------------------|-----------------|-----------------|------------------------------------------------|---------------------------------|-------------------|
| Stejareni                     | 51                | 5218254,58      | 5605860,63      | 47 05 22,924683                                | 28 23 39, 117053                | 377,653           |
| Vorniceni                     | 196               | 5223894,70      | 5609929,44      | 47 08 23,110993                                | 28 26 56,926092                 | 357,515           |
| Truseni                       | 734               | 5216245,35      | 5625832,16      | 47 04 05,279077                                | 28 39 23,626940                 | 303,323           |
| RomanestiVest                 | 1472              | 5234231,04      | 5626835,21      | 47 13 46,738547                                | 28 40 29,408742                 | 186,938           |
| Condratesti                   | 11486             | 5253888,63      | 5585335,70      | 47 24 47,249521                                | 28 07 50,678823                 | 228,198           |
| <b>Bravicea</b>               | 5918              | 5246821,02      | 5610099,70      | 47 20 45,135762                                | 28 27 25,312646                 | 320,867           |
| <b>B</b> ogzesti              | 9166              | 5254745,02      | 5605911,37      | 47 25 04, 124802                               | 28 24 12,641451                 | 267,083           |
| Putintei                      | 9315              | 5249084,86      | 5619499,09      | 47 21 52,476666                                | 28 34 55,135078                 | 271,803           |
| Peticeni                      | 26061             | 5235966,05      | 5591968,22      | 47 15 03,803205                                | 28 12 53,663712                 | 256,422           |
| <b>Bucovat</b>                | 55538             | 5228849,63      | 5607089,40      | 47 11 05,188284                                | 28 24 46,436957                 | 280,484           |
| Cristesti                     | 4279              | 5214386,33      | 5598727,95      | 47 03 21,674144                                | 28 17 57,985896                 | 310,880           |
| Lozova                        | 4243              | 5223448,37      | 5606911,28      | 47 08 10,446667                                | 28 24 33,352992                 | 324,735           |

Tabelul: 3.12. Coordonatele plane *N42, E<sup>42</sup>* și coordonate geodezice *φKA40, λKA40, hKA40* ale punctelor de verificare din zona pilot

Transformarea coordonatelor geodezice *φKA40, λKA40, hKA40* în coordonate carteziene *X42, Y42, Z<sup>42</sup>* a punctelor de verificare din zona pilot, sunt prezentate în tabelul 3.13.

| <b>Denumirea</b> | <b>IDPCT</b> | $X_{42}$    | $Y_{42}$    | $\mathbf{Z}_{42}$ |
|------------------|--------------|-------------|-------------|-------------------|
| punctului        |              | (m)         | (m)         | (m)               |
| Stejareni        | 51           | 3827313,082 | 2068919,716 | 4648918,733       |
| Vorniceni        | 196          | 3821730,113 | 2070640,242 | 4652691,022       |
| Truseni          | 734          | 3819295,668 | 2087241,498 | 4647231,314       |
| Romanesti Vest   | 1472         | 3807009,976 | 2082104,395 | 4659358,730       |
| Condratesti      | 11486        | 3813409,400 | 2038801,352 | 4673217,418       |
| <b>Bravicea</b>  | 5918         | 3806629,862 | 2063136,532 | 4668222,224       |
| Bogzesti         | 9166         | 3803345,723 | 2056762,615 | 4673598,725       |
| Putintei         | 9315         | 3800748,937 | 2070685,321 | 4669595,098       |
| Peticeni         | 26061        | 3822102,527 | 2050673,858 | 4661025,614       |
| <b>Bucovat</b>   | 55538        | 3819764,887 | 2066450,671 | 4656037,934       |
| Cristesti        | 4279         | 3833103,675 | 2063865,401 | 4646319,496       |
| Lozova           | 4243         | 3823403,033 | 2068105,368 | 4652400,940       |

Tabelul: 3.13. Coordonatele carteziene *X42, Y42, Z42* ale punctelor de verificare din zona pilot

În funcție de coordonatele carteziene *X42, Y42, Z42* se realizează o transformare tridimensională Helmert (modelul Bursa – Wolf), în baza celor 7 parametri independenți interpolați: factorul de scară  $\Delta m$ , cele trei translații  $t_x$ ,  $t_y$ ,  $t_z$  și cele trei rotații $\omega_x$ ,  $\omega_y$ ,  $\omega_z$ , reprezentată prin relația 3.5. Prin urmare, se vor obține coordonatele carteziene  $X_{89}^{BW}$ ,  $Y_{89}^{BW}$ ,  $Z_{89}^{BW}$ în sistemul de coordonate ETRS89 cu parametrii modelului Bursa – Wolf (tabelul 3.14).

| <b>Denumirea</b> | <b>IDPCT</b> | $\sigma$ | $\mathbf{X}_{89}^{\mathbf{BW}}$ | ${\rm Y_{89}}^{\overline{\rm BW}}$ | $\mathbf{Z}_{89}^{\mathbf{BW}}$ |
|------------------|--------------|----------|---------------------------------|------------------------------------|---------------------------------|
| punctului        |              | (m)      | (m)                             | (m)                                | (m)                             |
| Stejareni        | 51           | 0,097    | 3827338,570                     | 2068800,141                        | 4648843,162                     |
| Vorniceni        | 196          | 0,106    | 3821755,580                     | 2070520,669                        | 4652615,463                     |
| Truseni          | 734          | 0,088    | 3819321,146                     | 2087121,971                        | 4647155,722                     |
| Romanesti Vest   | 1472         | 0,044    | 3807035,478                     | 2081984,726                        | 4659283,172                     |
| Condratesti      | 11486        | 0,037    | 3813434,983                     | 2038681,473                        | 4673141,895                     |
| <b>Bravicea</b>  | 5918         | 0,034    | 3806655,353                     | 2063016,813                        | 4668146,700                     |
| <b>B</b> ogzesti | 9166         | 0.030    | 3803371,222                     | 2056642,801                        | 4673523,234                     |
| Putintei         | 9315         | 0,046    | 3800774,437                     | 2070565,588                        | 4669519,566                     |
| Peticeni         | 26061        | 0,043    | 3822128,066                     | 2050554,136                        | 4660950,064                     |
| <b>Bucovat</b>   | 55538        | 0,112    | 3819790,353                     | 2066331,094                        | 4655962,376                     |
| Cristesti        | 4279         | 0,072    | 3833129,213                     | 2063745,773                        | 4646243,913                     |
| Lozova           | 4243         | 0,117    | 3823428,502                     | 2067985,803                        | 4652325,377                     |

Tabelul: 3.14. Coordonatele carteziene  $X_{89}^{BW}$ ,  $Y_{89}^{BW}$ ,  $Z_{89}^{BW}$  ale punctelor de verificare din zona pilot

În paralel cu aceasta, au fost determinate și abaterile standard pentru fiecare punct geodezic prin interpolare din cele patru noduri ai celulei în care se află (tabelele 3.14. și 3.15.)

In tabelul 3.15, sunt prezentate coordonatele carteziene  $X_{89}^{MB}$ ,  $Y_{89}^{MB}$ ,  $Z_{89}^{MB}$  ale punctelor de verificare din zona pilot, determinate pentru sistemul de coordonate ETRS89 cu parametrii modelului Molodensky –Badekas.

Tabelul: 3.15. Coordonatele carteziene  $X_{89}^{MB}$ ,  $Y_{89}^{MB}$ ,  $Z_{89}^{MB}$  ale punctelor de verificare din zona pilot

| <b>Denumirea</b> | <b>IDPCT</b> | $\sigma$ | $\mathbf{X_{89}}^{\overline{\mathrm{MB}}}$ | ${\rm Y_{89}}^{\rm MB}$ | $Z_{89}$ MB |
|------------------|--------------|----------|--------------------------------------------|-------------------------|-------------|
| punctului        |              | (m)      | (m)                                        | (m)                     | (m)         |
| Stejareni        | 51           | 0,097    | 3827338,580                                | 2068800,137             | 4648843,158 |
| Vorniceni        | 196          | 0,106    | 3821755,559                                | 2070520,680             | 4652615,471 |
| Truseni          | 734          | 0,088    | 3819321,171                                | 2087121,956             | 4647155,713 |
| Romanesti Vest   | 1472         | 0,044    | 3807035,468                                | 2081984,729             | 4659283,175 |
| Condratesti      | 11486        | 0,037    | 3813434,977                                | 2038681,450             | 4673141,908 |
| <b>Bravicea</b>  | 5918         | 0,034    | 3806655,351                                | 2063016,828             | 4668146,694 |
| <b>Bogzesti</b>  | 9166         | 0,030    | 3803371,243                                | 2056642,772             | 4673523,228 |
| Putintei         | 9315         | 0,046    | 3800774,450                                | 2070565,576             | 4669519,564 |
| Peticeni         | 26061        | 0,043    | 3822128,068                                | 2050554,114             | 4660950,072 |
| <b>Bucovat</b>   | 55538        | 0,112    | 3819790,337                                | 2066331,124             | 4655962,372 |
| Cristesti        | 4279         | 0,072    | 3833129,221                                | 2063745,775             | 4646243,906 |
| Lozova           | 4243         | 0,117    | 3823428,490                                | 2067985,814             | 4652325,379 |

Toate calculele cu privire la determinarea coordonatelor carteziene în sistemul de coordonate ETRS89 cu ajutorul parametrilor de transformare interpolați, determinați atât prin modelul Bursa – Wolf, cât și prin modelul Molodensky –Badekas sunt prezentate în Anexa 11.

De asemenea, s-a creat și o aplicație cu interfață grafică (figura 3.12) pentru transformarea coordonatelor din sistemul SC42 în sistemul ETRS89 pentru MOLDREF99, prin modelul Bursa – Wolf (Helmert), explicată în Anexa 11.

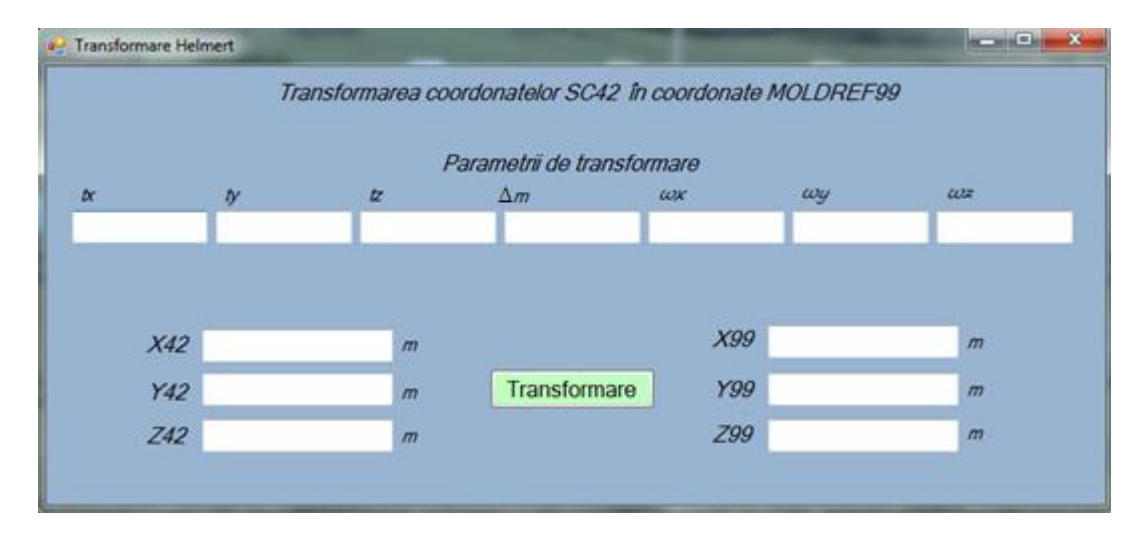

Fig. 3.12 Aplicația de transformare a coordonatelor SC42 în MOLDREF99

Pentru verificarea preciziei de determinare a coordonatelor carteziene geocentrice prin ambele modele de transformare a punctelor de verificare, se poate efectua prin analiza diferențelor acestor coordonate față de coordonatele carteziene respective din registrul național de coordonate din sistemul ETRS89 (MOLDREF99) obținute din măsurători, apoi se va face o analiză și față de coordonatele acestora, determinate cu ajutorul parametrilor de transformare 2D, utilizați în prezent pe teritoriul Republicii Moldova. Diferența dintre coordonate poate fi efectuată cu ajutorul relației:

$$
\begin{bmatrix}\n\Delta X, m \\
\Delta Y, m \\
\Delta Z, m\n\end{bmatrix} = \begin{bmatrix}\nX_{\text{calculated}} - X_{\text{register}} \\
Y_{\text{calculated}} - Y_{\text{register}} \\
Z_{\text{calculated}} - Z_{\text{register}}\n\end{bmatrix},
$$
\n(3.14)

unde indicele "calculat" reprezintă coordonatele determinate printr-o transformare 3D sau 2D, iar indicele "registru" se referă la coordonatele corespunzătoare din registrul național de coordonate.

În tabelul 3.16, sunt prezentate diferențele dintre coordonatele carteziene ale punctelor de verificare din zona pilot, calculate prin modelul Bursa – Wolf  $\Delta X_{89}^{BW}$ ,  $\Delta Y_{89}^{BW}$ ,  $\Delta Z_{89}^{BW}$ și coordonatelor carteziene corespunzătoare din registrul național.

| <b>Denumirea</b><br>punctului | ID.<br><b>PCT</b> | $\mathbf{X}_{89 \text{(registeru)}}$<br>(m) | ${\bf Y}_{89 \rm (registeru)}$<br>(m) | $\mathbf{Z}_{89 \text{(registeru)}}$<br>(m) | $\Delta X_{89}^{\text{BW}}$<br>(m) | $\Delta$ Y <sub>89</sub> <sup>BW</sup><br>(m) | $\Delta Z_{89}^{\text{BW}}$<br>(m) |
|-------------------------------|-------------------|---------------------------------------------|---------------------------------------|---------------------------------------------|------------------------------------|-----------------------------------------------|------------------------------------|
| Stejareni                     | 51                | 3827338,592                                 | 2068800,185                           | 4648843,125                                 | 0,022                              | 0,043                                         | $-0,037$                           |
| Vorniceni                     | 196               | 3821755,524                                 | 2070520,644                           | 4652615,520                                 | $-0,056$                           | $-0,025$                                      | 0,057                              |
| Truseni                       | 734               | 3819321,138                                 | 2087121,913                           | 4647155,753                                 | $-0,007$                           | $-0,059$                                      | 0,031                              |
| RomanestiVest                 | 1472              | 3807035,467                                 | 2081984,770                           | 4659283,162                                 | $-0,011$                           | 0,044                                         | $-0,010$                           |
| Condratesti                   | 11486             | 3813435,111                                 | 2038681,241                           | 4673141,893                                 | 0,128                              | $-0,213$                                      | $-0,002$                           |
| <b>Bravicea</b>               | 5918              | 3806655,465                                 | 2063016,535                           | 4668146,730                                 | 0,112                              | $-0,278$                                      | 0,030                              |
| Bogzesti                      | 9166              | 3803371,331                                 | 2056642,566                           | 4673523,248                                 | 0,109                              | $-0.234$                                      | 0,014                              |
| Putintei                      | 9315              | 3800774,488                                 | 2070565,344                           | 4669519,631                                 | 0,051                              | $-0,244$                                      | 0,065                              |
| Peticeni                      | 26061             | 3822128,239                                 | 2050553,859                           | 4660950,045                                 | 0,173                              | $-0,277$                                      | $-0.019$                           |
| <b>Bucovat</b>                | 55538             | 3819790,539                                 | 2066330,756                           | 4655962,374                                 | 0,186                              | $-0.338$                                      | $-0.002$                           |
| Cristesti                     | 4279              | 3833129,395                                 | 2063745,531                           | 4646243,871                                 | 0,182                              | $-0,242$                                      | $-0,042$                           |
| Lozova                        | 4243              | 3823428,696                                 | 2067985,479                           | 4652325,361                                 | 0,195                              | $-0,324$                                      | $-0,015$                           |

Tabelul: 3.16. Diferența între coordonatele calculate prin modelul Bursa – Wolf și cele din registrul național

În tabelul 3.17, sunt prezentate diferențele dintre coordonatele carteziene ale punctelor de verificare din zona pilot, calculate prin modelul Molodensky – Badekas  $\Delta X_{89}^{MB}$ ,  $\Delta Y_{89}^{MB}$ ,  $\Delta Z_{89}^{MB}$ , și coordonatele carteziene corespunzătoare din registrul național.

Tabelul: 3.17. Diferența între coordonatele calculate prin modelul Molodensky – Badekas

| <b>Denumirea</b> | ID.        | $X_{89 (registeru)}$ | $Y_{89 (registeru)}$ | $\mathbf{Z}_{89 \text{(registeru)}}$ | $\Delta X_{89}^{\overline{\rm MB}}$ | $\Delta$ Y <sub>89</sub> MB | $\overline{\Delta Z_{89}}^{MB}$ |
|------------------|------------|----------------------|----------------------|--------------------------------------|-------------------------------------|-----------------------------|---------------------------------|
| punctului        | <b>PCT</b> | (m)                  | (m)                  | (m)                                  | (m)                                 | (m)                         | (m)                             |
| Stejareni        | 51         | 3827338,592          | 2068800,185          | 4648843,125                          | 0,012                               | 0,048                       | $-0,033$                        |
| Vorniceni        | 196        | 3821755,524          | 2070520,644          | 4652615,520                          | $-0,035$                            | $-0,036$                    | 0.049                           |
| Truseni          | 734        | 3819321,138          | 2087121,913          | 4647155,753                          | $-0,033$                            | $-0,043$                    | 0,040                           |
| RomanestiVest    | 1472       | 3807035,467          | 2081984,770          | 4659283,162                          | $-0,002$                            | 0,041                       | $-0,014$                        |
| Condratesti      | 11486      | 3813435,111          | 2038681,241          | 4673141,893                          | 0,133                               | $-0,209$                    | $-0.015$                        |
| <b>Bravicea</b>  | 5918       | 3806655,465          | 2063016,535          | 4668146,730                          | 0,113                               | $-0,293$                    | 0,036                           |
| <b>B</b> ogzesti | 9166       | 3803371,331          | 2056642,566          | 4673523,248                          | 0,088                               | $-0,206$                    | 0,020                           |
| Putintei         | 9315       | 3800774,488          | 2070565,344          | 4669519,631                          | 0,039                               | $-0,232$                    | 0,067                           |
| Peticeni         | 26061      | 3822128,239          | 2050553,859          | 4660950,045                          | 0,171                               | $-0.255$                    | $-0.027$                        |
| <b>Bucovat</b>   | 55538      | 3819790,539          | 2066330,756          | 4655962,374                          | 0,202                               | $-0,369$                    | 0,002                           |
| Cristesti        | 4279       | 3833129,395          | 2063745,531          | 4646243,871                          | 0,174                               | $-0,244$                    | $-0,036$                        |
| Lozova           | 4243       | 3823428,696          | 2067985,479          | 4652325,361                          | 0,207                               | $-0.335$                    | $-0.018$                        |

și cele din registrul național

Dacă se va face o analiză a rezultatelor diferențelor de coordonate obținute, atât din modelul Bursa – Wolf, cât și a celor din modelul Molodensky – Badekas, se observă că sunt aproximativ egale și se încadrează în limita erorii medii pătratice doar punctele: 51 Stejareni, 196Vorniceni, 734Truseni, 1472Romanesti Vest, corespunzătoare celulei gridului în care se găsesc. În continuare, se va face o distribuire grafică a diferențelor de coordonate carteziene a celor 12 puncte geodezice de verificare pentru ambele cazuri, reprezentate prin următoarele figuri.

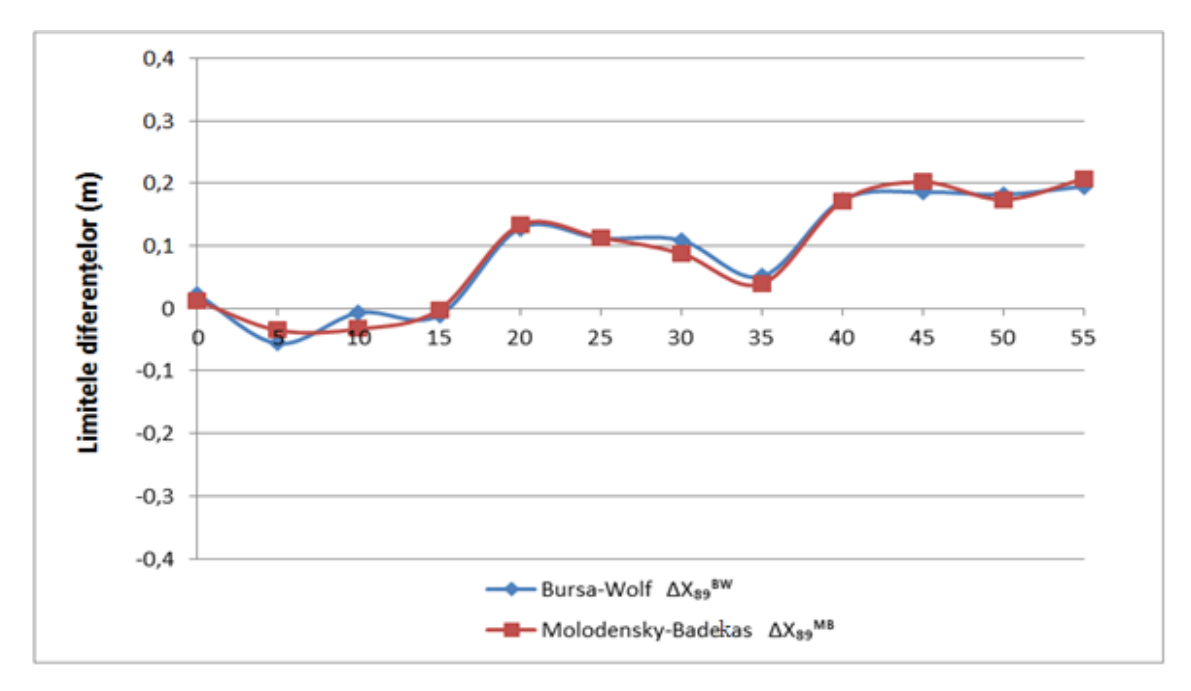

Fig. 3.13 Diferențele *ΔX* pentru modelele Bursa – Wolf și Molodensky – Badekas

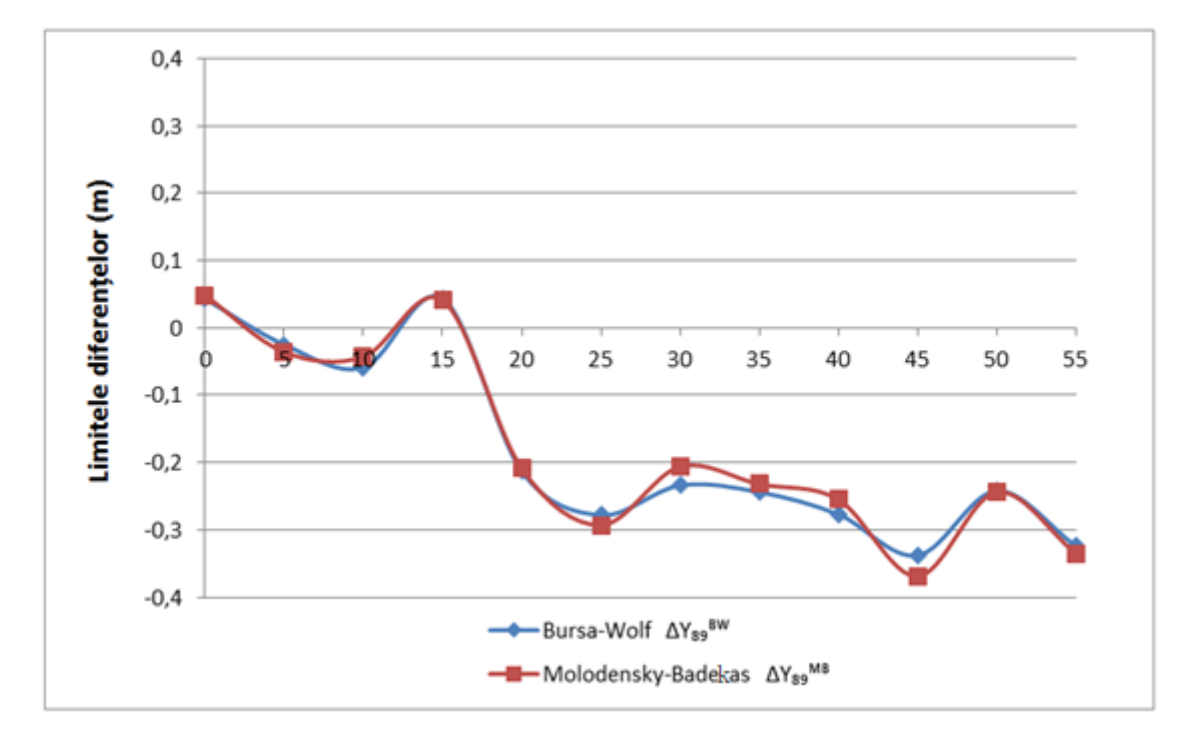

Fig. 3.14 Diferențele *ΔY* pentru modelele Bursa – Wolf și Molodensky – Badekas

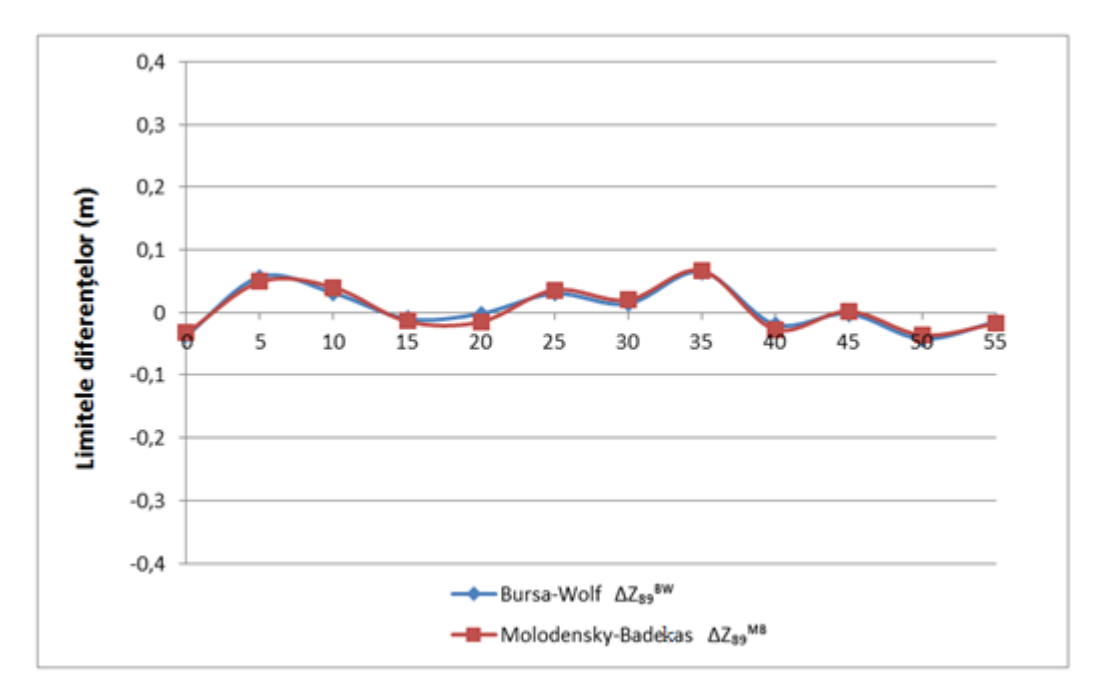

Fig. 3.15 Diferențele *ΔZ* pentru modelele Bursa – Wolf și Molodensky – Badekas

Se poate conchide, că în cazul transformărilor 3D a coordonatelor din sistemul SC42 în sistemul ETRS89, se pot utiliza atât parametrii modelului Bursa – Wolf, cât și ai modelului Molodensky – Badekas, deoarece din punct de vedere al valorilor erorilor obținute, acestea sunt aproximativ egale în ambele variante.

Dacă se vor reprezenta separat diferențele de coordonate *ΔX, ΔY, ΔZ* pentru fiecare model în parte, se va obține situația din figura 3.16, pentru modelul Bursa – Wolf, și cea din figura 3.17, pentru modelul Molodensky – Badekas.

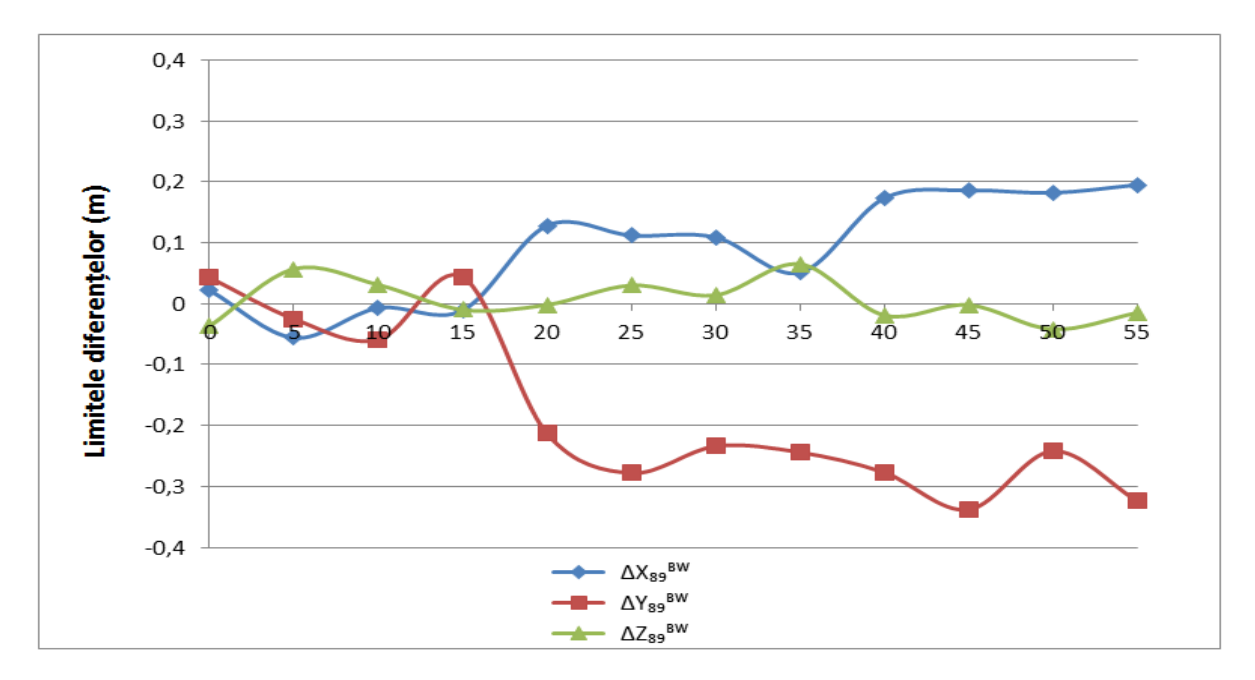

Fig. 3.16 Diferențele *ΔX, ΔY, ΔZ* ale punctelor de verificare pentru modelul Bursa – Wolf

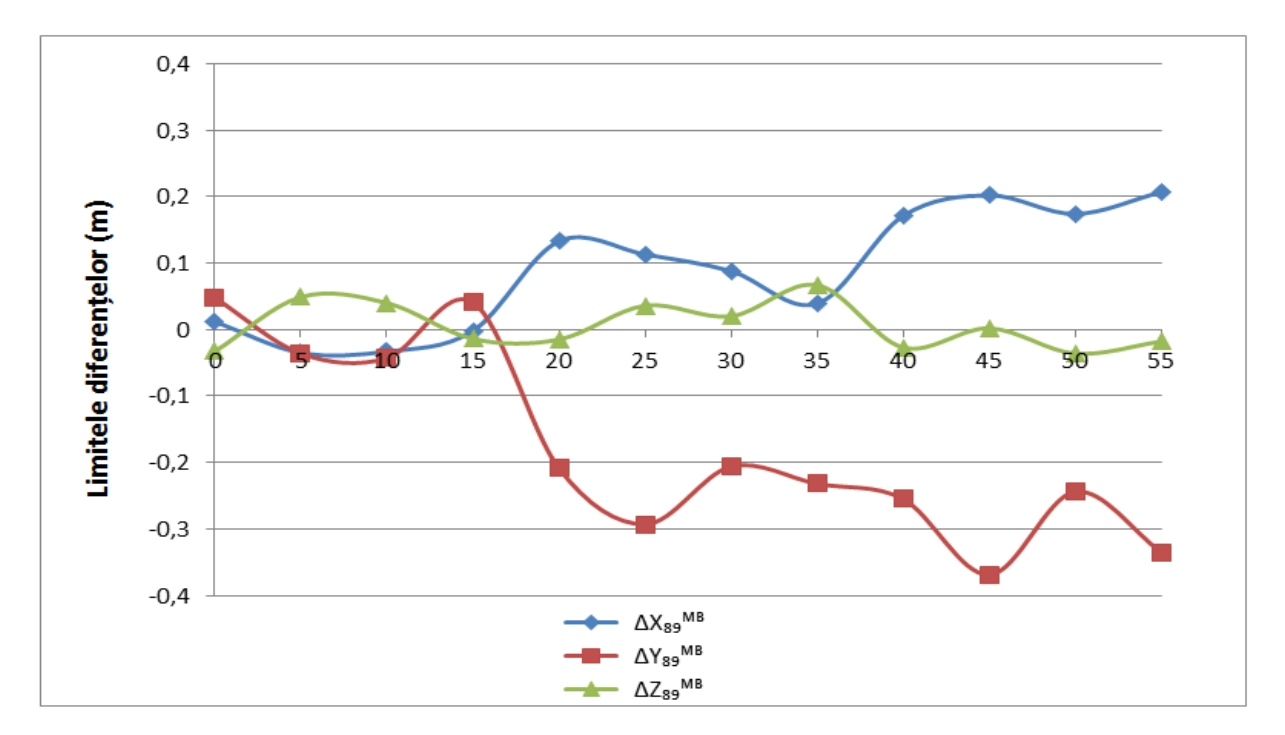

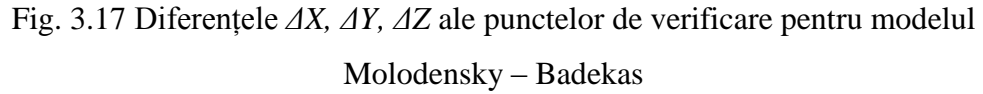

Reprezentarea acestora sub formă de histogramă, cu abaterile *ΔS* (tabela 3.18), pentru fiecare punct geodezic, se prezintă în figura 3.17. Abaterea *ΔS*, ce reprezintă vectorul de deplasare într-un punct, poate fi determinată prin următoarea relație [59] :

$$
\Delta S = \sqrt{\Delta X^2 + \Delta Y^2 + \Delta Z^2} \tag{3.15}
$$

| <b>Denumirea</b> | <b>IDPCT</b> | $\overline{\text{AS}_{89}}^{\text{BW}}$ | $\Delta S_{89}^{\overline{\text{MB}}}$ |
|------------------|--------------|-----------------------------------------|----------------------------------------|
| punctului        |              | (m)                                     | (m)                                    |
| Stejareni        | 51           | 0,061                                   | 0,059                                  |
| Vorniceni        | 196          | 0,084                                   | 0,070                                  |
| Truseni          | 734          | 0,067                                   | 0,067                                  |
| RomanestiVest    | 1472         | 0,046                                   | 0,043                                  |
| Condratesti      | 11486        | 0,248                                   | 0,248                                  |
| <b>Bravicea</b>  | 5918         | 0,301                                   | 0,316                                  |
| Bogzesti         | 9166         | 0,258                                   | 0,225                                  |
| Putintei         | 9315         | 0,258                                   | 0,245                                  |
| Peticeni         | 26061        | 0,327                                   | 0,308                                  |
| <b>Bucovat</b>   | 55538        | 0,386                                   | 0,401                                  |
| Cristesti        | 4279         | 0,306                                   | 0,302                                  |
| Lozova           | 4243         | 0,378                                   | 0,394                                  |

Tabelul: 3.18. Abaterile *ΔS* a pozițiilor punctelor din registru național și a celor din gridul de interpolare

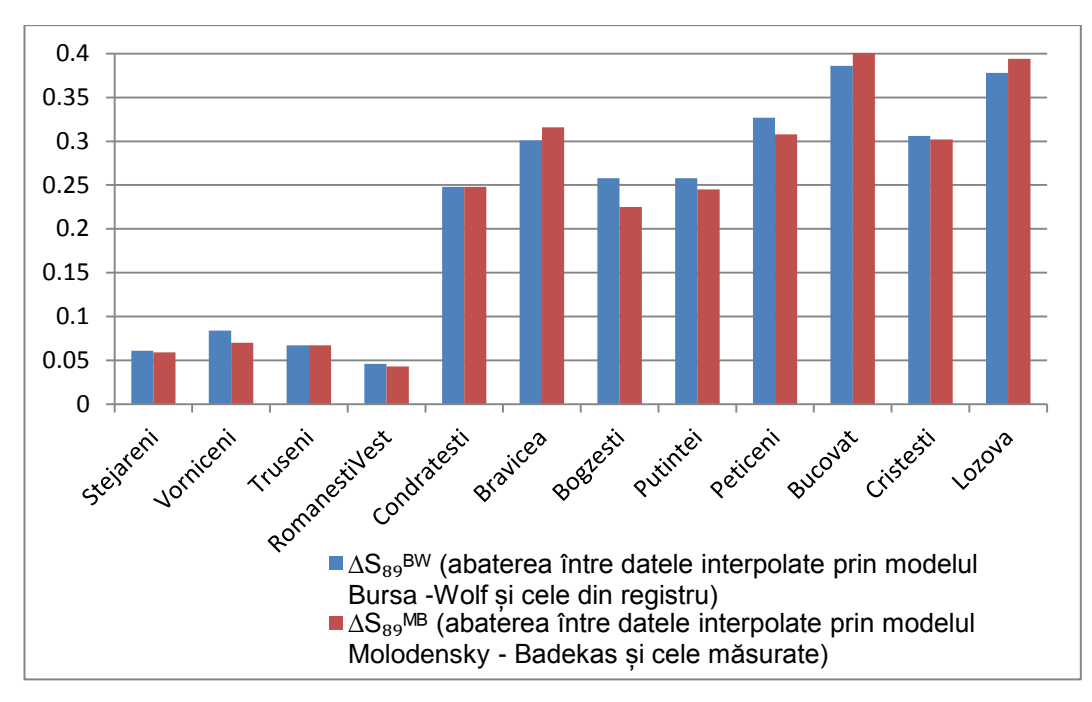

Fig. 3.18 Abaterile *ΔS* în rezultatul utilizării gridului de interpolare

Din figura 3.18 rezultă, că în punctele în care s-a aplicat o transformare 2D (Condratesti, Bravicea, Bogzești Puțintei, Peticeni, Bucovăț, Cristești, Lozova) prin utilizarea parametrilor de transformare regionali, se obțin erori foarte mari pe coordonate, vectorul de deplasare ajungând în unele puncte și la ±40 cm. Doar în punctele ale căror poziție este determinată prin măsurători, erorile de deviere sunt mai mici, valorile lor variind în limitele  $\pm 4$ cm  $\div \pm 8$ cm.

Făcând o analiză și asupra rezultatelor obținute în urma utilizării parametrilor de transformare interpolați din ambele modele, pentru determinarea coordonatelor plane *N, E* se observă aceeași situație descrisă anterior (tabelul 3.19).

| <b>Denumirea</b> | <b>IDPCT</b> | $\Delta N_{89}^{BW}$ | $\Delta E_{89}$ BW | $\Delta N_{89}^{MB}$ | $\Delta E_{89}^{\overline{\text{MB}}}$ |
|------------------|--------------|----------------------|--------------------|----------------------|----------------------------------------|
| punctului        |              | (m)                  | (m)                | (m)                  | (m)                                    |
| Stejareni        | 51           | $-0,054$             | 0,028              | $-0,047$             | 0,036                                  |
| Vorniceni        | 196          | 0,083                | 0,005              | 0,068                | $-0,015$                               |
| Truseni          | 734          | 0,046                | $-0,048$           | 0,063                | $-0,023$                               |
| RomanestiVest    | 1472         | $-0,015$             | 0,045              | $-0,022$             | 0,037                                  |
| Condratesti      | 11486        | $-0,002$             | $-0,265$           | $-0,023$             | $-0,247$                               |
| <b>Bravicea</b>  | 5918         | 0,045                | $-0,297$           | 0,053                | $-0,312$                               |
| Bogzesti         | 9166         | 0,020                | $-0,258$           | 0,028                | $-0,222$                               |
| Putintei         | 9315         | 0,096                | $-0.239$           | 0,102                | $-0,222$                               |
| Peticeni         | 26061        | $-0,027$             | $-0,326$           | $-0,039$             | $-0,306$                               |
| <b>Bucovat</b>   | 55538        | $-0,003$             | $-0,386$           | $-0,000$             | $-0,400$                               |
| Cristesti        | 4279         | $-0,062$             | $-0,299$           | $-0,051$             | $-0,297$                               |
| Lozova           | 4243         | $-0.023$             | $-0.377$           | $-0.025$             | $-0.393$                               |

Tabelul: 3.19. Diferențele dintre coordonate, Δ*N, ΔE,* calculate, și cele din registrul național

În continuare se va face o distribuire grafică a diferențelor de coordonate plane Δ*N, ΔE* a celor 12 puncte geodezice de verificare pentru ambele modele, reprezentate prin următoarele figuri: figura 3.19 pentru diferențele Δ*N* , iar figura 3.20 pentru diferențele Δ*E.*

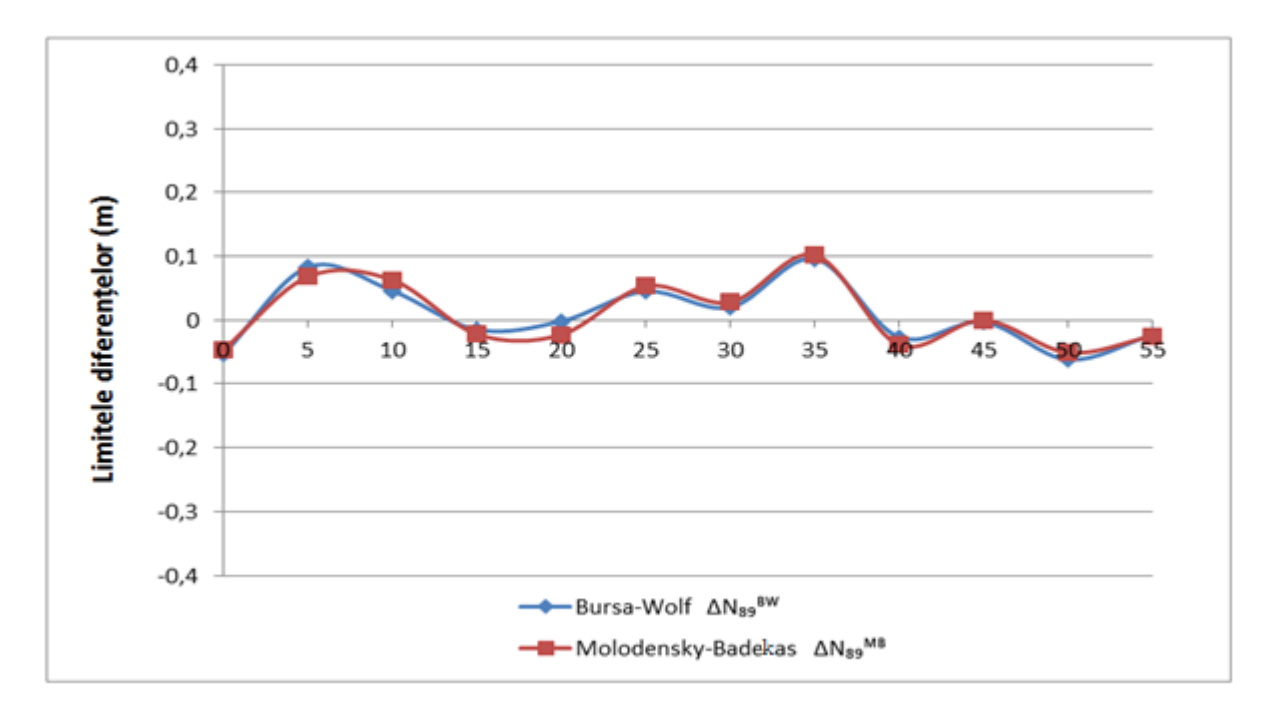

Fig. 3.19 Diferențele *ΔN* pentru modelele Bursa – Wolf și Molodensky – Badekas

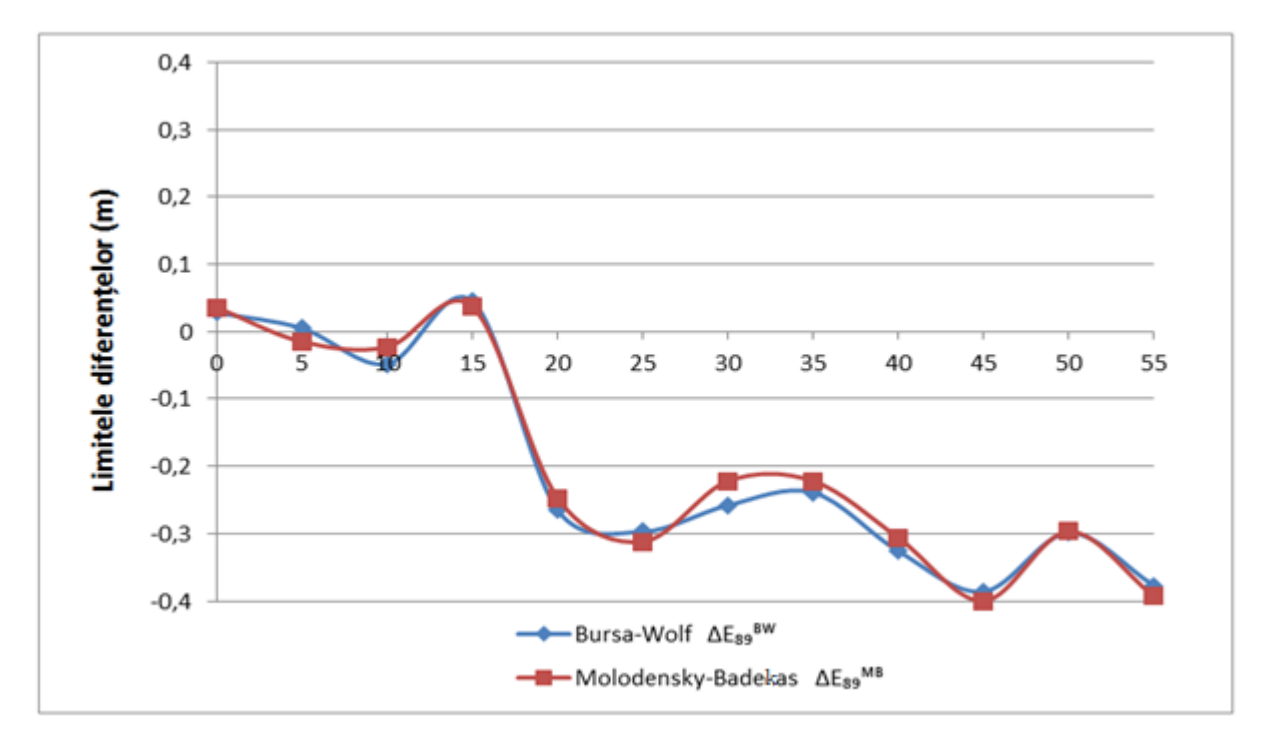

Fig. 3.20 Diferențele *ΔE* pentru modelele Bursa – Wolf și Molodensky – Badekas

În concluzie, se poate spune că în cazul transformărilor coordonatelor plane din sistemul SC42 în sistemul ETRS89 se pot utiliza, atât parametrii modelului Bursa – Wolf, cât și cei ai modelului Molodensky – Badekas, deoarece din punct de vedere a valorilor erorilor obținute sunt aproximativ egale în ambele variante.

Dacă se va face o reprezentare separată a diferențelor de coordonate *ΔN, ΔE* pentru fiecare model în parte se va obține situația din figura 3.21 pentru modelul Bursa – Wolf, iar din figura 3.22 pentru modelul Molodensky – Badekas.

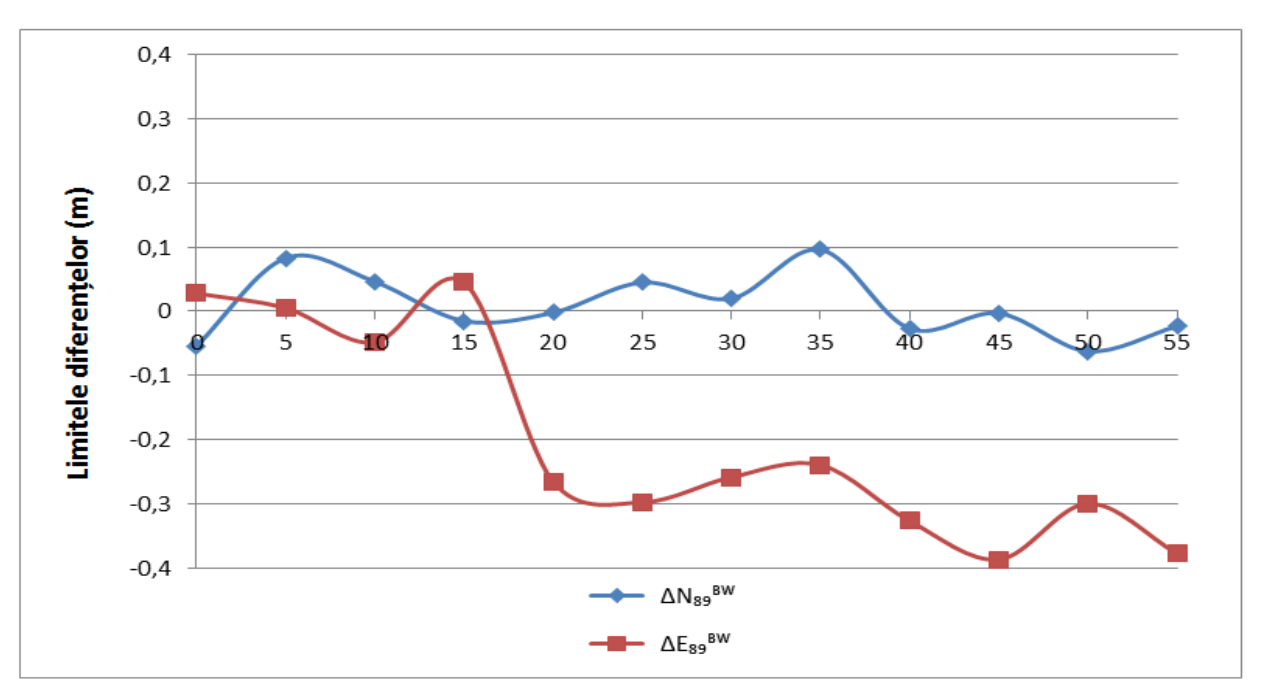

Fig. 3.21 Diferențele *ΔN, ΔE* ale punctelor de verificare pentru modelul Bursa – Wolf

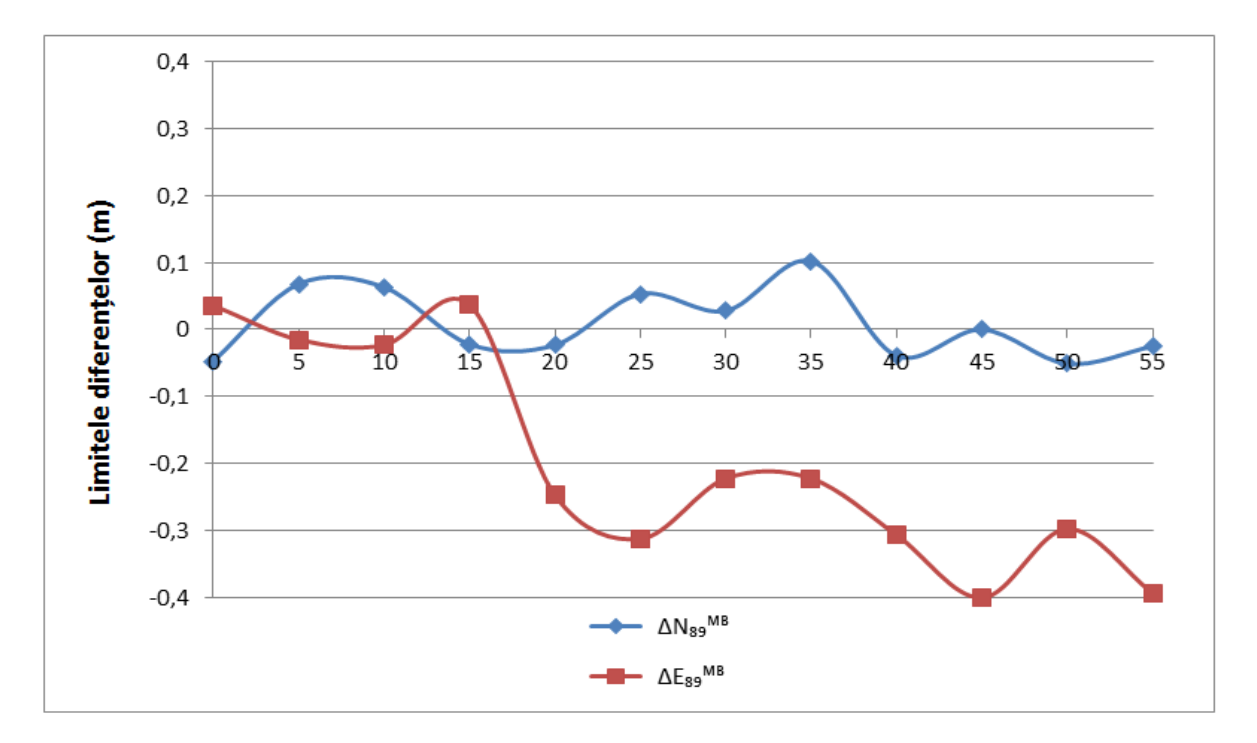

Fig. 3.22 Diferențele *ΔN, ΔE* ale punctelor de verificare pentru modelul Molodensky – Badecas

Reprezentarea acestora sub formă de histogramă cu abaterile plane *Δs* (tabela 3.20), pentru fiecare punct geodezic, se prezintă în figura 3.23.

| <b>Denumirea</b> | <b>IDPCT</b> | $\Delta s_{89}^{\overline{\text{BW}}}$ | $\Delta s_{89}^{\overline{\rm MB}}$ |
|------------------|--------------|----------------------------------------|-------------------------------------|
| punctului        |              | m                                      | m                                   |
| Stejareni        | 51           | 0,061                                  | 0,059                               |
| Vorniceni        | 196          | 0,083                                  | 0,070                               |
| Truseni          | 734          | 0,066                                  | 0,067                               |
| RomanestiVest    | 1472         | 0,047                                  | 0,043                               |
| Condratesti      | 11486        | 0,265                                  | 0,248                               |
| <b>Bravicea</b>  | 5918         | 0,300                                  | 0,316                               |
| Bogzesti         | 9166         | 0,259                                  | 0,224                               |
| Putintei         | 9315         | 0,258                                  | 0,244                               |
| Peticeni         | 26061        | 0,327                                  | 0,308                               |
| <b>Bucovat</b>   | 55538        | 0,386                                  | 0,400                               |
| Cristesti        | 4279         | 0,305                                  | 0,301                               |
| Lozova           | 4243         | 0,378                                  | 0,394                               |

Tabelul: 3.20. Abaterile plane *Δs* a pozițiilor punctelor din registru național și a celor din gridul de interpolare

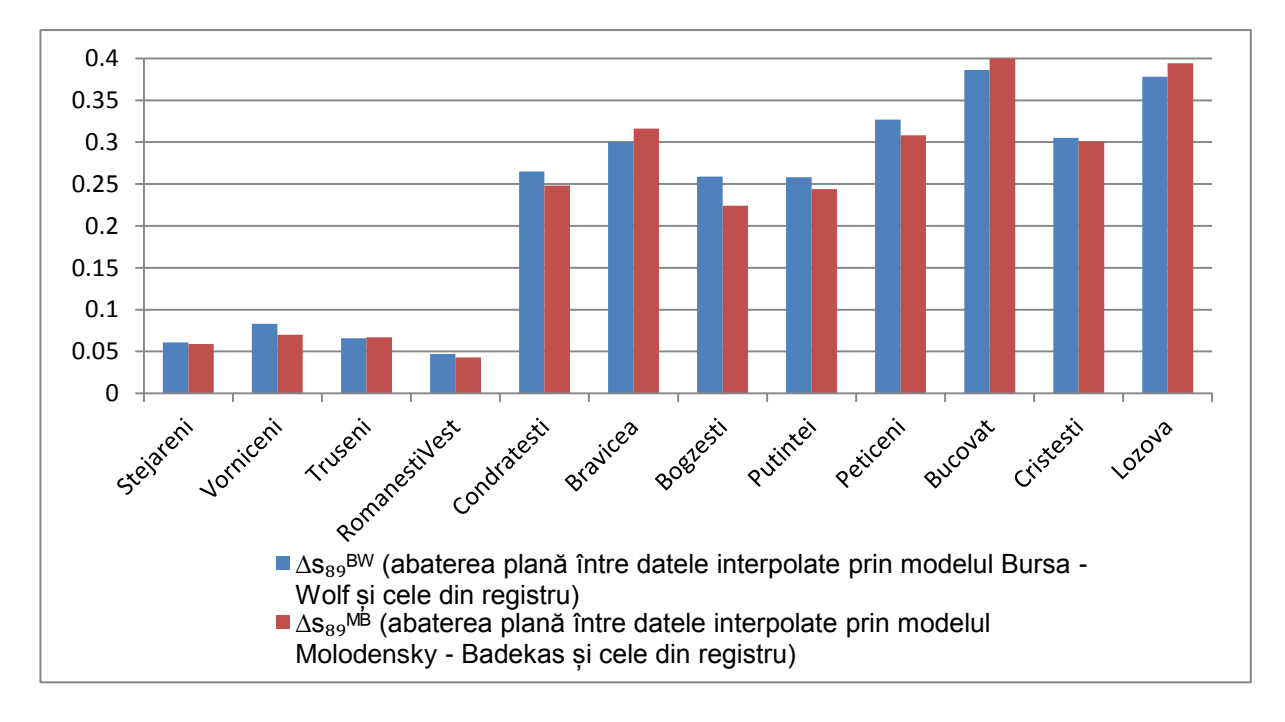

Fig. 3.23 Abaterile plane *Δs* în rezultatul utilizării gridului de interpolare

Se observă că histograma din figura 3.23, este aproximativ identică cu cea din figura 3.18, de aici rezultă că abaterile plane *Δs* ale punctelor sunt aceleași, ca și abaterile spațiale ale punctelor în teren. De asemenea, pentru punctele ale căror poziție în sistemul de coordonate

MOLDREF99 este determinată prin măsurători (51 Stejareni, 196Vorniceni, 734Truseni, 1472Romanesti Vest), date luate din registru național de coordonate, abaterile în plan sunt de ±4cm ÷ ±8cm. Pentru punctele a căror poziție în sistemul MOLDREF99 sunt determinate cu ajutorul parametrilor de transformare regionali, abaterile în plan sunt foarte mari în limitele a ±40 cm. Din acest motiv, apar probleme în activitățile cadastrale, deoarece majoritatea lucrărilor sunt legate de punctele ale căror coordonate sunt determinate prin calcul, în urma unei transformări 2D, și care nu au fost supuse unei campanii de măsurători GNSS.

În final, se constată, că metodele de determinare a parametrilor de transformare propuse de autor, prin generarea gridurilor de celule din care să se poată interpola cu precizie mare acești parametri, pentru orice punct situat pe teritoriul țarii, sunt binevenite în lucrările cartografice de întocmire a planurilor la scări mari și va genera o precizie mult mai ridicată, în comparație cu modelul de transformare a coordonatelor, utilizat în prezent.

## **3.6. Testarea prin măsurători**

Pentru verificarea exactității măsurătorilor în teren, a fost efectuat un test cu ajutorul receptorului GNSS Trimble 5800 în timp real RTK. Mesajele RTCM cu corecții diferențiale, au fost primite de la serviciile MOLDPOS.

Au fost selectate trei puncte geodezice folosite în calcul și pentru verificarea din zona pilot, utilizând baza de date geodezice de pe site-ul oficial al Agenției de Relații Funciare și Cadastru *http://geoportal.md* (figura 3.24).

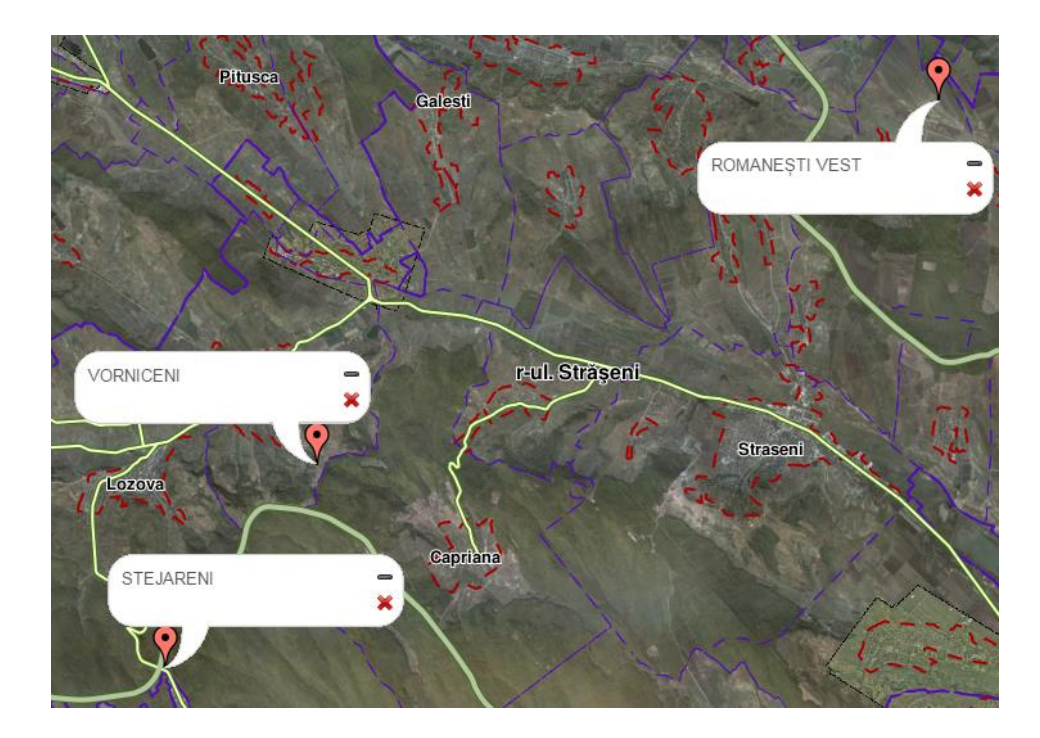

Fig. 3.24 Selectarea punctelor de pe geoportal

Măsurătorile GNSS RTK au fost efectuate timp de 3-10 minute în punctele selectate din triangulația clasică veche, cu coordonate în sistemul SC42, și coordonate calculate în sistemul ETRS89, utilizând parametrii de transformare regionali (figura 3.25).

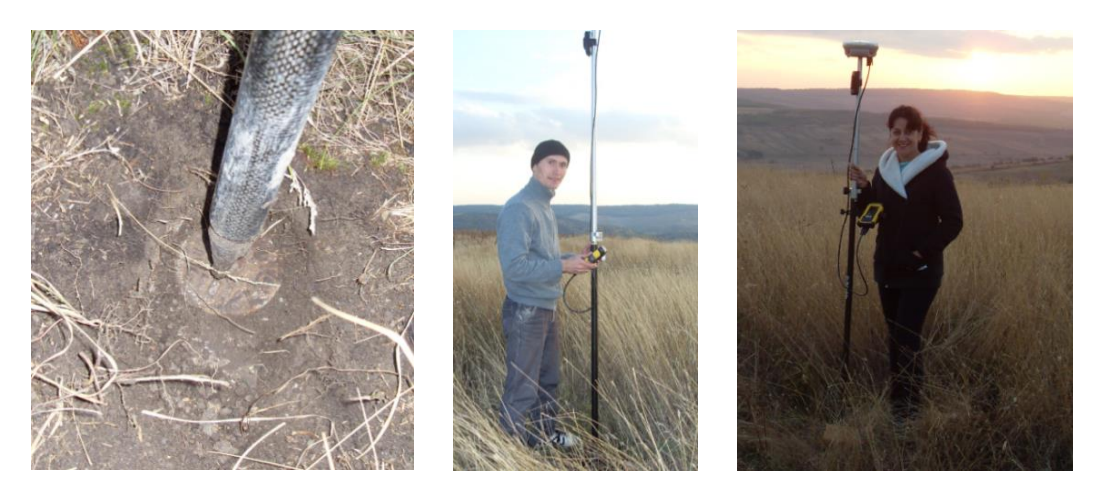

Fig. 3.25 Măsurători GNSS în punctul geodezic D12Romanesti Vest

Verificarea în teren a constat în compararea coordonatelor ETRS89, obținute din măsurători GNSS RTK, cu coordonatele ETRS89 din registrul național (tabelul 3.21) și, de asemenea, cu coordonatele obținute din gridul de interpolare a parametrilor de transformare (tabelul 3.22).

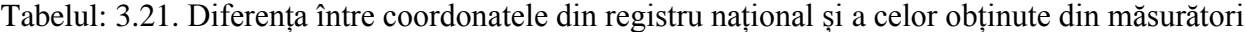

| <b>Denumirea</b><br>punctului | ID.<br><b>PCT</b> | $\mathbf{\Lambda}_{89\text{(registeru)}}$<br>(m) | $\bm{1}89$ (registru)<br>(m) | $L_{89(registeru)}$<br>(m) | $\Delta X_{89}$<br>(m) | $\Delta$ Y <sub>89</sub><br>(m) | $\Delta Z_{89}$<br>(m) |
|-------------------------------|-------------------|--------------------------------------------------|------------------------------|----------------------------|------------------------|---------------------------------|------------------------|
| Stejareni                     |                   | 3827338,592                                      | 2068800,185                  | 4648843.125                | 0,091                  | 0,092                           | $-0.059$               |
| Vorniceni                     | 96                | 3821755,524                                      | 2070520,644                  | 4652615,520                | $-0,125$               | 0,028                           | 0,052                  |
| RomanestiVest                 | 1472              | 3807035,467                                      | 2081984,770                  | 4659283,162                | $-0.096$               | 0,047                           | $-0,051$               |

Tabelul: 3.22. Diferența între coordonatele măsurate și a celor din gridul de interpolare

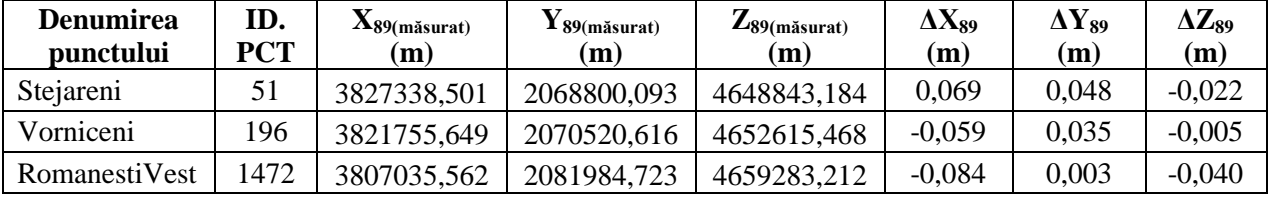

Comparând rezultatele obținute în ambele cazuri, se observă o abatere a pozițiilor punctelor măsurate și a celor din registru cu aproximativ  $\pm 11$ cm ÷  $\pm 14$ cm, iar între cele măsurate și interpolate aproximativ  $0 \div \pm 8$ cm (tabela 3.23). Rezultă, că toate punctele geodezice trebuie supuse unei noi campanii de măsurători GNSS pentru creșterea preciziei de poziționare, deoarece măsurătorile în aceste puncte sunt vechi, după datele ce sunt publicate oficial [42].

| <b>Denumirea</b><br>punctului | ID.<br><b>PCT</b> | $\Delta \mathrm{S}_{89 \mathrm{(registru)}}$<br>măsurat) | $\Delta S$ 89 (interpolat/<br>măsurat) | $\Delta S$ 89 (interpolat/<br>registru) |
|-------------------------------|-------------------|----------------------------------------------------------|----------------------------------------|-----------------------------------------|
|                               |                   | (m)                                                      | $\mathbf{m}$                           | (m)                                     |
| Stejareni                     | 51                | 0,142                                                    | 0,085                                  | 0,061                                   |
| Vorniceni                     | 196               | 0,139                                                    | 0,068                                  | 0,084                                   |
| RomanestiVest                 | 1472              | 0,118                                                    | 0,083                                  | 0,046                                   |

Tabelul: 3.23. Abaterea *ΔS* între poziția punctelor măsurate și calculate

Dacă se face o repartizare grafică sub formă de histogramă a abaterilor obținute în tabelul 3.23, pentru cele trei puncte de studiu, rezultă situația din figura 3.26. Din figură, rezultă că cele mai mari abateri se obțin în cazul datelor măsurate și a celor din registru geodezic național.

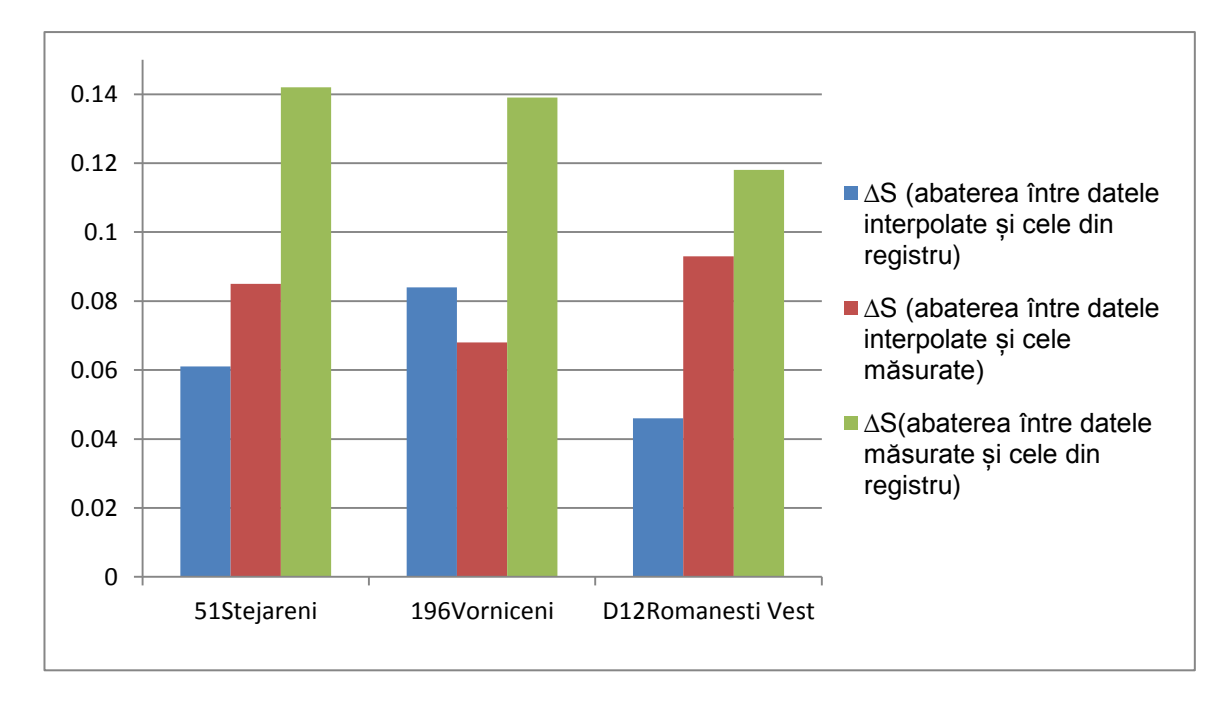

Fig. 3.26 Abaterile *ΔS*, în rezultatul testării prin măsurători

Utilizarea ulterioară a parametrilor de transformare 3D interpolați, asigură o precizie uniformă de transformare a coordonatelor pentru întreg teritoriul țării noastre. Pentru aplicațiile geodezice și cadastrale, coordonatele geocentrice ETRS89 *X, Y, Z* pot fi ușor transformate în coordonate elipsoidale *φ, λ, h*, apoi în coordonate plane MOLDREF99 *x(N), y(E)* și altitudini normale, utilizând formulele binecunoscute și modelul cvasigeoidului. Pentru acest caz, este creată o aplicație prezentată în Anexa 7.

## **3.7. Concluziile referitoare la capitolul 3**

1. A fost efectuată o analiză comparativă a preciziei de transformare a coordonatelor din sistemul de coordonate SC42, în sistemul MOLDREF99 (poziție asociată sistemului ETRS89), utilizând seturile de date ale parametrilor de transformare regionali (raionali) 2D Helmert de pe teritoriul Republicii Moldova și gridul propus pentru parametrii de transformare 3D.

2. Crearea rețelei de celule (gridului) pe teritoriul țării, generează setul de parametri proprii pentru fiecare celulă, iar prin interpolare, se obțin parametrii oricărui punct situat în interiorul celulei, ce duce la o determinare a poziției sale cât mai exactă.

3. Metoda gridului asigură un sistem uniform de distribuire a parametrilor de transformare și integrează corect rezultatele măsurătorilor în conformitate cu baza geodezică de stat, eliminând problema ce apare în zona de frontieră a raioanelor țării.

4. Modelul matematic, în ceea ce privește interpolarea parametrilor de transformare, a fost efectuat în limbajul de programare MATLAB, iar cu ajutorul Microsoft Visual Basic s-a creat o aplicație a interpolării propriu-zise, sub o interfață grafică, pentru a facilita aplicarea metodei.

5. Pentru stabilirea unui model de transformare 3D, s-a efectuat un studiu comparativ a rezultatelor între modelul Bursa – Wolf sau metoda Helmert cu șapte parametri, și modelul Molodensky – Badekas cu zece parametri, rezultând în final un nivel minim de erori și o corelație mică între parametri.

6. Din analiza abaterilor standard de determinare a parametrilor de transformare, s-a constatat, că în practică se pot utiliza fie parametrii de transformare ai modelului Bursa – Wolf (Helmert), fie ai modelului Molodensky – Badekas, deoarece ambele modele sunt comparabile în ceea ce privește precizia determinării și pot fi utilizate pentru orice zonă, atâta timp cât coordonatele locale sunt determinate cu precizie ridicată.

7. În baza rezultatelor, obținute s-a creat o aplicație cu interfață grafică pentru transformarea coordonatelor din sistemul de coordonate SC42 în sistemul MOLDREF99, prin modelul Bursa – Wolf (Helmert), în scopul aplicării rapide a transformării.

8. Pentru verificarea preciziei de determinare a coordonatelor, au fost utilizate 12 puncte geodezice din RGN din zona pilot, selectate pe cât posibil din fiecare celulă a gridului și s-a efectuat o analiză a diferențelor acestor coordonate față de coordonatele respective din registrul național de coordonate în sistemul ETRS89 (MOLDREF99). Prin aplicarea modelului Bursa – Wolf (Helmert) sau a modelului Molodensky – Badekas de determinare a coordonatelor punctelor de verificare, rezultă următoarele:

125

 în cazul transformărilor 3D a coordonatelor din sistemul SC42, în sistemul ETRS89, putem utiliza, atât parametrii modelului Bursa – Wolf, cât și ai modelului Molodensky – Badekas, deoarece valorile diferențelor obținute sunt aproximativ egale în ambele variante;

 în punctele geodezice în care s-a aplicat o transformare 2D (Condratesti, Bravicea, Bogzești Puțintei, Peticeni, Bucovăț, Cristești, Lozova), prin utilizarea parametrilor de transformare regionali, se obțin erori foarte mari ale coordonatelor, vectorul de deplasare ajungând în unele puncte și la ±40 cm;

 punctele ale căror poziții au fost determinate prin măsurători (51 Stejareni, 196Vorniceni, 734Truseni, 1472Romanesti Vest), cu date luate din registrul național de coordonate, au erorile de deviere mai mici și variază în limitele a ±4cm ÷ ±8cm.

- de asemenea, în cazul transformărilor coordonatelor plane din sistemul SC42 în sistemul ETRS89, pentru punctele ale căror poziție în sistemul de coordonate MOLDREF99 este determinată prin măsurători, abaterile în plan sunt de ±4cm ÷ ±8cm.

9. A fost efectuată și o testare prin măsurători ale datelor din registrul național de coordonate, în care s-a observat o abatere a pozițiilor punctelor măsurate față de a celor din registru de aproximativ  $\pm 11$ cm ÷  $\pm 14$ cm, iar între cele măsurate și interpolate aproximativ  $0 \div 2$ 8cm. Rezultă că toate punctele geodezice trebuie supuse unei noi campanii de măsurători GNSS pentru ridicarea preciziei de poziționare.

10. În lucrările geodezice și cadastrale coordonatele geocentrice ETRS89 *X, Y, Z* pot fi ușor transformate în coordonate elipsoidale *φ, λ, h*, apoi în coordonate plane MOLDREF99 *x(N), y(E)*. În acest sens s-au elaborat și două aplicații grafice.

# **CONCLUZII GENERALE ȘI RECOMANDĂRI**

În lucrarea de față, au fost soluționate două probleme științifice importante cu care se confruntă domeniul geodezic din Republica Moldova, și anume: proiecția cartografică utilizată în prezent, pentru reprezentări la scări mari, nu este satisfăcătoare din punct de vedere al deformațiilor liniare, iar a doua problemă, este legată de divergențele ce apar la determinarea coordonatelor în zona de frontieră a raioanelor țării, prin utilizarea parametrilor actuali de transformare, determinați separat pentru fiecare raion în parte.

Prima problemă, poate fi rezolvată prin implementarea unei noi proiecții cartografice pentru reprezentări la scări mari, care va satisface cerințele deformațiilor liniare pentru ridicări topografice, precum și implementarea a unor proiecții cartografice compatibile cu cele ale aplicațiilor pan-europene, în perspectiva integrării Republicii Moldova în Uniunea Europeană.

A doua problemă, se poate soluționa prin aplicarea unei metode noi de determinare a parametrilor de transformare în grid, ce asigură o precizie uniformă de transformare a coordonatelor pe întreg teritoriul țării noastre.

Rezultatele cercetărilor efectuate în lucrarea de față, concretizate în rezolvarea problemelor menționate, au permis formularea următoarelor *concluzii principale*:

1. Referitor la aplicarea actualei proiecții cartografice pentru reprezentări în plan la scări mari, de exemplu la scara 1:500, s-a constatat că aceasta nu este satisfăcătoare din punct de vedere al preciziei pentru reprezentarea zonelor extreme de Vest și de Est ale teritoriului țării noastre (-6 cm/km  $\div$  +16 cm/km, în comparație cu  $\pm$ 5 cm/km).

2. Determinarea cât mai exactă a poziției spațiale a obiectelor a fost, este, și va fi de mare actualitate. În acest caz, în Republica Moldova sunt necesare transformările datelor vechi de poziționare plană, referite la sistemul de coordonate sovietic SC42, în sistemul european de referinţă compatibil cu ETRS89, şi sistemul național MOLDREF99. În urma cercetării, s-a constatat, că în prezent, multe materiale cartografice au rămas în sistemul vechi sovietic de coordonate și necesită a fi georeferențiate.

3. Prin analiza și aplicarea parametrilor existenți de transformare a coordonatelor 2D Helmert existenți între sistemele MOLDREF99 și vechiul sistem clasic SC42, calculați separat pentru fiecare zonă raională, s-a observat o diferență a coordonatelor în zona de frontieră a raioanelor, obținându-se erori foarte mari de neînchidere pe punctele geodezice de control (vectorul de deplasare ajungând în unele puncte la peste 40 cm).

4. S-a găsit o soluție adecvată pentru calcularea în grid a parametrilor de transformare pe teritoriul țării, în vederea creșterii preciziei transformărilor de coordonate, în special la zona de frontieră a raioanelor, și furnizarea unui sistem unic al parametrilor de transformare pentru întregul teritoriu al Republicii Moldova.

5. În lucrarea de față, au fost determinați parametrii și constantele unei noi proiecții cartografice - Oblică Mercator pentru Moldova (OMM), în funcție de amplasarea zonei ce este supusă ridicărilor topografice în plan, în special la scări mari (1:500, 1:1 000), care va asigura o precizie cuprinsă între -2cm/km și +8cm/km și va satisface cerințele de precizie la executarea lucrărilor geodezice, cadastrale, aplicații GIS etc.

6. În urma studiului proiecției stereografice 1970 (plan secant Chișinău), cu polul în centrul României, pe actualul teritoriu al Republicii Moldova, s-a constatat că aceasta poate fi utilizată la întocmirea hărților la scări mici, deoarece deformațiile pe care le produce sunt mai mici (-25 cm/km  $\div$  +35 cm/km, în comparație cu -40 cm/km  $\div$  +32 cm/km), în comparație cu cele produse de proiecția Universală Transversală Mercator (UTM), utilizată în prezent pentru reprezentări cartografice la scări mici.

7. S-au studiat proiecțiile cartografice compatibile cu cele ale aplicațiilor pan-europene pe teritoriul țării noastre, în scopul interoperabilității seturilor și serviciilor de date spațiale, conform dezvoltării programelor de integrare europeană INSPIRE.

8. Au fost elaborate hărți ale teritoriului Republicii Moldova, cu izoliniile deformațiilor liniare în sistemele de proiecții cartografice utilizate în prezent în țara noastră și în sistemele de proiecții studiate, în scopul obţinerii unei interpretări adecvate din punct de vedere vizual, a zonelor favorizate, și cu posibilitatea de a extrage în mod direct valori numerice pentru anumite puncte de interes de pe cuprinsul teritoriului ţării.

9. S-au elaborat programe în limbajul MATLAB pentru prelucrările matematice ale transformărilor de coordonate în sistemele de proiecții cartografice, precum și pentru determinarea parametrilor de transformare, interpolarea și testarea lor.

10. S-a efectuat o analiză comparativă a două modele de determinare a parametrilor de transformare (modelul Bursa – Wolf (Helmert) și modelul Molodensky – Badekas), în urma căreia s-a constatat, că în practică se pot utiliza parametrii de transformare obținuți din ambele modele, deoarece ambele sunt comparabile ca precizie a determinării și pot fi utilizate pentru orice zonă, atâta timp cât coordonatele locale sunt determinate cu precizie ridicată.

11. În baza rezultatelor obținute la determinarea parametrilor de transformare, prin metoda propusă de autor, generarea gridurilor de celule din care să se poată interpola cu precizie mare acești parametri, pentru orice punct situat pe teritoriul țarii, este bine-venită în lucrările cartografice de întocmire a planurilor la scări mari și v-a genera o precizie mai ridicată (±4cm ÷ ±8cm), în comparație cu modelul de transformare a coordonatelor utilizat în prezent.

128

12. S-a demonstrat corectitudinea prelucrării matematice, prin obţinerea rezultatelor de birou cu erori minime faţă de datele măsurate în teren și a celor din registrul național.

13. În premieră, au fost create cu ajutorul programului Microsoft Visual Basic, aplicații cu interfață grafică, pentru transformări de coordonate în proiecția cartografică locală, în proiecția cartografică propusă de autor, precum și în proiecțiile pentru aplicații pan-europene studiate pentru teritoriul țării noastre.

14. S-a elaborat o aplicație cu interfață grafică ce permite transformarea coordonatelor din proiecția cartografică propusă, Oblică Mercator, în coordonatele din proiecția utilizată în prezent la reprezentări la scări mari, și anume proiecția Transversală Mercator pentru Moldova (TMM).

15. De asemenea, s-au elaborat aplicații cu interfețe grafice pentru interpolarea parametrilor de transformare în grid și pentru testarea acestora printr-o transformare Helmert a coordonatelor din sistemul de coordonate SC42, în sistemul ETRS89 (MOLDREF99).

În baza cercetărilor efectuate și a rezultatelor obținute, **se recomandă**:

 adoptarea de către Agenția de Relații Funciare și Cadastru din Republica Moldova a proiecției Oblice Mercator (OMM), pentru întocmirea planurilor la scări mari, pentru a răspunde cerințelor de precizie;

 implementarea rezultatelor cercetării proiecțiilor cartografice pentru aplicații paneuropene, pentru planificarea spatială a politicii de integrare și evaluare a statelor care sunt candidate şi care sunt integrate în Uniunea Europeană;

 extinderea rezultatelor de determinare a parametrilor de transformare a coordonatelor prin metoda gridului din zona pilot, pe întreg teritoriul Republicii Moldova, în vederea introducerii în baza de date pentru serviciile MOLDPOS;

 plasarea online a aplicațiilor cu interfață grafică pentru ca toți utilizatorii din domeniu, să poată executa rapid transformările de coordonate.

## **BIBLIOGRAFIE**

## **a) în limba română**

- 1. Andrei C. Contribuții la completarea și modernizarea rețelelor geodezice folosind tehnologiile GPS în scopul introducerii cadastrului urban. Autoreferat tezei de doctor în geodezie. Iași, 2010, 76 p.
- 2. Avramiuc N. Contribuții privind transformările de coordonate în sistemele geodezice eterogene. Autoreferat tezei de doctor în geodezie. București, 2006, 84 p.
- 3. Boș N., Iacobescu O. Topografie modernă. Editura: C.H. Beck, Bucureşti, 2007, 552 p.
- 4. Cătană V., Morari N., **Vlasenco A.**, Chiriac V. Automatizarea transformărilor de coordonate. Conferinţa Tehnico-științifică a Colaboratorilor, Doctoranzilor şi Studenţilor UTM, decembrie 2016, Chișinău. Vol.II, ISBN 978-9975-45-502-2, pp. 293-296.
- 5. Chiriac V., Nistor-Lopatenco L. O nouă infrastructură geodezică pentru Republica Moldova. Simpozion Internaţional GeoPreVi 2011. București: CONSPRESS, 2011, pp. 79-86, ISBN 978-973-100-162-3.
- 6. Chiriac V. Gravimetrie geodezică. Metode terestre a determinărilor gravimetrice. Curs de prelegeri. Chișinău: Tipografia Universității Tehnice a Moldovei (UTM), 2006. ISBN 978-9975-45-013-3, 74 p.
- 7. Cozmin, L.D., Pierre D., Christine F. GPS (Global Positioning System). Principii de funcționare și aplicații în silvicultură. În: Revista Bucovina Forestieră VIII, nr.1, 2002, pp. 29-35.
- 8. Crainic Gh. C. Cercetări privind modernizarea lucrărilor topo-geodezice din sectorul forestier. Autoreferat tezei de doctor în silvicultură. Brașov, 2011, 125 p.
- 9. Dima N. Geodezie. Petroșani: Editura Universitas, 2005, 420 p. ISBN 973-8260-94-9.
- 10. Dimitriu S. G. Stații permanente de referința GNSS. În: Lucrările științifice ale Simpozionului International multidisciplinar "Universitaria Simpro" 13 - 14 octombrie, 2006. Editura: Universitas, Petroșani, pp. 50-58.
- 11. \*\*\* Directiva nr. 2007/2/CE a Parlamentului European şi a Consiliului din 14 martie 2007 de instituire a unei infrastructuri pentru informaţii spaţiale în Comunitatea Europeană (INSPIRE), publicată în Jurnalul Oficial al Uniunii Europene L108 din 25 aprilie 2007.
- 12. Georgescu D. Realizarea unui sistem informațional geografic al cadastrului drumurilor și lucrărilor de artă aferente. Autoreferat tezei de doctor în inginerie civilă. Iași, 2014, 86 p.
- 13. Ghițău D. Geodezie şi gravimetrie geodezică. Bucureşti: Editura Didactică și Pedagogică, 1983, 543 p.
- 14. Grecea C., Bălă A. C. Geodezie. Concepte. Timișoara, 2013, 450 p.
- 15. Iacobescu O. Topografie Geodezie. Curs pentru învățământul la distanță. Universitatea "Stefan cel Mare", Suceava, 2013, 136 p.
- 16. \*\*\* Instructiune cu privire la modul de executare a observațiilor cu utilizarea sistemului satelitar de navigare globală (GNSS). Aprobat: Agenția Relații Funciare și Cadastru, ordinul nr.32 din 29 februarie 2016.
- 17. \*\*\* Legea cu nr. 254 cu privire la infrastructura naţională de date spaţiale. Adoptată de către Parlamentul Republicii Moldova pe data de 17 Noiembrie 2016.
- 18. Maican I. Contribuții la realizarea unui sistem informațional geografic privind arealul arheologic al unei zone. Autoreferat tezei de doctor în inginerie civilă. Iași, 2015, 77 p.
- 19. Moca V., Chirilă C. Cartografia matematică întocmire și redactare hărți. Editura: U.T.GH.ASACHI, Iași, 2002, 130 p.
- 20. Moldovanu C. Geodezie: noţiuni de geodezie fizică și elipsoidala, poziționare. Matrix Rom, 2002, 534 p.
- 21. Moldoveanu C., Rus T., Ilieș A., Danciu V. Reţele geodezice de sprijin (volumele I şi II). Bucureşti: CONSPRESS, 2004, 204 p. ISBN 973-7797-09-4 (volumul I), ISBN 973- 7797-08-6 (volumul II).
- 22. Moldoveanu C. Sisteme de referinţă şi de coordonate. În: Revista de cadastru RevCAD'07/2007, pp. 19-28.
- 23. Moldoveanu C., Ilieș A., Pîrțac I. Îndrumar pentru proiecte la geodezie. Editura: U.T.M, 1999, 172 p.
- 24. Munteanu C. Cartografie matematică. Matrix Rom, 2003, 214 p. ISBN 973-685-599.
- 25. Moroșanu B. Deformațiile liniare relative în sistemele de proiecție stereografic 1970, Gauss-Kruger, UTM și comparații între acestea. București, 2007. <http://www.geo-spatial.org/articole/deformatii-liniare-in-sistemele-proiectie> (accesat 03.03.2017).
- 26. Neuner J., Săvulescu C., Moldoveanu C. Studiul privind posibilitatea de determinare a coordonatelor în proiecția stereografică 1970 utilizând tehnologia GPS. În: Revista de geodezie nr. 1‐2, Bucureşti, 2002, pp. 130-142.
- 27. Neuner J. Sisteme de poziționare globală. Bucureşti: Editura MATRIX ROM, 2000, 236 p.
- 28. Nucă D. Studiul preciziei modelelor de quasigeoid pe teritoriul Republicii Moldova. In: Buletinul AGIR nr. 3/2015, pp. 107-109.
- 29. Ovdii M. Hărți digitale pentru Republica Moldova − tehnologii de realizare și utilizare. Chișinău: Î.S.F.E.-P. "Tipografia Centrală", 2012, 200 p. ISBN 978-9975-4323-7-5;
- 30. Pădure D. Contribuții la realizarea și implementarea cadastrului imobiliar-edilitar. Autoref. tezei de doctor în inginerie civilă. Iași, 2013, 70 p.
- 31. Păunescu C., Mocanu V., Dimitriu S. G. Sistemul Global de Poziționare GPS. București: Editura Universității UTCB, 2006, 115 p.
- 32. Popescu G. Curs proiecții cartografice. Universitatea de științe agronomice și medicină veterinară București, 2008, 73 p.
- 33. Puscaș S. Cercetări privind realizarea rețelelor geodezice de sprijin utilizând tehnologia GPS. Autoref. tezei de doctor în domeniul silvicultură. Brașov, 2013, 79 p.
- 34. \*\*\* Regulamentul cu privire la Reţeaua Geodezică Naţională. Aprobat prin Hotărârea Guvernului Republicii Moldova, nr. 48 din 29 ianuarie 2001.
- 35. \*\*\* Regulamentul cu privire la trecere la sistemele de coordonate global şi de referinţă şi proiecțiile cartografice respective. Aprobat de Agenția de Stat, Relații Funciare și Cadastru (ASRFC), şi pus în aplicare prin ordinul nr. 185 din 10 iulie 2001.
- 36. \*\*\* Regulamentul cu privire la Sistemul Naţional de Poziţionare. Aprobat prin Hotărârea Guvernului Republicii Moldova, nr. 307 din 28 aprilie 2011.
- 37. \*\*\* Regulamentul cu privire la crearea Sistemului Informaţional Geografic Naţional. Aprobat prin Hotărârea Guvernului Republicii Moldova, nr. 1298 din 28 octombrie 2003.
- 38. \*\*\* Regulamentul cu privire la sistemul de împărţire pe foi şi nomenclatura hărţilor şi planurilor topografice în Republica Moldova. Aprobat prin Hotărârea Guvernului Republicii Moldova, nr. 999 din 28 august 2006.
- 39. \*\*\* Regulamentul cu privire la Atlasul de semne convenționale pentru planuri topografice la scările 1:5000, 1:2000, 1:1000 și 1:500. Aprobat prin Hotărârea Guvernului Republicii Moldova, nr. 154 din 26 decembrie 2016 (**Vlasenco Ana**–membru al grupului de lucru).
- 40. \*\*\* Regulamentul cu privire la Atlasul de semne convenționale pentru hărțile topografice la scara 1:50 000. Aprobat prin Hotărârea Guvernului Republicii Moldova, nr. 11 din 30 ianuarie 2015.
- 41. \*\*\* [Regulamentul \(UE\) Nr.1088/2010 \(Servicii de descărcare şi servicii de transformare\)](https://docs.google.com/viewer?a=v&pid=sites&srcid=ZGVmYXVsdGRvbWFpbnxkYXRlc3BhdGlhbGV8Z3g6OTNiYWZlMjdmMWFhMjA1)  [şi Regulamentul \(UE\) Nr.1089/2010 \(Interoperabilitatea seturilor de date şi serviciilor de](https://docs.google.com/viewer?a=v&pid=sites&srcid=ZGVmYXVsdGRvbWFpbnxkYXRlc3BhdGlhbGV8Z3g6OTNiYWZlMjdmMWFhMjA1)  date spațiale).
- 42. \*\*\* Fondul național de date geospațiale. Adresa: [http://geoportal.md](http://geoportal.md/) (accesat 18.04.2017)
- 43. Serediuc C. Transformări de datum geodezic. În: Revista de cadastru RevCAD'07/2007, pp. 129-136.
- 44. Timotei R. Cartografia arta de-a obli Pământul. Ediția I. 2014, 168 p. [http://www.autostopmagellan.ro/wp-content/uploads/2014/07/Cartografia-arta-de-a-obli-](http://www.autostopmagellan.ro/wp-content/uploads/2014/07/Cartografia-arta-de-a-obli-P%C4%83m%C3%A2ntu_-de-Timotei-Rad.pdf)[P%C4%83m%C3%A2ntu\\_-de-Timotei-Rad.pdf](http://www.autostopmagellan.ro/wp-content/uploads/2014/07/Cartografia-arta-de-a-obli-P%C4%83m%C3%A2ntu_-de-Timotei-Rad.pdf) (accesat 10.11.2017).
- 45. \*\*\*Transformări de coordonate. Agenția națională de cadastru și publicitate imobiliară România.<http://www.ocpibh.ro/Cadastru/Transformari-coordonate> (accesat 10.11.2017).
- 46. Vasilca D., Ilieș A. Posibile consecințe în domeniul cartografiei în cazul integrării României în Uniunea Europeană. În: Revista de geodezie, cartografie și cadastru. Volumul 14, Nr. 1-2. Bucureşti, 2005, pp. 382-395.
- 47. Vereș I. Automatizarea lucrărilor topo-geodezice. Editura Universitas Petroșani, 2006, 292 p. ISBN 973-741-023-8.
- 48. **Vlasenco A.** Analiza modelelor de determinare a parametrilor de transformare a coordonatelor pentru teritoriul Republicii Moldova. În: Akademos, 2017, Nr.3, pp. 38-44.
- 49. **Vlasenco A.** Studiul unor proiecții cartografice pe teritoriul Republicii Moldova. Conferința Tehnico-științifică a Colaboratorilor, Doctoranzilor și Studenților UTM, noiembrie 2015, Chișinău, Vol. II, pp. 249-252 ISBN 978-9975-45-442-1.
- 50. **Vlasenco A.** Necesitatea implementării unor proiecții cartografice în Republica Moldova. Conferință tehnico-științifică internațională "Probleme actuale ale urbanismului și amenajării teritoriului". Chișinău, 17-19 noiembrie 2016, Vol.I, pp. 136-141. ISBN 978-9975-71-848-6*.*
- 51. **Vlasenco A.,** Chiriac V. Cartografie matematica. Curs universitar. Editura: U.T.M, 2012, 256 p. ISBN 978-9975-45-206-9.
- 52. **Vlasenco A.,** Chiriac V. Situația actuală privind dezvoltarea rețelelor de stații permanente GNSS în Republica Moldova. Conferința Tehnico-științifică a Colaboratorilor, Doctoranzilor şi Studenţilor UTM, decembrie 2011, Chișinău, Vol. I. ISBN 978-9975-45-208-3, pp. 387-390.
- 53. **Vlasenco A.** Transformări de coordonate în proiecțiile cartografice utilizate în Republica Moldova. Conferinţa Tehnico-știinţifică a Colaboratorilor, Doctoranzilor şi Studenţilor UTM, decembrie 2010, Chişinău, vol. II, ISBN 978-9975-45-159-8, pp. 491-494.
- 54. **Vlasenco A.** Cartografie matematică. Aplicații. Editura: U.T.M, 2006, 72 p. ISBN 978- 9975-9861-8-2.

#### **b) în limba rusă**

- 55. Бeзмeнов В.М. Tеоретические основы определения параметров прocтрaнcтвeнных геоцентрических систем координат. Казань: КГУ, 2007, 28 c.
- 56. \*\*\*ГОСТ 32453–2013 Глобальная навигационная спутниковая система. Системы координат. Методы преобразований координат определяемых точек. Дата введения 07/01/2014.
- 57. Жослин М. Йессуфу. Установление взаимосвязи национальной системы координат Республики Бенин DATUM 58(81) с ITRF2008. Известия высших учебных заведений. Геодезия и аэрофотосъемка, № 4, 2014, сс. 10-15.
- 58. Жослин М. Йессуфу. Установление связи национальной системы координат Республики Бенин с международными общеземными системами координат. Диссертация в геодезии. Mocквa, 2016, 148 c.
- 59. Комаровский Ю.А. Использование различных референц-эллипсоидов в судовождении. Учеб. пособие. Изд. второе, перераб. И дополн. – Владивосток: Мор. гос. ун-т, 2005. – 341 с.
- 60. Куприянов А. О. Преобразования координат при проектировании протяженных объектов. Перспективы Науки и Образования, Москва, 2016, c. 53-57.
- 61. Курошева Г.Д. Топография: учебник для студ. учреждений высш. проф. oбразования. М.: Издательский центр «Академия», 2011. — 192 с.
- 62. \*\*\* Постановления Правительства Республики Молдова o создании национальной геодезической сети и введении на территории Республики Молдова глобальной геодезической системы WGS-84, № 244 от 31 марта 1999 г.
- 63. Серапинас Б.Б. Введение в Глонасс и GPS измерения. Учебное пособие. Ижевск.: Удм. гос. ун-т, 1999, 93 с.
- 64. Reiner Jäger, Кельбер С., Лагутина E. К., Горохова Т. И. Определение параметров перехода от общеземной к государственной системе координат на территорию Новосибирской oбласти. В журнале – материалы конференции "Интерэкспо Гео-Сибирь-2012", № 4, 2012, сс. 197-204.
- 65. \*\*\*Texнических oтчет по восстановлению и перевычислению геодезической сети сгущения муниципия Кишинэу. Государственное агентство земельных отношений и кадастра РМ, Кишинев, 2003, 34 с.
- 66. Телеганов Н.А., Тетерин Г.Н. Метод и системы координат в геодезии. Новосибирск: Сибирская государственная геодезическая академия (СГГА), 2008, 143 c.

#### **c) în limba engleză**

- 67. \*\*\*A guide to coordinate systems in Great Britain. D00659 v2.3 © Crown copyright, Mar 2015, 43 p.
- 68. Altamim Z., Sillard P., Boucher C. ITRF2000: A new release of the International Terrestrial Reference Frame for earth science applications. In: Journal of Geophysical Research Vol:107, Pages: ETG 2-1–ETG 2-19 DOI:10.1029/2001JB000561. 2002, 8p.
- 69. Annoni A., Luzet C., Gubler E., Ihde J. Map projections for Europe. European Communities. Italy, 2003, 132 p.
- 70. \*\*\* ArcGIS 9. Understanding Map Projections. Environmental Systems Research Institute, Inc., 380 New York Street, Redlands, CA 92373-8100, USA. Copyright © 1994–2001, 2003-2004, 121 p.

[http://www.skidmore.edu/gis/Understanding\\_Map\\_Projections.pdf](http://www.skidmore.edu/gis/Understanding_Map_Projections.pdf) (accesat 15.02.2017).

71. \*\*\*Atlas Florae European. New grid system. UTM (Universal Transverse Mercator) and Military Grid Reference System (MGRS).

<https://www.luomus.fi/en/utm-mgrs-atlas-florae-europaeae> (accesat 20.01.2017).

- 72. Avramiuc N., Dragomir P. I., Rus T. Algorithm for direct and inverse coordinate transformation between ETRS89 CRS and S-42 CRS. RevCAD – Journal of Geodesy and Cadastre . University "1 Decembrie 1918" Alba Iulia, 2009, 10 p.
- 73. Ayer J., Tiennah T. Datum Transformation by the Iterative Solution of the Abridging Inverse Molodensky Formulae. The Ghana Surveyor, vol. 1, no. 2, 2008, pp. 59-66.
- 74. Bayram T. A back-propagation artificial neural network approach for three-dimensional coordinate transformation. In: Academic Journals. Scientific Research and Essays Vol. 5(21), 2010, pp. 3330-3335.
- 75. Chiriac V. Development of geodetic databases for real time MOLDPOS service. In: Workshop on the Applications of Global Navigation Satellite System (GNSS), Chișinău, 2010, 17 p.
- 76. Chiriac V., Nistor-Lopatenco L., Grama V., Iacovlev A., Jager R., Spohn P., Younis G. Development of new geodetic infrastructure in Republic of Moldova. In: EUREF 2011 Symposium in Chișinău, 22 p.
- 77. Chiriac V., **Vlasenco A.** The study of Oblique Mercator projection for large scale mapping of the territory of the Republic of Moldova. International Symposium GEOMAT 2015, Technical University "Gheorghe Asachi" Iasi, România. In: RevCAD Issue 19/2015, pp. 7-14, ISSN 1583-2279 (BDI, Copernicus).
- 78. Chiriac V., **Vlasenco A**. The comparative analysis of map projections for the Republic of Moldova territory. Modern [achievements](http://zgt.com.ua/%D0%B2%D0%B8%D0%BF%D1%83%D1%81%D0%BA-%D1%96%D1%96-32-2016/) of geodesic science and industry Issue IІ (32), [Lvov](http://zgt.com.ua/%D0%B2%D0%B8%D0%BF%D1%83%D1%81%D0%BA-%D1%96%D1%96-32-2016/) 2016**,** pp.129–132., UDC 528.92.
- 79. Chiriac V., **Vlasenco A**. Development of transformation parameters data base for MOLDPOS service. International Symposium GEOMAT 2016. Technical University "Gheorghe Asachi" Iasi, România. In: RevCAD Issue 22/2017, pp. 49-56., ISSN 2068- 519X (BDI, Copernicus).
- 80. Chiriac V., **Vlasenco A**. Calculation method of 3D transformation parameters grid for the Republic of Moldova territory. Actual problems and innovations Ecogeoforum Ivano-Frankivsk 2017, pp.324–325., UDC 528.3.
- 81. Danila U. Mold2012 a new gravimetric quasigeoid model over Moldova. Licentiate thesis in Geodesy. Royal Institute of Technology (KTH) Division of Geodesy and Geoinformatics 10044 Stockholm Sweden, 2012, 105 p.
- 82. Deakin R. E. A note on the Bursa-Wolf and Molodensky-Badekas transformations. School of Mathematical & Geospatial Sciences RMIT University 2006, 22 p.
- 83. Ihde J., Augath W. The Vertical Reference System for Europe. EUREF Technical Working Group (TWG) Tromso 2000, pp. 99-110.
- 84. \*\*\* International standard ISO 19111 Geographic information Spatial referencing by coordinates. Second edition 2007-07-01.
- 85. Gábor T., Gábor M. Map grids and datums. Copyright © 2013 Eötvös Lóránd University, 87 p. <http://elte.prompt.hu/sites/default/files/tananyagok/MapGridsAndDatums/book.pdf> (accesat 22.06.2017).
- 86. \*\*\* Geomatics Guidance Note number 7, part 2, September 2016, 147 p.
- 87. \*\*\* Guide to geographical data and maps. European Environment Agency. Version 3.2, 2008, 57 p.

[http://www.rigacci.org/wiki/lib/exe/fetch.php/tecnica/gps\\_cartografia\\_gis/eea\\_gis\\_guide\\_](http://www.rigacci.org/wiki/lib/exe/fetch.php/tecnica/gps_cartografia_gis/eea_gis_guide_200506.pdf) [200506.pdf](http://www.rigacci.org/wiki/lib/exe/fetch.php/tecnica/gps_cartografia_gis/eea_gis_guide_200506.pdf) (accesat 22.06.2017)

- 88. Hurn J. GPS. A Guide to the Next Utility, Trimble Navigation Ltd. Sunnyvale USA, 1993, 55 p.
- 89. Karunaratne F.L. Finding out Transformation parameters and Evaluation of New Coordinate system in Sri Lanka. The thesis of Master Degree. Netherlands, 2007, 76 p.
- 90. \*\*\* Directive 2007/2/EC of the European Parliament and of the Council of 14 March 2007 establishing an Infrastructure for Spatial Information in the European Community (INSPIRE).
- 91. \*\*\* Department of Defense World Geodetic System 1984. Its Definition and Relationships with Local Geodetic Systems. National Geospatial-Intelligence Agency. Standardization Document Version 1.0.0, 2014, 207 p.
- 92. \*\*\* Methodology and Parameters for Datum Transformation between the New and Old Reference Systems. November 14 / 2013, Tbilisi, Georgia, 29 p.
- 93. Mihalache (Ficiuc) R.M. Coordinate transformations for integrating map information in the new geocentric European system using Artificial Neuronal Networks. In: RevCAD Issue 12/2012, pp. 97-105.
- 94. Mitsakaki C. Coordinate transformations. In: TS7 Reference Frame in Practice. FIG Working Week, Athens, Greece, May 22-27, 2004, 11p.
- 95. Nistor I., Sălceanu Gh. Aspects Concerning the Adoption of the Pan-European International Standard in the Terrestrial Measurements Activity in Romania. In: RevCAD Issue 08/2008, pp.115-122.
- 96. Paul D. D., Marin P., Dragoș B. Comparative study regarding the methods of interpolation. Recent Advances in Geodesy and Geomatics Engineering București, 2013, pp. 45- 52.
- 97. Pavlis N. K., Holmes S. A., Kenyon S. C., Factor J. K. The development and evaluation of the Earth Gravitational Model 2008 (EGM2008). In: Journal of Geophysical Research: Solid Earth, Volume 117, Issue B4, CiteID B04406, 2012, 38 p.
- 98. Phang Seng B., Halim S. 3D coordinate transformation using molodensky badekas transformation model: MBT07. In: Joint International Symposium and Exhibition on Geoinformation and International Symposium and Exhibition on Gps/Gnss 2007. Persada Johor International Convention Centre, Johor Bharu, Malaysia, 5-7 November 2007, 13p.
- 99. Prosper B. L., Yao Y. Z., Richard F. A. Determination of 3D Transformation Parameters for the Ghana Geodetic Reference Network using Ordinary Least Squares and Total Least Squares Techniques. In: International Journal of Geomatics and Geosciences, Vol. 7, No. 3, 2016, pp. 245-261.
- 100. Reiner J. Geodetic Research & Development in MOLDPOS and Geomatics (MSc) Studies. Karlsruhe, 2010. [http://www.moldpos.eu/uploads/files/workshop\\_hska/Geodetic\\_Infrastructure\\_for\\_GNSS](http://www.moldpos.eu/uploads/files/workshop_hska/Geodetic_Infrastructure_for_GNSS-Services_%20Research-Developments-Applications_JAEGER.pdf) [-Services\\_%20Research-Developments-Applications\\_JAEGER.pdf](http://www.moldpos.eu/uploads/files/workshop_hska/Geodetic_Infrastructure_for_GNSS-Services_%20Research-Developments-Applications_JAEGER.pdf) (accesat 05.01.2017).
- 101. Reiner J., Simone K., Peter S., Ghadi Y., Chiriac V., Iacovlev A. Geodetic Infrastructures for GNSS-Positioning-Services (GIPS). Geosiberia, 2011, 25 p.
- 102. Richard F. A., Yao Y. Z., John A., Christian A. O. A Hybridized Centroid Technique for 3D Molodensky-Badekas Coordinate Transformation in the Ghana Geodetic Reference Network using Total Least Squares Approach. In: South African Journal of Geomatics, Vol. 5. No. 3, 2016, pp. 269-284.
- 103. Snyder J. P. Map Projections An Working Manual. US Government Printing Office Chicago, 1987, 412 p.
- 104. Turgut B. A back-propagation artificial neural network approach for three-dimensional coordinate transformation. In: Scientific Research and Essays Vol. 5(21), 2010, pp. 3330-3335.
- 105. **Vlasenco A**. Study of cartographic projections for pan-European representations. In: Meridian Ingineresc, 2017, Nr. 2, pp. 40-48.
- 106. **Vlasenco A**. Aplication of pan-European map projections on the territory of Republic of Moldova. International Symposium GeoPreVi 2017, București, Romania. In: Journal of Geodesy, Cartography and Cadastre Nr. 7, București, 2017, pp.28-33.
- 107. Wolfgang A., Johannes I. Definition and Realization of Vertical Reference Systems The European Solution: EVRS /EVRF 2000. FIG XXII International Congress Washington, D.C. USA, April 19-26 2002. 13 p.

## **d) în limba franceză**

- 108. Lapaine M., Usery L. Projections cartographiques et systèmes de références. 2009, 14 p. [http://mapyear.org/files/wom/09\\_IMY\\_WoM\\_fr.pdf](http://mapyear.org/files/wom/09_IMY_WoM_fr.pdf) (accesat 05.01.2017).
- 109. Laurent J., Joseph B. Initiation a la cartographie automatique. Département de Géographie et Aménagement 2007/2008, 49 p.
- 110. Ruas A., Mustière S. Bases de données géographiques et cartographiques à différents niveaux de détail. Dans: Le Monde des Cartes – Revue du Comité Français de Cartographie, n.185, septembre 2005, pp.5-14.
- 111. Sillard P. Les projections et référentiels. Ecole Nationale des Sciences Geographiques, 2000, 61 p.
- 112. **Vlasenco A.** Certains aspects de la représentation de données cartographiques. Seminaire doctoral international francophone "La Recherche – Premiers Pas. Questions et Réponses", Chișinău, 2-4 noiembre, 2016, pp.154-160. ISBN 978-9975-110-65-5.

## **ANEXE**

# **Anexa 1. Produsul program pentru determinarea transformărilor de coordonate în proiecția TMM.**

Utilizând limbajul de programare MATLAB, a fost elaborat produsul program cu ajutorul Microsoft Visual Basic sub o interfață grafică/fereastră de forma prezentată în figura A1.1.. În prima parte a interfeței se introduc coordonatele geodezice ale punctului în grade, minute și secunde, apoi prin tastarea primei săgeți se vor obține coordonatele rectangulare plane TMM. Invers, dacă dorim să determinăm coordonatele geodezice în funcție de cele rectangulare plane, se introduc coordonatele plane în metri, despărțite prin virgulă, în cea de-a doua parte a ferestrei.

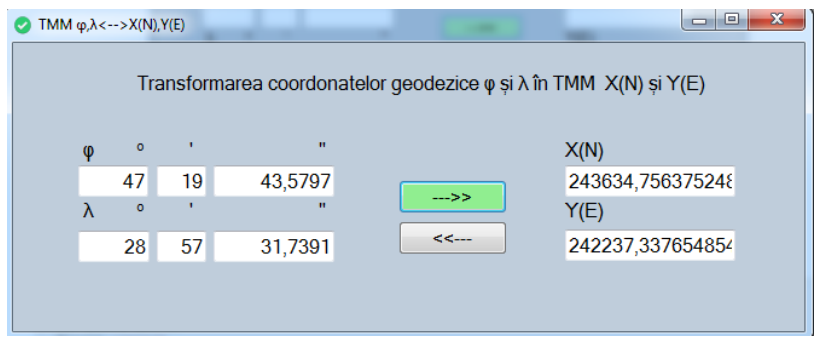

Fig. A1.1. Aplicația de transformare a coordonatelor geodezice în coordonate plane TMM

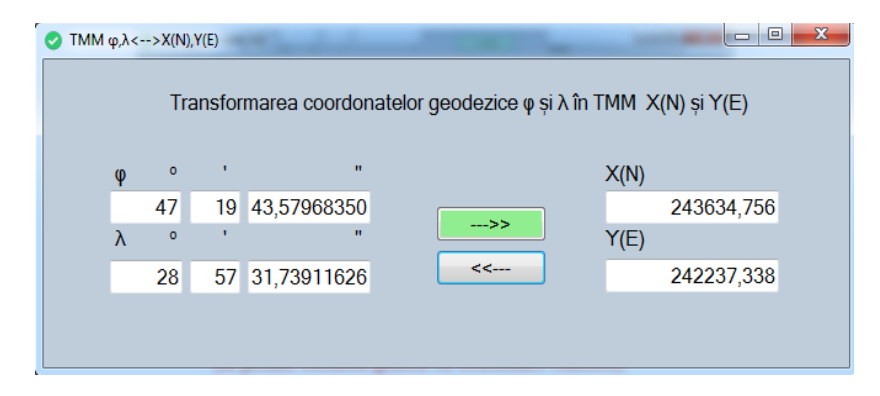

Fig. A1.2. Aplicația de transformare a coordonatelor plane TMM în coordonate geodezice

## **Program MATLAB**

% the defining parameters for the TMM projection are format compact landa01=28+24/60 la01=degtorad(landa01) % longitudinea meridianului axial k0=0.99994%coeficient de scara x0=-5000000 %abcisa conv. y0=200000 %ordonata conv. a=6378137 %semiaxa mare b=6356752.31427 %semiaxa mica %coordonatele geodezice ale punctului pe elipsoid

```
fi1=47+19/60+43.5797/3600
fi=degtorad(fi1)
la1=28+57/60+31.7391/3600
la=degtorad(la1)
format long
f=(a-b)/a %turtirea
e2=0.006694380023 %prima excentricitate
e12=0.006739496775%a doua excentricitate
n=(a-b)/(a+b)eta2=e12*cos(fi)^2
t=tan(fi);
N=a/(sqrt(1-e2*sin(fi)^2))
B=a/(1+n)*((1+1/4*n^2+1/64*n^4)*fi-3/2*(n-1/8*n^3)*(sin(2*fi))+15/16*(n^2-1/4*n^4)*(sin(4*fi))-
(35/48*n^3)*(sin(6*fi))+(315/512*n^4)*(sin(8*fi)))
%1 Calculul coordonatelor rectangulare plane TMM, in functie de coordonatele geografice
dla=la-la01
y1=k0*(dla*N*cos(fi)+((dla^3)/6)*N*(cos(fi)^3)*(1-(t^2)+eta2)+((dla^5)/120)*N*(cos(fi)^5)*(5-
18*t^2+t^4+14*eta2-58*t^2*eta2))
x1=k0*(B+(d1a^2)/2)*N*sin(f1)*cos(f1)+(d1a^2)/24*N*sin(f1)*cos(f1)^3*(5-
t^2+9*eta2+4*eta2^2)+(d1a^6/720)*N*sin(fi)*cos(fi)^8(61-58*t^2+t^4))xN=x1+x0vF=v1+v0%B1 Calculul coordonatelor geodezice (fi,la), in functie de coordonatele rectangulare plane TMM
B1=x1/k0
miu=B1/(a*(1-e2/4-3*e2^2/64-5*e2^3/256))
e1=(1-((1-e2)\land(1/2)))/(1+((1-e2)\land(1/2)))
fi11=miu+(3*e1/2-27*e1^3/32)*sin(2*miu)+(21*e1^2/16-
55*e1^4/32)*sin(4*miu)+(151*e1^3/96)*sin(6*miu)
t1=tan(fi11)
eta22=e12*cos(fi11)^2
N1=a/sqrt(1-e2*sin(fi11)^2)
M1=(a*(1-e2))/(1-e2*sin(f11)/2)(3/2)dla2=(y1/(k0*N1*cos(fi11)))-
((y1^2)^2/(k0^2)^*6*N1^3*cos(f111))^*(1+2*t1^2+eta22)+((y1^2)^2/(k0^2)^*120*N1^5*cos(f111))^*(5+28*t1^2+2^2)*(t^2+2^2)*t^2+2^2)*(t^2+2^2)*t^2+2^2**t^2+2^2**t^2+2^2**t^2+2^2**t^2+2^2**t^2+2^2**t^2+2^2**t^2+2^2**t^2+2^2**t^2+2^2**t^2+2^2**t^2+2^2**t^2+2^2**t^2+2^2**4*t1^4+6*eta22+8*t1^2*eta22)
dfi=((y1^2)/(k0^2*2*M1*N1)*t1)-((y1^4)/(k0^4*24*M1*N1^3))*t1*(5+3*t1^2+6*eta22-6*eta22*t1^2-
3*eta22^2-9*t1^2*eta22^2)+(y1^6)/(k0^6*720*M1*N1^5)*t1*(61+90*t1^2+45*t1^4+107*eta22-
162*t1^2*eta22-45*t1^4*eta22)
fi2=fi11-dfi
l=la01+dla2
Fi=fi2*180/niL=l*180/pi
        landa01 = 28.399999999999999
1a01 = 0.495673507566390
k0 = 0.999940000000000
x0 = -5000000
y0 = 200000
a = 6378137
h =
```

```
 6.356752314270000e+06
```

```
fi1 = 47.328772138888894
```

```
fi = 0.826042904749770
\lambda =
   28.958816416666664
1a = 0.505426693951419
f = 0.003352810660856
e2 = 0.006694380023000
e12 = 0.006739496775000
n = 0.001679220384431
eta2 = 0.003096124866509
N = 6.389709601101723e+06
B = 5.243797938281400e+06
dla =
   0.009753186385030
y1 = 4.223733765531919e+04
x1 = 5.243634756375250e+06
xN = 2.436347563752495e+05
yE = 2.422373376553192e+05
B1 = 5.243949393338850e+06
min = 0.823555755715552
e1 = 0.001679220394654
fi11 = 0.826066681099107
t1 = 1.084833878363278
eta22 = 0.003095965155331
N1 = 6.389710109780873e+06
M1 = 6.369988846271273e+06
dla2 =
   0.009753186385038
dfi =
     2.377634634436430e-05
f12 = 0.826042904752762
l = 0.505426693951428
Fi = 47.328772139060334
L = 28.958816416667140
```
# **Anexa 2. Produsul program pentru determinarea transformărilor de coordonate între proiecția OMM și TMM.**

Prin intermediul limbajului de programare MATLAB, a fost elaborat produsul program cu ajutorul Microsoft Visual Basic sub o interfață grafică/fereastră de forma prezentată în figura A2.1.. În prima parte a interfeței se introduc coordonatele geodezice ale punctului în grade, minute și secunde, apoi prin tastarea primei săgeți se vor obține coordonatele rectangulare plane OMM.

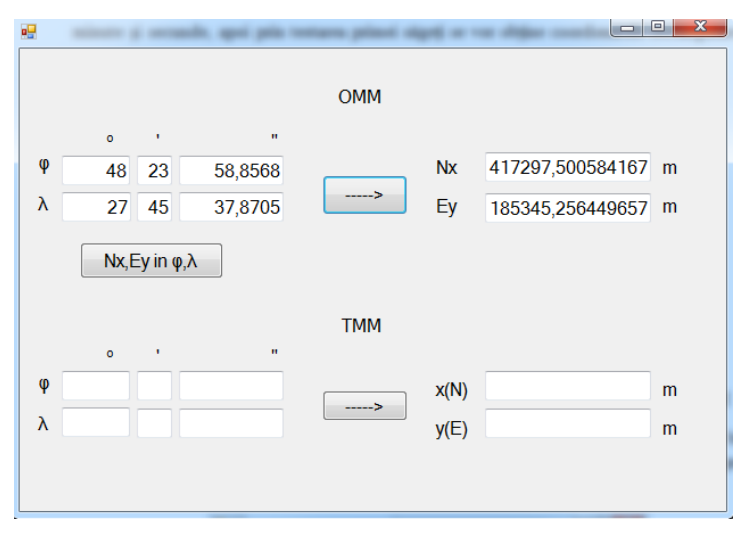

Fig. A2.1. Transformarea coordonatelor geodezice în coordonate plane OMM

Pentru a trece de la coordonate plane OMM la coordonate geodezice acționăm butonul *Nx, Ey* în *φ, λ* și vor apărea coordonatele geodezice în partea a doua a interfeței în proiecția TMM (Anexa A2.2.).

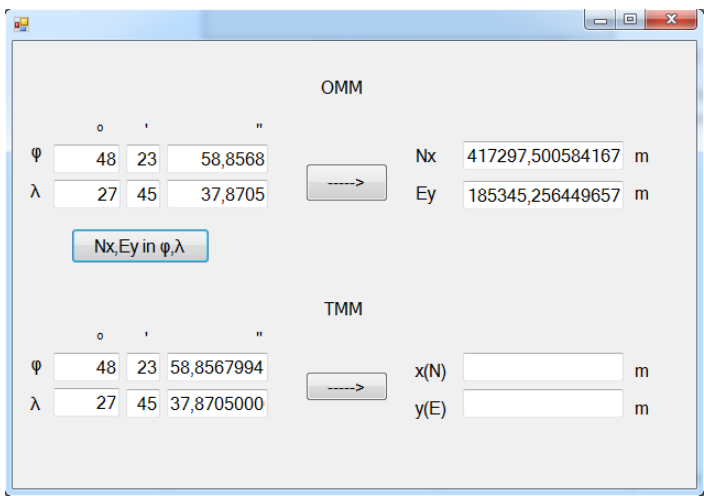

Fig. A2.2. Transformarea coordonatelor plane OMM în coordonate geodezice

Pasul final pe care îl executăm este determinarea coordonatelor rectangulare plane TMM din coordonate geodezice *φ, λ*. (Anexa A2.3.).

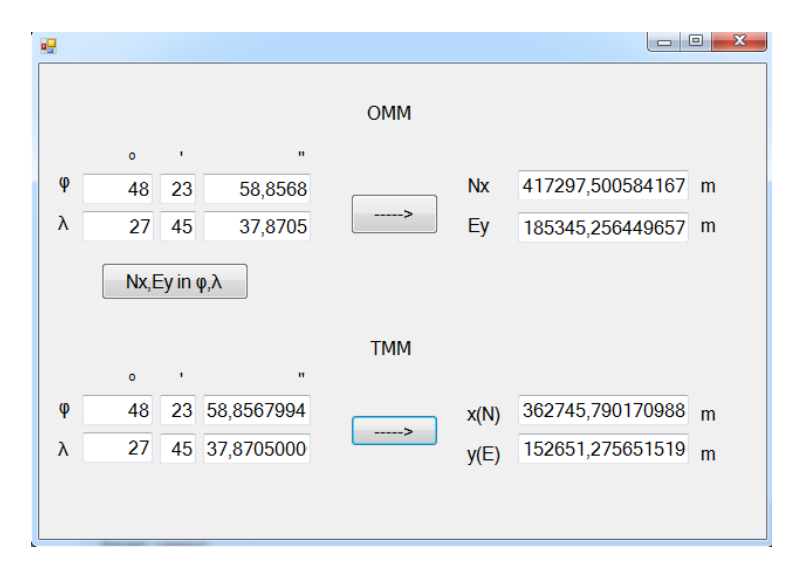

Fig. A2.3. Transformarea coordonatelor geodezice în coordonate plane TMM

# **Program MATLAB**

```
%the defining parameters for the Oblique Mercator projection are
format compact
format long
fic1=47+10/60; fic=degtorad(fic1)
lac1=28+30/60; lac=degtorad(lac1)
alfac1=339+57/60+27/3600; alfac=degtorad(alfac1)
y0c=338+55/60+50.65/3600; yc=degtorad(y0c)
kc=0.99998
Ey0=2200000
Nx0=-4800000
%Elipsoid GRS-80
a=6378137 %semiaxa mare
e=0.081819191
e2=0.006694380023
B=(1+(e2*(cos(fic))^4)/(1-e2))^0.5
A=a*B*kc*(1-e2)^0.5/(1-e2*(sin(fic))^2)
t0=tan(pi/4-fic/2)/((1-e*sin(fic))/(1+e*sin(fic)))(e/2)D=B*(1-e2)^0.5/(cos(fic)*(1-e2*(sin(fic))^2)^0.5)
F=D+(D^2-1)<sup>0.5</sup>
H=F*t0^B
G=(F-1/F)/2gama0=asin(sin(alfac)/D)
landa0=lac-(asin(G*tan(gama0)))/B
f1=48.39968245; f=degtorad(f1)
l1=27.76051958; l=degtorad(l1)
t=tan(pi/4-f/2)/((1-e*sin(f))/(1+e*sin(f)))(e/2)Q=H/t^B
S=(Q-1/Q)/2T=(Q+1/Q)/2V=sin(B*(1-Ianda0))U=(-V*cos(gama0)+S*sin(gama0))/T 
v=A*log((1-U)/(1+U))/(2*B)
```

```
u1=A*atan((S*cos(gama0)+V*sin(gama0))/cos(B*(l-landa0)))/B
uc=(A/B)*atan((D^2-1)^0.5/cos(alfac))*sign(fic)u=u1-uc
Nx=u1*cos(yc)-v*sin(yc)+Nx0
Ex=v*cos(yc)+u1*sin(yc)+Ey0
u12=(Nx-Nx0)*cos(yc)+(Ex-Ey0)*sin(yc)
v12=(Ex-Ey0)*cos(yc)-(Nx-Nx0)*sin(yc)
Q1 = exp(-B * v12/A)S1=(Q1-1/Q1)/2T1=(Q1+1/Q1)/2V1=sin(B*u12/A)
U1=(V1*cos(gama0)+S1*sin(gama0))/T1
t1=(H/((1+U1)/(1-U1))\wedge 0.5)\wedge(1/B)c=pi/2-2*atan(t1)fi=c+sin(2*c)*(e^2/2+5*e^4/24+e^6/12+13*e^8/360)+sin(4*c)*(7*e^4/48+29*e^6/240+881*e^8/11520)+sin
(6*c)*(7*e^6/120+81*e^8/1120)+sin(8*c)*(4279*e^8/161280)
la=landa0-atan((S1*cos(gama0)-V1*sin(gama0))/cos(B*u12/A))/B
k=(A*cos(B*u1/A)*(1-e2*(sin(fi))/2)(0,5)/(a*cos(fi)*cos(B*(-landa0)))
```

```
D=(k-1)*10<sub>0</sub>
```

```
fic = 0.823213630523992
\exists ac = 0.497418836818384
alfac = 5.933377691848623
VC = 5.915457281346931
kc = 0.999980000000000
Ey0 = 2200000
Nx0 = -4800000
a = 6378137
e = 0.081819191000000
e^2 = 0.006694380023000
B = 1.000719680557065
A = 6.384183617120987e+06
t0 = 0.394163927382474
D = 1.469644905346008
F = 2.546611082999455
H = 1.003109902855612
G = 1.076966177653447
```
```
gamma =-0.2353642436509741anda0 =0.758457882624730
f =0.844733815672216
1 =0.484512468735353
t =0.381776318895960
O =2.629302144552311
S =1.124486544766087
T =1.504815599786224
\lor\ =-0.270721622187834U =6.848454426944345e-04
V =-4.369035429195154e+03111 =5.592763884188272e+06
UC =5.444963031452376e+06
U =1.478008527358966e+05
Nx =4.172975011998406e+05
EX =1.853452561976863e+05
112 =5.592763884188272e+06
v12 =-4.369035429195268e+0301 =1.000685080110018
S1 =6.848456032952921e-04
T1 =1.000000234506723
V1 =0.768609553007825
U1 =0.747258697295425
t1 =0.381776318895960
C =0.841399772187760
fi =0.844733815669674
1a =0.484512468735353
k =0.999980212196185
D =-1.978780381517442
```
# **Anexa 3. Produsul program pentru determinarea transformărilor de coordonate în proiecția ETRS89-LAEA.**

Prin intermediul limbajului de programare MATLAB, a fost elaborat produsul program cu ajutorul Microsoft Visual Basic sub o interfață grafică/fereastră de forma prezentată în figura A3.1.. În prima parte a interfeței se introduc coordonatele geodezice ale punctului în grade, minute și secunde, apoi prin tastarea primei săgeți se vor obține coordonatele rectangulare plane LAEA. Invers, dacă dorim să determinăm coordonatele geodezice în funcție de cele rectangulare plane, se introduc coordonatele plane în metri, despărțite prin virgulă, în cea de-a doua parte a ferestrei.

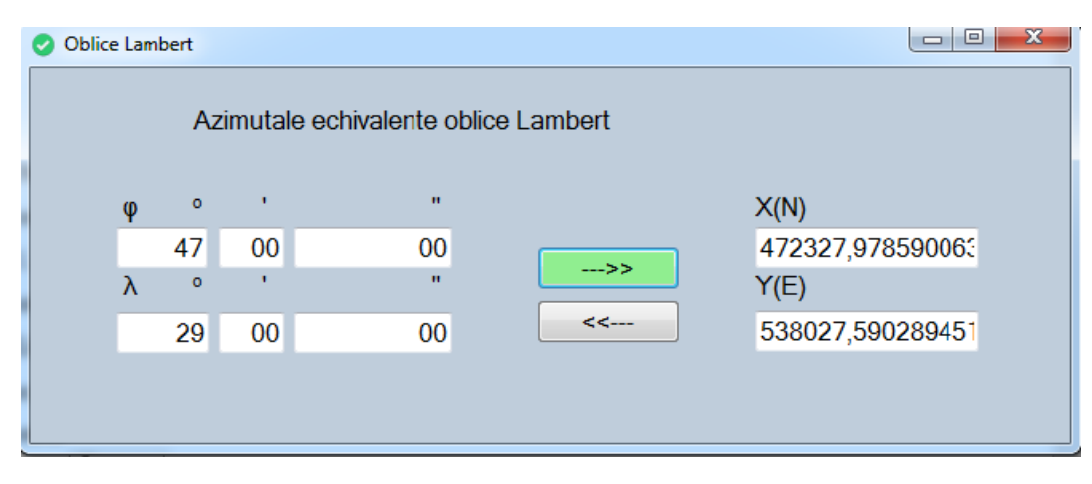

Fig. A3.1. Aplicația de transformare a coordonatelor geodezice în coordonate plane ETRS89-LAEA

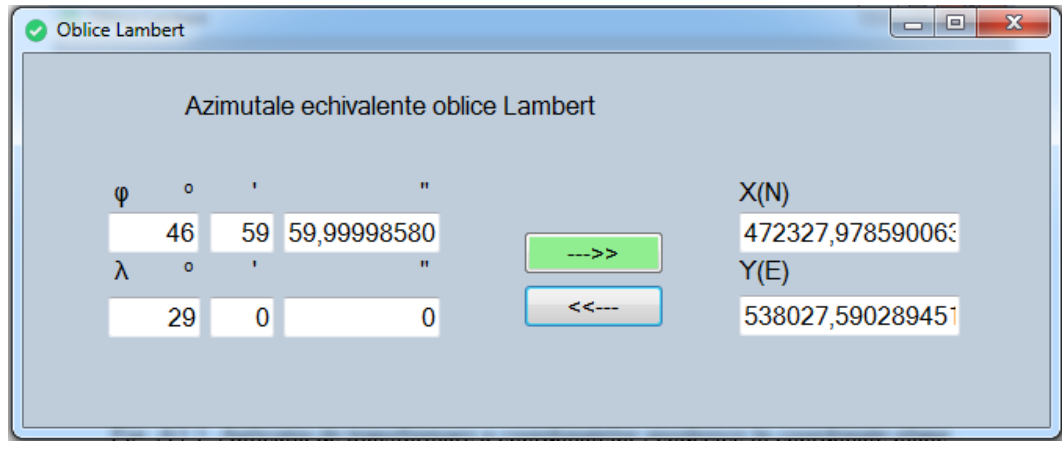

Fig. A3.2. Aplicația de transformare a coordonate plane ETRS89-LAEA în coordonate geodezice

### **Program MATLAB**

```
%Parametrii proiectiei azimutale echivalente oblice Lambert
%Elipsoid GRS-80
format long
format compact
a=6378137; %semiaxa mare
e=0.081819191;
e2=0.006694380023;
e4=e2^2;
e6=e2^3;
Fii=47+15/60; fi0=degtorad(Fii)
Lan=28+30/60; la0=degtorad(Lan)
Fe=500000
Fn=500000
fi3=47; fi=degtorad(fi3)
la1=29; la=degtorad(la1)
fip1=90; fip=degtorad(fip1)
q=(1-e^2)*((sin(fi)/(1-e^2*(sin(fi))\lambda^2)) - ((1/(2*e))*log((1-e^*sin(fi))/(1+e^*sin(fi))))))q0=(1-e2)*((sin(fi0)/(1-e2*(sin(fi0))^2))-((1/(2*e))*log((1-e*sin(fi0))/(1+e*sin(fi0)))))
qp=(1-e2)*((sin(fip)/(1-e2*(sin(fip))^2))-((1/(2*e))*log((1-e*sin(fip))/(1+e*sin(fip)))))
beta0=asin(q0/qp)
beta=asin(q/qp)
Rq=a*(qp/2)<sup>\wedge0.5</sup>
D=a*(cos(fi0)/(1-e2*(sin(fi0))\land 2)\land 0.5)/(Rq*cos(beta0))B=Rq*sqrt(2/(1+sin(beta0)*sin(beta)+cos(beta0)*cos(beta)*cos(la-la0)))
N=Fn+(B/D)*((cos(beta0)*sin(beta))-(sin(beta0)*cos(beta)*cos(la-la0)))
E=Fe+((B*D)*(cos(beta)*sin(la-la0)))
% transformarea inversa
ro=(((E-Fe)/D)^2+(D*(N-Fn))^2)^0.5
C=2*asin(ro/(2*Rq))beta1=asin((cos(C)*sin(beta0))+((D*(N-Fn)*sin(C)*cos(beta0))/ro))
La=la0+atan((E-Fe)*sin(C)/(D*ro*cos(beta0)*cos(C)-D^2*(N-Fn)*sin(beta0)*sin(C)))
Fi=beta1+(e2/3+31*e4/180+517*e6/5040)*sin(2*beta1)+(23*e2*e2/360+251*e6/3780)*sin(4*beta1)+(761*e
6/45360)*sin(6*beta1)
k=sqrt(2/(1+sin(fi0)*sin(fi)+cos(fi0)*cos(fi)*cos(la-la0)))
h=1/kDk=(k-1)*10^3
Dh=(h-1)*10^3
w=2*asin((k^2-1)/(1+k^2))
```

```
f10 = 0.824668071567321
\lambdaa0 =
    0.497418836818384
Fe = 500000
Fn = 500000
fi =
    0.820304748437335
```

```
1a =0.506145483078356
fip =1.570796326794897
q =1.456394981037958
q0 =1.462335486232364
qp =1.995531087478500
beta0 =0.822435433604405
beta =0.818070699136639
Rq =6.371007180879626e+06
D =1.000516927279630
B =6.371050564109456e+06
N =4.723279785900627e+05
E =5.380275902894508e+05
ro =4.702272179668480e+04
C =0.007380752712186
beta1 =0.818070699136639
La =0.506145483078356
Fi =0.820304748368539
k =1.000006786732548
h =0.999993213313512
Dk =0.006786732547726
Dh =-0.006786686488347W =1.357341903590057e-05
```
### **Anexa 4. Produsul program pentru determinarea transformărilor de coordonate în proiecția ETRS89-LСС.**

Prin intermediul limbajului de programare MATLAB, a fost elaborat produsul program cu ajutorul Microsoft Visual Basic sub o interfață grafică/fereastră de forma prezentată în figura A4.1. În prima parte a interfeței se introduc coordonatele geodezice ale punctului în grade, minute și secunde, apoi prin tastarea primei săgeți se vor obține coordonatele rectangulare plane LCC.

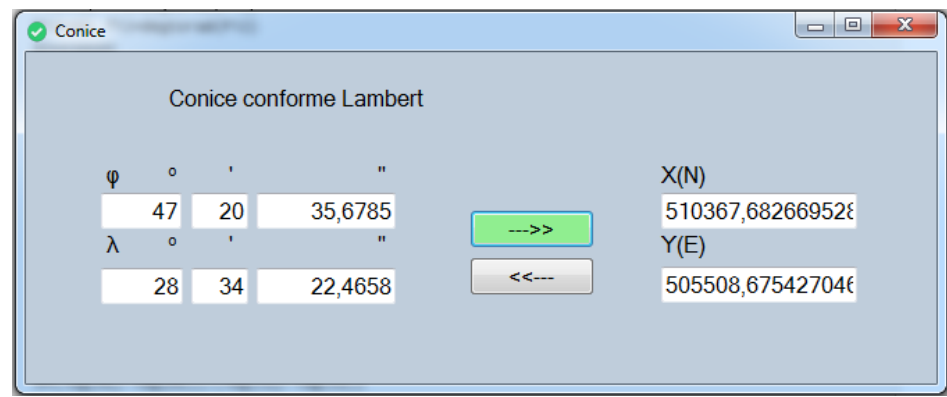

Fig. A4.1. Aplicația de transformare a coordonatelor geodezice în coordonate plane ETRS89-LCC

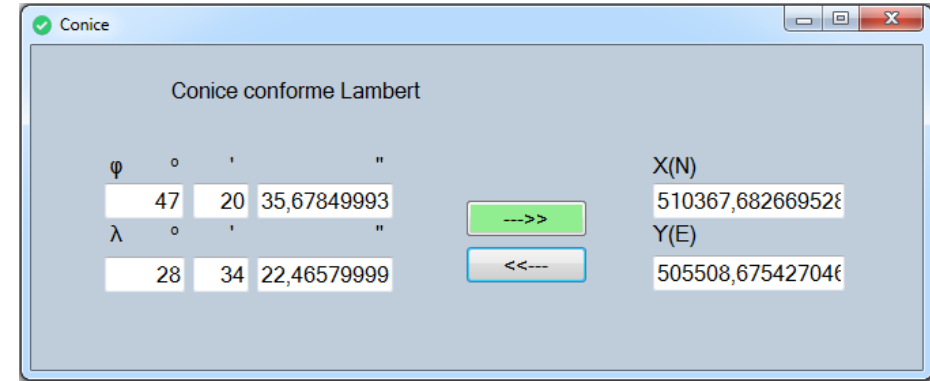

Fig. A4.2. Aplicația de transformare a coordonate plane ETRS89-LCC în coordonate

geodezice

### **Program MATLAB**

```
%Parametrii proiectiei conice conforme Lambert
format long
format compact
a=6378137 %semiaxa mare
e=0.081819191
e2=0.006694380023
Fi0=47+15/60; f0=degtorad(Fi0)
La0=28+30/60; la0=degtorad(La0)
Fi1=46; fi1=degtorad(Fi1)
Fi2=48; fi2=degtorad(Fi2)
```
E0=500000 N0=500000

```
fi3=47+20/60+35.6785/3600
fi=degtorad(fi3)
la1=28+34/60+22.4658/3600
la=degtorad(la1)
m=cos(fi)/(1-e2*(sin(fi))^2)^0.5
m1=cos(fi1)/(1-e2*(sin(fi1))^2)^0.5
m2 = cos(fi2)/(1-e2*(sin(fi2))<sup>\land2</sup>)<sup>\land0.5</sup>
t=tan(pi/4-fi/2)/((1-e*sin(fi))/(1+e*sin(fi)))\wedge(e/2)t0=tan(pi/4-f0/2)/((1-e*sin(f0))/(1+e*sin(f0)))\wedge(e/2)t1 = \tan(p)/4 - \frac{f}{1/2}/((1 - e * \sin(f/1))/(1 + e * \sin(f/1)))(e/2)t2=tan(pi/4-fi2/2)/((1-e*sin(fi2))/(1+e*sin(fi2)))^(e/2)
n=(log(m1)-log(m2))/(log(t1)-log(t2))
F=m1/(n*t1\land n)r=a*F*t^n
r0=a*F*t0^n
teta=n*(la-la0)
E=E0+r*sin(teta)
N=N0+r0-r*cos(teta)
%Transformarea inversa
teta2=atan((E-E0)/(r0-(N-N0)))
r1=((E-E0)^2+(r0-(N-N0))^2)^0.5
t12=(r1/(a*F))\wedge(1/n)Fi11=pi/2-2*atan(t12)Fi12=pi/2-2*atan(t12*((1-e*sin(Fi11))/(1+e*sin(Fi11)))^(e/2))
Fi13=pi/2-2*atan(t12*((1-e*sin(Fi12))/(1+e*sin(Fi12)))^(e/2))
Fi14=pi/2-2*atan(t12*((1-e*sin(Fi13))/(1+e*sin(Fi13)))^(e/2))
la12=teta2/n+la0
FFi=pi/2-2*atan(t12*((1-e*sin(fi))/(1+e*sin(fi)))((e/2))FI12=FFi*180/pi
LA=la12*180/pi
k=(m1*t\land n)/(m*t1\land n)D=(k-1)*10^5
```
#### $a =$

```
 6378137
\rho = 0.081819191000000
e2 = 0.006694380023000
f(0) = 0.824668071567321
1a0 = 0.497418836818384
f1 = 0.802851455917392
f12 = 0.837758040957278
E0 = 500000
NO = 500000
f13 = 47.343244027777779
fi = 0.826295486859864
```

```
\lambda =
  28.572907166666667
1a =0.498691306925018
m =0.678834831332220
m1 =0.695864655422308
m2 =0.670370956885504
t =0.392383766239054
t0 =0.393323544199350
t1 =0.405978782020219
t2 =0.385780846404504
n =0.731391303965305
F =1.839552729925325
r =5.919020800205221e+06
r0 =5.929385919485251e+06
teta =9.306735705475913e-04
E =5.055086754270461e+05
N =5.103676826695297e+05
teta2 =9.306735705475904e-04
r1 =5.919020800205221e+06
t12 =0.392383766239054
F111 =0.822949397647904
F112 =0.826285145902373
Fi13 =0.826295454959049
F114 =0.826295486761454
\lambda a12 =
  0.498691306925018
FFi =0.826295486859864
FI12 =47.343244027777772
LA =28.572907166666667
k =0.999865761336758
D =-13.423866324224765
```
## **Anexa 5. Produsul program pentru determinarea transformărilor de coordonate în proiecția ETRS89-TMzn (UTM)**

Prin intermediul limbajului de programare MATLAB, a fost elaborat produsul program sub o interfață grafică/fereastră de forma prezentată în figura A5.1.. În prima parte a interfeței se introduc coordonatele geodezice ale punctului în grade, minute și secunde, apoi prin tastarea primei săgeți se vor obține coordonatele rectangulare plane TMzn (UTM). Invers, dacă dorim să determinăm coordonatele geodezice funcție de cele rectangulare plane, se introduc coordonatele plane în metri, despărțite prin virgulă, în cea de-a doua parte a ferestrei.

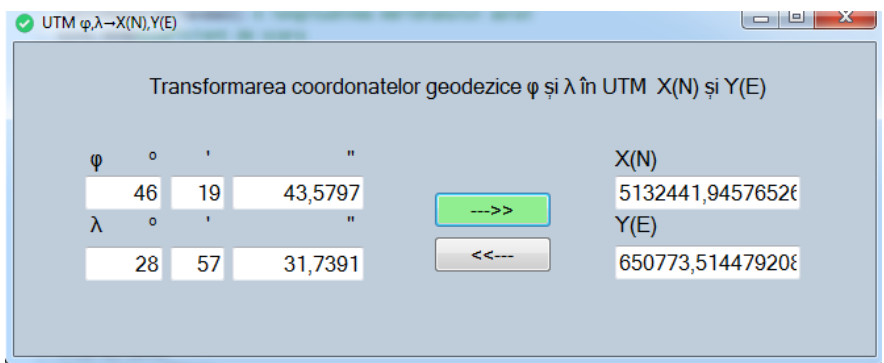

Fig. A4.1. Aplicația de transformare a coordonatelor geodezice în coordonate plane ETRS89- TMzn (UTM)

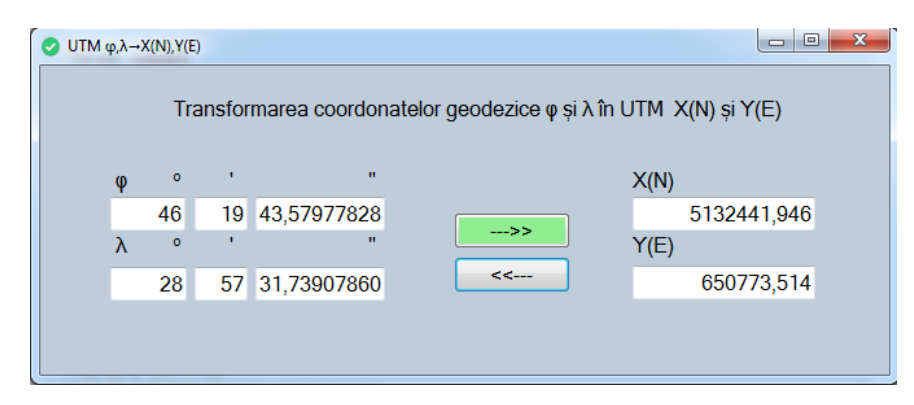

Fig. A4.2. Aplicația de transformare a coordonate plane ETRS89-TMzn (UTM) în

coordonate geodezice

### **Program MATLAB**

```
% the defining parameters for the UTM projection are
format compact
landa02=27
la02=degtorad(landa02) % longitudinea meridianului axial
k0=0.9996%coeficient de scara
x0=0 %abcisa conv.
y0=500000 %ordonata conv.
a=6378137 %semiaxa mare
b=6356752.31427 %semiaxa mica
%coordonatele geodezice ale punctului pe elipsoid
```

```
fi1=46+19/60+43.5797/3600
fi=degtorad(fi1)
la1=28+57/60+31.7391/3600
la=degtorad(la1)
format long
f=(a-b)/a %turtirea
e2=(a^2-b^2)/a^2 %prima excentricitate
e11=(a^2-b^2)/b^2 %a doua excentricitate
n=(a-b)/(a+b)eta2=e11*cos(fi)^2
t=tan(fi)
N=a/(sqrt(1-e2*sin(fi)^2))
B=a/(1+n)*((1+1/4*n^2+1/64*n^4)*fi-3/2*(n-1/8*n^3)*(sin(2*fi))+15/16*(n^2-1/4*n^4)*(sin(4*fi))-
(35/48*n^3)*(sin(6*fi))+(315/512*n^4)*(sin(8*fi)))
%2 %1 Calculul coordonatelor rectangulare plane UTM, in functie de coordonatele geodezice
dla=la-la02
y2=k0*(dla*N*cos(fi)+((dla^3)/6)*N*(cos(fi)^3)*(1-(t^2)+eta2)+((dla^5)/120)*N*(cos(fi)^5)*(5-
18*t^2+t^4+14*eta2-58*t^2*eta2))
x2=k0*(B+(d1a^2)/2)*N*sin(f1)*cos(f1)+(d1a^4)/24*N*sin(f1)*cos(f1)^48*(5-t^2+9*eta^2+4*eta^2\ + (dla^6/720)*N*sin(fi)*cos(fi)^5*(61-58*t^2+t^4))
xN2=x2+x0yE2=y2+y0%B1 Calculul coordonatelor geodezice (fi,la), in functie de coordonatele rectangulare plane UTM
B1=x2/k0miu=B1/(a*(1-e2/4-3*e2^2/64-5*e2^3/256))
e1=(1-(1-e2)\wedge(1/2))/(1+(1-e2)\wedge(1/2))fi11=miu+((3*e1)/2-(27*e1^3)/32)*sin(2*miu)+((21*e1^2)/16-
55*e1^4/32)*sin(4*miu)+(151*e1^3/96)*sin(6*miu)
t1=tan(fi11)
eta22=e11*cos(fi11)^2
N1=a/(sqrt(1-e2*(sin(fi11)\land 2)))M1=a*(1-e2)/(1-e2*sin(fi11)\land 2)\land(3/2)dla2=y2/(k0*N1*cos(fi11))-
(y2^3)/(k0^3*6*N1^3*cos(fi11))*(1+2*t1^2+eta22)+((y2^5)/(k0^5*120*N1^5*cos(fi11)))*(5+28*t1^2+24*
t1^4+6*eta22+8*t1^2*eta22)
dfi=(y2^2)/(k0^2*2*M1*N1)*t1-(y2^4)/(k0^4*24*M1*N1^3)*t1*(5+3*t1^2+6*eta22-6*eta22*t1^2-
3*eta22^2-9*t1^2*eta22^2)+y2^6/(k0^6*720*M1*N1^5)*t1*(61+90*t1^2+45*t1^4+107*eta22-
162*t1^2*eta22-45*t1^4*eta22)
fi2=fi11-dfi
l=la02+dla2
Fi=fi2*180/pi
L=l*180/pi
\lambdalanda02 = 27
\lambda and \lambda =
    0.471238898038469
k0 = 0.999600000000000
x0 = 0y0 = 500000a = 6378137b = 6.356752314270000e+06
```

```
fi1 = 46.328772138888894
```

```
fi =
```

```
 0.808589612229827
```

```
\lambda<sub>1</sub> =
```

```
28.958816416666664
7a =0.505426693951419
f =0.003352810660856
e2 =0.006694379982384
e11 =0.006739496734415
n =0.001679220384431
eta2 =0.003213505710310
t =1.047492840314774
N =6.389335776536313e+06
B =5.132630438921679e+06
d a =0.034187795912950
y2 =1.507735144792079e+05
x^2 =5.132441945765262e+06
xN^2 =5.132441945765262e+06
yE2 =6.507735144792078e+05
B1 =5.134495744062887e+06
min =0.806366195686062
e1 =0.001679220384431
f111 =0.808882490314053
t1 =1.048107264829833
eta22 =0.003211534009199
N1 =6.389342055298982e+06
M1 =6.368888154390370e+06
dla2 =
  0.034187795916495
dfi =2.928777434063007e-04
f12 =0.808589612570646
\begin{array}{c} \mathbf{1} \end{array} =0.505426693954964
Fi =46.328772158416406
\mathbb{L} \,=\,28.958816416869780
```
# **Anexa 6. Programul de calcul pentru determinarea altitudinilor elipsoidale a punctelor din sistemul de coordonate SC42**

```
% Metoda Molodenschi prescurtata (Abridged Molodenscky Transformation
% Moldel)
format long
format compact
fi80=47.3101163127778
la80=28.2242607611111
HE99=388.731
fiK=47.3103270383333
laK=28.2258163966667
aGRS80=6378137
e2GRS80=0.006694380023
fGRS80=0.003352810665
aK=6378245
e2K=0.00669342162
fK=0.003352329869
da=aGRS80-aK
de2=e2GRS80-e2K
dx=28dY = -121dZ=-77
sinfi=sin(degtorad(fi80))
cosfi=cos(degtorad(fi80))
sinla=sin(degtorad(la80))
cosla=cos(degtorad(la80))
sin2fi=sin(degtorad(2*fi80))
df=fGRS80-fK
M=(aGRS80*(1-e2GRS80))/((1-e2GRS80*sin(degtorad(fi80))*sin(degtorad(fi80)))^0.5)^3
N=aGRS80/((1-e2GRS80*sin(degtorad(fi80))*sin(degtorad(fi80)))^0.5)
HGRS80=HE99
Hnormal=356.373
dfi=180/pi*((1/M)*(-dX*sinfi*cosla-dY*sinfi*sinla+dZ*cosfi+(fGRS80*da+aGRS80*df)*sin2fi))
phi=fi80-dfi
dlanda=180/pi*((1/(N*cosfi))*(-dX*sinla+dY*cosla))
landa=la80-dlanda
dh=dX*cosfi*cosla+dY*cosfi*sinla+dZ*sinfi-da+(fGRS80*da+aGRS80*df)*(sinfi^2)
h=HGRS80-dh
cvasi=(HGRS80-Hnormal)-dh
```

```
f180 = 47.310116312777801
1a80 = 28.224260761111100
HE99 = 3.887310000000000e+02
fix = 47.310327038333298
\lambda ak =
   28.225816396666701
```

```
aGRS80 =6378137
e2GRS80 =0.006694380023000
fGRS80 =0.003352810665000
aK =6378245
e2K =0.006693421620000
fK =0.003352329869000
da =-108de2 =9.584030000002464e-07
dX =28
dY =-121dZ =-77sinti =0.735034321576872
costi =0.678029900597332
sin a =0.472923892957452
cos1a =0.881103280818979
sin2fi =0.996750495988787
df =4.807960000000403e-07
M =6.369966490571869e+06
N =6.389702634801505e+06
HGRS80 =3.887310000000000e+02
Hnormal =3.563730000000000e+02
dfi =-2.301297826709408e-04phi =47.310346442560473
dlanda =
 -0.0015850779373891anda =
 28.225845839048489
dh =30.791681970233515
h =3.579393180297665e+02
cvasi =1.566318029766489
```
### **Anexa 7. Produsul program pentru transformarea coordonatelor geodezice în coordonate carteziene geocentrice ETRS89.**

A fost elaborat produsul program cu ajutorul Microsoft Visual Basic sub o interfață grafică/fereastră de forma prezentată în figura A7.1.. În prima parte a interfeței se introduc coordonatele geodezice ale punctului în grade, minute și secunde (despărțite prin virgulă), altitudinea elipsoidală în metri (despărțită prin virgulă), apoi prin tastarea primei săgeți se vor obține coordonatele carteziene *X, Y, Z*. Invers, dacă dorim să determinăm coordonatele geodezice în funcție de cele carteziene, se introduc coordonatele carteziene în metri, despărțite prin virgulă, în cea de-a doua parte a ferestrei din dreapta și prin testarea celei de a doua săgeata vom obține coordonatele geodezice (figura A7.2).

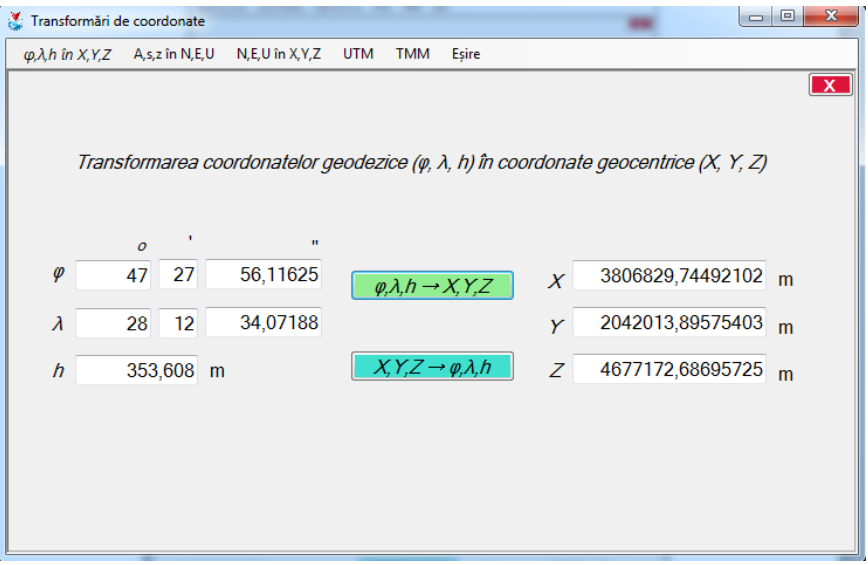

Fig. A7.1. Transformarea coordonatelor geodezice în coordonate geocentrice

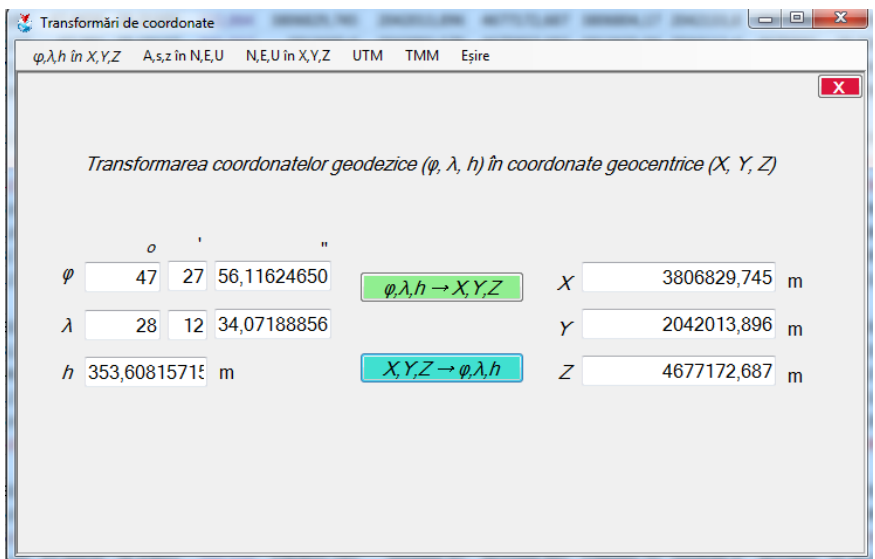

Fig. A7.2. Transformarea coordonatelor geocentrice în coordonate carteziene

**Anexa 8. Programul de calcul pentru determinarea parametrilor de transformare prin modelul Bursa-Wolf.**

**Program MATLAB (pentru trei puncte comune)**

```
format long format compact
% Coordonate SC42
X142=3806804.16873679
Y142=2042133.76421877
Z142=4677248.21268878
X242=3813635.04063801
Y242=2044113.40853186
Z242=4670882.90719626
X342=3816853.67787528
Y342=2037420.97085871
Z342=4671243.72809982
%Coordonate MoldRef 99
X199=3806829.74480044
Y199=2042013.89564181
Z199=4677172.68710340
X299=3813660.60043840
Y299=2043993.57898815
Z299=4670807.38218747
X399=3816879.28647325
Y399=2037301.05360361
Z399=4671168.20431180
A=[1 0 0 X142 0 -Z142 Y142;
    0 1 0 Y142 Z142 0 -X142;
    0 0 1 Z142 -Y142 X142 0;
    1 0 0 X242 0 -Z242 Y242;
    0 1 0 Y242 Z242 0 -X242;
    0 0 1 Z242 -Y242 X242 0;
    1 0 0 X342 0 -Z342 Y342;
    0 1 0 Y342 Z342 0 -X342;
     0 0 1 Z342 -Y342 X342 0;]
A2 = A'dXYZ=[X199-X142;Y199-Y142;Z199-Z142;X299-X242;Y299-Y242;Z299-Z242;X399-X342;Y399-Y342;Z399-Z342]
M=A2*dXYZ
MtMin=A2*A
MtMin1=MtMin^(-1)
Rezultat=MtMin1*M
% Verificare precizie determinare
XXX=A*Rezultat
V=dXYZ-XXX
VxVt=V'*V
sigma=sqrt(VxVt/(3*3-7))
```
 $X142 =$  3.806804168736790e+06  $Y142 =$ 2.042133764218770e+06  $Z142 =$ 4.677248212688780e+06  $x242 =$ 3.813635040638010e+06  $Y242 =$ 2.044113408531860e+06  $Z242 =$ 4.670882907196260e+06  $x342 =$ 3.816853677875280e+06  $Y342 =$ 2 037420970858710e+06  $Z342 =$ 4.671243728099820e+06  $x199 =$ 3.806829744800440e+06  $Y199 =$ 2.042013895641810e+06  $7199 =$ 4.677172687103400e+06  $x299 =$ 3.813660600438400e+06  $V299 -$ 2.043993578988150e+06  $7299 =$ 4.670807382187470e+06  $x399 =$ 3.816879286473250e+06  $Y399 =$ 2.037301053603610e+06  $7399 =$ 4.671168204311800e+06  $\Delta =$  $1.0e + 06$  \* Columns 1 through 3 0.000001000000000  $\bigcap$  $\bigcap$  $0 0.000001000000000$  $\bigcirc$  $0 0.000001000000000$  $\bigcap$ 0.000001000000000  $\overline{0}$  $\overline{0}$  $0 0.000001000000000$  $\bigcap$  $\bigcap$  $0.00000100000000$ 0.000001000000000  $\bigcap$  $\bigcap$  $0 0.000001000000000$  $\bigcirc$  $\bigcap$ 0 0.000001000000000 Columns 4 through 6 3.806804168736790 0 -4.677248212688780 2.042133764218770 4.677248212688780  $\bigcap$ 4.677248212688780 -2.042133764218770 3.806804168736790 0 -4.670882907196260 3.813635040638010 2.044113408531860 4.670882907196260  $\bigcirc$  $4.670882907196260 -2.044113408531860 3.813635040638010$ 0 -4.671243728099820 3.816853677875280 2.037420970858710 4.671243728099820  $\sim$  0 4.671243728099820 -2.037420970858710 3.816853677875280 Column 7 2.042133764218770  $-3.806804168736790$  $\mathbf{0}$ 

 2.044113408531860 -3.813635040638010  $\bigcap$  2.037420970858710 -3.816853677875280 0  $A2 =$  1.0e+06 \* Columns 1 through 3 0.000001000000000 0 0 0 0.000001000000000 0 0 0 0.000001000000000 3.806804168736790 2.042133764218770 4.677248212688780 0 4.677248212688780 -2.042133764218770 -4.677248212688780 0 3.806804168736790 2.042133764218770 -3.806804168736790 0 Columns 4 through 6 0.000001000000000 0 0 0 0.000001000000000 0 0 0 0.000001000000000 3.813635040638010 2.044113408531860 4.670882907196260 0 4.670882907196260 -2.044113408531860 -4.670882907196260 0 3.813635040638010 2.044113408531860 -3.813635040638010 0 Columns 7 through 9 0.000001000000000 0 0 0 0.000001000000000 0 0 0 0.000001000000000 3.816853677875280 2.037420970858710 4.671243728099820 0 4.671243728099820 -2.037420970858710 -4.671243728099820 0 3.816853677875280 2.037420970858710 -3.816853677875280 0  $dXYZ =$  1.0e+02 \* 0.255760636501946 -1.198685769599397 -0.755255853803828 0.255598003901541 -1.198295437099878 -0.755250087901950 0.256085979701020 -1.199172550998628 -0.755237880200148  $M =$  1.0e+09 \* 0.000000076744462 -0.000000359615376 -0.000000226574382 -1.500282091119880 -1.218038799985858 -1.222435616712850 1.527661329807696  $MtMin =$  1.0e+14 \* Columns 1 through 3 0.000000000000030 0 0 0 0.000000000000030 0 0 0.0000000000000030

```
 0.000000114372929 0.000000061236681 0.000000140193748
                 0 0.000000140193748 -0.000000061236681
   -0.000000140193748 0 0.000000114372929
   0.000000061236681 -0.000000114372929 0
  Columns 4 through 6
   0.000000114372929 0 -0.000000140193748
   0.000000061236681 0.000000140193748 0
   0.000000140193748 -0.000000061236681 0.000000114372929
   1.216180522941513 0 0
                 0 0.780141100935474 -0.233460435745636
                  0 -0.233460435745636 1.091182581437544
                  0 -0.534478645237308 -0.286166708106686
  Column 7
   0.000000061236681
   -0.000000114372929
0
0
  -0.534478645237308
  -0.286166708106686
   0.561037363510008
Warning: Matrix is close to singular or badly scaled. Results may be inaccurate.
RCOND = 2.650505e-21.
M<sup>†</sup>Mi<sup>†</sup>n1 = 1.0e+06 *
  Columns 1 through 3
   0.466024876456683 0.050329616995300 -0.077543134299858
   0.050329616995300 1.687527224774593 -0.604359661597470
   -0.077543134299858 -0.604359661597470 0.725168513110239
   -0.000000037421736 -0.000000020036060 -0.000000045870063
  -0.000000009781916 -0.000000225988189 0.000000106692012
   0.000000060972255 0.000000062085964 -0.000000076861585
  -0.000000018824890 0.000000154903208 -0.000000052304048
  Columns 4 through 6
  -0.000000037421736 -0.000000009781916 0.000000060972255
   -0.000000020036060 -0.000000225988189 0.000000062085964
   -0.000000045870063 0.000000106692012 -0.000000076861585
   0.000000000000010 0.000000000000000 -0.000000000000000
   0.000000000000000 0.000000000000035 -0.000000000000009
   -0.000000000000000 -0.000000000000009 0.000000000000015
  -0.000000000000000 -0.000000000000016 0.000000000000005
  Column 7
  -0.000000018824890
   0.000000154903208
   -0.000000052304048
  -0.000000000000000
  -0.000000000000016
   0.000000000000005
   0.000000000000021
Rezultat =
   1.0e+02 *
   0.119474733658135
  -1.286081099510193
   -0.961365281641483
   0.000000040945107
   0.000000000533181
   0.000000004160324
  -0.000000000327061
```

```
XXX =
```

```
1.0e+02 *
  0.255217963946145
  -1.198726835190000-0.7551061417477710.255523488995129
  -1.198646938188904-0.7553394067269890.255655964146338
  -1.198919715688694-0.755307674019986V =0.054267255580033
  0.004106559060332
  -0.0149712056057470.007451490641209
  0.035150108902613
  0.008931882503944
  0.043001555468170
  -0.0252835309933770.006979381983840
VXVt =
  0.003393871731551
signal =0.041556157244870
```
### Program MATLAB (pentru patru puncte comune)

```
format long format compact
% Coordonate SC42
X142=3803234.73367163;
Y142=2053053.29080935;
z142=4675363.34532857;
X242=3806871.95298003;
Y242=2048968.49039050;
z242=4674075.33644744;
X342=3806804.16873679;
Y342=2042133.76421877;
z342=4677248.21268878;
x442=3813635.04063801;
Y442=2044113.40853186;
z442=4670882.90719626;
%Coordonate MoldRef 99
X199=3803260.23577964;
Y199=2052933.45514035;
z199=4675287.86130278;
X299=3806897.47801821;
Y299=2048848.64273933;
z299=4673999.84121088;
X399=3806829.74480044;
Y399=2042013.89564181;
z399=4677172.68710340;
```

```
x499=3813660.60043840;
Y499=2043993.57898815;
z499=4670807.38218747;
A=[1 0 0 X142 0 -Z142 Y142;
   0 1 0 Y142 Z142 0 -X142;
   0 0 1 Z142 -Y142 X142 0;
   1 0 0 X242 0 -Z242 Y242;
   0 1 0 Y242 Z242 0 -X242;
   0 0 1 z242 - Y242 X242 0;
   1 0 0 x342 0 -z342 Y342;
   0 1 0 Y342 Z342 0 -X342;
   0 0 1 Z342 -Y342 X342 0;
   1 0 0 X442 0 -Z442 Y442;
   0 1 0 Y442 Z442 0 -X442;
   0 0 1 2442 - Y442 X442 0]
A2 = A'dXYZ = [X199 - X142;Y199-Y142;
   z199-z142:
   x299-x242;
   Y299-Y242;
   z299-z242;
   X399-X342;
   Y399-Y342;
   z399-z342;
   x499-x442;
   Y499-Y442;
    Z499-Z442]
M=A2*dXYZ
MtMin=(A2*A)(-1)Rezultat=MtMin*M
% Verificare precizie determinare
XXX=A*Rezultat
V=dXYZ-XXX
VxVt=V'*V
sigma=sqrt(VxVt/(3*4-7))
```
 $A =$  $1.0e + 06$  \*

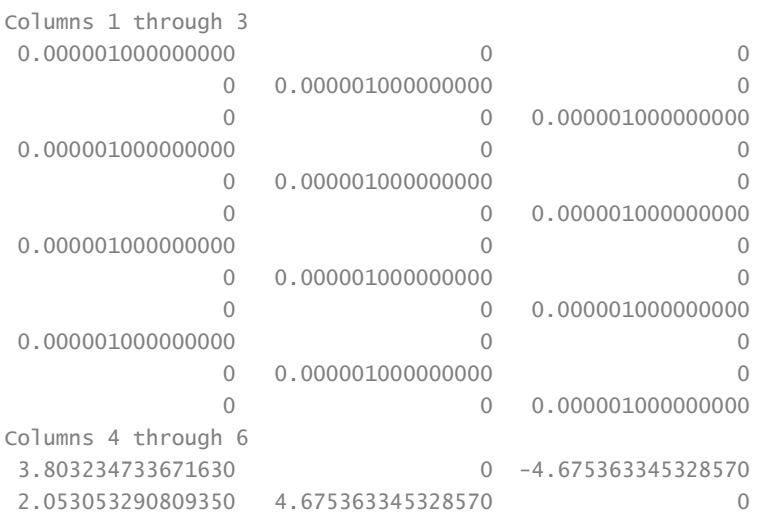

 4.675363345328570 -2.053053290809350 3.803234733671630 3.806871952980030 0 -4.674075336447440 2.048968490390500 4.674075336447440 0 4.674075336447440 -2.048968490390500 3.806871952980030 3.806804168736790 0 -4.677248212688780 2.042133764218770 4.677248212688780 0 4.677248212688780 -2.042133764218770 3.806804168736790 3.813635040638010 0 -4.670882907196260 2.044113408531860 4.670882907196260 0 4.670882907196260 -2.044113408531860 3.813635040638010 Column 7 2.053053290809350 -3.803234733671630 0 2.048968490390500 -3.806871952980030  $\overline{0}$  2.042133764218770 -3.806804168736790  $\overline{0}$  2.044113408531860 -3.813635040638010  $\bigcap$  $\Delta$ <sup>2</sup> = 1.0e+06 \* Columns 1 through 3 0.000001000000000 0 0 0 0.000001000000000 0 0 0 0.000001000000000 3.803234733671630 2.053053290809350 4.675363345328570 0 4.675363345328570 -2.053053290809350 -4.675363345328570 0 3.803234733671630 2.053053290809350 -3.803234733671630 0 Columns 4 through 6 0.000001000000000 0 0 0 0.000001000000000 0 0 0 0.000001000000000 3.806871952980030 2.048968490390500 4.674075336447440 0 4.674075336447440 -2.048968490390500 -4.674075336447440 0 3.806871952980030 2.048968490390500 -3.806871952980030 0 Columns 7 through 9 0.000001000000000 0 0 0 0.000001000000000 0 0 0 0.000001000000000 3.806804168736790 2.042133764218770 4.677248212688780 0 4.677248212688780 -2.042133764218770 -4.677248212688780 0 3.806804168736790 2.042133764218770 -3.806804168736790 0 Columns 10 through 12 0.000001000000000 0 0 0 0.000001000000000 0 0 0 0.000001000000000 3.813635040638010 2.044113408531860 4.670882907196260 0 4.670882907196260 -2.044113408531860 -4.670882907196260 0 3.813635040638010 2.044113408531860 -3.813635040638010 0  $dXYZ =$ 

```
 1.0e+02 *
    0.255021080099978
   -1.198356690001674
   -0.754840257903561
    0.255250381799415
   -1.198476511701010
   -0.754952365597710
   0.255760636501946
   -1.198685769599397
   -0.755255853803828
   0.255598003901541
   -1.198295437099878
   -0.755250087901950
M = 1.0e+09 *
   0.000000102163010
   -0.000000479381441
   -0.000000302029857
   -2.004132102190094
   -1.622541980054002
   -1.627570105791845
    2.034444245363922
Warning: Matrix is close to singular or badly scaled. Results may be inaccurate.
RCOND = 4.237878e-21.MtMin =1.0e+05 *
   Columns 1 through 3
    4.692053934209413 1.652093424200736 -2.353768167403030
    1.652093424200736 6.003671758159030 -2.796615898118678
   -2.353768167403030 -2.796615898118678 5.832729440357467
   -0.000000252725931 -0.000000135870894 -0.000000310255506
   -0.000000310888531 -0.000000835725382 0.000000619232679
   0.000000761285549 0.000000451971648 -0.000000818056040
   -0.000000083639432 0.000000477730476 -0.000000141083116
   Columns 4 through 6
  -0.000000252725931 -0.000000310888531 0.000000761285549
   -0.000000135870894 -0.000000835725382 0.000000451971648
   -0.000000310255506 0.000000619232679 -0.000000818056040
   0.000000000000066 -0.000000000000000 0.000000000000000
   -0.000000000000000 0.000000000000152 -0.000000000000081
   0.000000000000000 -0.000000000000081 0.000000000000171
   -0.000000000000000 -0.000000000000033 0.000000000000019
   Column 7
   -0.000000083639432
   0.000000477730476
   -0.000000141083116
   -0.000000000000000
   -0.000000000000033
    0.000000000000019
    0.000000000000085
Rezultat =
   1.0e+02 *
   0.171298947855830
   -1.269334677606821
   -0.895928897894919
   0.000000027683594
   -0.000000027883502
   -0.000000012084422
```

```
165
```
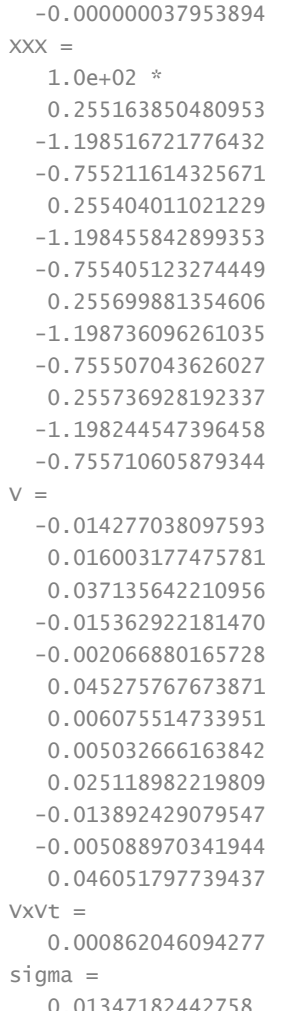

### **Program MATLAB** (pentru cinci puncte comune)

format long format compact % Coordonate SC42 X142=3808768.96013777 Y142=2070782.88988132 Z142=4663047.82696391 X242=3821730.20525830 Y242=2070640.20808285 z242=4652690.96141517 X342=3811932.57506295 Y342=2074205.12341530 Z342=4659034.31732068 X442=3827313.08183720 Y442=2068919.71641238 Z442=4648918.73345747 X542=3822755.38079261 Y542=2061811.30324569

```
Z542=4655706.58643189
%Coordonate MoldRef 99
X199=3808794.40806476
Y199=2070663.26049594
Z199=4662972.29849386
X299=3821755.62700432
Y299=2070520.45378662
Z299=4652615.51970075
X399=3811958.03203767
Y399=2074085.54573750
Z399=4658958.75982339
X499=3827338.59240006
Y499=2068800.18450679
Z499=4648843.12496807
X599=3822780.92811610
Y599=2061691.64516165
Z599=4655631.00079545
A=[1 0 0 X142 0 -Z142 Y142;
     0 1 0 Y142 Z142 0 -X142;
     0 0 1 Z142 -Y142 X142 0;
     1 0 0 X242 0 -Z242 Y242;
     0 1 0 Y242 Z242 0 -X242;
     0 0 1 Z242 -Y242 X242 0;
     1 0 0 X342 0 -Z342 Y342;
     0 1 0 Y342 Z342 0 -X342;
     0 0 1 Z342 -Y342 X342 0;
     1 0 0 X442 0 -Z442 Y442;
     0 1 0 Y442 Z442 0 -X442;
     0 0 1 Z442 -Y442 X442 0;
     1 0 0 X542 0 -Z542 Y542;
     0 1 0 Y542 Z542 0 -X542;
     0 0 1 Z542 -Y542 X542 0]
A2 = A'dXYZ=[X199-X142;
     Y199-Y142;
     Z199-Z142;
     X299-X242;
     Y299-Y242;
     Z299-Z242;
    X399-X342;
    Y399-Y342;
    Z399-Z342;
     X499-X442;
     Y499-Y442;
     Z499-Z442;
     X599-X542;
     Y599-Y542;
     Z599-Z542]
M=A2*dXYZ
MtMin=A2*A
MtMin1=MtMin^(-1)
Rezultat=MtMin1*M
```
#### % Verificare precizie determinare XXX=A\*Rezultat V=dXYZ-XXX VxVt=V'\*V sigma=sqrt(VxVt/(3\*5-7))

 $X142 =$  3.808768960137770e+06  $Y142 =$  2.070782889881320e+06  $Z142 =$  4.663047826963910e+06  $x242 =$  3.821730205258300e+06  $Y242 =$  2.070640208082850e+06  $Z242 =$  4.652690961415170e+06  $x342 =$  3.811932575062950e+06  $Y342 =$  2.074205123415300e+06  $Z342 =$  4.659034317320680e+06  $X442 =$  3.827313081837200e+06  $Y442 =$  2.068919716412380e+06  $Z442 =$  4.648918733457470e+06  $x542 =$  3.822755380792610e+06  $Y542 =$  2.061811303245690e+06  $Z542 =$  4.655706586431890e+06  $x199 =$  3.808794408064760e+06  $Y199 =$  2.070663260495940e+06  $Z199 =$  4.662972298493860e+06  $x299 =$  3.821755627004320e+06  $Y299 =$  2.070520453786620e+06 Z299 = 4.652615519700750e+06  $x399 =$  3.811958032037670e+06  $Y399 =$  2.074085545737500e+06  $Z399 =$  4.658958759823390e+06  $x499 =$  3.827338592400060e+06  $Y499 =$ 

```
 2.068800184506790e+06
7499 = 4.648843124968070e+06
x599 = 3.822780928116100e+06
Y599 = 2.061691645161650e+06
7599 = 4.655631000795450e+06
A = 1.0e+06 *
  Columns 1 through 3
   0.000001000000000 0 0
             0 0.000001000000000 0
              0 0 0.000001000000000
   0.000001000000000 0 0
              0 0.000001000000000 0
              0 0 0.000001000000000
   0.000001000000000 0 0
              0 0.000001000000000 0
              0 0 0.000001000000000
   0.000001000000000 0 0
              0 0.000001000000000 0
              0 0 0.000001000000000
   0.000001000000000 0 0
              0 0.000001000000000 0
              0 0 0.000001000000000
  Columns 4 through 6
   3.808768960137770 0 -4.663047826963910
   2.070782889881320 4.663047826963910 0
   4.663047826963910 -2.070782889881320 3.808768960137770
   3.821730205258300 0 -4.652690961415170
   2.070640208082850 4.652690961415170 0
   4.652690961415170 -2.070640208082850 3.821730205258300
   3.811932575062950 0 -4.659034317320680
   2.074205123415300 4.659034317320680 0
   4.659034317320680 -2.074205123415300 3.811932575062950
   3.827313081837200 0 -4.648918733457470
   2.068919716412380 4.648918733457470 0
   4.648918733457470 -2.068919716412380 3.827313081837200
   3.822755380792610 0 -4.655706586431890
   2.061811303245690 4.655706586431890 0
   4.655706586431890 -2.061811303245690 3.822755380792610
  Column 7
  2.070782889881320
  -3.808768960137770
0
  2.070640208082850
  -3.821730205258300
0
  2.074205123415300
  -3.811932575062950
0
  2.068919716412380
  -3.827313081837200
0
  2.061811303245690
  -3.822755380792610
```
0

 $A2 =$ 

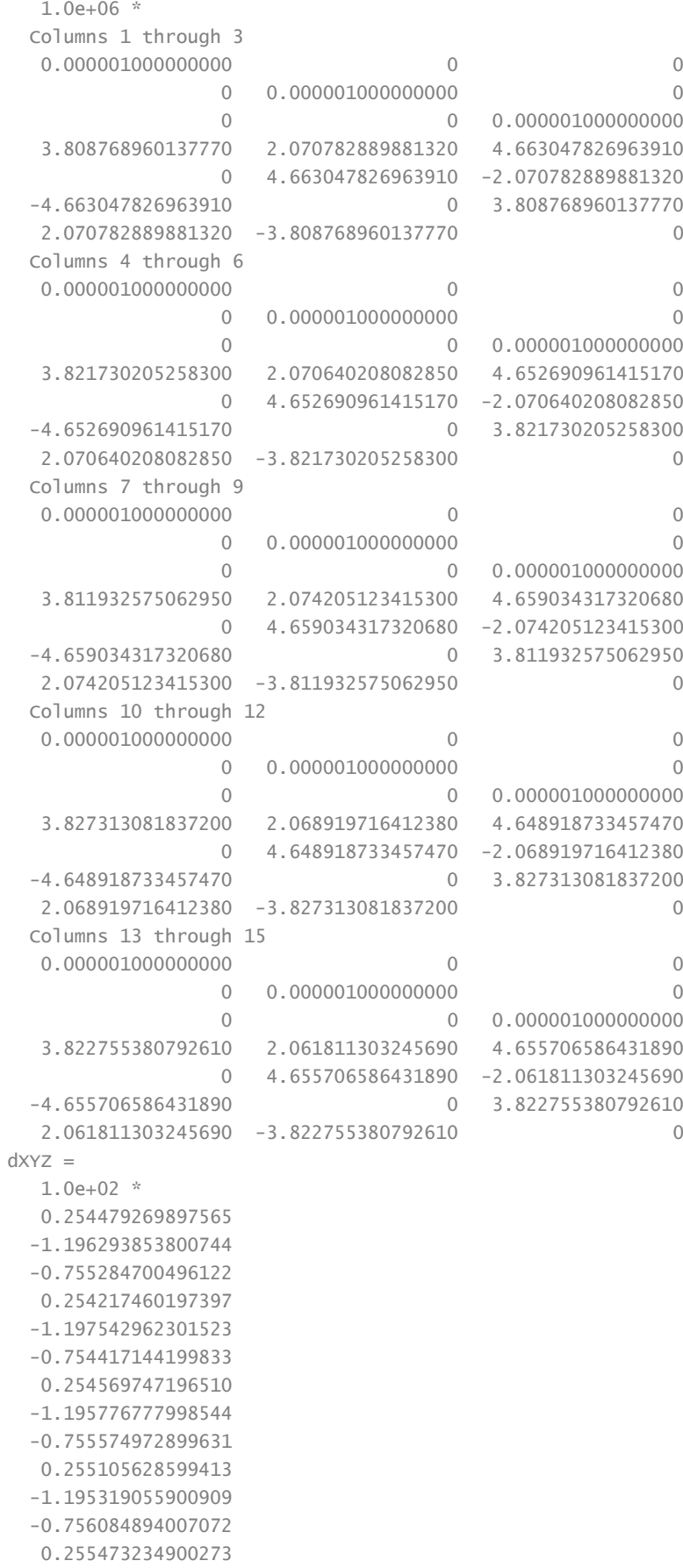

```
 -1.196580840400420
  -0.755856364397332
M = 1.0e+09 *
   0.000000127384534
  -0.000000598151349
  -0.000000377721808
  -2.509945895980069
  -2.003312154044581
  -2.035417938501346
   2.547633432173901
M+M+n -
   1.0e+14 *
  Columns 1 through 3
   0.000000000000050 0 0
                0 0.000000000000050 0
                0 0.0000000000000050
   0.000000190925002 0.000000103463592 0.000000232793984
                0 0.000000232793984 -0.000000103463592
  -0.000000232793984 0 0.000000190925002
   0.000000103463592 -0.000000190925002 0
  Columns 4 through 6
  0.000000190925002 0 -0.000000232793984
   0.000000103463592 0.000000232793984 0
   0.000000232793984 -0.000000103463592 0.000000190925002
   2.027006692218043 0 0
                 0 1.297957123837046 -0.395074956484837
                 0 -0.395074956484837 1.812911550362958
                 0 -0.888922209781154 -0.481714295785690
  Column 7
   0.000000103463592
  -0.000000190925002
0
0
  -0.888922209781154
  -0.481714295785690
   0.943144710236082
Warning: Matrix is close to singular or badly scaled. Results may be inaccurate.
RCOND = 5.528805e-21.MtMin1 =1.0e+05 *
  Columns 1 through 3
   1.014320714729728 0.034919847991256 -0.105746933125006
   0.034919847991256 4.889723071346566 -1.799928418727821
  -0.105746933125006 -1.799928418727821 1.791000259868647
  -0.000000085177256 -0.000000046158150 -0.000000103856240
  -0.000000009377819 -0.000000656264243 0.000000299363047
   0.000000126467651 0.000000172016782 -0.000000180173516
  -0.000000048447570 0.000000455341086 -0.000000162638962
  Columns 4 through 6
  -0.000000085177256 -0.000000009377819 0.000000126467651
  -0.000000046158150 -0.000000656264243 0.000000172016782
  -0.000000103856240 0.000000299363047 -0.000000180173516
   0.000000000000022 -0.000000000000000 -0.000000000000000
  -0.000000000000000 0.000000000000099 -0.000000000000025
  -0.000000000000000 -0.000000000000025 0.000000000000034
   0.000000000000000 -0.000000000000051 0.000000000000015
  Column 7
```

```
171
```
 -0.000000048447570 0.000000455341086 -0.000000162638962 0.000000000000000 -0.000000000000051 0.000000000000015 0.000000000000057 Rezultat = 1.0e+02 \* 0.168686795253307 -1.264456483423710 -0.905913974419236 0.000000028857690 -0.000000012122741 -0.000000002361439 -0.000000016982768  $XXX =$  1.0e+02 \* 0.254442944145598 -1.196543956218684 -0.755239797618499 0.254794941762876 -1.196202402274763 -0.755571009708431 0.254466642109534 -1.196342816791353 -0.755321602065828 0.254976361507319 -1.196111509251751 -0.755713908186821 0.254981586412421 -1.196476331392423 -0.755593437152717  $V =$  0.003632575196693 0.025010241794007 -0.004490287762323 -0.057748156547898 -0.134056002675919 0.115386550859739 0.010310508697639 0.056603879280857 -0.025337083380293 0.012926709209371 0.079245335084138 -0.037098582025109 0.049164848785232 -0.010450900799668 -0.026292724461499 VxVt = 0.050272000347305 sigma = 0.079271685004250

**Anexa 9. Programul de calcul pentru determinarea parametrilor de transformare prin modelul Molodensky – Badekas.**

```
Program MATLAB (pentru trei puncte comune)
```

```
format compact
% Coordonate SC42
X142=3806804.16873679
Y142=2042133.76421877
Z142=4677248.21268878
X242=3813635.04063801
Y242=2044113.40853186
Z242=4670882.90719626
X342=3816853.67787528
Y342=2037420.97085871
Z342=4671243.72809982
Xc=(X142+X242+X342)/3
Yc=(Y142+Y242+Y342)/3
Zc=(Z142+Z242+Z342)/3
%Coordonate MoldRef 99
X199=3806829.74480044
Y199=2042013.89564181
Z199=4677172.68710340
X299=3813660.60043840
Y299=2043993.57898815
Z299=4670807.38218747
X399=3816879.28647325
Y399=2037301.05360361
Z399=4671168.20431180
A=[1 0 0 X142-Xc 0 -(Z142-Zc) Y142-Yc;
     0 1 0 Y142-Yc Z142-Zc 0 -(X142-Xc);
     0 0 1 Z142-Zc -(Y142-Yc) X142-Xc 0;
     1 0 0 X242-Xc 0 -(Z242-Zc) Y242-Yc;
     0 1 0 Y242-Yc Z242-Zc 0 -(X242-Xc);
    0 0 1 Z242-Zc -(Y242-Yc) X242-Xc 0;
    1 0 0 X342-Xc 0 -(Z342-Zc) Y342-Yc;
    0 1 0 Y342-Yc Z342-Zc 0 -(X342-Xc);
     0 0 1 Z342-Zc -(Y342-Yc) X342-Xc 0;]
A2=A'dXYZ=[X199-X142;Y199-Y142;Z199-Z142;X299-X242;Y299-Y242;Z299-Z242;X399-X342;Y399-Y342;Z399-Z342]
M=A2*dXYZ
MtMin=A2*A
MtMin1=MtMin^(-1)
Rezultat=MtMin1*M
% Verificare precizie determinare
XXX=A*Rezultat
```
V=dXYZ-XXX VxVt=V'\*V sigma=sqrt(VxVt/(3\*3-7))

 $x142 =$ 3.806804168736790e+06  $Y142 =$ 2.042133764218770e+06  $Z142 =$ 4.677248212688780e+06  $x242 =$ 3.813635040638010e+06  $V242 -$ 2.044113408531860e+06  $Z242 =$ 4.670882907196260e+06  $x342 =$ 3.816853677875280e+06  $Y342 =$ 2.037420970858710e+06  $Z342 =$ 4.671243728099820e+06  $X \cap =$ 3.812430962416694e+06  $YC =$ 2.041222714536446e+06  $7c =$ 4.673124949328288e+06  $x199 =$ 3.806829744800440e+06  $Y199 =$ 2.042013895641810e+06  $Z199 =$ 4.677172687103400e+06  $x299 =$ 3.813660600438400e+06  $Y299 =$ 2.043993578988150e+06  $Z299 =$ 4.670807382187470e+06  $x399 =$ 3.816879286473250e+06  $Y399 =$ 2.037301053603610e+06  $2399 =$ 4.671168204311800e+06  $A =$  $1.0e + 03$  \* Columns 1 through 3 0.001000000000000  $\bigcap$  $0 0.001000000000000$  $\overline{0}$  $\overline{0}$ 0.001000000000000  $0.001000000000000$  $\bigcap$  $0 0.001000000000000$  $\circ$  $0 0.001000000000000$ 0.001000000000000  $\circ$  $0 0.001000000000000$ 

 $\Omega$ 

 $\mathbf{0}$ 

 $\bigcap$ 

 $\overline{0}$ 

 $\overline{0}$ 

 $\overline{0}$ 

 0 0 0.001000000000000 Columns 4 through 6 -5.626793679903727 0 -4.123263360492885 0.911049682323588 4.123263360492885 0 4.123263360492885 -0.911049682323588 -5.626793679903727 1.204078221316449 0 2.242042132027447 2.890693995413603 -2.242042132027447 0 -2.242042132027447 -2.890693995413603 1.204078221316449 4.422715458586346 0 1.881221228467300 -3.801743677736493 -1.881221228467300 0 -1.881221228467300 3.801743677736493 4.422715458586346 Column 7 0.911049682323588 5.626793679903727 0 2.890693995413603 -1.204078221316449  $\bigcap$  -3.801743677736493 -4.422715458586346  $\overline{O}$  $A2 =$  $1.0e+03$  \* Columns 1 through 3 0.001000000000000 0 0 0 0.001000000000000 0 0 0 0.001000000000000 -5.626793679903727 0.911049682323588 4.123263360492885 0 4.123263360492885 -0.911049682323588 -4.123263360492885 0 -5.626793679903727 0.911049682323588 5.626793679903727 0 Columns 4 through 6 0.001000000000000 0 0 0 0.001000000000000 0 0 0 0.001000000000000 1.204078221316449 2.890693995413603 -2.242042132027447 0 -2.242042132027447 -2.890693995413603 2.242042132027447 0 1.204078221316449 2.890693995413603 -1.204078221316449 0 Columns 7 through 9 0.001000000000000 0 0 0 0.001000000000000 0 0 0 0.001000000000000 4.422715458586346 -3.801743677736493 -1.881221228467300 0 -1.881221228467300 3.801743677736493 1.881221228467300 0 4.422715458586346 -3.801743677736493 -4.422715458586346 0  $dxyz =$  1.0e+02 \* 0.255760636501946 -1.198685769599397 -0.755255853803828 0.255598003901541 -1.198295437099878 -0.755250087901950 0.256085979701020 -1.199172550998628 -0.755237880200148

 $M =$  1.0e+02 \* 0.767444620104507 -3.596153757697903 -2.265743821905926 4.175288223804674 0.092265171417384 0.333848123391508 -0.024087774970103  $MtMin =$  1.0e+08 \* Columns 1 through 3 0.000000030000000 0 0 0 0.000000030000000 0 0 0.000000030000000 -0.000000000000000 0.000000000000000 -0.000000000000000 0 -0.000000000000000 -0.000000000000000 0.000000000000000 0 -0.000000000000000 0.000000000000000 0.000000000000000 0 Columns 4 through 6 -0.000000000000000 0 0.000000000000000 0.000000000000000 -0.000000000000000 0 -0.000000000000000 -0.000000000000000 -0.000000000000000 1.018774487690686 0 0 0 0.492064252621968 0.184596974433170 0 0.184596974433170 0.782380704790770 0 0.342204525280112 -0.044273609579467 Column 7 0.000000000000000 0.000000000000000 0 0 0.342204525280112 -0.044273609579467 0.763104017968633  $MtMin1 =$  Columns 1 through 3 0.333333333333333 0.000000000000000 0.000000000000000 0.000000000000000 0.333333333333333 0.000000000000000 0.000000000000000 0.000000000000000 0.333333333333333 0.000000000000000 -0.000000000000000 0.000000000000000 0.000000000000000 0.000000000000000 0.000000000000000 -0.000000000000000 -0.000000000000000 0.000000000000000 -0.000000000000000 -0.000000000000000 -0.000000000000000 Columns 4 through 6 0.000000000000000 0.000000000000000 -0.000000000000000 -0.000000000000000 0.000000000000000 -0.000000000000000 0.000000000000000 0.000000000000000 0.000000000000000 0.000000009815715 0 0 0 0.000000035087228 -0.000000009199161 0 -0.000000009199161 0.000000015235436 0 -0.000000016268147 0.000000005009176 Column 7 -0.000000000000000 -0.000000000000000 -0.000000000000000 0

-0.000000016268147

 0.000000005009176 0.000000020690243  $Rez$ ultat = 1.0e+02 \* 0.255814873368169 -1.198717919232634 -0.755247940635309 0.000000040983439 0.000000000558070 0.000000004116900 -0.000000000327061  $XXX =$  1.0e+02 \* 0.255566994980304 -1.198680120520386 -0.755102628497774 0.255872505463461 -1.198600306060160 -0.755336483372722 0.256005119660742 -1.198873331117357 -0.755304710035430  $V =$  0.019364152164140 -0.000564907901108 -0.015322530605403 -0.027450156191946 0.030486896028194 0.008639547077209 0.008086004027817 -0.029921988127086 0.006682983528194  $VxVt =$  0.003373044235675 sigma = 0.041067287685426

#### **Program MATLAB (pentru patru puncte comune)**

```
format long
format compact
% Coordonate SC42
X142=3803234.73367163;
Y142=2053053.29080935;
Z142=4675363.34532857;
X242=3806871.95298003;
Y242=2048968.49039050;
Z242=4674075.33644744;
X342=3806804.16873679;
Y342=2042133.76421877;
Z342=4677248.21268878;
X442=3813635.04063801;
```

```
Y442=2044113.40853186;
z442=4670882.90719626;
Xc = (X142 + X242 + X342 + X442)/4Yc=(Y142+Y242+Y342+Y442)/4
Zc=(Z142+Z242+Z342+Z442)/4
%Coordonate MoldRef 99
X199=3803260.23577964;
Y199=2052933.45514035;
Z199=4675287.86130278;
X299=3806897.47801821;
Y299=2048848.64273933;
z299=4673999.84121088;
X399=3806829.74480044;
Y399=2042013.89564181;
z399=4677172.68710340;
X499=3813660.60043840;
Y499=2043993.57898815:
Z499=4670807.38218747;
A=[1 0 0 X142-Xc 0 -(Z142-Zc) Y142-Yc;
    0 1 0 Y142-Yc Z142-Zc 0 -(X142-Xc);
    0 0 1 Z142-ZC -(Y142-YC) X142-XC 0;
    1 0 0 X242-Xc 0 -(Z242-Zc) Y242-Yc;
    0 1 0 Y242-Yc Z242-Zc 0 -(X242-Xc);
    0 0 1 Z242-ZC -(Y242-YC) X242-XC 0;
   1 0 0 X342-Xc 0 -(Z342-Zc) Y342-Yc;
    0 1 0 Y342-YC Z342-ZC 0 -(X342-XC):
    0 0 1 z342-zc - (Y342-Yc) X342-Xc 0:
    1 0 0 X442-Xc 0 -(Z442-Zc) Y442-Yc;
    0 1 0 Y442-YC Z442-ZC 0 -(X442-XC);
    0 0 1 Z442-ZC -(Y442-YC) X442-XC 0]
A2 = A'dxyz=[x199-x142;
   Y199-Y142:
   z199-z142:
   X299-X242:
   Y299-Y242;
   z299-z242:
   x399-x342;
   Y399-Y342;
   Z399-Z342:
   X499-X442:
    Y499-Y442;
    Z499-Z442]
M=A2*dXYZ
MtMin=(A2*A)(-1)Rezultat=MtMin*M
% Verificare precizie determinare
XXX=A*Rezultat
V=dXYZ-XXX
```

```
XC = 3.807636474006615e+06
YC = 2.047067238487620e+06
ZC = 4.674392450415263e+06
A = 1.0e+03 *
  Columns 1 through 3
   0.001000000000000 0 0
             0 0.001000000000000 0
              0 0 0.001000000000000
   0.001000000000000 0 0
              0 0.001000000000000 0
              0 0 0.001000000000000
   0.001000000000000 0 0
              0 0.001000000000000 0
              0 0 0.001000000000000
   0.001000000000000 0 0
              0 0.001000000000000 0
              0 0 0.001000000000000
  Columns 4 through 6
  -4.401740334984846 0 -0.970894913307391
  5.986052321730182 0.970894913307391 0
  0.970894913307391 -5.986052321730182 -4.401740334984846
  -0.764521026584785 0 0.317113967822865
   1.901251902880147 -0.317113967822865 0
  -0.317113967822865 -1.901251902880147 -0.764521026584785
  -0.832305269824807 0 -2.855762273517438
  -4.933474268849939 2.855762273517438 0
  2.855762273517438 4.933474268849939 -0.832305269824807
   5.998566631395370 0 3.509543219002895
  -2.953829955759924 -3.509543219002895 0
  -3.509543219002895 2.953829955759924 5.998566631395370
  Column 7
   5.986052321730182
   4.401740334984846
             0
   1.901251902880147
   0.764521026584785
         \overline{0} -4.933474268849939
   0.832305269824807
        \overline{0} -2.953829955759924
  -5.998566631395370
           \bigcapA2 = 1.0e+03 *
  Columns 1 through 3
  0.001000000000000 0 0
             0 0.001000000000000 0
              0 0 0.001000000000000
  -4.401740334984846 5.986052321730182 0.970894913307391
```
 0 0.970894913307391 -5.986052321730182 -0.970894913307391 0 -4.401740334984846 5.986052321730182 4.401740334984846 0 Columns 4 through 6 0.001000000000000 0 0 0 0.001000000000000 0 0 0 0.001000000000000 -0.764521026584785 1.901251902880147 -0.317113967822865 0 -0.317113967822865 -1.901251902880147 0.317113967822865 0 -0.764521026584785 1.901251902880147 0.764521026584785 0 Columns 7 through 9 0.001000000000000 0 0 0 0.001000000000000 0 0 0 0.001000000000000 -0.832305269824807 -4.933474268849939 2.855762273517438 0 2.855762273517438 4.933474268849939 -2.855762273517438 0 -0.832305269824807 -4.933474268849939 0.832305269824807 0 Columns 10 through 12 0.001000000000000 0 0 0 0.0010000000000000 0 0 0 0 0.001000000000000 5.998566631395370 -2.953829955759924 -3.509543219002895 0 -3.509543219002895 2.953829955759924 3.509543219002895 0 5.998566631395370 -2.953829955759924 -5.998566631395370 0  $dXYZ =$  1.0e+02 \* 0.255021080099978 -1.198356690001674 -0.754840257903561 0.255250381799415 -1.198476511701010 -0.754952365597710 0.255760636501946 -1.198685769599397 -0.755255853803828 0.255598003901541 -1.198295437099878 -0.755250087901950  $M =$  1.0e+02 \* 1.021630102302879 -4.793814408401959 -3.020298565207049 4.171660956146662 -4.164500509718782 -2.041324690499459 -5.649687497849809  $MtMin =$  Columns 1 through 3 0.250000000000000 0.000000000000000 0.000000000000000 0.000000000000000 0.250000000000000 0.000000000000000 0.000000000000000 0.000000000000000 0.250000000000000 -0.000000000000000 -0.000000000000000 0.000000000000000 0.000000000000000 0.000000000000000 0.000000000000000 -0.000000000000000 -0.000000000000000 -0.000000000000000
```
-0.0000000000000000.0000000000000000 - 0.000000000000000Columns 4 through 6
 0.00000000000000
  0.000000006637344
                                 \overline{0}\overline{0}0  0.000000015174557  -0.000000008104747
                0 -0.000000008104747 0.0000000171273290 -0.000000003319830 0.000000001920456Column<sub>7</sub>
 -0.0000000000000000.000000000000000-0.000000000000000\Omega-0.0000000033198300.000000001920456
  0.000000008471097
Rezultat =
  1.0e + 02 *
  0.255407525575720
  -1.198453602100490-0.7550746413017620.000000027688749
 -0.000000027894027-0.000000012060190-0.000000037953894XXX =1.0e + 02 *
  0.255070162077564
 -1.198482001154989-0.7548276975069060.255310372577986
 -1.198421129778334-0.7550211679500280.255606165677014
  -1.198701451765729-0.7551231455226390.255643401970315
 -1.198209825702906-0.755326554227477V =-0.0049081977586630.012531115331527
 -0.001256039665520-0.005999077857162-0.0055381922676220.006880235231762
  0.015447082493168
  0.001568216633245
 -0.013270828118962-0.004539806877347-0.0085611396971500.007646632552706
VxVt =
    8.662555266217293e-04
signal =0.013162488568821
```
### **Program MATLAB (pentru cinci puncte comune)**

format long format compact % Coordonate SC42 X142=3808768.96013777 Y142=2070782.88988132 Z142=4663047.82696391 X242=3821730.20525830 Y242=2070640.20808285 Z242=4652690.96141517 X342=3811932.57506295 Y342=2074205.12341530 Z342=4659034.31732068 X442=3827313.08183720 Y442=2068919.71641238 Z442=4648918.73345747 X542=3822755.38079261 Y542=2061811.30324569 Z542=4655706.58643189 Xc=(X142+X242+X342+X442+X542)/5 Yc=(Y142+Y242+Y342+Y442+Y542)/5 Zc=(Z142+Z242+Z342+Z442+Z542)/5 %Coordonate MoldRef 99 X199=3808794.40806476 Y199=2070663.26049594 Z199=4662972.29849386 X299=3821755.62700432 Y299=2070520.45378662 Z299=4652615.51970075 X399=3811958.03203767 Y399=2074085.54573750 Z399=4658958.75982339 X499=3827338.59240006 Y499=2068800.18450679 Z499=4648843.12496807 X599=3822780.92811610 Y599=2061691.64516165 Z599=4655631.00079545 A=[1 0 0 X142-Xc 0 -(Z142-Zc) Y142-Yc; 0 1 0 Y142-Yc Z142-Zc 0 -(X142-Xc); 0 0 1 Z142-Zc -(Y142-Yc) X142-Xc 0; 1 0 0 X242-Xc 0 -(Z242-Zc) Y242-Yc; 0 1 0 Y242-Yc Z242-Zc 0 -(X242-Xc); 0 0 1 Z242-Zc -(Y242-Yc) X242-Xc 0;

 1 0 0 X342-Xc 0 -(Z342-Zc) Y342-Yc; 0 1 0 Y342-Yc Z342-Zc 0 -(X342-Xc); 0 0 1 Z342-Zc -(Y342-Yc) X342-Xc 0; 1 0 0 X442-Xc 0 -(Z442-Zc) Y442-Yc; 0 1 0 Y442-Yc Z442-Zc 0 -(X442-Xc); 0 0 1 Z442-Zc -(Y442-Yc) X442-Xc 0; 1 0 0 X542-Xc 0 -(Z542-Zc) Y542-Yc; 0 1 0 Y542-Yc Z542-Zc 0 -(X542-Xc); 0 0 1 Z542-Zc -(Y542-Yc) X542-Xc 0]  $A2 = A'$ dXYZ=[X199-X142; Y199-Y142; Z199-Z142; X299-X242; Y299-Y242; Z299-Z242; X399-X342; Y399-Y342; Z399-Z342; X499-X442; Y499-Y442; Z499-Z442; X599-X542; Y599-Y542; Z599-Z542] M=A2\*dXYZ MtMin=A2\*A MtMin1=MtMin^(-1) Rezultat=MtMin1\*M % Verificare precizie determinare XXX=A\*Rezultat

V=dXYZ-XXX VxVt=V'\*V sigma=sqrt(VxVt/(3\*5-7))

```
x142 = 3.808768960137770e+06
Y142 = 2.070782889881320e+06
7142 = 4.663047826963910e+06
x242 = 3.821730205258300e+06
Y242 = 2.070640208082850e+06
Z^2 = 4.652690961415170e+06
x342 = 3.811932575062950e+06
Y342 = 2.074205123415300e+06
Z342 = 4.659034317320680e+06
X442 = 3.827313081837200e+06
```
 $Y442 =$ 2.068919716412380e+06  $Z442 =$ 4.648918733457470e+06  $X542 =$ 3.822755380792610e+06  $Y542 =$ 2.061811303245690e+06  $Z542 =$ 4.655706586431890e+06  $X \cap =$ 3.818500040617766e+06  $YC =$ 2.069271848207508e+06  $7c =$ 4.655879685117824e+06  $x199 =$ 3.808794408064760e+06  $Y199 =$ 2.070663260495940e+06  $Z199 =$ 4.662972298493860e+06  $x299 =$ 3.821755627004320e+06  $Y299 =$ 2.070520453786620e+06  $7299 =$ 4.652615519700750e+06  $x399 =$ 3.811958032037670e+06  $Y399 =$ 2.074085545737500e+06  $7399 =$ 4.658958759823390e+06  $x499 =$ 3.827338592400060e+06  $Y499 =$ 2.068800184506790e+06  $Z499 =$ 4.648843124968070e+06  $x599 =$ 3.822780928116100e+06  $Y599 =$ 2.061691645161650e+06  $7599 =$ 4.655631000795450e+06  $A =$  $1.0e+03$  \* Columns 1 through 3 0.001000000000000  $\circledcirc$  $\circledcirc$  $\overline{0}$ 0.001000000000000  $\overline{0}$  $\overline{0}$  $\overline{0}$ 0.001000000000000 0.001000000000000  $\circledcirc$  $\overline{0}$ 0.001000000000000  $\overline{0}$  $\overline{0}$  $\bigcap$ 0 0.001000000000000 0.001000000000000  $\circledcirc$  $\overline{0}$  $\circledcirc$ 0.001000000000000  $\circledcirc$ 0.001000000000000  $\mathbf{0}$  $\overline{0}$ 

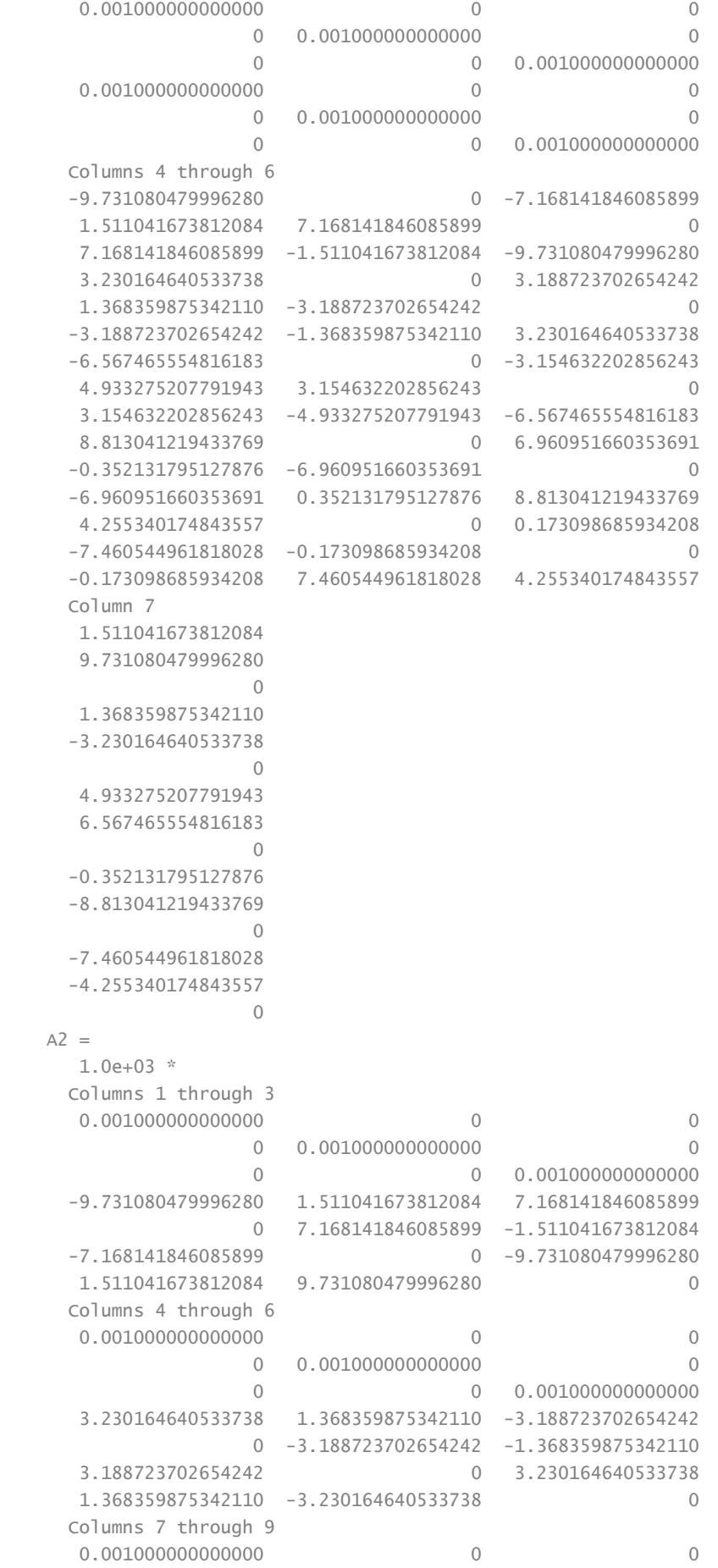

 0 0.001000000000000 0 0 0 0.001000000000000 -6.567465554816183 4.933275207791943 3.154632202856243 0 3.154632202856243 -4.933275207791943 -3.154632202856243 0 -6.567465554816183 4.933275207791943 6.567465554816183 0 Columns 10 through 12 0.001000000000000 0 0 0 0.001000000000000 0 0 0 0.001000000000000 8.813041219433769 -0.352131795127876 -6.960951660353691 0 -6.960951660353691 0.352131795127876 6.960951660353691 0 8.813041219433769 -0.352131795127876 -8.813041219433769 0 Columns 13 through 15 0.001000000000000 0 0 0 0.001000000000000 0 0 0 0.001000000000000 4.255340174843557 -7.460544961818028 -0.173098685934208 0 -0.173098685934208 7.460544961818028 0.173098685934208 0 4.255340174843557 -7.460544961818028 -4.255340174843557 0  $d$  $XY$ z  $=$  1.0e+02 \* 0.254479269897565 -1.196293853800744 -0.755284700496122 0.254217460197397 -1.197542962301523 -0.754417144199833 0.254569747196510 -1.195776777998544 -0.755574972899631 0.255105628599413 -1.195319055900909 -0.756084894007072 0.255473234900273 -1.196580840400420 -0.755856364397332  $M =$  $1.0e+03$  \* 0.127384534079116 -0.598151349040214 -0.377721807599999 1.293631828573276 -0.542343158454052 -0.136421379224921 -0.748698671483318 MtMin = 1.0e+08 \* Columns 1 through 3 0.000000050000000 0 0 0 0.000000050000000 0 0 0 0.000000050000000 -0.000000000000000 0.000000000000000 0 0  $-0.00000000000000$ 0  $-0.00000000000000$ 0.000000000000000 0.000000000000000 0

```
 Columns 4 through 6
  -0.000000000000000 0 0
   0.000000000000000 0 0
                 0 -0.000000000000000 -0.000000000000000
   4.483004300442258 0 0
                 0 2.042633197783334 0.775336641786268
                 0 0.775336641786268 3.640238421515197
                 0 1.628555537810603 -0.257732912542230
  Column 7
   0.000000000000000
   0.000000000000000
0
0
   1.628555537810603
   -0.257732912542230
   3.283136981585985
MtMin1 = Columns 1 through 3
   0.200000000000000 0.000000000000000 -0.000000000000000
   0.000000000000000 0.200000000000000 -0.000000000000000
   -0.000000000000000 -0.000000000000000 0.200000000000000
   0.000000000000000 -0.000000000000000 0
   0.000000000000000 0.000000000000000 -0.000000000000000
   -0.000000000000000 -0.000000000000000 0.000000000000000
   -0.000000000000000 -0.000000000000000 0.000000000000000
  Columns 4 through 6
   0.000000000000000 0.000000000000000 -0.000000000000000
   -0.000000000000000 0.000000000000000 -0.000000000000000
                 0 -0.000000000000000 0.000000000000000
   0.000000002230647 0 0
                 0 0.000000009906198 -0.000000002471569
                  0 -0.000000002471569 0.000000003379076
                  0 -0.000000005107858 0.000000001491253
  Column 7
   -0.000000000000000
   -0.000000000000000
   0.000000000000000
0
   -0.000000005107858
   0.000000001491253
   0.000000005696618
Rezultat =
   1.0e+02 *
   0.254769068158232
  -1.196302698080428
  -0.755443615199998
   0.000000028856359
  -0.000000012111371
  -0.000000002370385
  -0.000000016982768
XXX = 1.0e+02 *
   0.254479594188741
  -1.196511171625603
  -0.755195401530603
   0.254831481909683
   -1.196169735243612
```

```
 -0.755526714175418
```
 0.254503252038665 -1.196310082381947 -0.755277267850171 0.255012860480350 -1.196078882820069 -0.755669638020538 0.255018152173719 -1.196443618330910 -0.755549054423260  $V =$  -0.000032429117567 0.021731782485887 -0.008929896551876 -0.061402171228664 -0.137322705791092 0.110956997558446 0.006649515784495 0.053330438340268 -0.029770504945986 0.009276811906314 0.075982691915996 -0.041525598653351 0.045508272655415 -0.013722206951030 -0.030730997407233 VxVt = 0.050053356715923 sigma = 0.079099112444391

# **Anexa 10. Programul de calcul pentru determinarea parametrilor de transformare a punctelor de control prin metoda interpolării biliniare.**

Prin intermediul limbajului de programare MATLAB, a fost elaborat produsul program cu ajutorul Microsoft Visual Basic sub o interfață grafică/fereastră de forma prezentată în figura A10.1.. În prima parte de sus a interfeței se introduc coordonatele plane MOLDREF99 și parametrii de transformare ale nodurilor celulei, iar mai jos se introduc coordonatele plane ale punctului pentru care se vor determina parametrii prin interpolare. Prin tastarea "Calculare" se vor obține parametrii de transformare interpolați a punctului dat.

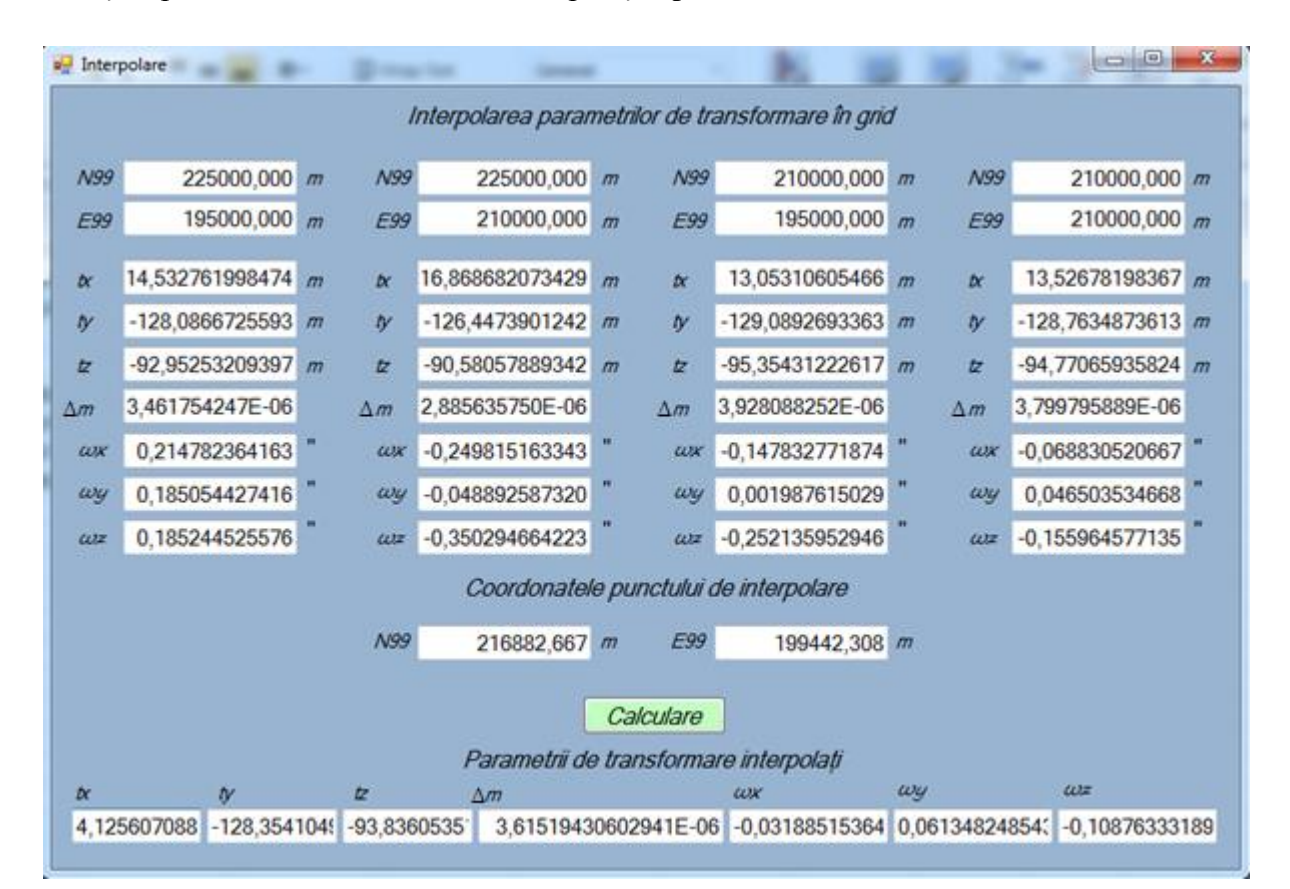

Fig. A10.1. Aplicația de determinare a parametrilor de transformare prin interpolare

### **Program MATLAB**

format long format compact tx1=14.53276200 ty1=-128.08667256 tz1=-92.95253209 m1=0.00000346 omx1=0.21478236 omy1=0.18505443 omz1=0.18524453

```
tx2=16.86868207
ty2 = - 126.44739012
tz2=-90.58057889
m2=0.00000289omx^2=-0.24981516omy2 = -0.04889259omz^2=-0.35029466tx3=13.05310605
ty3 = - 129.08926934
tz3 = - 95.35431223
m3=0.00000393
omx3 = -0.14783277omy3=0.001987615
omz3=-0.25213595tx4=13.52678198
ty4 = - 128.76348736
tz4=-94.77065936
m4=0.00000380omx4=-0.06883052omy4=0.04650353omz4=-0.15596458N99=216882.66700000
E99=199442.30800000
Ng10=225000.00000000
Eq10=195000.00000000
Ng11=225000.00000000
Eq11=210000.00000000
Na14=210000.00000000
Eg14=195000.00000000
Ng15=210000.00000000
Eg15=210000.00000000
a0tx=tx3a0ty=ty3
a0tz=tz3a0m=m3a0omx=omx3a0omy=omy3
a0omz=omz3
a1tx=tx4-tx3
a1ty=ty4-ty3
a1tz=tz4-tz3
a1m=m4-m3a1omx=omx4-omx3
a1omy=omy4-omy3
a1omz=omz4-omz3
a2tx=tx1-tx3
a2ty=ty1-ty3
a2tz=tz1-tz3
a2m=m1-m3a2omx=omx1-omx3
a2omy=omy1-omy3
```

```
a2omz=omz1-omz3
a3tx=tx3+tx2-tx4-tx1
a3ty=ty3+ty2-ty4-ty1
a3tz=tz3+tz2-tz4-tz1
a3m=m3+m2-m4-m1
a3omx=omx3+omx2-omx4-omx1
a3omy=omy3+omy2-omy4-omy1
a3omz=omz3+omz2-omz4-omz1
%TMM inversa
format compact
landa01=28+24/60;
la01=degtorad(landa01); % longitudinea meridianului axial
k0=0.99994;%coeficient de scara
x0=-5000000; %abcisa conv.
y0=200000; %ordonata conv.
a=6378137; %semiaxa mare
b=6356752.31427; %semiaxa mica
e2=0.006694380023;%prima excentricitate
e12=0.006739496775;%a doua excentricitate
x1=216882.66700000-x0;
y1=199442.30800000-y0;
%B1 Calculul coordonatelor geografice (fi,la), in functie de coordonatele
%rectangulare plane TMM
B1=x1/k0;
miu=B1/(a*(1-e2/4-3*e2^2/64-5*e2^3/256));
e1=(1-((1-e2)^(1/2)))/(1+((1-e2)^(1/2)));
fi11=miu+(3*e1/2-27*e1^3/32)*sin(2*miu)+(21*e1^2/16-
55*e1^4/32)*sin(4*miu)+(151*e1^3/96)*sin(6*miu);
t1=tan(fi11):
eta22=e12*cos(fi11)^2;
N1=a/sart(1-e2*sin(fi11)\wedge2);
M1=(a*(1-e2))/(1-e2*sin(f11)/2)/(3/2);
dla2=(y1/(k0*N1*cos(fi11)))-
((y1^2)^2/(k0^2)^*6*N1^3*cos(f111))^*(1+2*t1^2+eta22)+((y1^2)^2/(k0^2)^*120*N1^5*cos(f111))^*(5+28*t1^2+2^2)*(t^2+2^2)*t^2+2^2)*(t^2+2^2)*t^2+2^2**t^2+2^2**t^2+2^2**t^2+2^2**t^2+2^2**t^2+2^2**t^2+2^2**t^2+2^2**t^2+2^2**t^2+2^2**t^2+2^2**t^2+2^2**t^2+2^2**t^2+2^2**4*t1^4+6*eta22+8*t1^2*eta22);
dfi=((y1^2)/(k0^2*2*M1*N1)*t1)-((y1^4)/(k0^4*24*M1*N1^3))*t1*(5+3*t1^2+6*eta22-6*eta22*t1^2-
3*eta22^2-9*t1^2*eta22^2)+(y1^6)/(k0^6*720*M1*N1^5)*t1*(61+90*t1^2+45*t1^4+107*eta22-
162*t1^2*eta22-45*t1^4*eta22);
fi2=fi11-dfi;
l=la01+dla2;
Fi=fi2*180/pi
L=l*180/pi
x2=225000.000-x0;
y2=195000.000-y0;
%B1 Calculul coordonatelor geografice (fi,la), in functie de coordonatele
%rectangulare plane TMM
B2=x2/k0;
miu2=B2/(a*(1-e2/4-3*e2^2/64-5*e2^3/256));
e1=(1-((1-e2)^(1/2)))/(1+((1-e2)^(1/2)));
fi112=miu2+(3*e1/2-27*e1^3/32)*sin(2*miu2)+(21*e1^2/16-
55*e1^4/32)*sin(4*miu2)+(151*e1^3/96)*sin(6*miu2);
t2=tan(fi112);
eta222=e12*cos(fi112)^2;
N12=a/sqrt(1-e2*sin(fi112)^2);
M12=(a*(1-e2))/(1-e2*sin(fi112)\land 2)\land(3/2);dla22=(y2/(k0*N12*cos(fi112)))-
((y2^3)/(k0^3*6*N12^3*cos(fi112)))*(1+2*t2^2+eta222)+((y2^5)/(k0^5*120*N12^5*cos(fi112)))*(5+28*t
```

```
2^2+24*t2^4+6*eta222+8*t2^2*eta222);
dfi2=((y2^2)/(k0^2*2*M12*N12)*t2)-((y2^4)/(k0^4*24*M12*N12^3))*t2*(5+3*t2^2+6*eta222-
6*eta222*t2^2-3*eta222^2-
9*t2^2*eta222^2)+(y2^6)/(k0^6*720*M12*N12^5)*t2*(61+90*t2^2+45*t2^4+107*eta222-162*t2^2*eta222-
45*t2^4*eta222);
fi22=fi112-dfi2;
l2=la01+dla22;
Fi2=fi22*180/pi
L2=l2*180/pi
x3=225000.000-x0
y3=210000.000-y0
%B1 Calculul coordonatelor geografice (fi,la), in functie de coordonatele
%rectangulare plane TMM
B3=x3/k0;
miu3=B3/(a*(1-e2/4-3*e2^2/64-5*e2^3/256));
e1=(1-((1-e2)^(1/2)))/(1+((1-e2)^(1/2)));
fi113=miu3+(3*e1/2-27*e1^3/32)*sin(2*miu3)+(21*e1^2/16-
55*e1^4/32)*sin(4*miu3)+(151*e1^3/96)*sin(6*miu3);
t3=tan(fi113);
eta223=e12*cos(fi113)^2;
N13=a/sart(1-e2*sin(f1113)\wedge2);M13=(a*(1-e2))/(1-e2*sin(fi113)^2)^(3/2);
dla23=(y3/(k0*N13*cos(fi113)))-
((y3 \wedge 3)/(k0 \wedge 3*6*N13 \wedge 3*cos(fi113)))*(1+2*t3 \wedge 2+eta223)+((y3 \wedge 5)/(k0 \wedge 5*120*N13 \wedge 5*cos(fi113)))*(5+28*t3 \wedge 5*cos(fi13));3^2+24*t3^4+6*eta223+8*t3^2*eta223);
dfi3=((y3^2)/(k0^2*2*M13*N13)*t3)-((y3^4)/(k0^4*24*M13*N13^3))*t3*(5+3*t3^2+6*eta223-
6*eta223*t3^2-3*eta223^2-
9*t3^2*eta223^2)+(y3^6)/(k0^6*720*M13*N13^5)*t3*(61+90*t3^2+45*t3^4+107*eta223-162*t3^2*eta223-
45*t3^4*eta223);
fi23=fi113-dfi3;
l3=la01+dla23;
Fi3=fi23*180/pi
13=13*180/nix4=210000.000-x0
y4=195000.000-y0
%B1 Calculul coordonatelor geografice (fi,la), in functie de coordonatele
%rectangulare plane TMM
B4=x4/k0;
miu4=B4/(a*(1-e2/4-3*e2^2/64-5*e2^3/256));
e1=(1-((1-e2)^(1/2)))/(1+((1-e2)^(1/2)));
fi114=miu4+(3*e1/2-27*e1^3/32)*sin(2*miu4)+(21*e1^2/16-
55*e1^4/32)*sin(4*miu4)+(151*e1^3/96)*sin(6*miu4);
t4=tan(fi114);
eta224=e12*cos(fi114)^2;
N14=a/sqrt(1-e2*sin(fi114)^2);
M14=(a*(1-e2))/(1-e2*sin(fi114)\land 2)\land(3/2);dla24=(y4/(k0*N14*cos(fi114)))-
((y4 \wedge 3)/(k0 \wedge 3*6*N14 \wedge 3*cos(fi114)))*(1+2*t4 \wedge 2+eta224)+((y4 \wedge 5)/(k0 \wedge 5*120*N14 \wedge 5*cos(fi114)))*(5+28*t4 \wedge 5*24)*((y4 \wedge 5)*(10 \wedge 5*120*N14 \wedge 5*cos(fi114)))*(5+28*t4 \wedge 5*24)*((y4 \wedge 5)*(10 \wedge 5*120*N14 \wedge 5*cos(fi114)))*(1+2*t4 \wedge 2+eta24)4^2+24*t4^4+6*eta224+8*t4^2*eta224);
dfi4=((y4^2)/(k0^2*2*M14*N14)*t4)-((y4^4)/(k0^4*24*M14*N14^3))*t4*(5+3*t4^2+6*eta224-
6*eta224*t4^2-3*eta224^2-
9*t4^2*eta224^2)+(y4^6)/(k0^6*720*M14*N14^5)*t4*(61+90*t4^2+45*t4^4+107*eta224-162*t4^2*eta224-
45*t4^4*eta224);
fi24=fi114-dfi4;
l4=la01+dla24;
Fi4=fi24*180/pi
L4=l4*180/pi
```

```
x5=210000.000-x0y5=210000.000-y0
%B1 Calculul coordonatelor geografice (fi,la), in functie de coordonatele
%rectangulare plane TMM
B5=x5/k0;
miu5=B5/(a*(1-e2/4-3*e2^2/64-5*e2^3/256));
e1=(1-((1-e2)\wedge(1/2)))/(1+((1-e2)\wedge(1/2)));
fi115=miu5+(3*e1/2-27*e1^3/32)*sin(2*miu5)+(21*e1^2/16-
55*e1^4/32)*sin(4*miu5)+(151*e1^3/96)*sin(6*miu5);
t5=tan(fi115);
eta225=e12*cos(fi115)^2;
N15=a/sqrt(1-e2*sin(fi115)^2);
M15=(a*(1-e2))/(1-e2*sin(fi115)^2)^(3/2);
dla25=(y5/(k0*N15*cos(fi115)))-
((y5^3)/(k0^3*6*N15^3*cos(fi115)))*(1+2*t5^2+eta225)+((y5^5)/(k0^5*120*N15^5*cos(fi115)))*(5+28*t
5^2+24*t5^4+6*eta225+8*t5^2*eta225);
dfi5=((y5^2)/(k0^2*2*M15*N15)*t5)-((y5^4)/(k0^4*24*M15*N15^3))*t5*(5+3*t5^2+6*eta225-
6*eta225*t5^2-3*eta225^2-
9*t5^2*eta225^2)+(y5^6)/(k0^6*720*M15*N15^5)*t5*(61+90*t5^2+45*t5^4+107*eta225-162*t5^2*eta225-
45*t5^4*eta225);
fi25=fi115-dfi5;
l5=la01+dla25;
Fi5=fi25*180/pi
L5=l5*180/pi
y=(Fi-Fi4)/(Fi2-Fi4)x=(L-L4)/(L5-L4)tx=a0tx+a1tx*x+a2tx*y+a3tx*x*y
ty=a0ty+a1ty*x+a2ty*y+a3ty*x*y
tz=a0tz+a1tz*x+a2tz*y+a3tz*x*y
m=a0m+a1m*x+a2m*y+a3m*x*y
wx=a0omx+a1omx*x+a2omx*y+a3omx*x*y
wy=a0omy+a1omy*x+a2omy*y+a3omy*x*y
wz=a0omz+a1omz*x+a2omz*y+a3omz*x*y
```

```
+v1 = 14.532762000000000
ty1 = -1.280866725600000e+02
tz1 =-92.952532090000005
m1 = 3.460000000000000e-06
omx1 = 0.214782360000000
omy1 = 0.185054430000000
omz1 = 0.185244530000000
tx2 = 16.868682069999998
ty2 = -1.264473901200000e+02
t - 72 =-90.580578889999998
m<sup>2</sup> =
      2.890000000000000e-06
omx^2 =
```

```
-0.249815160000000omy^2 =-0.048892590000000omz^2 =-0.350294660000000tx3 =13.053106050000000
ty3 =-1.290892693400000e+02tz3 =-95.354312230000005
m_3 =3.930000000000000e-06
omx3 =-0.147832770000000omy3 =0.001987615000000
omz3 =-0.252135950000000tx4 =13.526781980000001
ty4 =-1.287634873600000e+02tz4 =-94.770659359999996
m\Delta =3.800000000000000e-06
omx4 =-0.068830520000000omy4 =0.046503530000000
omz4 =-0.155964580000000N99 =2.168826670000000e+05
E99 =1.994423080000000e+05
Ng10 =225000
Eq10 =195000
Nq11 =225000
Eq11 =210000
Nq14 =210000
Eg14 =195000
Nq15 =210000
Eg15 =210000
a0tx =13.053106050000000
a0ty =-1.290892693400000e+02abtz =
```

```
-95.354312230000005a0m =3.930000000000000e-06
a0omx =-0.147832770000000a0omy =
  0.001987615000000
a0omz =-0.252135950000000altx =0.473675930000001
a1ty =0.325781979999988
altz =0.583652870000009
a1m =-1.29999999999996e-07a1omx =0.079002250000000
a1omy =
  0.044515915000000
a1omz =0.096171370000000
a2tx =1.479655950000000
a2tv =1.002596779999976
a2tz =2.401780140000000
a2m =-4.69999999999997e-07a2omx =0.362615130000000
a2omy =0.183066815000000
a2omz =0.437380480000000
a3tx =1.862244140000000
a3tv =1.313500460000029
a3tz =1.788300329999998
a3m =-4.400000000000009e-07a3omx =-0.543599770000000a3omy =-0.278462935000000a3omz =-0.631710560000000Fi =47.089489162328029
\mathsf{L} =28.392654636809517
Fi2 =47.162489930182488
L2 =
```

```
28.334054825758979
x3 =5225000
y3 =10000
Fi3 =47.162432990306769
L3 =28.531890214025150
x4 =5210000
y4 =-5000Fi4 =47.027556706218149
L4 =28.334221192092706
x5 =5210000
y5 =10000
F15 =47.027500032828705
L5 =28.531557482575106
y =0.458985965726627
X =0.296110991921291
tx =14.125607086110818
ty =-1.283541049788050e+02tz =-93.836053512832621
m =3.615981419739441e-06
WX =-0.031885153719592wy =0.061348248255013
WZ =-0.108763329233571
```
## **Anexa 11. Programul de calcul pentru determinarea coordonatelor carteziene în sistemul ETRS89 (MOLDREF99) prin modelul Bursa – Wolf și Molodensky - Badekas.**

A fost elaborat produsul program cu ajutorul Microsoft Visual Basic sub o interfață grafică/fereastră de forma prezentată în figura A11.1.. În prima parte de sus a interfeței se introduc parametrii de transformare interpolați ai punctului de determinare, iar mai jos în partea stângă a interfeței se introduc coordonatele carteziene al punctului în sistemul de coordonate SC42. Prin tastarea butonului "Transformare" se vor obține coordonatele carteziene în sistemul MOLDREF99.

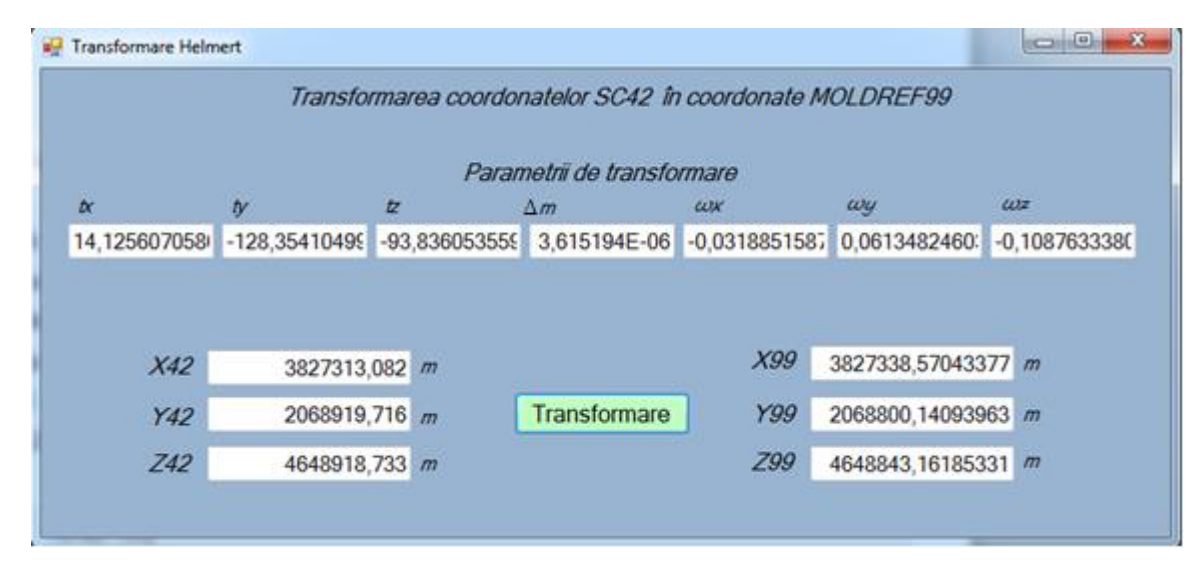

Fig. A11.1. Aplicația de transformare a coordonatelor SC42 în MOLDREF99

### **Program MATLAB**

```
format long
format compact
tx=14.1256070586782
ty=-128.3541049982590
tz=-93.8360535593750
m=0.0000036151943
wx1=-0.0318851587088
wy1=0.0613482460318
wz1=-0.1087633380555
wx=degtorad(wx1/3600)
wy=degtorad(wy1/3600)
wz=degtorad(wz1/3600)
XYZ42=[3827313.0818372; 2068919.71641238; 4648918.73345747]
mr=[1 wz -wy; -wz 1 wx;wy -wx 1]
XYZmoldref=[tx;ty;tz]+(1+m)*mr*XYZ42
%coordonate moldref fin catalogul stejareni
X99=3827338.59240006
Y99=2068800.18450679
Z99=4648843.12496807
fi=47.0894891583333
la=28.3926546380556
```

```
HE99=408.304
N99=216882.667
E99=199442.308
a=6378137
e2=0.00669438
%verificare precizie pe coordonate carteziene
dx = x99 - XYZmoldref(1,1)dy = Y99 - XYZmoldref(2,1)dz = z99 - XYZmoldref(3,1)
%verificare precizie coordonate plane TMM
N999=216882.721
E999=199442.28
dN=N99-N999
dE=E99-E999
% Verificare precizie pe coordonate geodezice
%coordonate geodezice calc cu aplicatia
%Fi=47d05'22.16273828790060
%La=28d23'33.55539605760
%h=408.334725172259
FI=47+5/60+22.16273828790060/3600
La=28+23/60+33.55539605760/3600
h=408.334725172259
dFi = fi - FTdLa=1a-Ladh=HE99-h
```

```
+x =14.125607058678201
ty =-1.283541049982590e+02+z =-93.836053559375003
m =3.615194300000000e-06
wx1 =-0.031885158708800wy1 =0.061348246031800
wz1 =-0.108763338055500WX =-1.545836116637511e-07WV =2.974246898829044e-07
WZ =-5.272995429244784e-07
XYZ42 =1.0e + 06 *
  3.827313081837200
  2.068919716412380
  4.648918733457470
mr =1.000000000000000 - 0.000000527299543 - 0.0000002974246900.000000527299543 1.0000000000000000 -0.000000154583612
  0.000000297424690 0.000000154583612 1.000000000000000XYZmoldref =
  1.0e + 06 *
```

```
3.827338570272120
  2.068800141352636
  4.648843162312176
x99 =3.827338592400060e+06
Y99 =2.068800184506790e+06
Z99 =4.648843124968070e+06
fi =47.089489158333301
\exists a =28.392654638055600
HE99 =4.083040000000000e+02
N99 =2.168826670000000e+05
E99 =1.994423080000000e+05
a =6378137
e^2 =0.006694380000000
dX =0.022127939853817
dY =0.043154153972864
dz =-0.037344106473029N999 =2.168827210000000e+05
E999 =1.994422800000000e+05
dN =-0.054000000003725dE =0.027999999991152
FT =47.089489649524417
La =28.392654276682666
h =4.083347251722590e+02
dFi =-4.911911162253091e-07dLa =3.613729333551419e-07
dh =-0.030725172259054
```
### Anexa 12. Act de implementare a rezultatelor stiintifice.

**APROB** Rector al Universității Tehnice a Moldovei Doctor franilitat în științe tehnice, profesor universitar **DI**Niorel BOSTAN **ALL** 2018  $max<sub>i</sub>$ 

ACT

privind utilizarea în procesul didactic al rezultatelor cercetărilor științifice ale lectorului universitar Ana VLASENCO

Comisia în componența: conf. univ., dr., Livia NISTOR-LOPATENCO decanul facultății "Construcții, Geodezie și Cadastru"; conf. univ., dr., Anatolie TARANENCO șeful departamentului "Inginerie Civilă și Geodezie"; conf. univ., dr., Vasile GRAMA șeful programului de studiu "Inginerie Geodezică și Cadastru"; conf. univ., dr., Vasile CHIRIAC au alcătuit prezentul act:

Comisia a examinat faptul utilizării rezultatelor cercetărilor științifice, obținute în cadrul tezei de doctor în științe tehnice de către autorul Ana VLASENCO cu tema "Contribuții cu privire la perfecționarea parametrilor de transformare a coordonatelor și modificarea proiecțiilor cartografice pentru teritoriul Republicii Moldova" la specialitatea 262.01-Geodezie și tehnologii geoinformationale. Rezultatele stiintifice sunt aplicate în procesul didactic în cadrul disciplinelor "Geodezie elipsoidală", "Cartografie", "Editarea și automatizarea lucrărilor cartografice", precum și la elaborarea tezelor de licență și de master în cadrul Departamentului Inginerie Civilă și Geodezie.

Decan FCGC, conf. univ., dr. Sef departament ICG, conf. univ., dr. Sef program studii IGC, conf. univ., dr.

L. Nistor - Lopatenco

A. Taranenco

V. Grama

V. Chiriac

Conf. university Constructi

### Anexa 13. Act de confirmare a rezultatelor stiintifice.

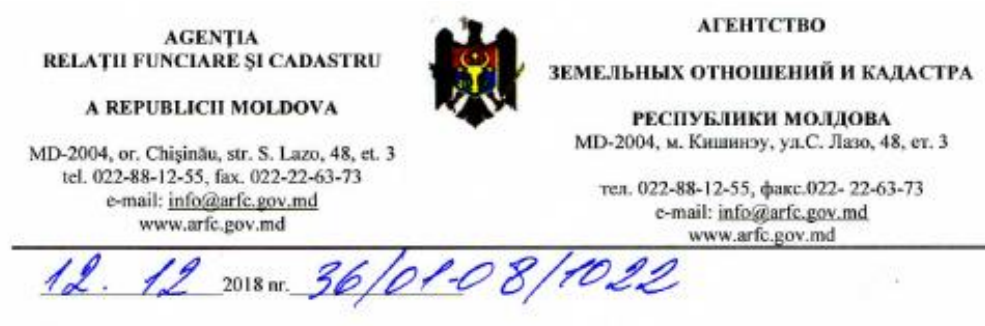

#### ACT

de confirmare a rezultatelor cercetărilor științifice în cadrul tezei de doctor "Contribuții cu privire la perfecționarea parametrilor de transformare a coordonatelor și modificarea proiecțiilor cartografice pentru teritoriul Republicii Moldova" realizată de către inginera, lector universitar, Ana VLASENCO

Prin prezentul act se confirmă, că rezultatele științifice obținute în cadrul tezei de doctorat de către autoarea, dna Ana Vlasenco de la Univerasitatea Tehnică a Moldovei, cu tema "Contributii cu privire la perfectionarea parametrilor de transformare a coordonatelor și modificarea proiecțiilor cartografice pentru teritoriul Republicii Moldova", au fost prezentate la seminarul științific găzduit de către Agenția Relații Funciare și Cadastru la data de 20.11.2018.

Considerăm că teza de doctorat cu tema menționată mai sus este actuală, iar rezultatele acestea pot fi utile inclusiv instituțiilor de profil în domeniile geodezie, cartografie, fotogrammetriei și geografie, precum și specialiștilor din producție, care se ocupă de astfel de probleme.

**Director** general

**Anatolie GHILAS** 

Ex. M. Ovdii<br>Tel.022 881270

# **DECLARAŢIA PRIVIND ASUMAREA RĂSPUNDERII**

Subsemnata, declar pe proprie răspundere că materialele prezentate în teza de doctorat sunt rezultatul propriilor cercetări şi realizări ştiinţifice. Conştientizez că, în caz contrar, urmează să suport consecinţele în conformitate cu legislaţia în vigoare.

Vlasenco Ana

Semnătura\_\_\_\_\_\_\_\_\_\_\_

Data\_\_\_\_\_\_\_\_\_\_\_\_\_\_\_\_

## **CURRICULUM VITAE**

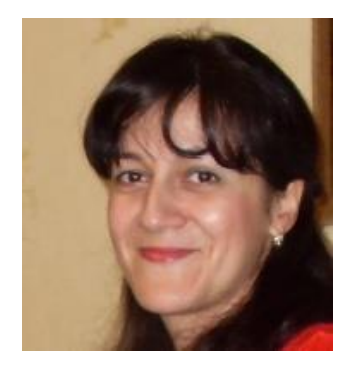

**VLASENCO ANA**

*Data și locul naşterii:*28. 07. 1978, s-ul Drăgușeni, r-ul Strășeni, Republica Moldova *Naționalitatea:*moldoveancă *Telefon de contact:*+373 69910663 *Adresa serviciu:* FCGC, UTM, bd. Dacia, 41, mun. Chișinău *e-mail:* [anavlasenco@yahoo.com](mailto:anavlasenco@yahoo.com)

## **STUDII**

- *Licență*: Universitatea Tehnică a Moldovei, 1996 2001, specialitatea Geodezie, Topografie și Cartografie, calificarea Inginer licenţiat.
- *Masterat:* Universitatea Tehnică a Moldovei, 2004 2005, specialitatea Geodezie, Topografie și Cartografie, calificarea Master în Geodezie și Cartografie.
- *Doctorat:* Universitatea Tehnică a Moldovei, 2010 2014, specialitatea 262.01 Geodezie și Tehnologii Geoinformaționale.

## **ACTIVITATEA PROFESIONALĂ**

- 2001 2006 lector asistent, catedra *Geodezie, Cadastru și Geotehnică*, UTM.
- 2006 2017 lector superior, catedra *Geodezie, Cadastru și Geotehnică*, UTM.
- 2011 prezent profesor de geodezie, Colegiul de Ecologie din Chișinău.
- 2017 prezent lector universitar, Departamentul *Inginerie Civilă și Geodezie*, UTM.

## *Cursuri universitare ținute:*

Cartografie, Topografie, Editarea și automatizarea lucrărilor cartografice, Topografie și hărți cadastrale, Teoria erorilor, Prelucrarea măsurătorilor geodezice.

**DOMENIUL DE ACTIVITATE ȘTIINȚIFICĂ** – Științe geodezice inginerești

## *Participări în proiecte internaționale și naționale:*

Proiectul dintre UTM și Fondul Ecologic Național "Evaluarea impactului de mediu a schimbărilor în utilizarea terenului din Republica Moldova", perioada de desfășurare noiembrie 2012 – martie 2013.

**PUBLICAȚII ŞTIINŢIFICE** – 20 articole științifice, din care 5 în reviste recenzate.

## **CUNOAȘTEREA LIMBILOR**

Română - maternă, rusă - bine, engleză și franceză - mediu.

### **MULȚUMIRI**

*Această lucrare reprezintă rezultatul a șapte ani dedicaţi studiului geodeziei și cartografiei, de-a lungul cărora am avut momente plăcute şi mai puţin plăcute, atât sub aspect profesional şi ştiinţific, cât şi sub aspect personal. Peste toate acestea am trecut cu bine cu sprijinul mai multor oameni faţă de care voi rămâne profund îndatorată şi cărora le adresez cele mai calde şi sincere mulţumiri.*

*În mod deosebit doresc să mulţumesc conducătorului meu ştiinţific conf., univ. dr. Vasile Chiriac, pentru îndrumarea în cercetările științifice și realizarea tezei de doctor. De asemenea, mulțumesc pentru sprijin și ajutor în activitatea științifică și organizatorică d-lui conf., univ. dr. Vasile Grama și decanului Facultății Construcții, Geodezie și Cadastru conf., univ. dr. Livia Nistor – Lopatenco.*

*Cu un respect aparte mulţumesc cumnatului meu Alex Florică și surioarei mele Mariana, pentru ajutorul enorm și sprijinul acordat pe toată perioada pregătirii şi elaborării tezei de doctorat.*

*În acest context al recunoaşterii ajutorului primit, mulţumesc colegilor care prin prietenia şi preocupările lor individuale au contribuit la crearea unei atmosfere benefice al activităţii de studiu şi cercetare ştiinţifică în colectivul programului de studiu Geodezie, Topografie și Cartografie din care fac parte.* 

*În încheiere doresc să mulţumesc familiei mele și nu în ultimul rând, fiului meu Marcel care m-a încurajat mereu pe tot parcursul lung şi dificil al elaborării lucrării.*